# From Arithmetic To Differential Calculus In Three Semesters

A Course of Study Based on Common Sense With Inflammatory Notes For the Mortification of "Educologists" And the Vindication of "Just Plain Folks"<sup>1</sup>

A. Schremmer

July 18, 2006

<sup>1</sup>While, if need be, I take full responsability for coining the term "Educologist", the phrase "Just Plain Folks" first appeared in Calculus Syllabi, Report of the Content Workshop, J. Goldstein et al. in Toward a Lean and Lively Calculus, Ron. Douglas Ed., Tulane University 1986. MAA Notes.

ii

# **Contents**

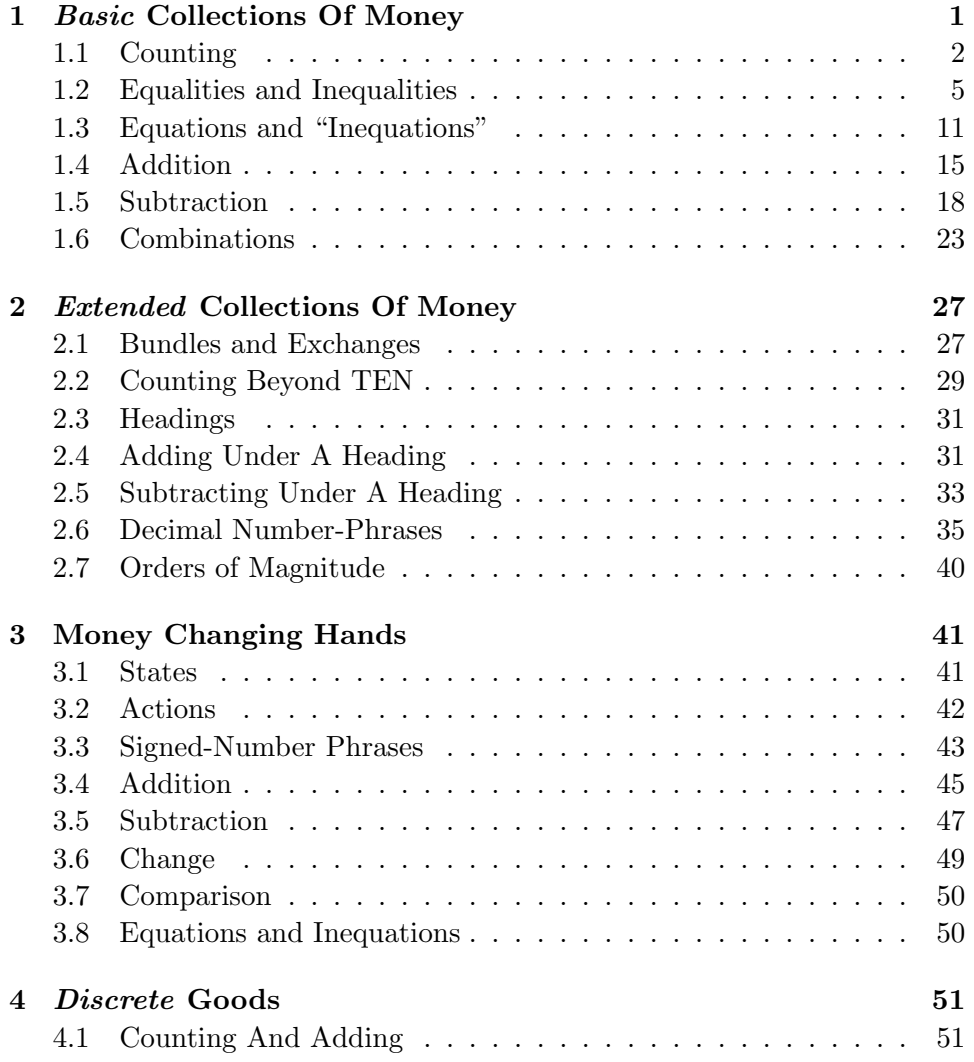

#### iv CONTENTS

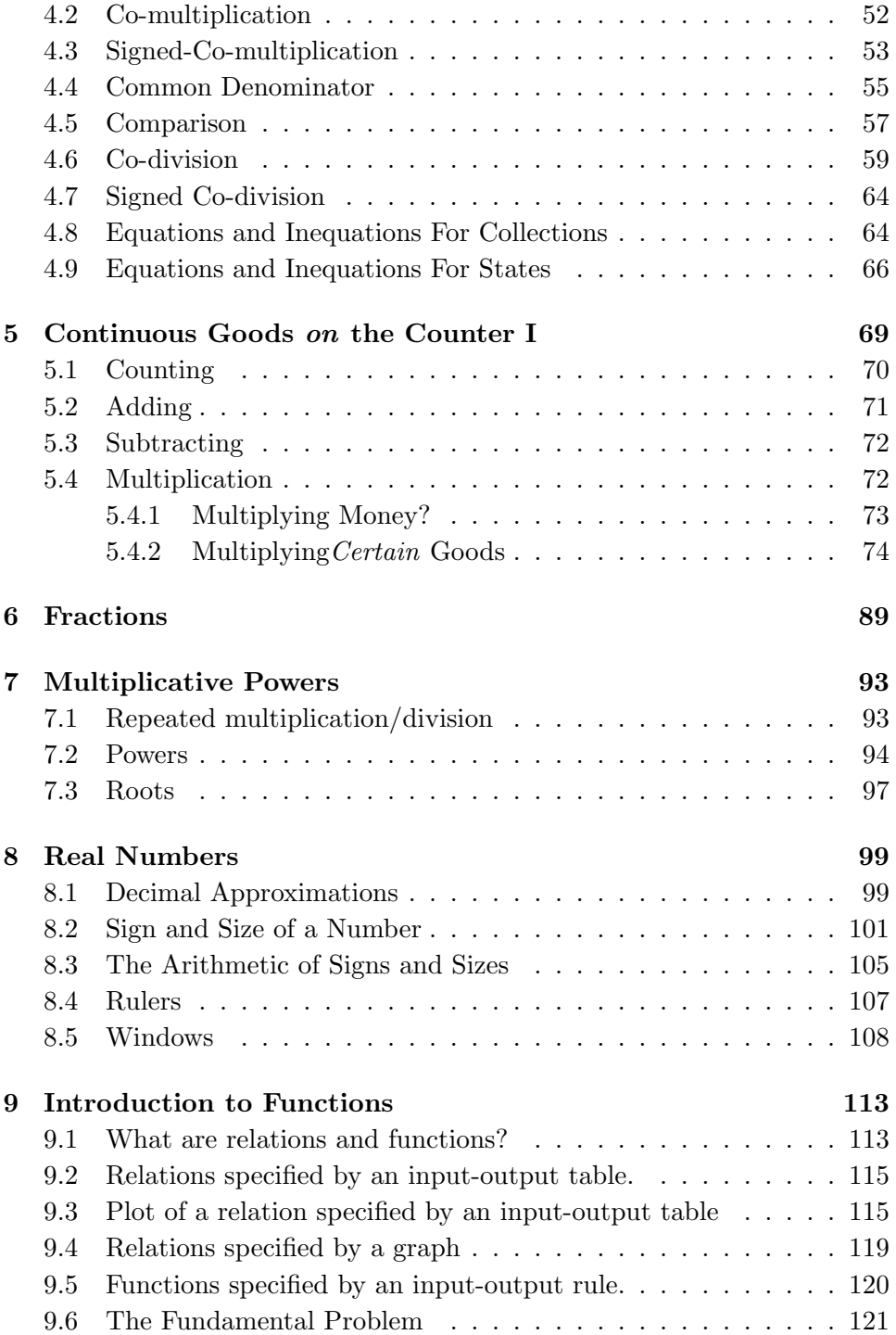

### CONTENTS v

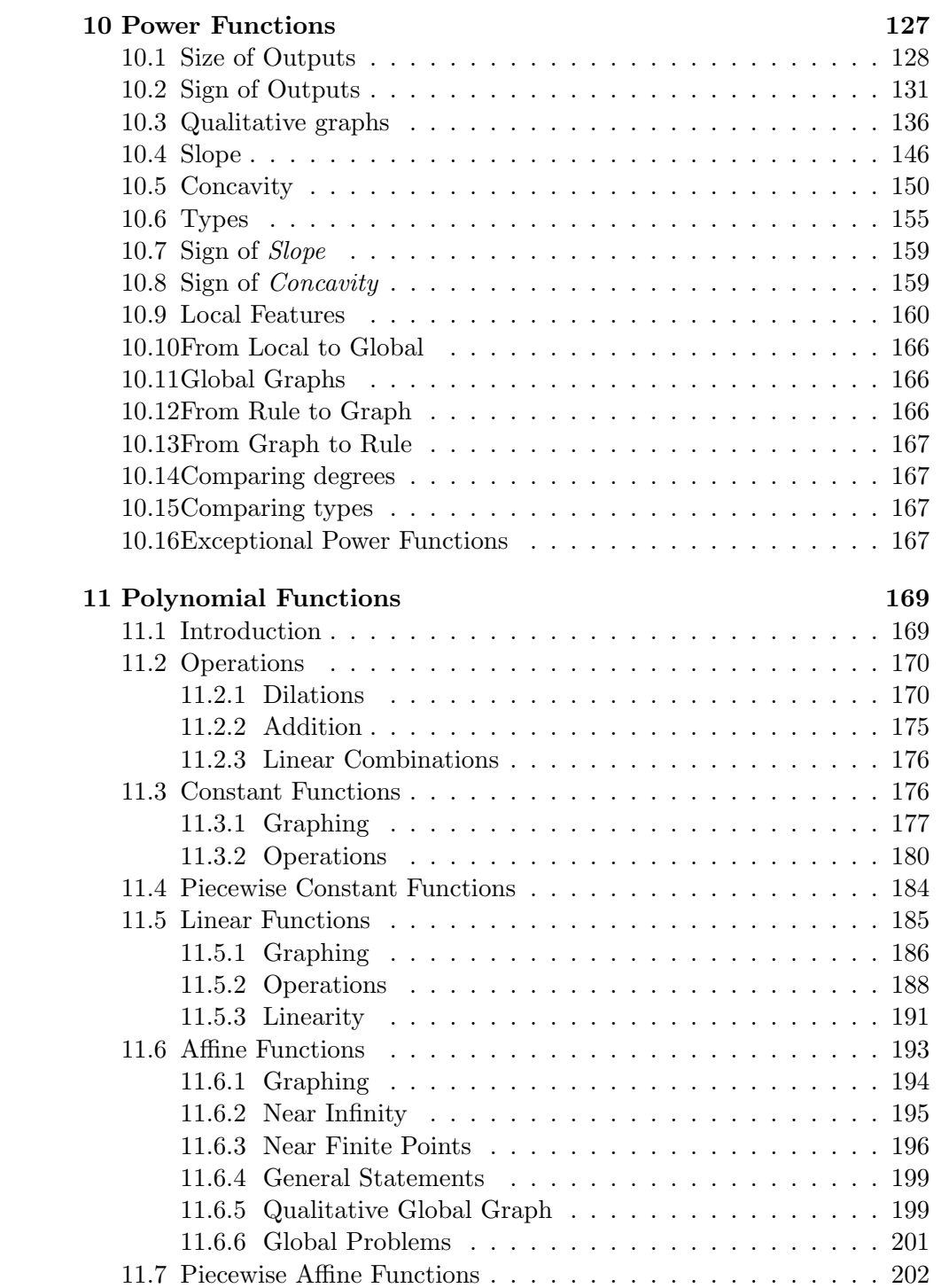

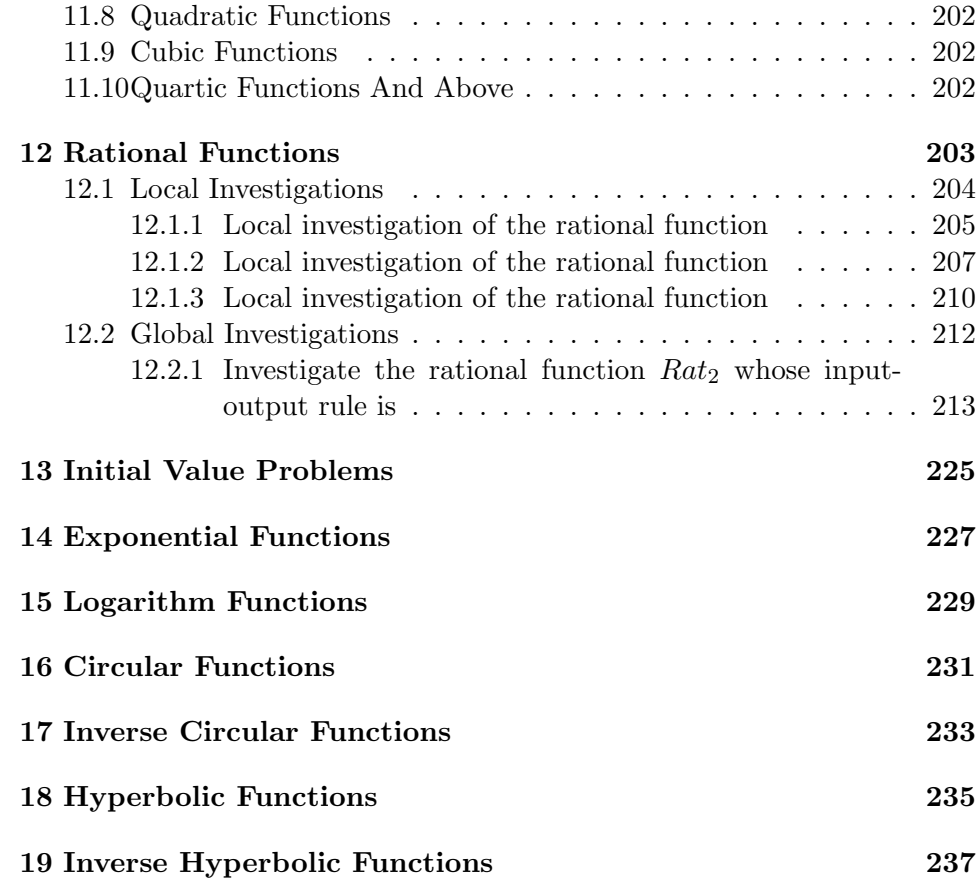

objects counter represent (black)board semantic syntactic

## Chapter 1

# Accounting For Basic Collections Of Money On A Counter

In this chapter we will be dealing with objects sitting on a counter/desk/table/etc and we will represent these objects on a (black)board/notebook/ etc. We will then design procedures to be carried on the board to arrive at a representation of the result of what we did on the counter.

But, if the distinction between what sits on the counter and what we write on the *board* is quite clear in the classroom, it is not as easy to make in a book and here we will have to resort to various devices.

• Inasmuch as possible, we shall use *pictures* to stand for *objects* on the counter but, as this is not always possible, we shall also use their usual name but with a particular typeface so as to distinguish them from what we will write to represent them on the board.

For instance, we will use **dollar** as an alternate for  $\left[\begin{array}{c} \bullet & \bullet \\ \bullet & \bullet \end{array}\right]$  to stand for a dollar-bill sitting on the counter while we will write Dollar to represent it on the board.

- Similarly, we shall use ONE, TWO, ..., TEN, ELEVEN, etc, to stand for the numbers of objects sitting on the *counter*, with the firm understanding that, on the *board*, we can write only  $0, 1, 2, 3, 4, 5, 6, 7, 8, 9$ .
- We shall use the symbol ♠ to signal that we are in the semantic mode, that is, working on the counter and the symbol  $\triangle$  to signal that we are in the **syntactic** mode, that is, writing on the board<sup>1</sup>.

<sup>&</sup>lt;sup>1</sup>If nothing else, this might help remind Educologists that what they write on the board

represent denominator collection (counting) number-phrase numerator slash /

## 1.1 Representing Basic Collections with (Counting) Number-Phrases

1. We begin with the issue of **representing** on the board money sitting on a counter. (Note by the way that banks used to be called "counting houses".

For instance, given **dollars** and **dimes** on the counter, we use the words **Dollars** and **Dimes** as denominators<sup>2</sup>, that is as names/symbols/denominations/etc to represent them on the board.

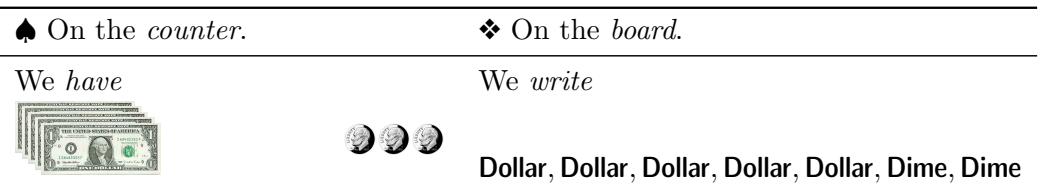

2. The first breakthrough in the development of arithmetic was the realization that objects of different kinds have to be accounted for separately because, when all the objects are of the same kind, we can then refer to them collectively, that is as a collection. For instance, we shall refer to dollar, dollar, dollar, dollar, dollar, dollar, dollar on the counter as a collection of dollars. On the other hand, according to this agreement, dollar, dollar, dime, dime, dime, dime, dime will not be a collection. What would it be a collection of?

What this does is to allow us to represent a *collection* on the counter by writing on the board a (counting) number-phrase<sup>3</sup>, that is a phrase consisting of:

- a numerator to indicate *how many* objects there are in the collection, which we do for the moment by writing on the board a **slash**,  $/$ , for each object in the collection on the counter, and,
- a *denominator* to indicate the *kind* of objects the collection is made of.

For instance,

ought to refer at least to some real world activity.

<sup>&</sup>lt;sup>2</sup>An Educologist once warned me very, very sternly about "the possible confusion in learners' minds between this use of the term and its association with fractions in the usual meaning of the word"! More about this when we get to fractions.

<sup>3</sup>Words within parentheses can go without saying since they can always be recovered from the context. They are mainly meant to resolve ambiguities if and when these should occur.

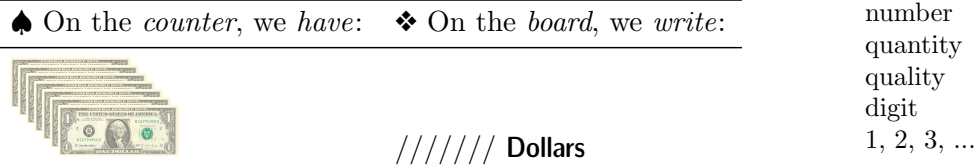

We will say that the **number** of objects in a collection is that which<sup>4</sup> is represented by the numerator in the number-phrase that represents the collection on the board. Thus, while the denominator represents the kind of objects in a collection, the numerator represents the number of objects in a collection<sup>5</sup>.

Observe that, even though a number-phrase is much more economical a way to represent on the board a collection of objects on the counter than writing one denominator for each object, there is no loss of information. Essentially, what we have done was merely to *separate* quantity from quality but, as it will turn out, this is a very powerful idea<sup>6</sup>.

In particular, given, say, *dollar*, *dollar*, *dollar* on the counter, we can ask two very different questions:

- $\bullet$  "What is on the counter?" whose answer on the board is the numberphrase /// Dollars
- "How many **dollars** are on the counter?" whose answer on the board is the numerator ///.

Note. We will need to make a distinction somewhat analogous to our use in English of "one dime" versus "a dime". We will distinguish between a *collection* consisting of one  $dim$ , which we represent on the board by the number-phrase / Dime, and the object that a **dime** is, which we represent on the board by the *denominator* **Dime.** While this will surely appear as beyond nitpicking, not making the distinction would turn the development of board procedures into a nightmare.

3. The second breakthrough in the development of arithmetic occurred when Indian scribes introduced as *numerators* the **digits 1, 2, 3, ...**, 9 to be used instead of  $/$ ,  $/$ ,  $/$ /,  $/$ / $/$ , ...,  $/$ ///////// so that we now write, say, , 9

<sup>4</sup>Educologists will surely note that this is a syntactic construction quite unfamiliar to most developmental students. However, it is a construction that we will find to be completely unavoidable.

 $5$ At least *one* reason for this roundabout, even underhanded, "definition" is that, with most people, *defining* numbers is counterproductive, if not insulting, as they know that, if they can do one thing, they definitely can count.

 $6$ As in TOPOLOGY versus GEOMETRY. In spite of which this is precisely the point where, in the name of "abstraction", Educologists cut their students away from denominators without noticing, of course, that this is exactly the point where they start losing them.

succession procedure count basic collection

3 Dollars instead of /// Dollars.

**a.** Once we have *memorized* the **succession**  $1, 2, 3, \ldots, 9$ , what this does is to give us a procedure to find the numerator of the (counting) number-phrase that represents a given collection of objects on the board: we count the collection, that is we point in turn at each object in the collection, while reciting the succession of digits. The numerator we write on the board is the *last* digit recited in the count<sup>7</sup>. For instance,

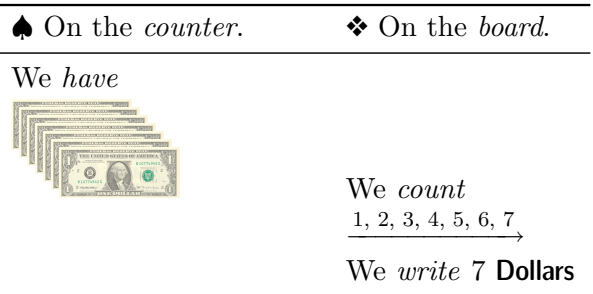

b. At this point, we can count only up to 9 Dollars because we cannot recite TEN as we have no symbol to represent TEN on the board. So, by a basic collection, we shall mean a collection with fewer than ten objects which we can therefore count with just the above digits. At some fundamental level, basic collections are thus the only ones we can really rep $resent<sup>8</sup>$ ! Reaching "TEN" will be the signal for "bundling" as we shall see in Section 2.2.

Note. There is nothing sacred about TEN: it is simply how many fingers ("digit" is just a fancy word for finger) are on our two hands and we could have used just about any number of digits instead of TEN. For example, deep down, computers use a machine language based on two digits, 0 and 1, because any electronic device is either  $\mathbf{off}$  or  $\mathbf{on}$ . At intermediate levels, computer software may use EIGHT  $(0, 1, 2, 3, 4, 5, 6, 7)$  or SIXTEEN digits  $(0, 1, 2, 3, 4, 5, 6, 7, 8, 9, a, b, c, d, e, f)$ . The Babylonians used SIXTY digits, a historical remnant of which is the fact that there are SIXTY seconds to a minute and sixty minutes to an hour. The point here is that all that

<sup>&</sup>lt;sup>7</sup>Educologists will surely note that, while we take a *cardinal* viewpoint on the *counter*, we take an *ordinal* viewpoint on the *board*. In other words, we use *ordinal* counting, a syntactic means, to arrive at a *semantic* end, the *cardinality* of a collection. This might indeed be an issue.

<sup>&</sup>lt;sup>8</sup>Moreover, I shall use *basic* collections to illustrate issues that are independent of the number of objects in the collection(s).

we will do with TEN could easily be done with *any* number of digits<sup>9</sup>.

tween *denominator* and *number-phrase*. This is often expressed as a **default** leftover c. A small complication is that the numerator 1 often "goes without saying" which has the unfortunate effect of obliterating the difference berule:

When no numerator is given, the numerator 1 is intended and goes without saying.

Note. Unfortunately, this default rule is often abbreviated as "when there is no numerator, the numerator is 1" which is dangerous because, when there is no numerator, it is tempting to think that there is no object either! To be on the safe side, we will avoid letting the numerator 1 go "without saying".

d. Finally, we note that we have not yet introduced the digit 0. This is only because, so far, we have had no need for it. In fact, historically, the digit 0 was a much later invention. It will be introduced in Section 1.5.

Note. Since we refer to, say, *dollar, dollar, dollar, dollar, dollar*, *dol*lar, dollar as a collection of dollars, it is tempting to "improve" a bit and write "a collection of 7 dollars" but we should resist the temptation because **dollars** are objects that sit on the *counter* while 7 is something we write on the board and we don't want to mix what is written on the board with what sits on the counter. On the other hand, we can speak of a collection of seven dollars.

## 1.2 Comparing Collections: Equalities and Inequalities

We now want to **compare** collections—involving the *same* kind of objects. (We will compare collections involving different kinds of objects in Section 4.5.)

1. We begin with the *comparison* of two collections on the *counter* and with the board *procedure* for *getting* the result of the comparison. We will deal with the issue of how to represent this result on the board in sub-section 2. below.

♠ On the counter, what we do is to match one-to-one the objects in the two collections; the particular relationship that stands between the two collections will depend on which of the two collections the leftover objects are in.

default rule compare match one-to-one relationship

 $9Z$ . P. Dienes used to *start* with base-THREE *arithmetic blocks* and the digits 0, 1, 2.

count from ... to ... is less numerous than count forward succeed is more numerous than

◆ On the *board*, we count each one of the two collections and then we **count** from the numerator of the first number-phrase to the numerator of the second number-phrase, that is, starting *after* the numerator of the *first* number-phrase, we count to the numerator of the *second* number-phrase. Either way, we then have three possibilities:

a. In the first case, that is

- ♠ When the leftover objects are in the second collection, we will say that the first collection is less numerous than the second collection<sup>10</sup>.
- ❖ To count from the first numerator to the second one, starting with the digit *after* the first numerator, we must **count forward**, that is, we must call the digits that **succeed** it in the *succession*  $1, 2, 3, 4, 5, 6, 7,$ 8, 9 and end with the second numerator.

For instance,  $\xrightarrow{4, 5, 6, 7}$  is a *forward* count that starts *after* 3 and ends with 7.

For instance,

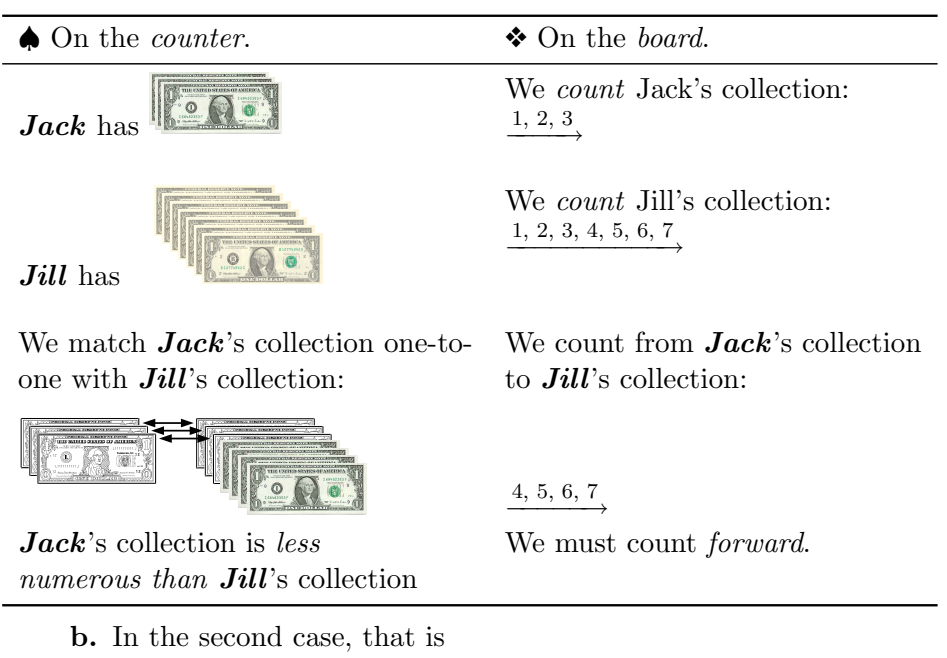

- ♠ When the leftover objects are in the first collection, we will say that the first collection is more numerous than the second collection.
- ❖ To count from the first numerator to the second one, starting with the

 $10E$ ducologists may question this contrived term. Of course, the issue is to have different terms for use on the counter and to write on the board and only experience can tell if the difference is worth making.

#### 1.2. EQUALITIES AND INEQUALITIES 7

digit before the first numerator, we must count backward, that is, count backward precede precession is as numerous as we must call the digits that precede it in the succession 1, 2, 3, 4, 5, 6, 7, 8, 9 and *end* with the second numerator. For instance,  $\frac{3, 4}{1}$  is a backward count that starts before 5 and ends with 3.

*Note.* Thus, the **precession**  $9, 8, 7, 6, 5, 4, 3, 2, 1$  should be memorized as well as the *succession* 1, 2, 3, 4, 5, 6, 7, 8,  $9^{11}$ .

For instance,

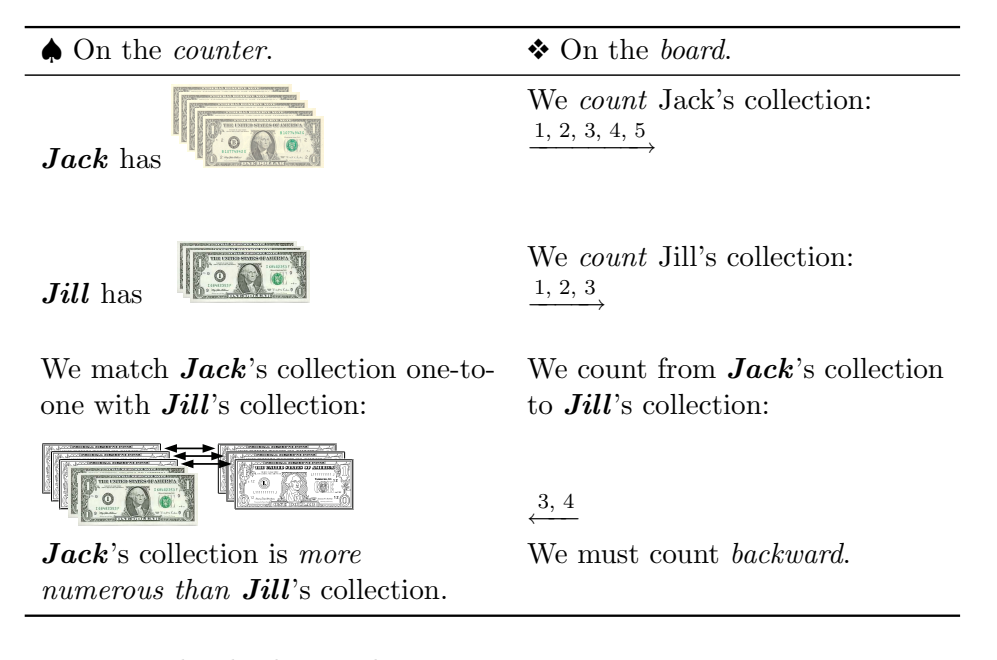

c. In the third case, that is

- ♠ When there are no leftover objects, we will say that the first collection is as numerous as the second collection.
- ❖ The two numerators are the same and we must count neither forward nor backward.

For instance,

 $11$ Should Educologists ask children to do so, they might discover that children actually love to count backward.

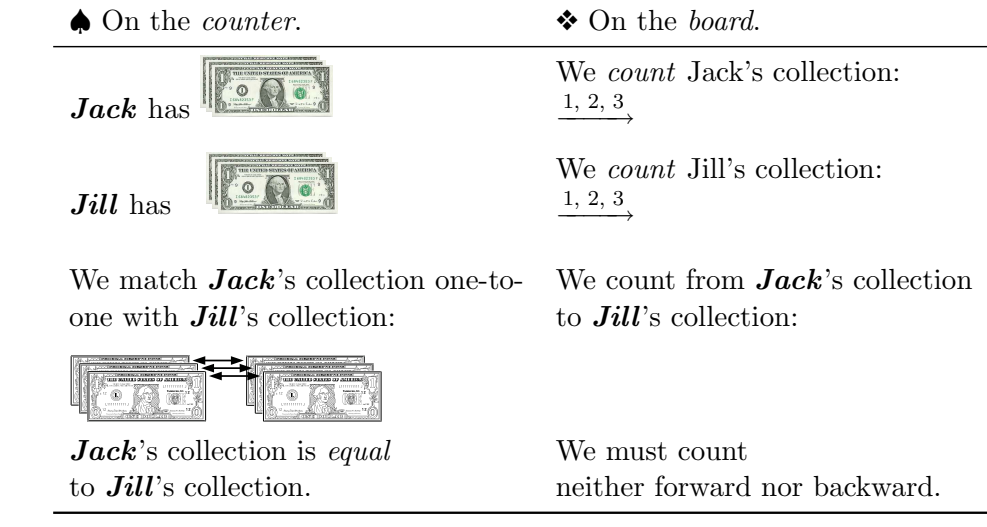

2. In order to *represent* on the board the *result* of comparing two collections, we first need to expand our *mathematical* language beyond *number*phrases.

**a.** Given a *relationship* between two collections, we need a **verb** that represents the relationship between the two collections. Then we can write a sentence involving the two number-phrases that represent the collections and the verb that represents the relationship between the two collections:

- We will use the verb  $\lt$  to represent the relationship is less numerous than and we will read it is smaller than. For instance, for the first of the above three examples, we will write the *sentence* 3 **Dollars**  $\langle 7$  **Dollars** which we will read "THREE **dollars** is smaller than FIVE **dollars**".
- We will use the verb  $>$  to represent the relationship is more numerous than and we will read it is larger than. For instance, for the second of the above three examples, we will write the *sentence* 5 **Dollars**  $> 3$  **Dollars** which we will read "FIVE **dollars** is larger than THREE **dollars**".
- We will use the verb  $=$  to represent the relationship is as numerous as and we will read it is equal to. For instance, for the third of the above three examples, we will write the *sentence* 3 **Dollars** = 3 **Dollars** which we will read "THREE *dollars* is equal to THREE *dollars*".

In other words,

verb sentence  $\overline{<}$ is smaller than  $\rightarrow$ is larger than = is equal to

#### 1.2. EQUALITIES AND INEQUALITIES 9

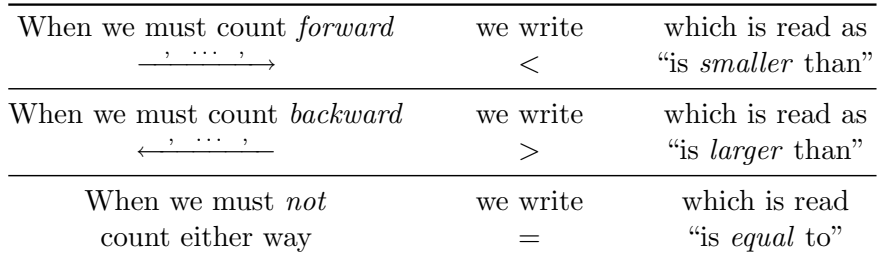

*Note.* Beware that the symbols  $\langle$  and  $\rangle$  go in directions *opposite* to that false of the arrowheads when we count from the first numerator to the second numerator. (If need be, one can think of  $\langle$  as  $\cdot$  : with  $\cdot$  being "smaller" than : and of  $>$  as :  $\cdot$  with : being "larger" than  $\cdot$ .)

**b.** Sentences involving the verbs  $>$  or  $<$  are called **strict inequalities** while sentences involving the *verb* = are called **equalities**. For example,

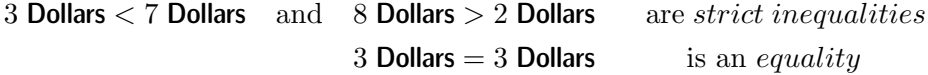

c. In English, when we say that we allow "up to" 5 Dollars, we mean that we allow 1 Dollar, 2 Dollars, 3 Dollars, 4 Dollars but that we do not allow the **endpoint** itself, 5 **Dollars**. If we do want also to allow the *endpoint*, 5 Dollars, we say "up to and including" 5 Dollars.

In mathematics we shall also need to make this distinction, that is, to allow or not to allow the endpoint, and, when we do allow it, we will say that the inequality is a bounded inequality:

- We will use the verb  $\leq$  to represent the relationship is less numerous than or as numerous as and we will read it less than or equal to.
- We will use the verb  $\geq$  to represent the relationship is more numerous than or as numerous as and we will read it more than or equal to.

d. Inasmuch as the sentences that we wrote above represented *actual* relationships between collections on the counter, they were true but there is of course nothing to prevent us from writing sentences that are false in the sense that there is no way that we could come up with situations that these sentences would represent. For example, the sentences

5 Dollars  $=$  3 Dollars and 5 Dollars  $<$  3 Dollars,

are false because there is no way that we could realize them on the counter, that is come up with actual collections with these relationships. Observe, by the way, that the sentence

$$
5 \text{ Dollars} \leq 3 \text{ Dollars}
$$

strict inequality equality endpoint bounded inequality  $\leqq$ less than or equal to  $\geq$ more than or equal to true realize

negation  $\neg$ [ slash (linguistic) duality (linguistic) symmetry opposite

#### is true.

e. However, while occasionally useful, it is usually not very convenient to write sentences that are false because then we must not forget to write that they are false when we write them and we may miss that it says somewhere that they are false when we read them. So, inasmuch as possible, we shall write only sentences that are true and we will use the default rule:

When no indication of truth or falsehood is given, mathematical sentences will be understood to be true and this will go without saying.

When a sentence is *false*, rather than writing it and say that it is *false*, what we shall usually do is to write *its* negation—which is *true* and therefore which "goes without saying". We can do this either in either one of two manners:

• We can place the *false* sentence within the symbol  $\neg$ 

• We can just **slash** the *verb* which is what we shall usually do.

For instance, instead of writing that

the sentence 5 Dollars = 3 Dollars is  $false$ 

we can either write the (true) sentence

 $\neg$ [5 Dollars = 3 Dollars]

or the (true) sentence

#### 5 Dollars  $\neq 3$  Dollars

**3.** The (linguistic) duality that exists between  $\lt$  and  $\gt$  must not be confused with (linguistic) symmetry, a concept which we tend to be more familiar with<sup>12</sup>.

a. Examples of linguistic symmetry include pairs of sentences—which may be true or false—such as the following:

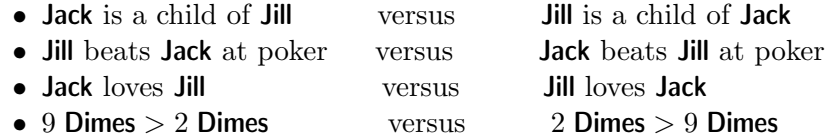

In each example, the two sentences represent opposite relationships between the two people/collections because, even though the verbs are the same, the two people/collections are mentioned in *opposite* order.

Observe that just because one of the two sentences is *true* (or *false*) does not, by itself, automatically force the other to be either true or false and that whether or not it does depends on the nature of the relationship.

**b.** Examples of linguistic *duality* include:

 $12$ This confusion is a most important *linguistic* stumbling block for students and one that Educologists utterly fail to take into consideration.

#### 1.3. EQUATIONS AND "INEQUATIONS" 11

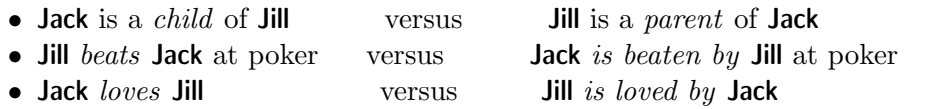

dual specify requirement satisfy

In each example, the two sentences represent the *same* relationship between the two people/collections because, even though the people/collections are mentioned in opposite order, the two verbs are **dual** of each other which "undoes" the effect of the order so that only the emphasis is different. Observe that here, as a result, if one of the two sentences is  $true($ or  $false)$ 

• 9 Dimes  $> 2$  Dimes versus 2 Dimes  $< 9$  Dimes

this automatically forces the other to be true (or false) and this regardless of the nature of the relationship.

c. The following are examples of simultaneous (linguistic) symmetry and *(linguistic)* duality because the verbs are the same and the order does not matter.

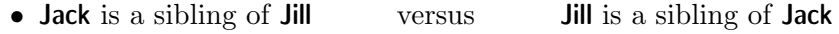

• 2 Nickels  $= 1$  Dime versus  $1$  Dime  $= 2$  Nickels

Observe that, here again, as soon as one sentence is  $true$  (or  $false$ ), by itself this automatically forces the other to be true (or false) and that it does not depend on the nature of the relationship.

## 1.3 Specifying Collections: Equations and "Inequations"

In real life, we often have to **specify** things we want by stating some requirement(s) that these things must satisfy.

Here, we will *specify* collection(s) by the *requirement* that they stand in a given relationship with a given collection, namely one or the other of the following,

- *is more numerous than the given collection*,
- *is less numerous than the given collection*,
- *is as numerous as the given collection*.

For instance, say that

Jack has THREE dollars,

Jill has SEVEN dollars,

Dick has THREE dollars,

Jane has FOUR dollars.

and that we specify the collection(s) that satisfy the *requirement* that they be *more numerous than* **Jack**'s collection.

1. We could of course proceed as we did in Section 1.2:

efficient data solution

- $\spadesuit$  On the counter, matching *Jack*'s collection one-to-one with each one of the collections of **Jill**, **Dick** and **Jane** shows that this specifies the collections of Jill and Jane.
- $\triangle$  On the board, counting from **Jack**'s collection each one of the collections of **Jill**, **Dick** and **Jane** specifies the same collections.

This approach, though, is somewhat short of ideal if only because it would become very time-consuming with large numbers of collections to compare. So, what we want is to develop a board procedure that is more efficient in that the time it requires will not go up appreciably as the number of collections and of objects in the collections goes up.

2. Before we do that, though, we need a way to phrase requirements that lends itself to procedural manipulations.

a. Essentially, what we will do is to introduce the mathematical version of something common in everyday life, namely forms such as

was President of the United States.

which, when we fill it it with some **data**, say,

Kissinger

produces a sentence, namely

Kissinger was President of the United States.

which happens to be *false* while, when we fill it with the *data* 

#### Bill Clinton

it produces the sentence

Bill Clinton was President of the United States.

which happens to be *true*.

b. In the case of the above example,

- ♠ On the counter, we want the collections of dollars that satisfy the requirement that they be more numerous than THREE dollars.
- ❖ On the board, we want the solutions of the form

#### Dollars > 3 Dollars

Thus, from what we did above, we have that

- the data 7 produces the sentence  $7$  Dollars  $>$  3 Dollars which is true,
- the data 4 produces the sentence  $\boxed{4}$  Dollars > 3 Dollars which is true,
- the data 3 produces the sentence 3 Dollars > 3 Dollars which is false.

so that 7, 4 are *solutions* of the form  $\Box$  **Dollars** > 3 **Dollars** while 3 is a non-solution non-solution.

c. Boxes, though, would soon turn out to be impossibly difficult to use and, instead, we will use unspecified numerators, such as for instance the letter  $x$ , as in

 $x$  Dollars

and, instead of the form  $\Box$  Dollars  $> 3$  Dollars we shall write

#### $x$  Dollars  $> 3$  Dollars

We shall call:

- equations those forms whose verb is  $=$ ,
- strict inequations those forms whose verb is either  $\langle$  or  $\rangle$ ,
- bounded inequations those forms whose verb is either  $\leq$  or  $\geq$ .

**d.** Instead of filling the box with the data, say, 3, we replace x by 3 and the instruction to do so will be

 $\vert_{\text{where } x:=3}$ 

in which the symbol :=, borrowed from a computer language called Pascal, is read as "is to be replaced by". Thus

x Dollars  $|w|_{\text{where } x:=3}$ 

is a specifying-phrase in that it specifies

#### 3 Dollars

The following sentence

#### x Dollars $|w_{\text{here }x:=3} = 3$  Dollars

is therefore "trivially" true; it is an example of a type of sentence called identity because it identifies the numerator specified by the *specifying*phrase.

We also have

- x Dollars $|_{\text{where } x:=7} > 3$  Dollars,
- x Dollars  $|w|_{\text{where } x:=4} > 3$  Dollars,
- x Dollars $|_{\text{where } x:=3} \ngtr 3$  Dollars.

3. We now turn to the simplest possible instance of a more general problem which is that we shall now want all the collections, if any, that stand in a given relationship with a given collection. For example,

unspecified numerator equations strict inequation bounded inequation replace instruction := specifying-phrase

identity identify general

solution set break-even point associated equation pick test test-point

- $\blacklozenge$  Say *Jack* has FIVE *dollars* on the *counter*. We then want to find all collections of **dollars** that satisfy a given one of the following three requirements:
	- i. is less numerous than **Jack**'s collection,
	- ii. is more numerous than **Jack**'s collection,
	- iii. is as numerous as  $Jack$ 's collection.
	- (In other words, we are looking here at three distinct problems at once.)
- ◆ On the *board*, we are looking for the **solution set** of the corresponding inequation/equation:
	- i.  $x$  Dollars  $< 5$  Dollars
	- ii.  $x$  Dollars  $> 5$  Dollars
	- iii.  $x$  Dollars = 5 Dollars

We now proceed to do just so.

Regardless of which one of the three requirements we are trying to satisfy, we begin by considering the equation

#### x Dollars  $= 5$  Dollars

whose *solution set* contains of course one, and only one, numerator: 5. Then,

a. If it was the equation we were trying to solve, we are of course done.

**b.** If we were trying to solve either one of the *inequations* 

x Dollars  $< 5$  Dollars or x Dollars  $> 5$  Dollars,

it remains to determine which side of the break-even point the solution set of the *inequation* is. (The *break-even point* is the solution of their **as**sociated equation, x Dollars = 5 Dollars, that is, of the *equation* obtained from the *inequation* by replacing the verb,  $\langle$  or  $\rangle$ , by the verb =.)

That the solution set must be a whole side of the break-even point is because if the solution set was only part of a whole side, then there would have to be both a *solution* and a *non-solution* on the *same* side of the break-even point and then there would have to be another break-even point in-between the two. But that cannot be since a break-even point is a solution of the *associated equation x* **Dollars** = 5 **Dollars** and we just saw that it has one and only one solution, namely 5.

So, on each side of the *break-even* point, all we need to do is to **pick** one numerator and test it against the wanted requirement, that is to ask whether this **test-point** is a *solution* or a *non-solution*: Then, every numerator on the same side of the break-even point as the test-point will be the same.

#### 1.4. ADDITION 15

For instance, say we are looking at the inequation

#### $x$  Dollars  $> 5$  Dollars

The associated equation is

#### x Dollars  $= 5$  Dollars

so that the break-even point of the inequation is 5. Then, on each side of 5, we pick a test-point. Say we pick 3 and 7. Since to count from 3 to 5 we have to count *forward*, 3 is not a solution and *all* numerators on the same side of 5 as 3 will not be solutions either. Since to count from 7 to 5 we have to count *backward*, 7 is a solution and *all* numerators on the same side of 5 as 7 will also be solutions so that the solution set of the inequation

#### x Dollars  $> 5$  Dollars

is 6, 7, 8,  $\dots$ 

Note. It is customary, though, to write solutions sets in-between curly **brackets** as in  $\{6, 7, 8, \ldots\}$  and we shall follow the custom.

Observe that the time we spent with the above procedure does not depend anymore on the number of collections we are dealing with.

Observe that, here, the *break-even point* is also an **endpoint** in that all the numerators on the one side of the break-even point are solutions and all the numerators on the other side of the break-even point are not solutions. This, though, will not be always the case and we will encounter *break-even* points that will turn out not to be endpoints.

#### 1.4 Aggregating To A Collection. Addition.

Comparing collections is static in that nothing gets created and we now turn to operations on collections which are dynamic in that:

- i. Starting from a given initial situation,
- ii. We perform some action on the initial situation,
- iii. Which results in some terminal situation.

Given an *operation*, we will be considering different types of *problems* that can be associated with the operation. In the simplest type, which we shall call **direct problems**, given an *initial* situation and an *action*, we want to find the *terminal* situation<sup>13</sup>. (We call this a *direct* problem because it "goes in the same direction" as the operation.)

curly brackets endpoint operation initial situation action terminal situation direct problem

<sup>&</sup>lt;sup>13</sup>Educologists will of course recognize this as the problem which consists, given an input, of finding the output under a given function.

aggregation aggregate aggregate collection  $+$ addition specifying-phrase specify

In this section, we consider *direct problems* associated with **aggregation**, an operation in which the initial situation involves a collection of objects, the action is to aggregate another collection of objects (of the same kind) and the *terminal* situation then involves the **aggregate collection**, namely the collection obtained by collecting all the objects in the two collections into one single collection<sup>14</sup>.

For instance, a direct problem might be

♦ Aggregating FOUR *dollars* to THREE *dollars*:

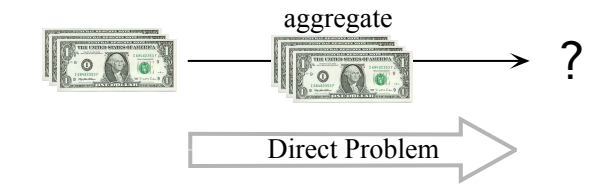

Performing the action of collecting all the objects in the two collections

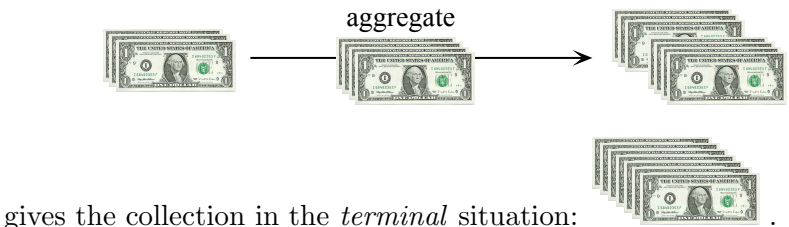

❖ On the board,

i. In order to *state the problem* we use the symbol  $+$  to denote **addi** tion, the *procedure* that will give us the *numerator* of the number-phrase that represents the aggregate collection, and we write

3 Dollars  $\frac{+4 \text{ dollars}}{2}$  3 Dollars + 4 Dollars

where 3 Dollars  $+ 4$  Dollars is the specifying-phrase that represent on the board the aggregate collection before we count it. We shall call it a specifying-phrase because, while it is not a number-phrase, it does specify a *number-phrase* namely that which will be the *result* of the addition.

More succinctly, but less transparently, we shall usually write only the specifying phrase

 $3$  Dollars  $+4$  Dollars

 $14$ In other words, we are not introducing addition as a *binary operation* but as a *unary* operation, the pro and con of which Educologists will readily see.

#### 1.4. ADDITION 17

ii. In order to **identify** the collection specified by the specifying- identify phrase<sup>15</sup>, we *count* the *initial* collection and then **forward count** the collection being aggregated, that is, starting after the count of the initial collection, we call the digits that succeed it in the succession 1, 2, 3, 4, 5, 6, 7, 8, 9 while pointing at the objects in the collection being aggregated. For instance,  $\frac{4, 5, 6, 7}{2}$  is a *forward* count that starts after 3 and ends with 7. The numerator of the number-phrase that represents the *aggregate* collection is the *end* of the forward count.

iii. In order to represent the solution of the direct problem, we write a sentence which we will call an **identifying sentence** because it *identifies* the number-phrase that was specified by the specifying-phrase:

3 Dollars  $\frac{+4 \text{ Dolars}}{2}$  3 Dollars + 4 Dollars = 7 Dollars

or, more succinctly,

 $3$  Dollars  $+$  4 Dollars  $=$  7 Dollars

*Note.* A specifying-phrase such as 3 Dollars  $+$  4 Dollars is of course not to be confused with a *sentence* such as  $3$  **Dollars**  $\leq 4$  **Dollars**.

Altogether then,

forward count identifying sentence

 $15E$ ducologists will surely wonder why not just say "compute". It is a matter of *conno*tation: "identify" leaves the question open while "compute" implies that the question is already closed and displaces the student's attention to "how" to get the "answer".

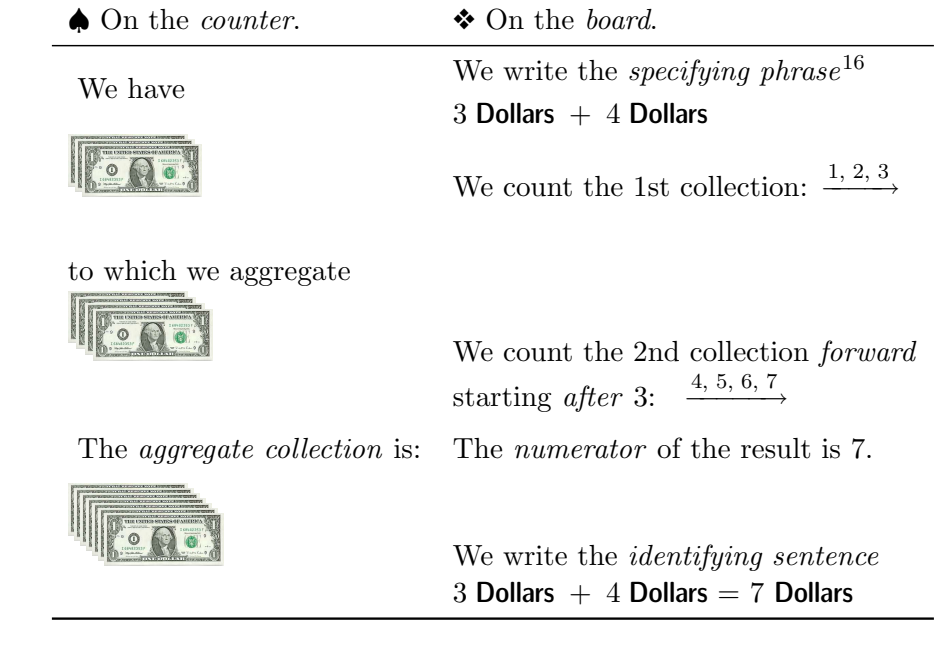

So, we have the general statement:

When we aggregate on the counter, we add on the board by counting forward.

## 1.5 Removing From A Collection; Subtraction. (A Reverse Problem.)

We saw in Section 1.4 that, given an *operation*, a *direct* problem consists in performing a given action on a given initial situation and thus getting to some terminal situation—whatever that may turn out to be. In this section we consider a rather different kind of problem coming out of the fact that we are usually not ready to accept whatever terminal situation may happen to come up but, rather, that we usually have a goal in mind, namely a specific terminal situation that we want.

Generally speaking, we shall call reverse problem any problem involving a wanted terminal situation but there are two types of reverse problem depending on what else is *given* aside from the *wanted* terminal situation.

• If it is also the *initial situation* that is given, then what we must find is what action on this initial situation will get us the wanted terminal

general statement reverse problem

 $16E$ ducologists will surely appreciate this being "question oriented".

situation.

remove • If it is also the action that is given, then what we must find is for what initial situation will this action get us the *wanted* terminal situation.

In either case we call this a reverse problem because, since it starts from a wanted terminal situation, it "goes in the opposite direction" from the actual operation.

1. A special instance of a *reverse* problem arises when we want to **undo** the result of an action, that is, when we want to "return" from the terminal situation to the *initial* situation.

For instance, we might want to undo the aggregation of a collection to an initial collection.

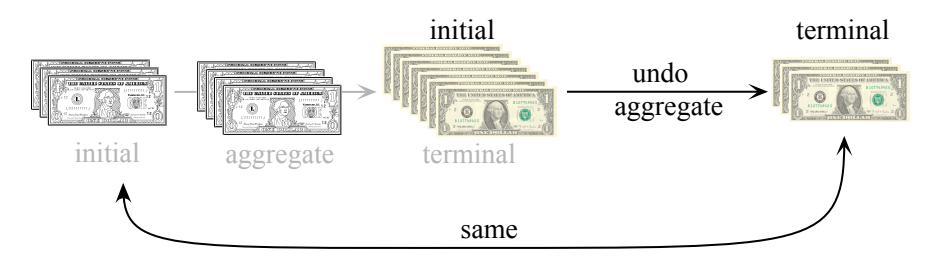

The reverse problem associated with the "undo aggregate" operation then is to find what action on the original terminal situation will get us back to the original initial situation:

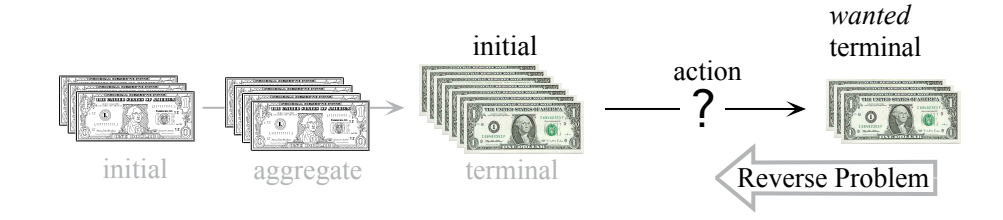

♠ On the counter, we must remove from the original terminal collection the collection that had been *aggregated* to the *original* initial collection.

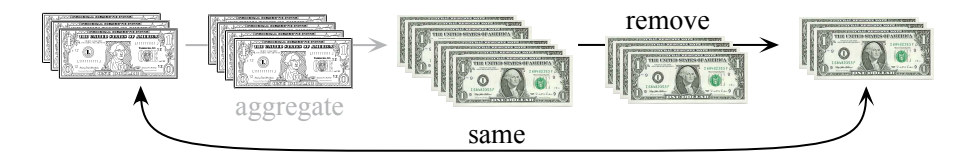

◆ On the board, we count the terminal collection and then we count backward from the numerator of the *terminal* collection the collection that

undo

had been aggregated. (This makes sense since, in the original operation, we obtained the numerator of the *terminal* collection by counting forward from the numerator of the *initial* collection the collection being aggregated.)

We shall say that we **subtract** the numerator of the collection being aggregated—in the original operation—from the numerator of the terminal collection and we use the symbol − to write, for instance,

```
7 Dollars \frac{-4 \text{ Dolars}}{2} 7 Dollars − 4 Dollars
```
where 7 Dollars  $-4$  Dollars is the *specifying-phrase* that represent on the board the leftover collection before we count it, namely that which will be the result of the subtraction.

In other words,

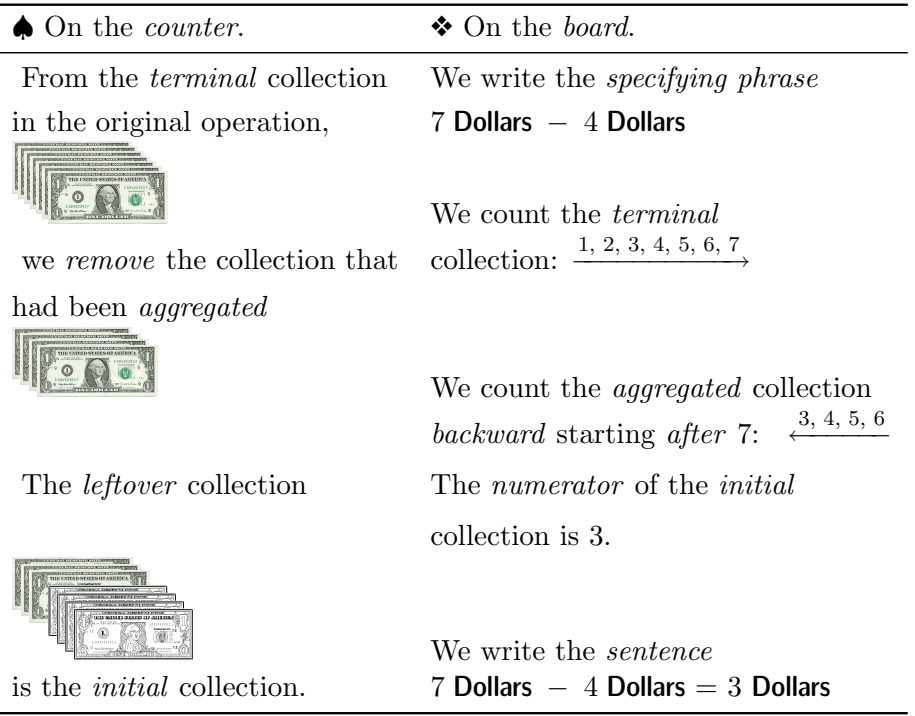

2. We now turn to a reverse problem that is more *general* in that, given any initial collection and any wanted terminal collection, we shall now want to find what collection (if possible) we have to aggregate to the given initial collection to get the wanted terminal collection.

−

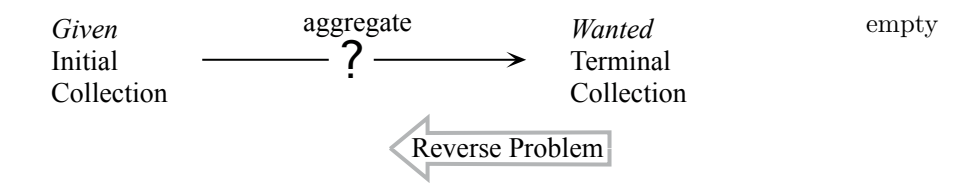

Here, though, because the wanted terminal collection need not have resulted from the aggregation of a collection, but can now be any collection, the reverse problem, as we shall see, may or may not have a solution. There are three cases.

a. The wanted terminal collection is more numerous than the given initial collection:

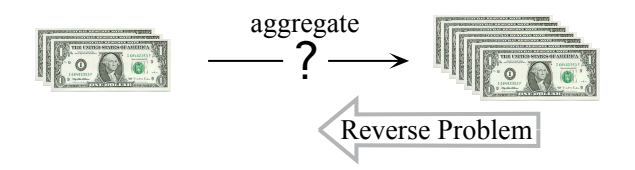

To find the collection to be aggragated, we proceed essentially as when we wanted to undo aggregation

- ♠ On the counter, we remove the initial collection from the wanted terminal collection.
- ❖ On the board, we subtract the numerator of the initial collection from the numerator of the wanted terminal collection, that is, we count the initial collection backward from the numerator of the wanted *terminal* collection.

#### partial undo

b. The wanted terminal collection is as numerous as the initial collection.

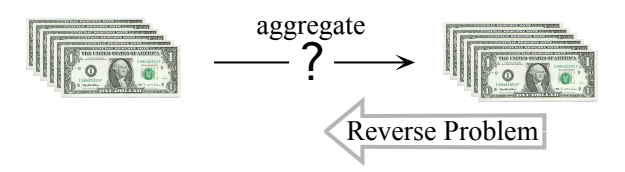

- ♠ There is just enough in the wanted terminal situation to remove the given first collection but, rather than to say that there is no leftover collection, we shall say that the leftover collection is empty.
- ❖ We subtract the initial numerator from the terminal numerator, that is, after we have counted the wanted terminal collection we count the

 $\overline{0}$  initial collection *backward* but here we must introduce a new digit, **0**, to end the backward count. The digit 0 is thus the numerator in the number-phrase that represents any *empty* collection<sup>17</sup>.

> Note. As a matter of historical fact, 0 was invented much later than the other digits and not for this purpose. We shall see the historical purpose in Section ??

> c. The wanted terminal collection is less numerous than the initial collection.

- ♠ There is not enough in the wanted terminal situation to remove the given first collection. The reverse problem has no solution.
- ◆ On the board, we cannot *subtract* the *initial* numerator from the *termi*nal numerator because we cannot count backward more than we counted in the first place!

Thus, say, specifying-phrases such as 3 Dollars  $-5$  Dollars make no sense whatsoever.

So, we have the general statement:

When we remove on the counter, we subtract on the board by counting backward.

3. We can now look at more complicated problems in which we would be looking for the solution set of one of the following

- i. 3 Dollars + x Dollars < 7 Dollars or 3 Dollars + x Dollars  $\leq$  7 Dollars
- ii. 3 Dollars + x Dollars > 7 Dollars or 3 Dollars + x Dollars  $\geq 7$  Dollars
- iii. 3 Dollars + x Dollars = 7 Dollars

For instance, say the *initial* situation is that **Jack** has THREE **dollars** that he will donate to **Jill** but that the *wanted* terminal situation is that **Jill** should have a collection *more numerous than* SEVEN *dollars*. The question thus is what collection should be aggregated to *Jack*'s collection.

- $\spadesuit$  On the counter, removing the THREE **dollars** in **Jack**'s collection from SEVEN **dollars**, we find that FOUR **dollars** are leftover. So, if we aggre*gate* FOUR *dollars* to *Jack*'s collection, then the aggregated collection will be as numerous as **Jill**'s collection and aggregating a collection more numerous than FOUR *dollars* to *Jack*'s collection will make  $Jill$ 's collection more numerous than SEVEN.dollars
- ❖ On the board
	- **Jack**'s collection is represented by 3 Dollars and **Jill**'s collection is represented by 7 **Dollars** and thus we are trying to find the solution(s),

 $17E$ ducologists will be interested to note that students have no trouble with 0 Dollar being different from 0 Dime while they certainly have trouble with "the empty set".

if any, of the inequation

#### 3 Dollars  $+x$  Dollars  $> 7$  Dollars

– To obtain the break-even point, that is the solution of the associated equation,

3 Dollars +  $x$  Dollars = 7 Dollars

we must *identify* 

7 Dollars − 3 Dollars

that is we must count from 3 to 7:

 $3 \xrightarrow{4, 5, 6, 7} 7$ 

which is a *forward* count of 4. Thus the *break-even point* is 7 **Dollars**−  $3$  Dollars  $= 4$  Dollars.

– We pick a test-point on each side of the break-even point, say 2 **Dollars** and 5 Dollars.

By counting from 3, we get:

3 Dollars  $+ 2$  Dollars  $\geq 7$  Dollars

and

3 Dollars  $+5$  Dollars  $> 7$  Dollars

So the *solution set* of 3 Dollars + x Dollars > 7 Dollars is  $\{5, 6, 7, \ldots\}$ .

### 1.6 Combinations.

Situations in the real world are rarely that simple that they only involve one single kind of objects. As it turns out, though, only a small but far-reaching adjustment needs to be made to what we have done so far.

1. When the objects are not all of the same kind, that is when we do not have a collection and therefore we cannot represent them by a (counting) number-phrase.

For instance, say we have *dime*, *dime*, *nickel*, *nickel*, *nickel*, *nickel*, nickel, on the counter. Of course, we could write 7 Coins but then we would be losing information, for instance, about how much *money* there is. Moreover, what could we write to represent, say, **dollar**, **dollar**, **dime**, dime, dime, dime, nickel, nickel, nickel?

bunch & combination attach

In the latter case, for instance, and in accordance with the "second breakthrough in the development of arithmetic" (Section 1.1), we begin by sepa*rating* the objects into a **bunch**<sup>18</sup> of collections:

- the collection **dollar**, **dollar**, which we can represent by the (counting) number-phrase 2 Dollars
- $\bullet$  the collection dime, dime dime, dime, which we can represent by the (counting) number-phrase  $4$  Dimes
- the collection *nickel*, *nickel*, *nickel*, which we can represent by the (counting) number-phrases 3 Nickels

Then, we represent the *bunch* on the board by writing 2 **Dollars** & 4 **Dimes** & 3 Nickels where  $&$  means "and". We will call this a combination<sup>19</sup> of Dollars, Dimes and Nickels. Thus *combinations* represent on the board *bunches* of collections on the counter.

Combinations are a very powerful concept that comes up again and again and that, in fact, is the subject of a whole part of mathematics called Linear  $ALGEBRA<sup>20</sup>$ .

*Note.* Here again, it is usual to write, say, 2 **Dollars** & **Dime** but while we see of course that Dollars is the denominator in a number-phrase whose numerator is 2, we have to *remember* that **Dime** is not a *denominator* but really stands for a number-phrase whose numerator is 1 and whose denominator is Dime so that 2 Dollars  $\&$  Dime stands for 2 Dollars  $\&$  1 Dime. We will always write, say, 2 Dollars  $& 1$  Dime rather than 2 Dollars  $& 1$  Dime.

2. In the absence of any additional information, we cannot compare bunches of collections. We shall see in Section ?? what kind of information permits what kind of comparison.

**3.** When two collections consist of *different* kinds of objects, we cannot aggregate them since the result would not be a collection but a bunch of two collections.

However, we can attach bunches of collections and the result is still just

 $18$ I am avoiding the terms set, group and bundle since they are pre-empted.

<sup>&</sup>lt;sup>19</sup>The term has better connotations than **vector** 

<sup>&</sup>lt;sup>20</sup>There, the **vector-phrase**  $2\vec{i} + 3\vec{j}$  represents the answer to the question "What is on the counter?" while the **numerator-pair**  $(2,3)$  represents the answer to the question "How many are on the counter?".

By the way, in LINEAR ALGEBRA too, the *denominators* corresponding to the "dimensions" the numerators refer to are usually "understood". Which may explain why the dual  $space$  is never introduced up front. See NOTMU, Fall 2003.

#### 1.6. COMBINATIONS 25

another bunch represented by a combination $^{21}$ . For instance,

```
2 Dollars & 3 Nickels + 4 Dollars & 5 Dimes = Dollar, Dollar,
                                  Nickel, Nickel, Nickel,
                                  Dollar, Dollar, Dollar, Dollar,
                                  Dime, Dime, Dime, Dime, Dime,
                                = 6 Dollars & 5 Dimes & 3 Nickels
```
4. Neither, when two collections consist of different kinds of objects, can we cannot remove one from the other.

Occasionally, we can detach one bunch from another and the result being usually a bunch. For instance,

7 Dollars & 5 Nickels & 9 Dimes  $-4$  Dollars & 1 Dime  $= 7$  Dollars  $- 4$  Dollars & 5 Nickels & 9 Dimes  $- 1$  Dime  $= 3$  Dollars  $\&$  5 Nickels  $\&$  8 Dimes

However, most of the time we cannot as, for instance, in

7 Dollars & 5 Nickels − 4 Dollars & 3 Dimes

 $21$ Educologists will of course recognize this as addition in a vector space.

extended bundle parentheses

## Chapter 2

# Accounting For Extended Collections Of Money On A Counter

We now turn to the case of collections that are extended in that they have more *objects* than we have *digits* so that we cannot represent them on the board with *just* the digits we have<sup>1</sup>.

### 2.1 Bundles and Exchanges

We begin by introducing two ideas relating to collections that we shall use systematically.

1. The first idea is that, given any *collection* of objects, we can **bundle** it into one object of a new kind.

a. For instance, banks wrap collections of FIFTY dimes into ONE rollof-dimes.

- ♠ Similarly, we may thus have on the counter, say, a bundle-of-THREEdimes as a new kind of object.
- $\bullet$  We shall represent on the board this *bundle*, a new kind of *object*, by  $(3)$ **Dimes**), a new kind of *denominator* in which the **parentheses** represent the wrapping.

<sup>&</sup>lt;sup>1</sup>It is not clear, though, that this is the right place for something which, after all, is mostly a syntactic matter. For instance, there might be some advantage in delaying it until after the next chapter since the latter is also, if from a different viewpoint, a natural extension of the preceding chapter. So, which of the two progressions would make the development smoother for the students remains for Educologists to investigate.

unpack multiplication tables shorthand

**b.** Then, of course, we can count *collections* of bundles.

- $\spadesuit$  For instance, we may have on the counter **bundle-of-TWO-dimes**, bundle-of-TWO-dimes, bundle-of-TWO-dimes.
- $\bullet$  We represent this on the board by writing (2 Dimes), (2 Dimes), (2 Dimes) and therefore  $3(2 \text{ Dimes})$  in which 3 is the *numerator* and  $(2 \text{ Dimes})$  is the denominator.
	- c. Now we look at what happens when we unpack the bundles.
- $\spadesuit$  For instance, unpacking bundle-of-TWO-dimes, bundle-of-TWO $dimes$ , bundle-of-TWO-dimes gives dime, dime, dime, dime, dime, dime.
- ❖ On the board, we write, rather naturally

$$
3(2 \text{ Dimes}) = (2 \text{ Dimes}), (2 \text{ Dimes}), (2 \text{ Dimes})
$$
  
= Dimes, Dimes, Dimes, Dimes, Dimes, Dimes, Dimes  
= 6 Dimes

where we obtained the numerator by *counting* as above. But we can also write

> $3(2 \text{ Dimes}) = 2 \text{ Dimes} + 2 \text{ Dimes} + 2 \text{ Dimes}$  $= 6$  Dimes

where we used *addition*. And, finally, we can just write

 $3(2 \text{ Dimes}) = 6 \text{ Dimes}$ 

where we used the **multiplication tables** that we memorized as chil- $\text{dren}^2$ .

d. There is of course nothing to prevent us to bundle collections that we cannot represent on the board.

- ♠ For instance, we can bundle dime, dime, dime, dime, dime, dime, dime, dime, dime, dime as a bundle-of-TEN-dimes.
- ❖ And while we cannot represent dime, dime, dime, dime, dime, dime, dime, dime, dime, dime on the board, we can represent a **bundle-of-TEN-dimes** as (Dime, Dime, Dime, Dime, Dime, Dime, Dime, Dime, Dime, Dime). Instead however, we shall write (TEN Dimes) as a shorthand for the bundle (Dime, Dime, Dime, Dime, Dime, Dime, Dime, Dime, Dime, Dime).

 ${}^{2}$ Educologists will note that we studiously avoid speaking of "multiplication". Indeed, the concept involved here is an entirely different one, namely additive power. The multiplication tables are used here merely as a syntactic procedure devoid of any meaning.

**2.** The second idea is that since a *bundle* is an object, we can **exchange** exchange it for another object, of a different kind. This will be particularly useful as dealing with bundles can be quite cumbersome.

- $\blacklozenge$  While we cannot represent TEN **dimes** on the board, we can bundle it as **bundle-of-TEN-dimes**, and then exchange the bundle for a new object, a **dollar**, which is an object of another kind that we can also represent on the board.
- $\triangleleft$  On the board, we will write (TEN Dimes) = 1 Dollar.

## 2.2 Representing Extended Collections With Combinations of (Counting) Number-Phrases

The general idea will be to reduce the number of objects we have to deal with until we need only count *basic* collections.

We will achieve this by *bundling* the collections and then counting the bundles of which there are necessarily fewer than there were objects in the original collections. If the collection of bundles is basic, then we can count it. If not, then we bundle the collection of bundles. Etc.

Actually, in the case of *money*, rather than to deal with the *bundles* themselves, we usually exchange the bundles for other objects. Then we have collections of these other objects we can bundle. Etc. This avoids having to deal with bundles of bundles of bundles ..., which, however, is what we shall have to do when, in Section 4.1, we shall count extended collections of discrete goods.

In other words, when dealing with money, we will be using the two ideas that we discussed in Section 2.1.

1. We begin with an example.

♠ Suppose we have, say, the following collection on the counter:

dime, dime, dime, dime, dime, dime, dime, dime, dime, dime, dime, dime, dime, dime, dime, dime, dime, dime, dime, dime, dime, dime, dime.

As we have no digit to represent on the board TWENTY-THREE dimes on the counter,

- we bundle TEN  $dimes$  (out of the TWENTY-THREE  $dimes$  on the counter),
	- we bundle another TEN **dimes** (out of the THIRTEEN **dimes** left on the counter),
- we then exchange each bundle of TEN  $dimes$  for ONE  $dollar$ .

And so, instead of the original collection, we now have on the counter a bunch of two basic collections:

dollar, dollar

dime, dime, dime.

which we will be able to represent on the board as a *combination*.

◆ On the board, we write correspondingly:

Dime, Dime, Dime, Dime, Dime, Dime, Dime, Dime, Dime, Dime, Dime, Dime, Dime, Dime, Dime, Dime, Dime, Dime, Dime, Dime, Dime, Dime.

- $=$  (TEN Dimes), (TEN Dimes), Dime, Dime, Dime.
- = Dollar, Dollar, Dime, Dime, Dime.
- $= 2$  Dollars  $& 3$  Dimes.

where we wrote (TEN **Dimes**) as a *shorthand* for the bundle (**Dime**, **Dime**, Dime, Dime, Dime, Dime, Dime, Dime, Dime, Dime). (Section 2.1.)

2. Of course, the problem is that we will have to keep introducing everlarger denominators. For the time being, we will stick to bills that change at a TEN to ONE exchange rate:

• Hamiltons:

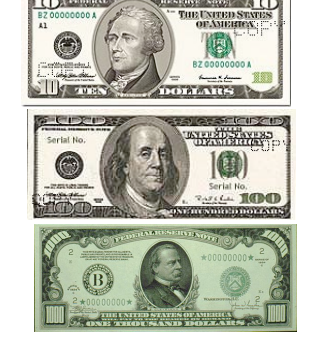

- Franklins:
- Cleveland:

In other words, we shall disregard *five-dollar-bills*, *twenty-dollar-bills* and **fifty-dollar-bills**. (However, we will deal with these later on.)

To emphasize the distinction between the actual bills on the counter and the denominators on the board, Hamiltons, Franklins, Clevelands as denominators for ten-dollar-bills, hundred-dollar-bills and thousanddollar-bills and also, since consistency is a virtue we will want to practice, Washingtons instead of Dollars. But, for lack of a better word, we will keep writing **Dimes** as denominator for *dimes*.

3. We are now in a position to deal with larger and larger collections, such as, for instance, occur when we aggregate bunches of collections.

 $\spadesuit$  For instance, when we want to aggregate EIGHT **dollars** and FIVE **dimes** with six **dollars** and THREE **dimes**, we bundle TEN of the resulting FOURTEEN **dollars** on the counter and exchange the bundle for a  $ten$ dollar-bill.
◆ The (board) representation of this is: heading

```
[8 Washingtons \& 5 Dimes] + [6 Washingtons \& 3 Dimes]
  = FOURTEEN Washingtons & 8 Dimes
  = 1 Hamilton & 4 Washingtons & 8 Dimes
```
4. As a result of all this, we can now represent collections of all the way up to NINETY NINE THOUSAND NINE HUNDRED NINETY NINE  $dimes$ which we write on the board as 9 **Clevelands** & 9 **Franklins** & 9 **Hamiltons** & 9 Washingtons & 9 Dimes. In order to go beyond that, we would have to continue to create ever "larger" denominators. Instead, we shall eventually develop another, even more systematic approach.

## 2.3 (Decimal) Headings

To simplify this representation, a somewhat natural idea would be to write the denominators only once and then just write the numerators, "as needed". The problem, though, is how to indicate which numerator goes with which denominator.

What we do is to write the *denominators* into a **heading** such as

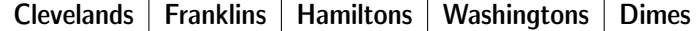

and then write the numerators directly under the corresponding denominators.

For instance, we write the combination 3 Franklins  $\& 1$  Washington  $\& 7$  Dimes as follows:

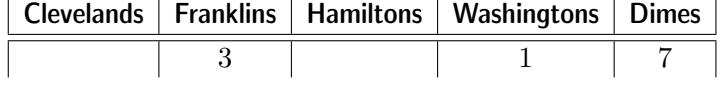

Thus, each *column* corresponds to a collection of a *different kind* of objects. While this may look like going from cumbersome to very cumbersome, we will now see how easy it is to work with.

#### 2.4 Adding Under A Heading

In Section 1.4, in the case of *basic* collections, we defined *addition* as the (board) procedure that represents aggregation of collections on the counter.

Here, we focus on how addition works out, under a heading, for extended collections.

❖ Suppose, for instance, that we wanted to add the three combinations,

#### 8 Hamiltons & 7 Dimes

#### 8 Washingtons & 2 Dimes

5 Hamiltons  $& 3$  Washingtons  $& 4$  Dimes

First, we rewrite the three combinations under the heading:

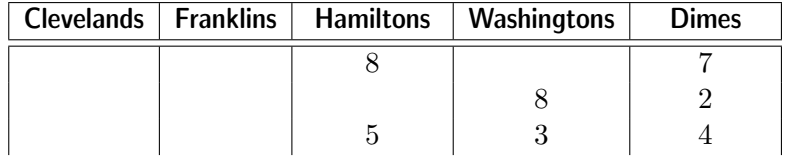

Adding up the Dimes by "counting on our fingers":

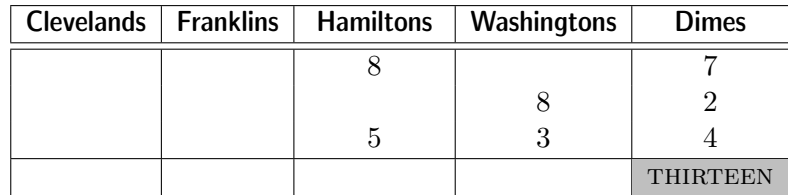

gives us THIRTEEN Dimes but we cannot write that. So, we bundle TEN of the THIRTEEN dimes and, if we can exchange the bundle for ONE dollar then we can write<sup>3</sup>:

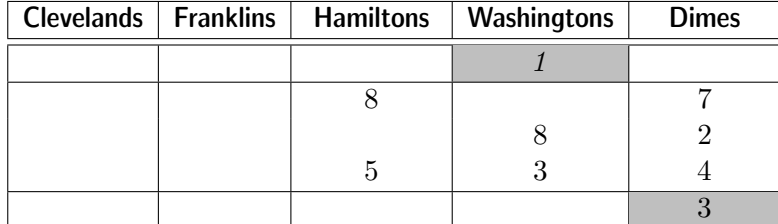

Adding up the Washingtons by "counting on our fingers":

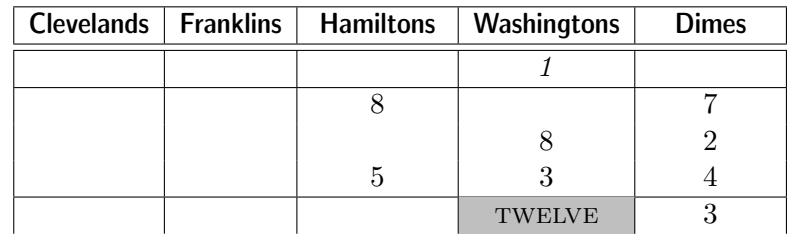

 $^3\rm{No}$  Educologist has ever bothered to explain what "carry over" is supposed to  $evoke$ in this context.

gives us TWELVE Washingtons but we cannot write that. So, we bundle TEN of the TWELVE **dollars** and, if we can exchange the bundle for ONE ten-dollar-bill, then we can write:

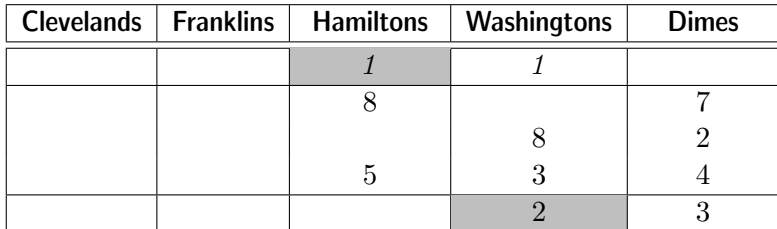

Finally, adding the Hamiltons by "counting on our fingers":

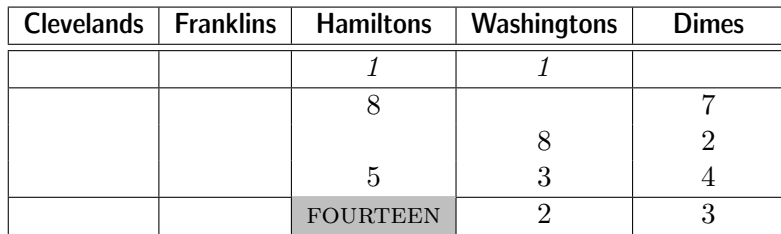

gives us FOURTEEN **Hamiltons** but we cannot *write* that. So, we *bundle* TEN of the FOURTEEN ten-dollar-bills and, if we can exchange the bundle for ONE *hundred-dollar-bill*, then we can write:

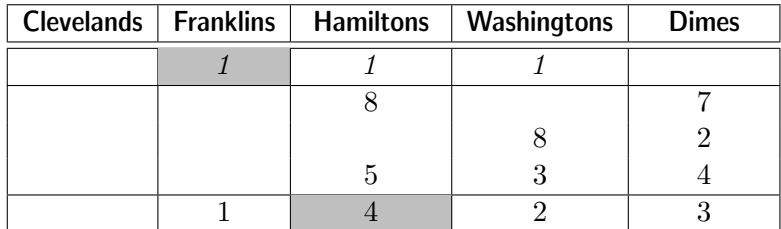

Thus, if we have *changing facilities*, we can then carry out the addition and the result will be 1 Franklin  $\&$  4 Hamiltons  $\&$  2 Washingtons  $\&$  3 Dimes.

## 2.5 Subtracting Under A Heading

In Section 1.5, we defined subtraction, in the case of basic collections, as the (board) procedure that represents what is left on the counter of a collection after we have taken a number of objects. Here, we focus on how addition works out, under a heading, for extended collections.

1. Occasionally, we have enough of each kind of bills to take what we

want.

- $\blacklozenge$  Suppose for instance that SEVENTY-EIGHT **dollars**, in the form of SEVEN ten-dollar-bills and EIGHT one-dollar-bills, are on the counter and that we want TWENTY-FIVE **dollars**, in the form of TWO  $ten$ -dollarbills and FIVE one-dollar-bills.
- ❖ On the board, what we want to do is the subtraction

7 Hamiltons  $& 8$  Washingtons  $-2$  Hamiltons  $& 5$  Washingtons which we rewrite under a heading as follows:

|  | Clevelands   Franklins   Hamiltons   Washingtons   Dimes |  |
|--|----------------------------------------------------------|--|
|  |                                                          |  |
|  |                                                          |  |
|  |                                                          |  |

Then, counting 5 steps backward from 8,  $\frac{3, 4, 5, 6, 7, 8}{6, 7, 8}$ , gives us 3 and counting 2 steps backward from 7,  $\frac{5, 6, 7}{\sim}$ , gives us 5.

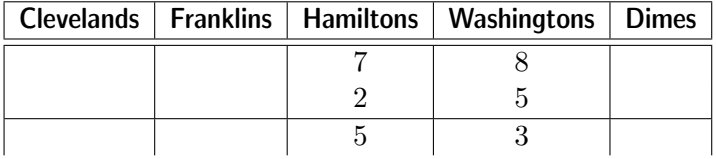

that is 5 Hamiltons  $& 3$  Washingtons.

2. Most of the time, though, we need to *exchange* and *unpack*.

♠ Suppose for instance that, instead of seventy-eight dollars, there is only SEVENTY-THREE *dollars* on the counter, in the form of SEVEN  $ten$ dollar-bills and THREE one-dollar-bills. and that we want TWENTY-FIVE dollars, in the form of TWO ten-dollar-bills and FIVE one-dollar-bills. The problem we immediately run into is that THREE one-dollar-bills is not enough from which to take  $FIVE$  one-dollar-bills. However, if we can exchange<sup>4</sup> ONE ten-dollar-bill for a bundle of TEN one-dollar-bills, then we can unpack the bundle so that we now have THIRTEEN one-dollar-bills from which we can take the FIVE **one-dollar-bills**. But now, of course, we have only six ten-dollar bills from which to take the two ten-dollarbills. Altogether, this leaves us with FOUR ten-dollar-bills and EIGHT one-dollar-bills.

❖ On the board, we write:

<sup>&</sup>lt;sup>4</sup>Educologists will readily explain why they use the term "borrowing" even though it is both completely unfounded and perfectly non-explanatory.

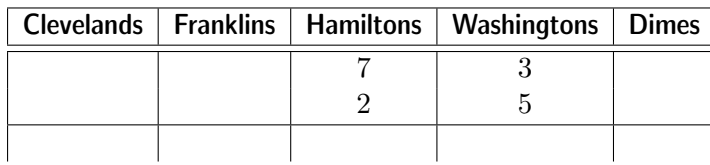

and then

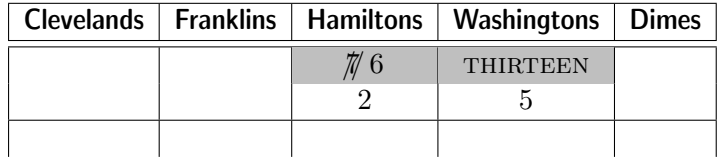

from which we get

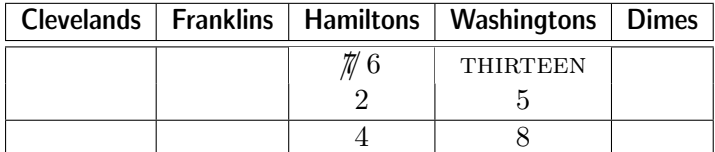

and so the result of the subtraction is 4 Hamiltons  $\&$  8 Washingtons.

#### 2.6 Decimal Number-Phrases

1. While headings are convenient when we want to *work* with *several* combinations, they are much too cumbersome if all we want is just to write one combination. So we will now develop yet another way in which it will be convenient both to write a single combination and to add several combinations.

a. Suppose we wanted to specify by mail a whole lot of combinations. A natural idea would be to mail the heading

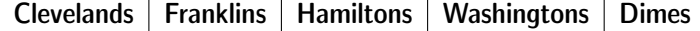

once and for all<sup>5</sup> so that, in later mails, the heading could now go "without saying" and we would just have to mail the *numerators*. For instance, rather than mailing the combination

7 Franklins  $& 2$  Hamiltons  $& 4$  Washingtons

we would just mail the numerators 7, 2, 4.

The problem with that, though, is that the recipient would not be able to reconstruct the specified combination as s/he wouldn't know under which

specify reconstruct

 $5$ This would be somewhat similar to what software engineers call a *declaration*.

(decimal) number-phrase (select) denominator pick (decimal) pointer decimal point (decimal) numerator

denominators in the heading to write these numerators and thus wouldn't be able to recover the combination.

For instance, s/he wouldn't know if the numerators 7, 2, 4 should be placed under the heading this way

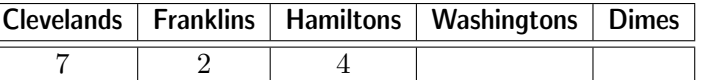

or that way

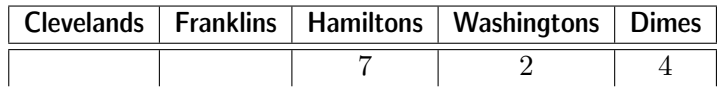

or any other way.

So, we cannot just mail the numerators and, along with the numerators, we must also mail some information as to how the numerators are to be placed under the heading.

b. To that purpose, we introduce a new type of number-phrases, (decimal) number-phrase, which consists of:

- the *numerators* that we want to mail,
- a (select) denominator that we can " pick" from among the denominators in the heading, that is whose choice is entirely ours.
- a (decimal) pointer to indicate which of the numerators is to be placed under the (select) denominator, the agreement being that the other numerators are to be placed "accordingly".

*Note.* For a little while, rather than a *dot*, we shall use  $\leftarrow$  for a *decimal* pointer. This is to remind us that, by tradition, a decimal pointer points to its left even though we read from left to right. However, after this section, we shall conform and use a decimal point. (The use of a dot as decimal pointer is not universal and, for instance, many languages use a comma instead of a dot.) The regrettable thing about decimal points, as opposed to decimal pointers, is that we will have to remember that the digit being pointed at is to the left of the decimal point.

All the individual numerators, together with the decimal pointer, will be collectively referred to as (decimal) numerator. Thus, just like a (counting) number-phrase consists of a numerator and a denominator, a (decimal) number-phrase consists of a (decimal) numerator and a (select) denominator.

For instance, after we have mailed the heading, we can specify the combination 7 Franklins  $\&$  2 Hamiltons  $\&$  4 Washingtons by mailing the (decimal)  $number\text{-}phrase$  0

#### $72, 4$  Hamiltons

where we "picked" **Hamiltons** as our (select) denominator and where  $72-4$ is the corresponding (decimal) numerator. The recipient would then reconstruct the specified combination as follows:

- since 2 is being pointed at, s/he would place 2 under Hamiltons since it is the (select) denominator,
- since 7 is left of 2, s/he would place 7 under **Franklins**, the denominator left of Hamiltons, and,
- since 4 is right of 2, s/he would place 4 under **Washingtons**, the denominator right of Hamiltons.

that is, s/he would write

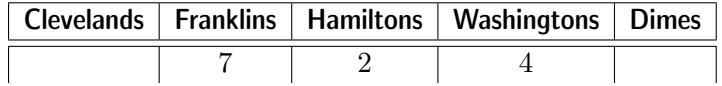

which is indeed 7 Franklins  $& 2$  Hamiltons  $& 4$  Washingtons.

c. There is however a problem with combinations such as 5 Franklins  $& 3$  Hamiltons  $& 8$  Dimes which, under a heading, looks like

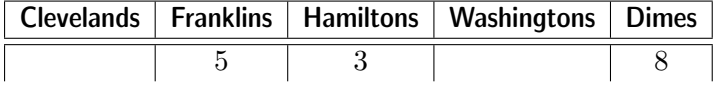

Say we "pick" Franklins as our (select) denominator. The problem is that what is immediately to the right of **Hamiltons** is **Washingtons** and not **Dimes**. So, we cannot write  $5-38$  Franklins because the recipient would reconstruct that (decimal) number-phrase as

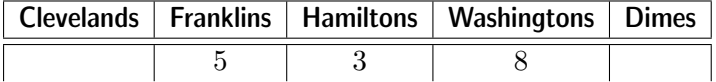

and thus as specifying 5 Franklins  $\&$  3 Hamiltons  $\&$  8 Washingtons.

In order to specify 5 Franklins  $\&$  3 Hamiltons  $\&$  8 Dimes we must indicate that there are no Washingtons. To that purpose, we use the digit 0 which we introduced in Section 1.5 and we write  $5-308$  **Hamiltons** and the recipient will reconstruct *that* as

|  | Clevelands   Franklins   Hamiltons   Washingtons   Dimes |  |
|--|----------------------------------------------------------|--|
|  |                                                          |  |

which is 5 Franklins  $\&$  3 Hamiltons  $\&$  0 Washingtons  $\&$  8 Dimes and indeed the same as 5 Franklins  $& 3$  Hamiltons  $& 8$  Dimes.

Note. This is in fact what 0 was invented for.

2. There are two default rules. (We now use the decimal *point*. instead of the decimal *pointer*  $\leftarrow$ .)

• When the decimal point is to the right of the (decimal) numerator, as in 7204. Dimes, it is customary not to write the decimal point at all and just to write 7204 **Dimes**. The corresponding default rule is:

When there is no decimal point, it goes without saying that the decimal point is to the right of the (decimal) numerator.

• When there is no doubt as to what the (select) denominator is, say that it is Hamiltons, it is customary not to write it and, for instance, just to write 72.04 instead of 72.04 Hamiltons. The corresponding default rule is:

When there is no (select) denominator, it goes without saying that it is the (select) denominator that was picked earlier on.

This, though, is *extremely dangerous* because it depends on us *remem*bering what the (select) denominator is that was picked earlier on<sup>6</sup>. So, while it is being done all the time, we shall not.

Note. In the U.S., it is usual to write, for instance, .56 **Hamiltons** rather than 0.56 **Hamiltons.** We shall not do so in this text, if only because we don't like the idea of a pointer pointing, at least apparently, at nothing. In any case, the "energy saving" would not be worth it.

3. To add and subtract (decimal) number-phrases we can just place them back under a heading. When the (decimal) number-phrases have the same (select) denominators, we need not even write the heading but just make sure that the pointed digits are lined up and that, in fact, is exactly what we were taught to do in school.

When the (decimal) number-phrases have different (select) denominators, we may begin by changing to a common (select) denominator but, keeping the heading in mind and with a little bit of practice, it is almost as easy to line up the numerators "as if" they were under the heading.

4. The use of (decimal) number-phrases has several *advantages*:

a. As we already saw, we can pick as our (select) denominator any denominator we want. For instance, a rich person might pick **Clevelands** as her/his (select) denominator while the rest of us would probably pick Washingtons as our (select) denominator.

<sup>&</sup>lt;sup>6</sup>This is perhaps one more occasion to remind Educologists that memory is the weakest part of the mind, that it is the first to go and that, so far, humans can be defined as thinking entities, that is entities amenable to logic, rather than mere memorizing ones.

#### 2.6. DECIMAL NUMBER-PHRASES 39

b. Not only does using (decimal) number-phrases allow us to pick as our (select) denominator any denominator we want but, by placing the (decimal) number-phrase back under the heading, we can easily change the denominator we want to use as our (select) denominator. Of course we then need to adjust the decimal point accordingly.

For instance, placing 85.7 Hamiltons under a heading,

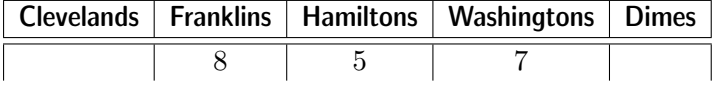

we see that the (decimal) number-phrase 85.7 Hamiltons could just as well be written as any of the following (decimal) number-phrases:

> 0.857 Clevelands 8.57 Franklins 857. Washingtons 8570. Dimes

Any of the above means the same as 8 Franklins  $& 5$  Hamiltons  $& 7$  Dimes.

c. Another advantage of (decimal) number-phrases is that if, for whatever reason, we needed to have a "smaller" or a "larger" (decimal) numerator, it would be easy to do. We would "move the decimal point" by placing the number-phrase back under a heading, change the digit being pointed and change the (select) denominator accordingly.

**d.** We can now *count* beyond 9:  $\xrightarrow{1, 2, 3, \ldots, 9, 10, 11, \ldots, 99999}$ .

e. Finally, there is another, intriguing, advantage to the use of (decimal) number-phrases. While we can now count all the way up to 9 Clevelands & 9 Franklins & 9 Hamiltons & 9 Washingtons & 9 Dimes, that is all the way up to 99999 Dimes, what if we wanted to add 1 Dime? Let us do it under a heading:

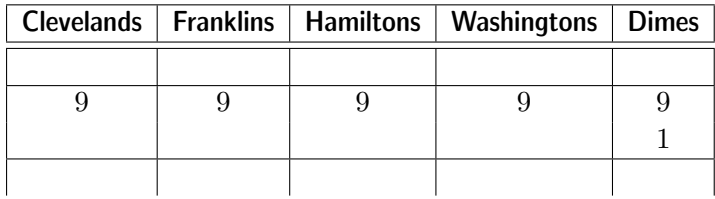

We have no trouble reaching the following stage (in the presence of exchange facilities):

in the hundreds in the ones in the tenths in the hundredths in the thousands principal unit

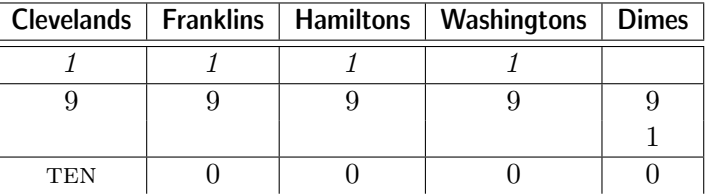

At this point, although we can bundle the TEN **thousand-dollar-bills**, we cannot exchange the bundle for any bill. Nevertheless, as long as we "pick" any of the existing denominators for our (select) denominator, then we can write a number-phrase. For instance, if we "pick" **Franklins**, we can write the result as 100. Franklins or, if we "pick" Dimes, as 100000. Dimes.

Note. To some extent this would be cheating because we still do no have a denominator corresponding to the leftmost 1 but, other than that, everything looks fine and we could even say that we wrote the (decimal) number phrases pending the creation of that new denominator! But, in case you should worry, we shall in fact develop several ways in Section ?? to get automatically as many denominators as we need.

## 2.7 Comparing Orders of Magnitude

While both 3 Franklins and 7 Washingtons are larger than 8 Dimes, they are not so in the same manner. We shall say that

- 3 Franklins is in the hundreds,
- 7 Washingtons is in the ones,
- 8 Dimes is in the tenths.

More generally, we shall say that 0.00875 Hamiltons is in the hundredths as we can see from  $0.00875$  Hamiltons =  $8.75$  Cents and that 42187.53 Dimes is in the thousands as we can see from  $42187.53$  Dimes =  $4.218753$  Clevelands All of the above is in terms of **Washingtons** being the **principal unit**.

## Chapter 3

# Accounting For Money Changing Hands Over The Counter

We now deal with collections that, for whatever reason, are *marked* either one of  $two$  ways<sup>1</sup>.

The simplest example comes up when we want to undo aggregating **steps** on a path. When we wanted to undo aggregating **apples**, what we did was to remove them. But, when we want to undo aggregating **steps** on a path, we cannot do that by removing these steps—which would require going back in time—but only by walking the same number of steps in the opposite direction, that is backward. So we have to be able to count both steps forward and steps backward. But then, for instance, after we have walked forward three steps forward, we can aggregate five steps backward because, altogether, this amounts to walking two steps backward. However, in the case of steps on a path we will need to deal both with positions and walking steps.

#### 3.1 States

We will call **state** a collection of objects that, as a whole, can be on this-side or that-side of some benchmark.

1. First, a few real-world examples.

state

<sup>&</sup>lt;sup>1</sup>It is difficult to understand what causes Educologists to delay the introduction of integers until after fractions.

signed-number-phrase (side-) sign signed-numerator standard side opposite side transaction

• Being in such and such solar year. Thus, with Christ as benchmark, we can have THREE HUNDRED FORTY FIVE *years after*  $(345 \text{ AD})$  as well as THREE HUNDRED FORTY FIVE *years* before  $(345 \text{ BC})$ .

• Being at such and such *temperature*. Thus, we can have  $+15\degree C$  as well as  $-15\degree$ C with the temperature at which water starts freezing as benchmark.

• Being in such and such *financial state*. Thus, FIVE **dollars** "ahead of the game" and FIVE **dollars** "in the hole" are examples of states a gambler can be in while FIVE **dollars** "in the black" and FIVE **dollars** "in the red" are examples of states a business can be in.

• Being at such and such point on a path.

2. On the board, we will represent a *state* by a **signed-number-phrase** that consists of:

- a (side-) sign to represent the *side* of the benchmark the collection is,
- the numerator that represents the number of objects in the collection,
- the *denominator* that represents the *kind* of objects in the collection.

However, because this will make procedures on the board a lot simpler, we will lump the *side-sign* together with the *numerator* of the number-phrase that represents the number of objects in the state and speak of a signednumerator which we will separate from the *denominator*.

First, we record on the board, once and for all, which side of the benchmark is to be the **standard side**. States on the *other* side of the benchmark will be said to be on the **opposite side**. Then we need only use, say,  $\uparrow$  to represent the standard side and ↓ for the opposite side.

For instance, say that *in-the-black* is on the *standard* side so that *in-the*red is on the *opposite* side. Then,

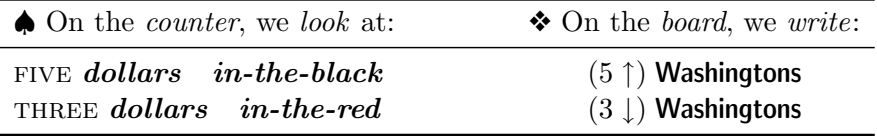

where  $(5 \uparrow)$  and  $(3 \downarrow)$  are the *signed-numerators* and **Washingtons** is the denominator. Thus, signed-number-phrases will be to states what numberphrases are to collections.

#### 3.2 Transactions

We will call **transaction** a collection of objects that, as a whole, can go this-way or that-way over the counter. Then, just as with states, together with the *number* and *kind* of objects in the collection, we will need to represent the **direction** of the transaction, that is the way the collection is going over the counter which we do very much in the same manner as with states. First we record on the board, once and for all, which way is to be in the standard direction. Transactions going the other way will be in the **opposite direction**. Then we need only use, say,  $\rightarrow$  to represent the standard direction and  $\leftarrow$  for the *opposite* direction.

For instance, say that going from **Jack** to **Jill** is in the *standard* direction so that going from **Jill** to **Jack** is in the *opposite* direction.

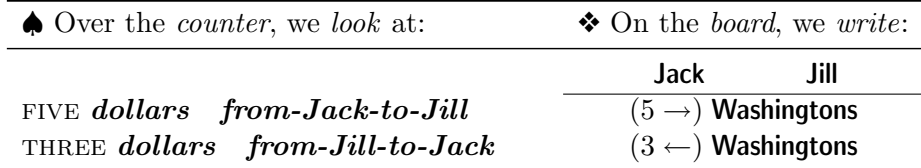

where  $(5 \rightarrow)$  and  $(3 \leftarrow)$  are the *signed-numerators* and **Washingtons** is the denominator. Thus, signed-number-phrases will be to transactions the same as what they are to states and what number-phrases are to collections.

## 3.3 Standard Representations: Signed-Number-Phrases versus T-Accounts

Of course, in practice, we do not use arrows but the ways mathematicians and accountants represent states and transactions are quite different.

1. Instead of arrows, mathematicians "re-use" the  $+$  sign for the standard side and the *standard* direction and the − sign for the *opposite* side and the *opposite* direction and write the sign *ahead* of the numerator. Moreover, the parentheses are usually omitted. Thus,

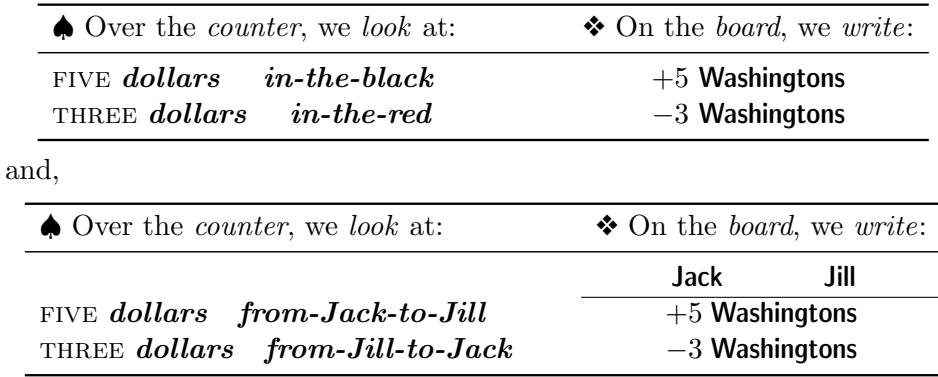

direction standard direction opposite direction

T-account double-entry bookkeeping balance

*Note.* Actually, the "usual way" is to let the  $+$  sign "go without saying" and to mark only, with the − sign, the states on the opposite side and the transactions in the opposite direction. The problem with this practice, though, is that it tends to blur on the board the distinction between states on the standard side or transactions in the standard direction and collections just sitting on the counter. So, we shall always write  $+5$ .

2. Accountants use **T-accounts**. While the rules for operating with Taccounts can, at least initially, appear a bit intricate, double-entry bookkeeping is tremendously powerful and well worth the effort of understanding its basic principles<sup>2</sup>. Here, we will just give a few indications. (For lack of space, we will use here \$ instead of **Washington** as *denominator*.)

a. A *state*, called **balance** in ACCOUNTING, is represented by a line in the corresponding T-account.

In the following examples, money in the black is represented on the left side of the T-account and money in the red is represented on the right side of the T-account.

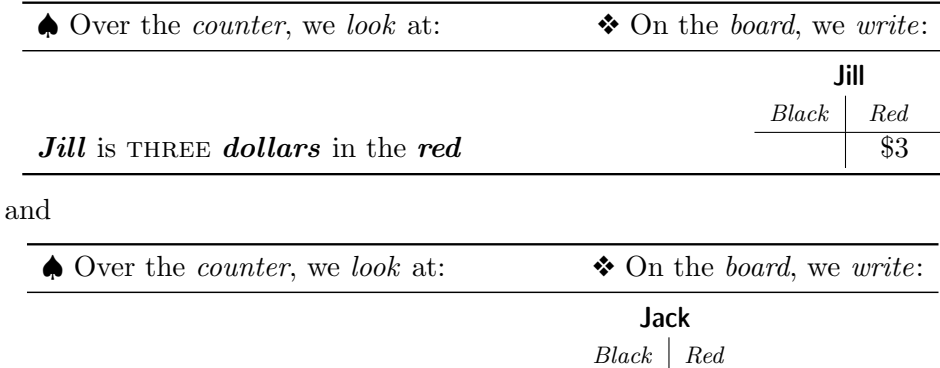

b. A transaction is represented by a line in the T-accounts of the two individuals involved in the transaction.

**Jack** is FIVE **dollars** in the **black**  $\overline{\phantom{0}85}$ 

In the following example, money *coming into* the account is represented on the black side of the T-accounts while money going out of the account is represented on the red side of the T-accounts.

<sup>&</sup>lt;sup>2</sup>Of course, Educologists have never shown any interest in such crass matters which is quite regrettable in view of the Grothendieck construction of  $\mathbb{Z}$  as  $\mathbb{N}^2/\sim$  where  $\sim$  is the equivalence relation of debit-credit pairs modulo the balance, that is  $(a, b) \sim (c, d)$ iff  $a + d = b + c$ . Moreover, the "law of money conservation",  $\int_{start}^{end} Net\ Income(t)$  $Position(t)|^{end}_{start}$ , is a rather nice instance of the Fundamental Theorem of the Calculus.

#### 3.4. ADDITION 45

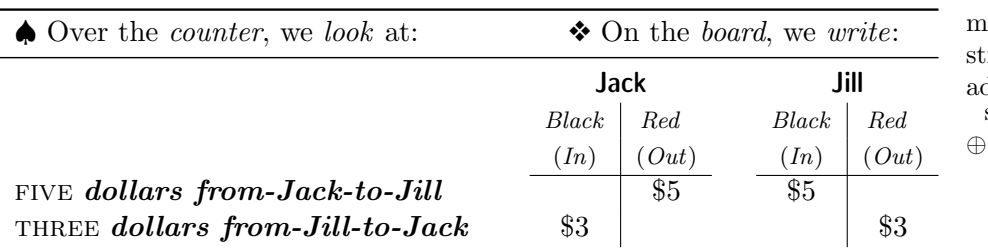

merge string addition of signed-number-phrases

Note. Instead of "write the signed-number-phrase for a transaction", accountants say "enter a transaction" just as, instead of saying "write the number-phrase for a collection", we say "count a collection".

However, with the advent of computerized accounting, T-accounts are increasingly giving way to signed-number-phrases.

#### 3.4 Adding Signed-Number-Phrases.

Suppose that, just like we aggregated collections on the counter, we now

• merge *states*, each on this or that side of the same benchmark

or

• string transactions, each going one way or the other (but between the same two people).

followed by

Then, just like addition of number-phrases was the board procedure that gave us the number-phrase that represents the result of aggregating collections, addition of signed-number-phrases will be the procedure that will give us the signed-number-phrase that represents the *result* of *merging* states or stringing transactions.

We will need a new symbol to distinguish addition of *signed*-numberphrases from addition of counting-number-phrases. But, as usual, mathematicians dislike introducing new symbols! So, we will try to have it both ways by re-using, yet another time, the symbol  $+$  but, at least for the time being, put it within a circle: ⊕. Later, we will learn to rely on the context.

1. In order to help us picture things while dealing with signed-numerators, we revert temporarily to the "arrow notation" that we used just above. In what follows, we deal with transactions but everything applies to states (just use  $\uparrow$  and  $\downarrow$  instead of  $\rightarrow$  and  $\leftarrow$ ).

Then, for instance, we look at

 $3 \rightarrow$  as standing for  $\rightarrow \rightarrow \rightarrow$ 

 $5 \leftarrow$  as standing for  $\leftarrow \leftarrow \leftarrow \leftarrow$ 

In other words, we look at  $\rightarrow$  and  $\leftarrow$  as if they were *denominators* that, furthermore, "cancel each other":

 $\#$  ///  $\#$  and  $\#$  ///  $\#$ 

so that

 $1 \rightarrow \oplus 1 \leftarrow = 0 \leftarrow = 0 \rightarrow \text{and} 1 \leftarrow \oplus 1 \rightarrow = 0 \leftarrow = 0 \rightarrow$ 

2. When we string transactions, we must distinguish two cases.

a. The two transactions go in the same direction.

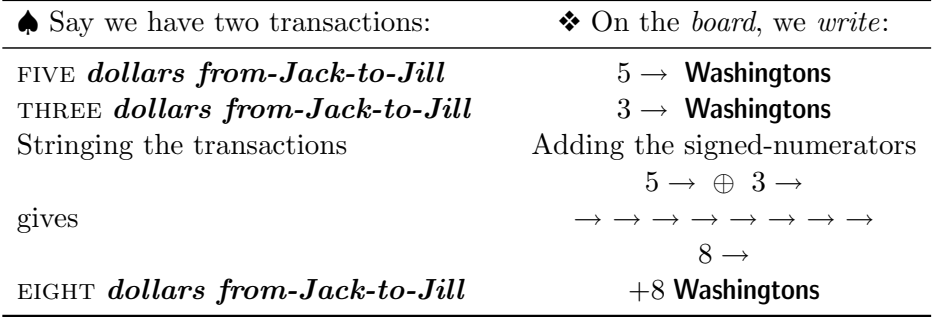

Accountants would represent this as follows:

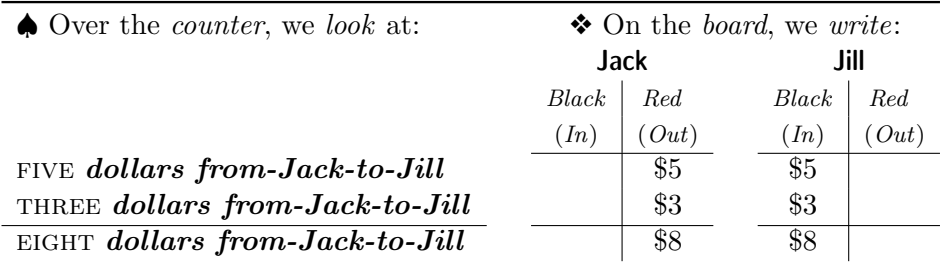

In other words, when we add signed-numerators that have the *same* sign, we add the numerators and the sign of the resulting signed-numerator is of course the sign common to the signed-numerators being added.

**b.** The two transactions go in *opposite* directions<sup>3</sup>.

<sup>&</sup>lt;sup>3</sup>The lack of syntactic parallel between "in the same direction" and "in opposite directions" can be troublesome. Moreover, "the two transactions are in opposite directions" does not mean the same as "the two transactions are in the opposite direction".

#### 3.5. SUBTRACTION 47

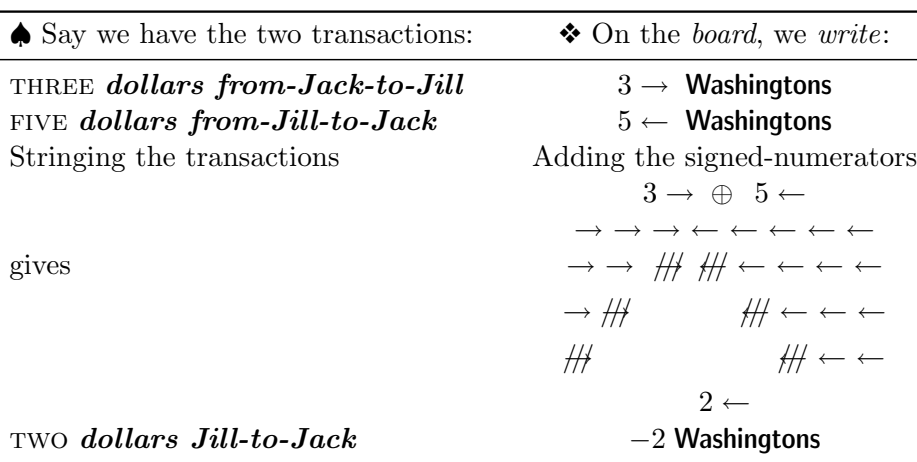

subtraction of signed-number-phrases incorrect

Accountants would represent the above as follows:

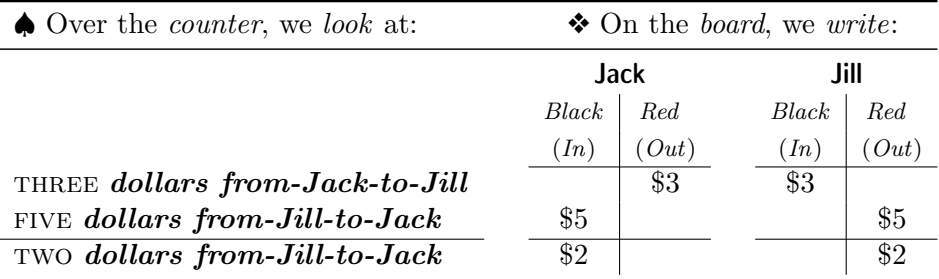

In other words, when we add signed-number-phrases that have *opposite* signs, we subtract one numerator from the other and since this can only be done one way, this gives us the sign of the resulting signed-numerator.

## 3.5 Subtracting Signed-Number-Phrases.

The next issue is the subtraction of signed-number-phrases. However, (i) what a subtraction represents, and, (ii) what the procedure should be, are not immediately obvious. So, first, here is an example of how subtraction could come up. Suppose we had just added a long string of signed-numberphrases, say

 $-2$  Dollars ⊕  $-7$  Dollars ⊕  $+5$  Dollars ⊕ ... ⊕  $+3$  Dollars and say, for the sake of the argument, that we had found that the total was, say,  $-132$  Dollars.

Now suppose we then realized that, somewhere along the line, one of the signed-number-phrases, say the second one, −7 Dollars, was incorrect in that it should not have appeared in the addition, so that the total too is

subtract  $\ominus$ cancel adjustment

incorrect. A priori, to obtain the new, corrected total, we have the following three choices.

1. We could *strike out* the incorrect signed-number-phrase and *redo* the entire addition:

−2 Dollars ⊕ −////////////// 7 Dollars ⊕ +5 Dollars ⊕ . . . ⊕ +3 Dollars

Of course, if the addition is really long, this is going to involve a lot of unnecessary work, redoing a lot that had been done correctly.

2. We could subtract the incorrect signed-number-phrase from the incorrect total:

 $-132$  Dollars  $\qquad \ominus \qquad -7$  Dollars

The trouble, though, is that we have no idea what *procedure* to use for  $\ominus$ !

**3.** We can **cancel** the *effect* of the incorrect signed-number-phrase on the incorrect total by adding the opposite of the incorrect signed-numberphrase to the incorrect total. Accountants call this entering an adjustment.

That this *must* give us the same correct result as would choice 1. is easy to see by comparing:

• The addition in which −7 Dollars, the incorrect signed-number-phrase, was struck out:

−2 Dollars ⊕ −////////////// 7 Dollars ⊕ +5 Dollars ⊕ . . . ⊕ +3 Dollars

• The addition in which −7 Dollars, the incorrect signed-number-phrase has been *left in* but has been *cancelled* by the adjustment  $+7$  **Dollars** that was added at the end:

 $-2$  Dollars ⊕  $=7$ -Dollars ⊕ +5 Dollars ⊕ ... ⊕ +3 Dollars ⊕  $\pm$ 7-Dollars

Either way, the signed-number-phrases that are *actually* involved are:

 $-2$  Dollars  $\oplus$  +5 Dollars  $\oplus$  ...  $\oplus$  +3 Dollars

which makes the case.

Accountants would represent the above as follows:

#### 3.6. CHANGE 49

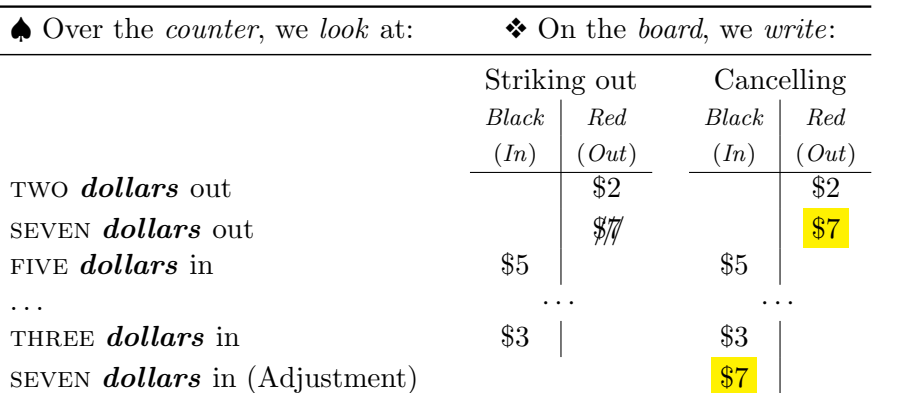

subtract effect initial state final state

In other words,

• Subtracting the incorrect signed-number-phrase (choice 2.):

 $-132$  Dollars  $\qquad \Theta$  - 7 Dollars

amounts to exactly the same as

• Adding the opposite of the incorrect signed-number-phrase (choice 3.):

 $-132$  Dollars  $\overline{\bigoplus}$  + 7 Dollars

Since, as already pointed out, we have no ready-made procedure for subtraction, we will say that "adding the opposite" is the procedure and that, in the case of signed-number-phrases, to subtract something is just short for "to add its opposite"<sup>4</sup>.

#### 3.6 Effect of Transactions on States

We now look at the effect of a *transaction* on *states*. Given an initial state and a transaction involving that state, we will call **final state** the state *after* the transaction. (This will fit exactly what we did in Section 1.5.)

For instance,

 $\spadesuit$  Looking at *Jill*, suppose that:

• In the *initial* state, *Jill* is THREE dollars in-the-red.

<sup>&</sup>lt;sup>4</sup>This is indeed the *definition* of subtraction in a group. Yet, Educologists usually express this as an operating prescription: "To subtract a signed number, change the sign of the number being subtracted and add". It does of course work in the short run but not stressing that the term "subtraction" in the case of counting number-phases means something different than in the case of signed number-phrases does nothing for lucidity in the long term.

• Then, a transaction occurs, say FIVE dollars from-Jack-to-Jill.

• Now, in the final state, Jill is TWO dollars in-the-black.

Thus, the effect of a FIVE **dollars from-Jack-to-Jill** transaction is a five dollars gain on Jill's state—as well as a five dollars loss on Jack's state. A transaction in the *opposite* direction would have the *opposite* effects.

❖ On the board, to find the change of state, we subtract the initial state from the final state to remove from the final state the effect of all previous transactions.

Change of State  $=$  Final State  $\ominus$  Initial State

 $= +2$  Washingtons  $\ominus -3$  Washingtons  $= +2$  Washingtons  $\oplus +3$  Washingtons  $= +5$  Washingtons =  $\longrightarrow$ <sup>5</sup> Washingtons

We thus have that

Effect of a Transaction  $=$  Change of State

This seemingly trivial statement will have in fact far-reaching generalizations.

#### 3.7 Comparing States

Essentially, we compare states just the way we compared collections in Section 1.2: Where we used forward and backward counts, here we use transactions in the standard and opposite directions:

- When it takes a transaction in the *standard* direction to go from an *initial* state to a *final* state, we say that the *initial* state is **algebra-smaller** than the final state.
- When it takes a transaction in the *opposite* direction to go from an *initial* state to a *final* state, we say that the *initial* state is **algebra-larger** than the final state.
- When it takes no transaction to go from an *initial* state to a *final* state, we say that the initial state is algebra-equal to the final state.

#### 3.8 Equations and Inequations

We can now return to the problems we encountered in Section 1.5.

gain loss change of state algebra-smaller algebra-larger algebra-equal

discrete continuous

## Chapter 4

# Accounting For Discrete Goods

We now turn to the accounting for *goods*. While *essentially* the same as the accounting for money, there are a few technical issues and further developments. Here, though, we will deal with the accounting for

• discrete goods such as, say, apples or bananas

as opposed to the accounting for

• continuous goods such as, say, lengths or liquids

because the latter involve the English System of denominators which present problems of their own and which, therefore, we shall leave to a later chapter.

## 4.1 Counting And Adding Collections Of Discrete Goods

1. The main difference between counting money and *discrete goods* is that:

- When counting *money*, when we have more than  $TEN$  of a kind, we
	- $-$  bundle TEN of a kind, and then we
	- exchange the bundle of TEN of a kind for 1 of the next kind up—for which we already have a *denominator*.

The question is how to read 23 Apples

discrete worth unit-worth value unit-value

• To count discrete goods such as, say, **apples**, and while we will still  $bun$ dle collections of TEN **objects**, we will usually not be able to exchange these bundles the way we did with *money*, so that the *denominators* will usually have to represent *bundles* rather than *objects* as was the case with *money*.

Note. Bundling by TEN is rather recent. Historical remnants of a time when discrete goods were bundled by TWELVE include eggs and pencils.

2. As far as *aggregating* collections of *different* goods goes, the situation is the same as in Section 1.6, where we already saw that combinations can always be added.

 $\spadesuit$  If, say Jack has three apples, five bananas and thirteen cents and Jill has two *apples*, EIGHT *bananas* and ELEVEN *cents*, when they put everything together, they have FIVE apples, THIRTEEN bananas and TWENTY-FOUR cents.

❖ On the board we proceed as follows:

[3 Apples  $& 5$  Bananas  $& 13$  Cents]  $& 2$  Apples  $& 8$  Bananas  $& 11$  Cents]  $= 5$  Apples  $\&$  13 Bananas  $\&$  24 Cents

## 4.2 Evaluating Collections of Discrete Goods: Co-multiplication

We seldom deal with *goods* alone and, often, we will want to know how much money a given collection of goods is **worth**. For that purpose, we shall need a unit-worth for the objects. On the board, we shall represent a worth by a value and a unit-worth by a unit-value.

Note. Just as we say "To count a collection" as a short for "To find the number-phrase that represents a collection", we shall say "To evaluate a collection" as a short for "To find the number-phrase that represents the worth of a collection".

1. For instance, given a collection of **apples**, we may be interested in how many **dimes** it is worth and for that we need to know how many cents each **apple** is worth.

 $\spadesuit$  Suppose Jack has THREE apples with a unit-worth of, say, SEVEN centsper-apple. Thus, at a unit-worth of seven cents-per-apple, Jack's worth would be TWENTY-ONE cents.

 $\bullet$  On the board, we write 7  $\frac{\text{Cents}}{\text{Apple}}$  to represent the unit-value SEVEN cents- <sup>co-multiply</sup> per-apple and we co-multiply:

$$
Jack's Value = [3 \text{ Apples}] \times [7 \text{ Cents \over \text{Apples}}]
$$

$$
= [3 \times 7] \text{ cents}
$$

$$
= 21 \text{ cents}
$$

In other words, the (board) procedure for co-multiplication is as follows:

• Get the *denominator* by "canceling" the **Apples**, and

• Get the *numerator* from the **multiplication tables** we had to memorize as children.

2. Co-multiplication is in fact an extremely important concept.

a. The "cancelling" of denominators, as that of Apples above, is in fact something that *scientists* and *engineers* do all the time and it is in fact at the heart of a part of *mathematics* called DIMENSIONAL ANALYSIS.

**b.** Moreover, co-multiplication is also at the heart of LINEAR ALGE- $BRA<sup>1</sup>$ , a part of mathematics already mentioned at the very beginning of this text, in which 3 Apples would be a vector while  $7 \frac{\text{Cents}}{\text{Apple}}$  would be a co-vector. Accordingly, since we call 3 Apples a number-phrase, we will call  $7 \frac{\text{Cent}}{\text{Apple}}$  a co-number-phrase.

c. More modestly, co-multiplication arises as at least one aspect of percentage:

$$
[3 \text{ D} \text{e} \text{H} \tilde{\text{a} \text{r}} \tilde{\text{s}}] \times [7 \text{ C} \text{e} \text{m} \text{t} \tilde{\text{s}}] = [3 \times 7] \text{ C} \text{e} \text{n} \text{t} \text{s} = 21 \text{ C} \text{e} \text{n} \text{t} \text{s}
$$

## 4.3 Effect of Transactions on States: Signed Co-Multiplication

We now **extend** the concept of *co-multiplication* to *signed*-number-phrases. The idea is of course to obtain the *gain* or *loss* caused by a transaction.

For illustration purposes, we will look at transactions occurring in an apple store. Suppose that, not only can apples, for whatever reason to be left to the reader's imagination, appear in or disappear from the store, but the *apples* can also be good or bad.

1. We begin with the issue of representing the *transactions* of *apples*. This is no different from representing the *transactions* of *dollars* which we saw earlier on.

multiplication tables vector co-vector co-number-phrase percentage extend

<sup>&</sup>lt;sup>1</sup>Being the *action* on an element of a vector space of an element of its dual.

unit-profit-worth unit-loss-worth co-signed-number-phrase unit-profit unit-loss-value

♠ We have apples that can appear or disappear from the store. (Just like, earlier on, we had **dollars** going from Jack to Jill and/or from Jill to Jack.)  $\triangleleft$  We choose the *standard direction*, for which we use the  $+$  sign, to be that of apples that appear in the store and so the opposite direction, for which we use the  $-$  sign, is that of **apples** that *disappear out* of the store. Thus, for instance,

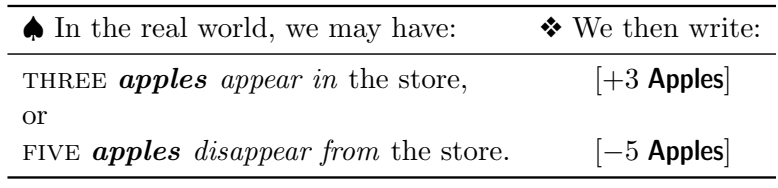

2. Because the resulting *gain* or loss of such transactions will of course depend on what unit-worth the **apples** have, we now look at the kinds of unit-worth **apples** can have.

 $\spadesuit$  The *apples* may be either good or bad and, if those that are good can be sold at a unit-profit-worth, those that are **bad** must be disposed of at a unit-loss-worth.

❖ To represent unit-profit-worth and unit-loss-worth on the board, we use co-signed-number-phrase as we did with co-number-phrases and we use  $a + sign for a unit-profit-value and a - sign for a unit-loss-value.$ 

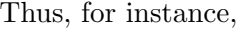

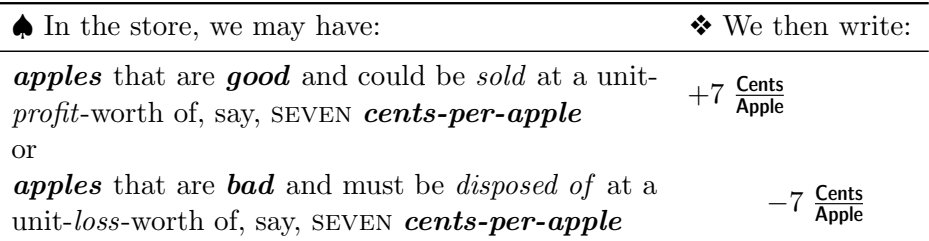

*Note.* The choice of symbols, + to represent **good** and  $-$  to represent **bad**, is not really an arbitrary choice because of the way they will interact with the symbols for appearing and disappearing. We leave it as an exercise for the reader to investigate what happens when other choices are made.

**3.** We are now finally, in a position to look at the four kinds of *effect* that transactions of goods can have on money states.

make pictures of good in  $=$  good, good out  $=$  bad, bad in  $=$  bad, bad out  $=$  good

represent by  $++ = +$ ,  $+- = -$ ,  $-+ = -$ ,  $-- = +$ 

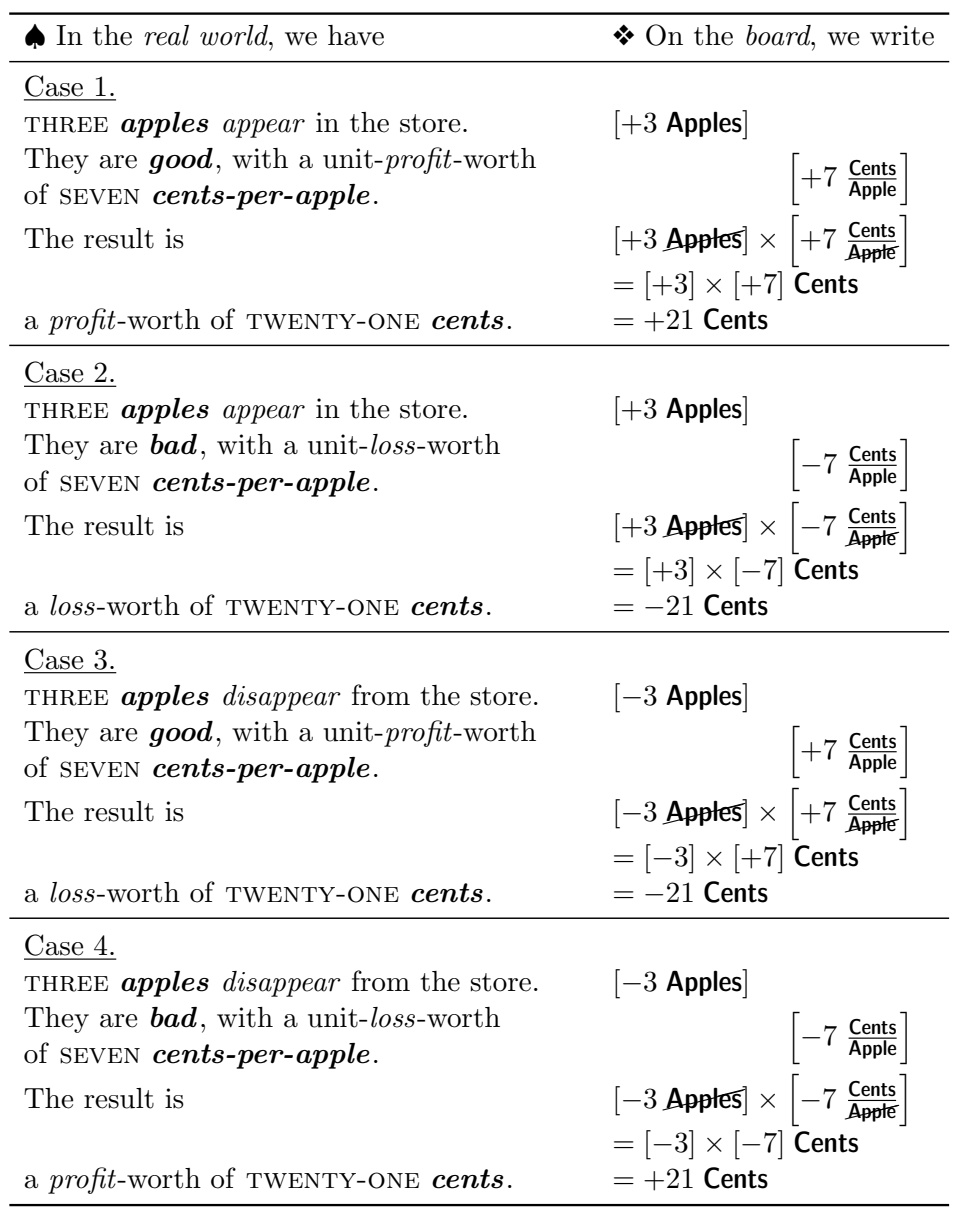

## 4.4 Common Denominator

Usually, in order to deal with collections of goods of different kinds, these must still have "something in common".

For instance, say Jack has SIX apples and FIVE bananas while Jill has TWO apples and EIGHT bananas. The question, say, of who has more and who has less is meaningless as we cannot compare **apples** and **bananas**.

Collections can have "something in common" in two ways.

1. When both kinds of goods can be *exchanged* for a *same* kind of goods. ♠ For instance, say Jack has six apples and five bananas while Jill has two **apples** and EIGHT **bananas** but that ONE **apple** can be exchanged for FOUR nuts and ONE banana can be exchanged for SEVEN nuts. **Jack** can then exchange his SIX **apples** for TWENTY-FOUR nuts and his FIVE **bananas** for THIRTY-FIVE nuts for a total of FIFTY-NINE nuts while Jill can exchange her TWO apples for EIGHT nuts and her EIGHT bananas for FIFTY-SIX nuts for a total of SIXTY-FOUR nuts.

◆ On the board we use the *multiplication tables* to write:

Jack's Holding  $= 6$  Apples  $\&$  5 Bananas  $= 6(4$  Nuts)  $+ 5(7$  Nuts)  $= 24$  Nuts  $+ 35$  Nuts  $= 59$  Nuts

and

Jill's Holding = 2 Apples  $& 8$  Bananas  $= 2(4$  Nuts)  $+ 8(7$  Nuts)  $= 8$  Nuts  $+ 56$  Nuts  $= 64$  Nuts

2. Usually, though, we don't deal with just collections of goods but also with money. So, even being able to exchange the given kinds of goods for a "common" kind of goods would still leave us with both these goods and money.

 $\blacklozenge$  Suppose, for instance, that **Jack** not only has SIX **apples** and FIVE **bananas** as above but also THIRTEEN cents and that **Jill** not only has TWO apples and EIGHT bananas as above but also THIRTY-ONE cents. Even if both **apples** and **bananas** could be exchanged for **nuts** as above, this would still leave Jack and Jill holding both nuts and cents:

• Jack would be holding FIFTY-NINE nuts and THIRTEEN cents

 $\bullet$  Jill would be holding SIXTY-FOUR nuts and THIRTY-ONE cents

In this kind of situations, it will be convenient to be able to evaluate both kinds of goods in terms of money so that, eventually, we will be left only with money. This will require that, corresponding to each *good*, we have a unit-worth for that good.

For instance, if, say, apples have a unit-worth of SEVEN cents-perapple and bananas have a unit-worth of FOUR cents-per-banana, then:

#### 4.5. COMPARISON 57

- Jack's SIX apples will be worth FORTY-TWO cents and his FIVE  $ba$  common denominator nanas will be worth TWENTY cents so that, with the THIRTEEN cents he already had, Jack's worth will be SEVENTY-FIVE cents.
- Jill's two apples will be worth FOURTEEN cents and her EIGHT bananas will be worth THIRTY-TWO cents so that, with the THIRTY-ONE cents she already had, Jill's worth will be SEVENTY-SEVEN cents.
- ❖ On the board we proceed as follows

$$
Jack's Value = [3 \text{ Apples}] \times [7 \frac{\text{Cents}}{\text{Apples}}] + [5 \text{ Barnas}] \times [4 \frac{\text{Cents}}{\text{Bananas}}] + 13 \text{ cents}^2
$$
  
= [3 \times 7]  $\text{Cents} + [5 \times 4]$   $\text{Cents} + 13 \text{ cents}$   
= 21  $\text{Cents} + 20 \text{ cents} + 13 \text{ cents}$   
= 75  $\text{Cents}$ 

and

Jill's Value = 
$$
[2 \text{ Apples}] \times [7 \frac{\text{Cents}}{\text{Apple}}] + [8 \text{ Bananas}] \times [4 \frac{\text{Cents}}{\text{Bananas}}] + 11 \text{ cents}
$$
  
\n=  $[2 \times 7]$  cents +  $[8 \times 4]$  cents + 11 cents  
\n= 14 cents + 32 cents + 31 cents  
\n= 77 cents  
\n= 77 cents

We shall refer to Cents as a common denominator.

## 4.5 Comparing Collections of Different Kinds of Goods

To compare collections of goods, they must consist of the same kind of objects. On the board, this means that we must have a common denominator. But, once we do, the comparison proceeds quite smoothly.

1. Indeed, if the collections consist of the same kinds of objects, we need of course concern ourselves only with the numbers of objects in the collections as we did in Section 1.2 .

• Say Jack has THREE apples and Jill has FIVE apples. Who's worth is smaller?

<sup>2</sup>In other words, **Jack's Value** =  $\begin{bmatrix} 3 \end{bmatrix}$  Apples 5 Bananas  $\begin{bmatrix} 7 & \frac{Cents}{Apples} \\ 4 & \frac{Cents}{Banana} \end{bmatrix}$  $+$  13 Cents as Educologists will be sure to note.

♠ After matching their apples one-to-one, we find that Jill is left with un-matched *apples* which means that **Jack** has fewer *apples* than **Jill**. So, Jack's worth is smaller than Jill's worth regardless of the unit-worth of apples.

 $\triangle$  On the board, since we go from 3 Apples to 5 Apples by counting *forward*,  $\xrightarrow{3, 4, 5}$ , we write that

#### $3$  Apples  $< 5$  Apples

and therefore

#### Jack's Value  $<$  Jill's Value

• Say Jack has EIGHT apples and Jill has TWO apples. Who's worth is larger?

♠ After matching their apples one-to-one, Jack has apples left over and so more apples than Jill. Thus, Jack's worth is larger than Jill's worth regardless of the worth of apples.

 $\triangle$  On the board, since we go from 8 Apples to 2 Apples by counting backward,  $\frac{2, 3, 4, 5, 6, 7, 8}{6}$ , we write that

#### 8 Apples > 2 Apples

so that

#### Jack's Value > Jill's Value

2. Usually, though, we need to compare collections of *different* goods and we first need to get a common denominator.

- ♠ For instance, in the last example of Section 4.4 we found that Jack's worth would be SEVENTY-FIVE cents and that Jill's worth would be seventy-seven cents. So, after matching cents one-to-one, we find that Jack's worth is smaller than Jill's worth
- ❖ On the board, after we get to the point where we have:

$$
Jack's Value = 75 cents
$$
  
\n
$$
Jill's Value = 77 cents
$$

we proceed as in Section 1.2 and since we go from 75 Cents to 77 Cents by counting forward,  $\frac{76, 77}{ }$ , we write that

#### Jack's Value  $<$  Jill's Value

one-to-one

one-to-one

#### 4.6 Computing Unit-Values: Co-division

Division comes up in at least two different types of situation but, as we shall see, from the procedural viewpoint, these situations will turn out to be really the same. Here we shall deal with the type of situations in which we want to arrive at *unit-values*. We shall refer to is as co-division.

We begin by looking at *basic* collections, that is collections involving less than TEN **objects** (See Section 1.1) because our purpose here is only to show how *division* is connected with *co-multiplication*. We leave the more technical aspects of the procedure to a later chapter.

1. We begin with the somewhat rare case in which "the division comes out even".

**a.** Suppose we wanted to buy TWO **apples** at an auction and that we had EIGHT dimes available. We want to know what is the *highest possible* **bid** that we could make.

♠ Essentially, we proceed by trial and error.

• Bidding ONE *dime-per-apple* would require TWO *dimes* to buy TWO **apples** with SIX **dimes** left over.

• Bidding two *dime-per-apple* would require FOUR *dimes* to buy two apples with FOUR dimes left over.

• Bidding THREE  $dimes-per-apple$  would require SIX  $dimes$  to buy TWO apples with two *dimes* left over.

 $\bullet$  Bidding FOUR dimes-per-apple would require EIGHT dimes to buy TWO apples with no dime left over.

So, our *highest possible bid* would be FOUR *dime-per-apple*.

❖ On the board, we use the "2 times" multiplication table to accelerate the trial and error process. We start with  $\frac{1}{1}$ 

- $2 \times 1 = 2$  which is less than 8 so we try the next one, 2,
- $2 \times 2 = 4$  which is less than 8 so we try the next one,  $3$ ,
- $2 \times 3 = 6$  which is less than 8 so we try the next one,  $\overline{4}$ ,

•  $2 \times 4 = 8$  which is *equal* to 8 so we stop with 4.

The quotient, namely what we write on the board to represent our *highest possible bid*, is thus  $4 \frac{\text{Dimes}}{\text{Apples}}$ .

b. From the algebra viewpoint, we are trying to solve the equation

2 **Apples** 
$$
\times
$$
?  $\frac{???}{\lambda \lambda \lambda} = 8$  **Dimes**.

that is, to figure out what co-number-phrase would fit.

Division co-division quotient algebra solve equation

solution ÷ divided by

•  $\sum_{i}$  must be Apple to allow for the cancellation and ??? must be Dimes because of the right hand side:

2 **AppleS** × ? 
$$
\frac{\text{Dimes}}{\text{Apple}} = 8 \text{ Dimes.}
$$
  
(2 × ?) **Dimes** = 8 **Dimes**

• Since the *denominators* are now the same, we saw in Section ?? that we must solve:

$$
2 \times ? = 8
$$

Then, using the "2 times" multiplication table, we find that 4 fits in the place of ?.

The procedure to solve the equation 2 Apples  $\times$ ?  $\frac{??}{i\hbar\lambda}$  = 8 Dimes is thus to "divide both sides by 2 Apples":

$$
\frac{2 \text{ Apple}}{2 \text{ Apples}} \times ? \frac{???}{i.i.i} = \frac{8 \text{ Dimes}}{2 \text{ Apples}}
$$

and, since,  $\frac{2 \text{ Apple}}{2 \text{ Apple}} = 1$ , we get

$$
? \frac{???}{i\lambda\lambda} = \frac{8 \text{ Dimes}}{2 \text{ Apples}} = 4 \frac{\text{Dimes}}{\text{Apples}}
$$

So, 4  $\frac{\text{Dimes}}{\text{Apple}}$  is the solution of the equation 2 Apples  $\times$ ?  $\frac{??}{i\hbar\lambda}=8$  Dimes and we will say that it is "given" by

8 Dimes: 2 Apple 
$$
= 4 \frac{\text{Dimes}}{\text{Apple}}
$$

which we read as "8 **Dimes divided by 2 Apples** is equal to 4  $\frac{\text{Dimes}}{\text{Apple}}$ " and where the procedure for  $\div$  is the one above. In other words,

2 **Apples** 
$$
\times
$$
 4  $\frac{\text{Dimes}}{\text{Apple}}$  = 8 **Dimes**.

and

8 Dimes 
$$
\div
$$
 2 Apple = 4  $\frac{\text{Dimes}}{\text{Apple}}$ 

are dual sentences.

c. If, instead of writing 8 Dimes  $\div$  2 Apples we move 8 Dimes in place of the upper dot and 2 Apples in place of the lower dot, we get

> 8 Dimes 2 Apples

as another way to write 8 **Dimes**  $\div$  2 **Apple** and thus

divide into quotient remainder

$$
\frac{8 \text{ Dimes}}{2 \text{ Apple}} = 4 \text{ Dimes}
$$

d. In anticipation of the more complicated cases to be investigated later on, we set up the division as follows:

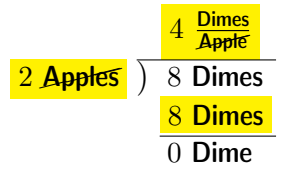

which we read as **divide 2 Apples into 8 Dimes.** 

Note. Observe that the order of the two number-phrases in "divide 2 Apples" into 8 Dimes" is the opposite of their order in "8 Dimes divided by 2 Apples" but that both result in the same co-number-phrase, namely  $4 \frac{\text{Dimes}}{\text{Apple}}$ . This is another instance of *linguistic duality*.

2. We now look at a case where "the division does not come out even"

a. Suppose we wanted to buy THREE apples but that we had only SEVEN dimes. We want to know what would be our *highest possible bid.* ♠ Again, we proceed by trial and error.

 $\bullet$  Bidding ONE  $dime-per-apple$  would require THREE  $dimes$  to buy THREE apples with four dimes leftover.

• Bidding TWO *dime-per-apple* would require SIX *dimes* to buy THREE apples with one dime leftover.

• Bidding THREE dimes-per-apple would require NINE dimes to buy THREE apples which is more than the SEVEN dimes we have.

So, our highest possible bid is two dime-per-apple at which unit-value we would be able to buy TWO apples with ONE dime left over.

❖ On the board, we use the "3 times" multiplication table to accelerate the trial and error process. We start with  $\boxed{1}$ .

- $3 \times 1 = 3$  which is less than 7 so we try the next one, 2,
- $3 \times 2 = 6$  which is less than 7 so we try the next one,  $3$ ,
- $3 \times 3 = 9$  which is *more* than 7 so we stop with 2.

Since 2  $\frac{\text{Dimes}}{\text{Apple}}$  represents the *highest possible bid*, we will again call it the quotient and, since 1 Dimes represents the lowest possible leftover, we will call it the **remainder** of the division.

**b.** From the *algebra* viewpoint, we are trying to solve the equation

3 **Apples** 
$$
\times
$$
?  $\frac{???}{\lambda \lambda \lambda} = 7$  **Dimes**

≈ approximately equal  $\left(\ldots\right)$ 

However, even though the quotient is 2  $\frac{\text{Dimes}}{\text{Apple}}$ , we cannot just replace ?  $\frac{??}{i\hbar\lambda}$ by 2  $\frac{\text{Dimes}}{\text{Apple}}$  because the way *division* is related to *co-multplication* is now complicated by the remainder and we can only write

7 Dimes 
$$
\approx 3
$$
 **Apples**  $\times 2$   $\frac{\text{Dimes}}{\text{Applet}}$ 

where  $\approx$  means that 7 Dimes is approximately equal to 3 Apples  $\times$  2  $\frac{\text{Dimes}}{\text{Apple}}$ by which we mean that the difference is "too small to matter". However, we shall not use the symbol  $\approx$  because we shall prefer to keep track of this difference, even though it is "too small to matter" and we shall write

7 Dimes = 
$$
3 \text{ AppleS} \times 2 \frac{\text{Dimes}}{\text{AppleS}} + (\ldots)
$$
 Dimes

where  $(...)$  Dimes represents a *number* of **dimes** "too small to matter". In fact, there will be situations where we will have to be more precise about what is being ignored and, in particular, we may even replace  $(\ldots)$  by the remainder :

7 Dimes = 
$$
3 \text{ Apple} \times 2 \frac{\text{Dimes}}{\text{Apple}} + 1 \text{ Dimes}
$$

Since the denominators are the same, we can focus on the numerators and write:

 $7 = 3 \times 2 + (\dots)$ 

as well as

 $7 = 3 \times 2 + 1$ 

Note. More generally, keeping track of things even though they are too small to be taken into account, one way or the other, will turn out to be an extremely powerful approach called ASYMPTOTIC ANALYSIS<sup>3</sup>, one that we shall make extensive and systematic use of in Part 2 and 3 of this proto-text.

c. It is imperative to realize how this extends to the use of  $\div$ . First recall that, in the previous case, we wrote

8 Dimes 
$$
\div
$$
 2 Apples = (4  $\frac{\text{Dimes}}{\text{Apple}}$ )

as just the dual of

8 Dimes = 2 Apples 
$$
\times
$$
 (4  $\frac{\text{Dimes}}{\text{Apple}}$ )

<sup>&</sup>lt;sup>3</sup>Educologists will surely have recognized in " $(...)$ " a *precursor* of "little ohs", the only difference being that the latter give the order of magnitude of what is not taken into account.

7 Dimes =  $3$  Apples  $\times$   $(2 \frac{\text{Dimes}}{\text{Apple}}) + (\dots)$  Dimes

so that

7 Dimes  $\neq 3$  Apple  $\times (2 \frac{\text{Dimes}}{\text{Apple}})$ 

and therefore

7 Dimes  $\div$  3 Apple  $\neq 2$   $\frac{\text{Dimes}}{\text{Apple}}$ 

However, we can write

7 Dimes 
$$
\div
$$
 3 Apples = 2  $\frac{\text{Dimes}}{\text{Apple}} + (\dots) \frac{\text{Dime}}{\text{Apple}}$ 

and, if we want to be more specific,

7 Dimes 
$$
\div
$$
 3 Apples =  $2 \frac{\text{Dimes}}{\text{Apple}} + \frac{1 \text{ Dime}}{3 \text{ Apple}}$ 

where the 3 Apples under the remainder 1 Dime are to remind us that the remainder is yet to be divided among 3 Apples.

**d.** If we rewrite 7 **Dimes**  $\div$  3 **Apples** as  $\frac{7 \text{ Dimes}}{3 \text{ Apple}}$  then we can rewrite the above as

$$
\frac{7 \text{ Dimes}}{3 \text{ Apple}} = 2 \frac{\text{Dimes}}{\text{Apple}} + \frac{1 \text{ Dime}}{3 \text{ Apple}}
$$

and, with a slight abuse of language,

$$
\frac{7}{3} \frac{\text{Dimes}}{\text{Apple}} = 2 \frac{\text{Dimes}}{\text{Apple}} + \frac{1}{3} \frac{\text{Dimes}}{\text{Apple}}
$$

and therefore:

$$
\frac{7}{3}\frac{\text{Dimes}}{\text{Apple}} = \left(2 + \frac{1}{3}\right)\frac{\text{Dimes}}{\text{Apple}}
$$

whence the so-called mixed-numbers notation:

$$
\frac{7}{3} = 2\,\frac{1}{3}
$$

which we shall encounter in a later chapter, in a somewhat different context.

e. In anticipation of the more complicated cases to be investigated later on, we set up the division as follows:

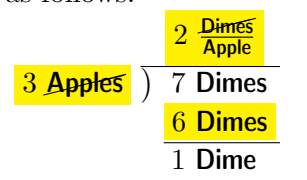

But, *here*, we have mixed-numbers notation

f. In an attempt to save time and energy, though, it is usual not to write the denominators and to write only the numerators<sup>4</sup>

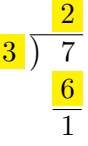

#### 4.7 Signed Co-division

xxxxxxxxxxxxxxxxxxxxxxxxxxxxxxxxxxxxxxxx

TO DO

xxxxxxxxxxxxxxxxxxxxxxxxxxxxxxxxxxxxxxxx

## 4.8 Equations and Inequations For Collections of Goods

We saw in Section 2.5 that, given *collections* of *money*, a type of problem one often encounters in the real-world is not only how they compare but how they differ. Here we shall investigate how collections of goods differ in worth.

1. We begin with the case where **Jack** has a collection of **apples** and Jill has money.

 $\spadesuit$  Say that *Jack* has two *apples* and that *Jill* has EIGHT dimes. We want to know for which *unit-worth* will *Jack's worth* be the same as Jill's worth.

This is exactly the problem we dealt with in Section 4.6: If ONE **apple** is worth FOUR cents, then Jack's worth will be the same as  $Jill's$ worth.

 $\triangleleft$  On the board, we write, again as in Section 4.6,

$$
Jack's Value Jill's Value
$$
  
2 **Apples** × ?  $\frac{???}{LL} = 8$  **Cents**

<sup>&</sup>lt;sup>4</sup>While, of course, students must eventually *come* to the "short" manner, Educologists may well consider the benefit of spending at least some time getting there, if only because the "long" manner, by the very fact that it uses denominators, reflects more immediately "real life" situations and thus helps providing meaningful checks.

Dividing both sides by 2 Apples gives

| $2 \text{AppleS}$                                                                  | $\times$ ? $\frac{???}{i\lambda\lambda} = \frac{8 \text{ cents}}{2 \text{ Apple}}$ |
|------------------------------------------------------------------------------------|------------------------------------------------------------------------------------|
| $1 \times ? \frac{???}{i\lambda\lambda} = \frac{8 \text{ cents}}{2 \text{ Apple}}$ |                                                                                    |

and therefore

? 
$$
\frac{???}{i\lambda i} = 4
$$
 **Cents Apple**

2. We now look at the case where both *Jack* and *Jill* hold both a collection of **apples** and **money**. What we will do is to change **Jack's** holding and Jill's holding so as to obtain a situation such as the previous one, that is where **Jack** has only a collection of **apples** and **Jill** has only money. Of course, we will have to proceed in an equitable manner, that is, whatever we do onto either one, we must do onto the other.

Since this is in fact a very general approach called Separation of Variables, we will say that we **separate** the **apples** from the **money**.

- $\blacklozenge$  Say that *Jack* has SEVEN *apples* and THREE *cents* and that *Jill* has FIVE apples and ELEVEN cents. We want to know for which  $unit$ worth will *Jack's* worth be the same as *Jill's worth*.
	- Since we do not want *Jack* to have any **money** and since he has THREE cents, we take them away from him and, to be equitable, we also take THREE cents away from **Jill** which leaves her with only EIGTH cents.
	- Since we do not want **Jill** to have any **apple** and since she has FIVE apples, we take them away from her and, to be equitable, we also take FIVE **apples** away from *Jack* which leaves him with only TWO apples.
- ❖ On the board, we can proceed in either one of two ways:
	- We can start by separating the **Combinations**

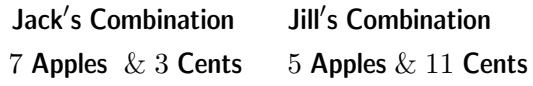

Subtracting 3 Cents from each Combination leaves

7 Apples 5 Apples & 8 Cents

equitable manner separate

Subtracting 5 Apples from each Combination leaves

2 Apples 8 Cents

Moving to Values now gives the equation

2 **Apples** 
$$
\times
$$
 ?  $\frac{???}{i\lambda\lambda} = 8$  **Cents**

– Alternatively, we can start with Values up front:

$$
Jack's Value Jill's Value7 Apples × ?  $\frac{???}{LL} + 3$  cents = 5 Apples × ?  $\frac{???}{LL} + 11$  cents
$$

Subtracting 3 Cents from each side of the equation gives

7 **Apples** 
$$
\times
$$
 ?  $\frac{???}{i\hbar\hbar} = 5$  **Apples**  $\times$  ?  $\frac{???}{i\hbar\hbar} + 8$  **Cents**

Subtracting 5 **Apples**  $\times$  ?  $\frac{??}{\hbar\hbar}$  from each side of the *equation* gives

2 **Apples** 
$$
\times
$$
 ?  $\frac{???}{i\lambda\lambda} = 8$  **Cents**

So, either way, by *separating* the **apples** from the **money**, we have reduced the problem to the preceding one.

3. Inequation Test Test at infinity

#### 4.9 Equations and Inequations For States

xxxxxxxxxxxxxxxxxxxxxxxxxxxxxxxxxxxxxxxx

#### TO DO

xxxxxxxxxxxxxxxxxxxxxxxxxxxxxxxxxxxxxxxx

The exact same approach works for states as long as one keeps in mind that:

- "to subtract" means "to add the opposite" Section 3.5
- "law of signs for signed co-multiplication" Section 4.3
- "law of signs for signed division" Section 4.7
1.  $-2$  Apples  $\times$  ?  $\frac{??}{i\iota\iota}=-14$  Cents xxxxxxxxxxxxxx xxxxxxxxxxxxxx xxxxxxxxxxxxxx xxxxxxxxxxxxxx

- 2. xxxxxxxxxxxxxx
- $\spadesuit$  Say that *Jack* is SEVEN *apples in-the-red* and THREE cents in-theblack and that  $Jill$  is FIVE apples in-the-red and ELEVEN cents  $in-the-red$ . We want to know for which  $profit/loss-unit-world$  will Jack's worth be the same as Jill's worth.
	- Since we do not want *Jack* to have any **money**, and since he is THREE cents in-the-black, we take them away from him and, to be equitable, we also take THREE cents away from  $Jill$  which, since she already was ELEVEN cents in-the-red, puts her now FOURTEEN cents in-the-red.
	- Since we do not want **Jill** to have any **apple**, and since she is FIVE apples in-the-red, we give her FIVE apples and, to be equitable, we also give FIVE apples to Jack which, since he was SEVEN apples in-the-red, puts him now only TWO apples in-the-red.

❖ Again, on the board, we can proceed in either one of two ways:

– We can separate the Combinations and then move to Values

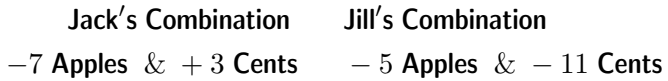

To subtract  $+3$  Cents from each side, we add the opposite,  $-3$  Cents, to each side which results in

 $-7$  Apples  $-5$  Apples  $\& -14$  Cents

To subtract  $-5$  Apples from each side, we add the opposite,  $+5$  Apples, to each side which results in

 $-2$  Apples  $-14$  Cents

Moving to **Values** now gives the *equation* 

$$
-2 \text{ Apples} \times ? \frac{???}{i\lambda\lambda} = -14 \text{ cents}
$$

– Alternatively, we can move to Values up front:

3. Inequation

Test

Test at infinity

# Chapter 5

# Accounting For Continuous Goods on the Counter (I)

- When we count *money*, what we do each time we have more than  $TEN$  of a kind is two things (See Chapter I):
	- $-$  We bundle TEN of a kind
	- We then *exchange* the bundle of  $TEN$  of a kind for 1 of the next kind up—for which we usually already have a denominator.
- When we count *goods*, what we will do will very much depend on the kind of goods we are counting.
	- When we count discrete goods such as, say, **apples**, and while we will still bundle collections of TEN **objects**, we will usually not be able to exchange these bundles for other objects, as we do when dealing with money, and the *denominators* will usually have to represent *bundles* rather than *objects* as was the case with *money*.
	- When we count **continuous** goods such as **lengths** or **liquids**, what we will do will not involve any *bundling* but will involve *changes of* denominator. In most of the world, because of the metric system, accounting for this kind of goods is thus essentially the same as accounting for money and just as easy. However, under the English system, the process, while it remains essentially the same, involves much memorization.

#### 5.1 Counting Goods on the Counter

In the U.S., accounting for *goods* is usually much more difficult than accounting for money because, contrary to what is the case with money, when dealing with goods, we still use English denominators and the English denominators do not change at the rate of TEN to 1.

1. Consider for instance the problem presented by, say, the numberphrase 27. Inches which corresponds to 2 TEN-Inches  $\&$  7 Inches which however *changes* to 2 Feet  $\&$  3 Inches. There are two ways to look at it.

One way would be to deplore that the English did not match our TEN digits with a denominator for a collection of TEN *inches*. The other way would be to deplore that we do not have six fingers on each hand because then we would probably be using TWELVE digits which would match the fact that Foot is a denominator corresponding to a collection of TWELVE *inches*.

However, and to make the problem even worse, English denominators do not even all change at the same rate with the result that there is no way that numerators and denominators could ever be matched. For instance, while 1 Foot changes for TWELVE Inches, 1 Yard changes for 3 Feet, 1 Furlong changes for TWO-HUNDRED AND TWENTY Yards, 1 Mile changes for 8 Furlongs, etc.

```
2. Compare counting money
1 Dime, 2 Dime, . . . , 9 Dime,
1 Dollar, 1 Dollar \& 1 Dime, 1 Dollar \& 2 Dime, ..., 1 Dollar \& 9 Dime,
2 Dollar, 2 Dollar \& 1 Dime, 2 Dollar \& 2 Dime, ...,
.
.
.
\ldots, 9 Dollar \& 9 Dime,
1 DEKADollar, 1 DEKADollar \& 1 Dime, ...,
.
.
.
with counting lengths
1 Inch, 2 Inch, \dots, 9 Inch, TEN Inch, ELEVEN Inch,
1 Foot, 1 Foot \& 1 Inch, 1 Foot \& 2 Inch, ..., 1 Foot \& ELEVEN Inch,
2 Foot, 2 Foot \& 1 Inch, ..., 2 Foot \& ELEVEN Inch,
1 Yard, 1 Yard \& 1 Inch, ..., 1 Yard \& ELEVEN Inch, 1 Yard \& 1 Foot, 1 Yard
& 1 Foot & 1 Inch,
.
.
.
\ldots, two-hundred-nineteen Yard \& 2 Foot \& eleven lnch,
1 Furlong, 1 Furlong \& 1 lnch, ...
.
.
.
```
## 5.2 Adding Goods on the Counter

1. Since, regardless of the denominators, we work with number-phrases that are based on TEN digits, this makes addition *very* awkward, even quite tricky.

♠ Say we want to weld the two pipes in Figure 5.1.

**THILLID** 2 yards & 1 foot & 9 inches 1 yard & 2 feet & 5 inches

Figure 5.1: A 2 yrd, 1 ft, 9 in pipe and a 1 yrd, 2 ft, 5 in pipe.

When we measure the resulting pipe we find that its length is FOUR yards, one foot, two inches. (Although we are of course much more likely to say that it is THIRTEEN feet, TWO inches long.)  $\triangle$  On the board, we want to add 2 Yard  $\&$  1 Foot  $\&$  9 Inch and 1 Yard  $\&$  2 Foot  $\&$  5 Inch under the heading

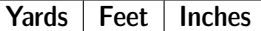

The danger is to proceed with these *goods* just as if we were dealing with money:

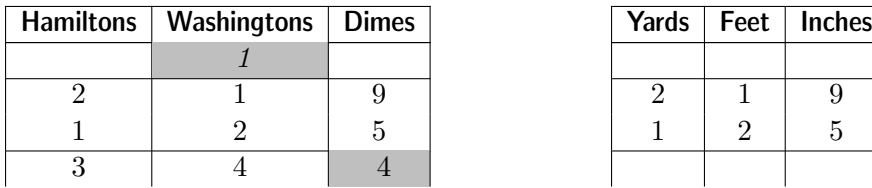

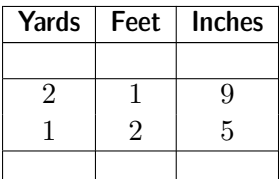

and to conclude that the result of the addition is 3 Yard  $\&$  4 Feet  $\&$  4 Inches which of course does *not* represent what we found in the real world. The reason again is that it takes TWELVE Inches instead of TEN to get ONE Foot and it takes THREE Feet instead of TEN to get ONE Yard. So, of course, the addition should really proceed with the English rates of exchange, as follows:

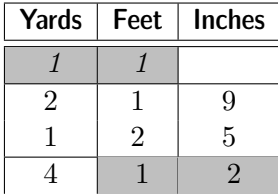

which indeed gives 4 Yard  $\&$  1 Foot  $\&$  2 Inches. This can be confusing

particularly if one does not write the denominators<sup>1</sup>.

It is no wonder then that even the English gave up on English denominators! Note that, in the U. S., convenience prevailed over tradition in only a very few cases: money is exchanged TEN to ONE and surveying tapes are marked in **tenths of a foot** rather than **inches**. And of course, systematic denominators prevail in all scientific matters.

2. In contrast, here is an example of how *addition* would go in the metric system.

### 5.3 Subtracting Goods on the Counter

text

## 5.4 Multiplication Goods on the Counter

We now come to *multiplication* which will turn out to be quite a bit more difficult than *addition* to introduce and to discuss.

The problems come from the fact that multiplication occurs in the representation of at least three very different environments which therefore need to be clearly differentiated.

- Multiplication as *additive power* of number-phrases. We saw in Chapter I that when counting the collection of objects we get from unpacking a collection of bundles, the numerator
- Multiplication as *co-multiplication* of number-phrases. In this case, we are multiplying goods by they unit-price to get their money equivalent.
- Multiplication as *multiplication* of number-phrases. While there are a lot of real life situations in which addition of number-phrases occurs naturally, there are a lot fewer real life situations in which multiplication of number-phrases does<sup>2</sup>. In the case of *addition* of number-phrases, we were able to start from its meaning, the aggregation of collections, and there was thus no doubt as to what the result was to be. This then allowed us to focus on developing the (board) procedure. By contrast, in

<sup>&</sup>lt;sup>1</sup>This one is dedicated to the very special attention of those Educologists who claim that dispensing with denominators makes it all so much simpler and hence so much easier.

<sup>&</sup>lt;sup>2</sup>Educologists will surely have noted that, while there are infinitely many vector spaces, there are only four (division) algebras—even if this was proven not that long ago! Bott and Milnor (1958)

the case of the *multiplication* of number-phrases, we must start by finding  $\times$ situations in which *multiplying* number-phrases will *mean* something. If and when it does mean something, then this will tell us what the resulting number-phrase might be and only then will it make sense to look for a (board) procedure that will give this resulting number-phrase.

#### 5.4.1 Can Money Be Multiplied By Money?

First, and independently of whether or not multiplying counts might or might not mean anything, we introduce the symbol for multiplication that we will be using for it when writing on the board. We recall that, when we were dealing with addition and subtraction, we would write expressions involving two number-phrases with an addition symbol or a subtraction symbol in-between. For instance, we might have written  $3$  Dimes  $+2$  Dimes or 3 Dimes  $-2$  Dimes.

Similarly, multiplying counts would have to involve writing expressions involving two number-phrases with the multiplication symbol  $\times$  in-between. For instance, we might write 3 **Dimes**  $\times$  2 **Dimes.** 

At this point, though, we must clear up a frequent confusion: an expression like 3 **Dimes**  $\times$  2 **Dimes** is absolutely not the same as the expression 3 (2) Dimes $)^3$ .

Now, we saw in Section ?? on page ?? that the expression 3 (2 Dimes) is nothing more than a number-phrase whose numerator is 3 and whose denominator  $(2 \text{ Dimes})$  represents a collection of two dimes so that, when we unpack, we get:

> $3(2 \text{ Dimes}) = (2 \text{ Dimes}), (2 \text{ Dimes}), (2 \text{ Dimes})$ = Dime, Dime, Dime, Dime, Dime, Dime  $= 6$  Dimes

However, the fact that an expression on the board such as 3 (2 Dimes) makes perfect sense, that is, represents something on the counter, does not imply that an expression such as 3 **Dimes**  $\times$  2 **Dimes** also makes sense since they are expressions of a different kind.

For an expression such as 3 **Dimes**  $\times$  2 **Dimes** to make sense it would have to represent the result of doing something with THREE dimes and TWO

<sup>3</sup>Educologists, enamored of abstraction as they are, obviously have no trouble distinguishing  $3 \times 2$  from the additive power  $3(2)$  but it certainly does not seem to carry over very well to their students and, of course, even less to fractions.

length construct rectangle

dimes and coming up with a number of dimes the same way as 3 Dimes  $+ 2$  Dimes represented the result of *aggregating* THREE *dimes* and TWO dimes and the way 3 Dimes  $-2$  Dimes represented the result of *removing* TWO dimes from THREE dimes.

The question then is: what could an expression on the board such as 3 **Dimes**  $\times$  2 **Dimes** possibly represent on the counter? The answer is: Absolutely nothing and expressions of the form 3 Denominator  $\times$  2 Denominator are usually completely meaningless.

#### 5.4.2 Multiplying Certain Goods on the Counter

In the case of *certain goods*, though, expressions of the form 2 Denominator  $\times$  3 Denominator can represent the result of doing something with the collections represented by 2 Denominator and 3 Denominator. The objects with which this can be done are quite particular. The example we shall use is that of length, as in "a length of material" and we will thus draw our inspiration from "building materials" in which people speak, for instance, of a "four-by-eight" sheet of plywood.

We will begin with a very simple case and work our way up. At each stage, we will start with the more familiar English denominators and then look at the "same" example with metric denominators. The first stage will not involve any carryover because, as we already saw in the case of *addition*, English denominators do not lend themselves easily to computation since the English exchange rates are not always the same as is the case in the metric system. Only after we will have figured out what multiplying numberphrases might mean and what the resulting number-phrase then is, will we deal with the technical issue of "carryovers".

1. The point of this example is to observe that, contrary to what was the case with addition and subtraction, where the denominator in the result of the operation was the same as the denominator in the number phrases being operated on, in the case of multiplication, the denominator in the result is different from the denominator in the number phrases being operated on.

a. Here it is with English denominators.

- $\spadesuit$  Given a two *inch length* and a three *inch length*,
	- We can **construct** on the counter (Figure 5.2 on the facing page) a two-by-three rectangle, that is a rectangle that is two *inch* long one way and THREE *inch* long the other way:

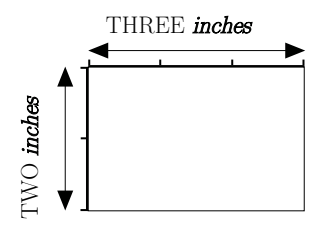

Figure 5.2: A "TWO by THREE" rectangle.

• We may then want to tile this rectangle (Figure 5.3) with  $one\text{-}inch\text{-}$ by-one-inch mosaics:

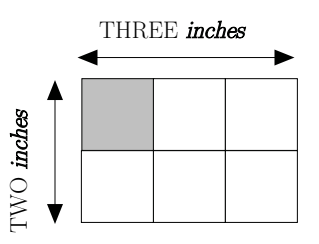

Figure 5.3: The two by THREE rectangle tiled with  $\textit{mosaics}$ 

Counting the *mosaics* shows that we will need SIX **one-inch-by-one**inch mosaics.

 $\triangle$  The expression 2 lnch  $\times$  3 lnch then represents on the board the *mosaics* that will be needed to tile the rectangle<sup>4</sup>.

Since, as children, we are usually enjoined to memorize the multiplication tables, the (board) procedure for multiplication in this case consists in looking up the relevant multiplication table. We find that

2 Inch  $\times$  3 Inch  $=$  6 [Inch  $\times$  Inch].

where 6 is the numerator and where  $[Inch \times Inch]$  is the denominator that represents one-inch-by-one-inch mosaics on the board.

b. We now look at the "same" example but with metric denominators.  $\spadesuit$  For instance, given a two *meters* length and a three meters length, we can construct on the counter (Figure 5.4 on the following page) a **two**meter-by-three-meter rectangle, that is a rectangle that is TWO meters long one way and THREE meters long the other way and then we can tile it with **one-meter-by-one-meter tiles** See Figure 5.4 on the next page:

 ${}^{4}$ Educologists will surely deplore that this definition is **robust** in the sense that it will withstand generalization.

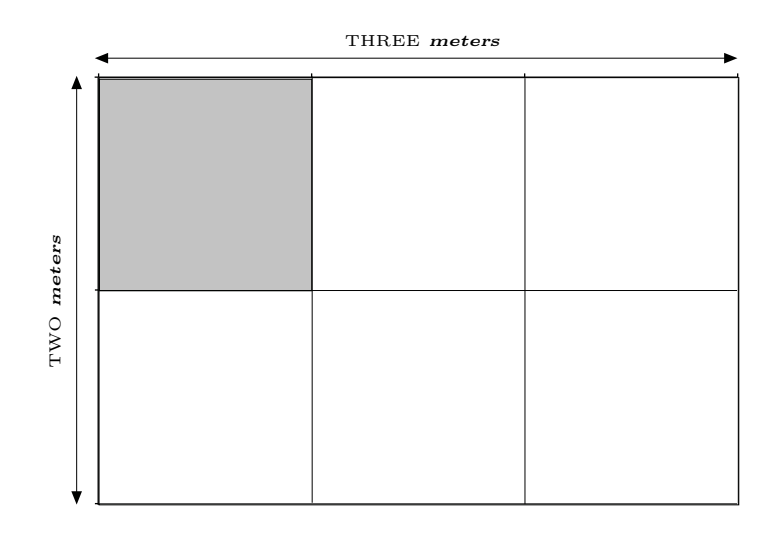

Figure 5.4: A TWO meter by THREE meter rectangle tiled with onemeter-by-one-meter tiles.

Counting the tiles shows that we will need six one-meter-by-one-meter tiles.

 $\triangle$  The expression 2 Meter  $\times$  3 Meter then represents on the board the *tiles* that will be needed to tile the rectangle. Looking up the relevant multiplication table gives

2 Meter  $\times$  3 Meter = 6 [Meter  $\times$  Meter].

where 6 is the numerator and where  $[{\text{Meter}} \times {\text{Meter}}]$  is the denominator that represents one-meter-by-one-meter tiles on the board.

2. The point of this example is to show that, also contrary to what was the case with addition, where the two denominators in the number-phrases being added had to be the same, in the case of multiplication, the denominators of the number-phrases being multiplied can be different. Indeed, the two sides of a rectangle are often measured with different denominators.

a. We begin with an example involving the more familiar English denominators.

 $\triangle$  For instance, given a THREE *inch* length and a TWO *foot* length, we can cut on the counter a **three-inch-by-two-foot plank**, that is a rectangle that is THREE *inches* long one way and TWO *feet* long the other way. We may then want to tile this plank with **one-inch-by-one-foot strips** 

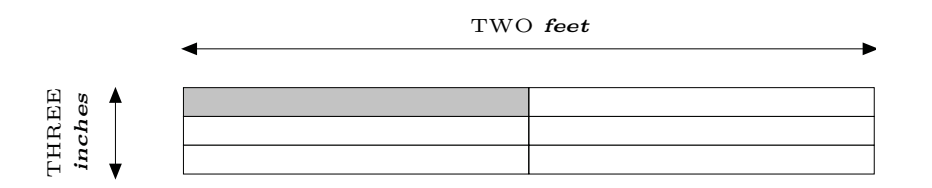

Figure 5.5: A THREE *inch* by TWO *foot* rectangle tiled with *one-inch-by*one-foot strips

Counting the *strips* shows that we will need SIX one-inch-by-one-foot strips.

 $\triangle$  The expression 3 lnch  $\times$  2 Foot then represents on the board the *strips* that will be needed to tile the rectangle on the counter. We find that

3 Inch  $\times$  2 Foot = 6 [Inch  $\times$  Foot].

where 6 is the numerator and where  $[Inch \times Foot]$  is the denominator that represents one-inch-by-one-foot strips on the board.

b. We now look at the "same" example but with metric denominators ♠ For instance, given a three meters length and a two dekameters length, we can cut on the counter a three-meters-by-two-dekameters rectangle, that is a rectangle that is THREE meters long one way and TWO dekameters long the other way. We may then want to tile this rectangle with one-meter-by-one-dekameters strips (Figure  $5.6$ )

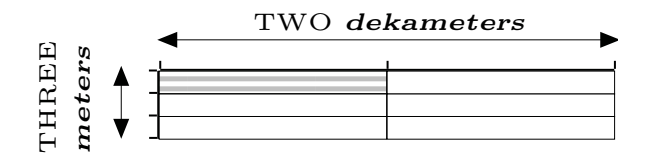

Figure 5.6: A THREE meters by TWO dekameters rectangle tiled with ONE meters by ONE dekameters strips

 $\triangle$  The expression 3 Meter  $\times$  2 DEKAMeter then represents on the board the strips that will be needed to tile the rectangle on the counter. We find that

3 Meter  $\times$  2 DekaMeter = 6 [Meter $\times$ DekaMeter].

where 6 is the numerator and where  $[Inch \times Foot]$  is the denominator that represents ONE dekameters strips on the board.

3. The point of this example is to show that, essentially in the same manner, we can multiply *combinations* of lengths.

a. We begin with English denominators.

square rectangular  $\spadesuit$  For instance, given a two *foot*, two *inch* length and a THREE *foot*, ONE *inch* length, we can construct and tile the rectangle as in Figure  $5.7$ )

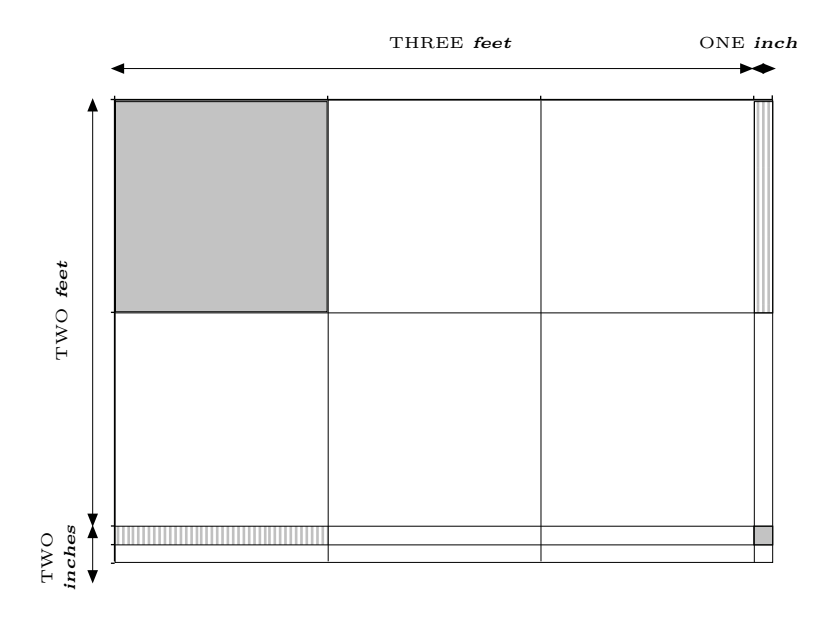

Figure 5.7: The three-foot, one-inch by two-foot, three-inch rectangle tiled with four different kinds of tiles

Counting the tiles shows that we will need: the following square tiles

- SIX one-foot-by-one-foot tiles,
- $\bullet$  TWO one-inch-by-one-inch tiles,

and the following rectangular tiles

- $\bullet$  TWO one-foot-by-one-inch tiles,
- six one-inch-by-one-foot tiles,

The one-inch-by-one-foot tiles and the one-foot-by-one-inch tiles are counted separately if only because of the different ways they are striped.

 $\triangle$  The expression [3 Foot & 1 Inch]  $\times$  [2 Foot & 3 Inch] then represents on the board the *tiles* that we will need to tile it.

The (board) procedure for multiplication in this case is a bit more complicated. First we set up:

$$
\begin{array}{ccc}\n & 3 \text{ Foot} & \& 1 \text{ inch} \\
 \times & 2 \text{ Foot} & \& 2 \text{ inch}\n\end{array}
$$

The next step is to get the different kinds of tiles using the appropriate multiplication tables. Observe that we are handling  $Inch \times Foot$  and  $Foot \times Inch$ separately:

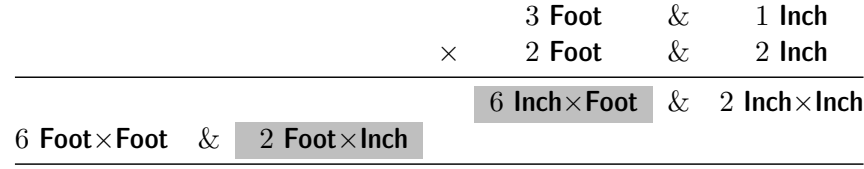

Altogether, we thus find:

3[3 Foot  $\&$  1 Inch]  $\times$  [2 Foot  $\&$  2 Inch] = 6 Foot $\times$ Foot, & 2 Foot×Inch & 6 Inch×Foot  $& 2$  Inch  $\times$  Inch

which is the (board) representation of the above.

b. We now look at the "same" example but with metric denominators ♠ Given a two dekameter, two meter length and a three dekameter, one meter length , we can construct and tile a rectangle as in Figure 5.8)

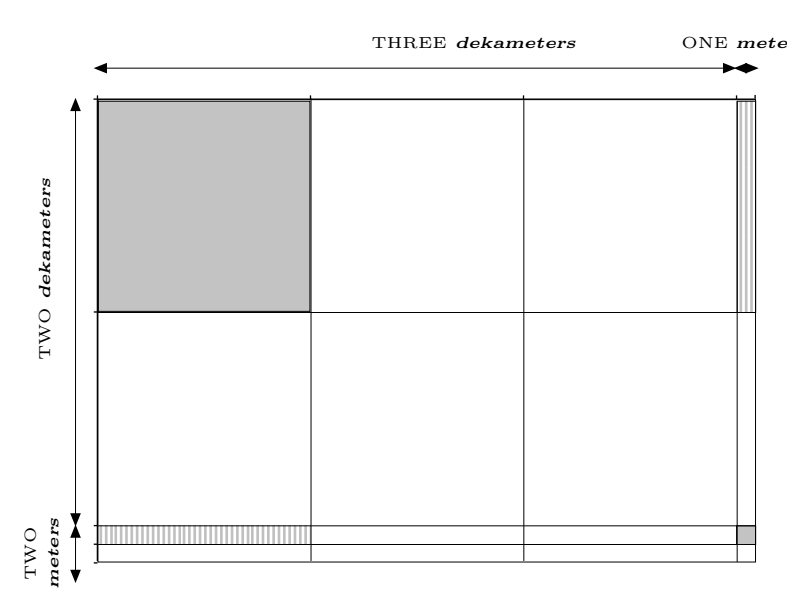

Figure 5.8: The two-dekameter, two-meter by three-dekameter, onemeter rectangle tiled with four different kinds of tiles

Counting the *tiles* shows that we will need: The following square tiles

- SIX one-dekameter-by-one-dekameter tiles,
- TWO one-meter-by-one-meter tiles,

The following rectangular tiles

- TWO one-dekameter-by-one-meter tiles,
- six one-meter-by-one-dekameter tiles,

The rectangular tiles, one-meter-by-one-dekameter tiles and one-dekameterby-one-meter tiles, are counted separately if only because of the different ways they are striped.

❖ Exceptionally, for reasons of space, here we abbreviate Meter as M and DEKAMeter as DEKAM.

The expression [3 DEKAM & 1 M]  $\times$  [2 DEKAM & 3 M] then represents on the board the *tiles* that we will need to tile the rectangle. We get:

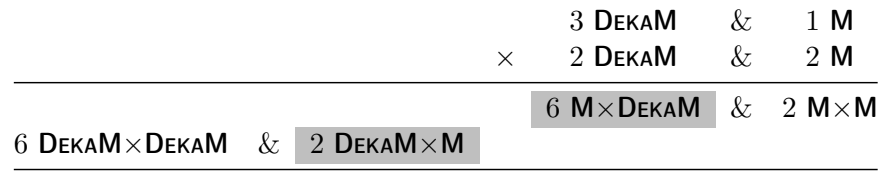

Altogether, we thus find:

[3 DEKAM  $\& 1 M] \times [2$  DekaM  $\& 2 M] = 6$  DekaM $\times$ DekaM,  $& 2$  Deka $M \times M$  $& 6$  M $\times$ DekaM  $& 2$  M  $\times$  M

which is the (board) representation of the above.

4. The point now is to see what happens in the preceding example if we don't care about the way the tiles are striped or if they are striped the same way.

a. We begin with English denominators

♠ First, observe (Figure ?? on page ??) that a one-inch-by-one-foot rectangle and a one-foot-by-one-inch rectangle can both be tiled with TWELVE one-inch-by-inch-inch mosaics.

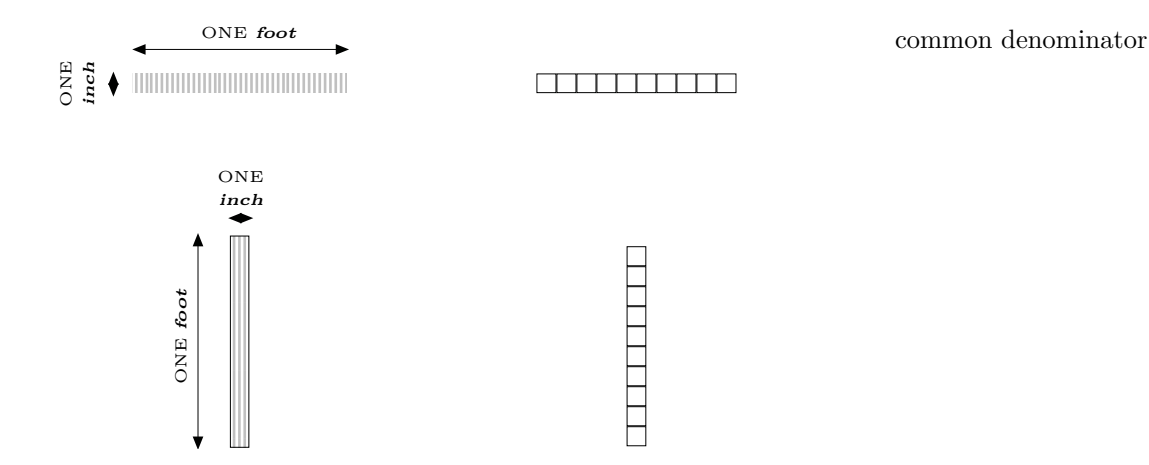

Figure 5.9: Both a one-inch-by-one-foot rectangle and a one-foot-byone-inch rectangle can be tiled with TWELVE one-inch-by-inch-inch mosaics

Thus, from that viewpoint, the SIX one-foot-by-one-inch tiles and the two one-inch-by-one-foot tiles in Figure 5.7 on page 78 are of the same kind and we can *aggregate* them.

❖ We set up in the way we learned in elementary school because it will make it easier to  $add$  lnch $\times$ Foot and Foot $\times$ Inch.

Which *denominator* to use, **Inch**×Foot or Foot×Inch, is up to us but we need to agree on it.

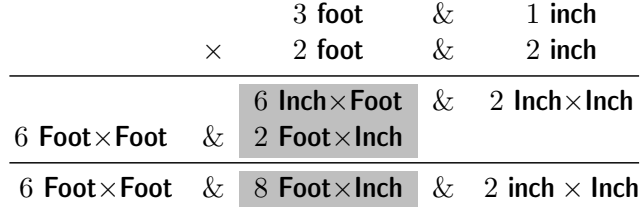

if we agree on Foot×Inch as common denominator, or

6 Foot×Foot & 8 Inch×Foot & 2 inch×Inch

if we agree on Inch×Foot as common denominator.

b. We look at the "same" example but with metric denominators.

♠ First, observe (Figure 5.10 on the next page) that a one-meter-by-onedekameter rectangle and a one-dekameter-by-one-meter rectangle can both be tiled with TEN one-meter-by-inch-meter tiles.

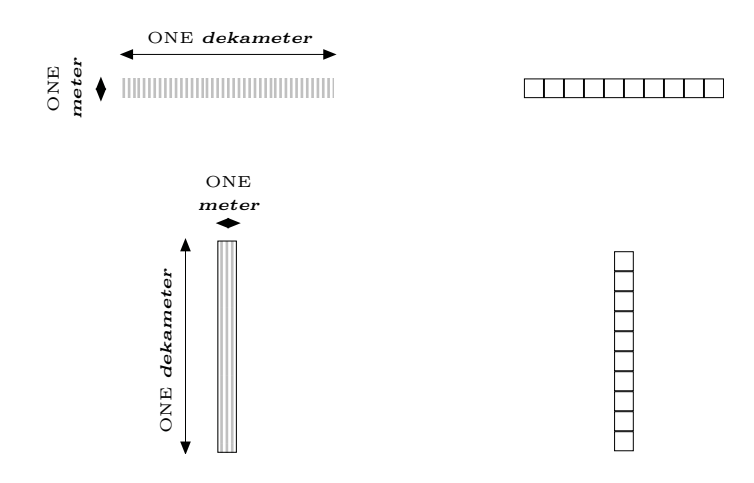

Figure 5.10: Both a *one-meter-by-one-dekameter rectangle* and a *one*dekameter-by-one-meter rectangle can be tiled with TEN one-meterby-one-meter tiles

Thus, from that viewpoint, the SIX one-dekameter-by-one-meter tiles and the TWO one-meter-by-one-dekameter tiles in Figure ?? on page ?? are of the same kind and we can aggregate them.

❖ We set up again in the way we learned in elementary school because it will make it easier to *add* Meter×DEKAMeter and DEKAMeter×Meter.

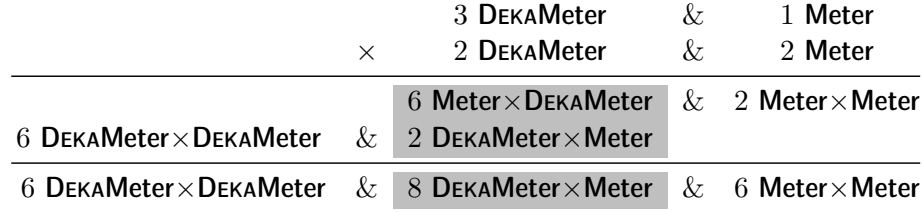

if we agree on  $D$ **EKAMeter**  $\times$  Meter as common denominator, or

```
6 DEKAMeter×DEKAMeter & 8 Meter×DEKAMeter & 2 Meter×Meter
```
if we agree on  $Meter \times DexAMeter$  as common denominator.

5. To see how multiplication works when we have "carryovers", we will only use metric denominators because, as we already saw in Section xxx, English denominators do not lend themselves easily to computation since the English exchange rates are not always the same. (For instance, 1 Foot  $=$  TWELVE Inch while 1 Yard  $= 3$  Feet.)

a. First we look at an example where the carryover will occur in the addition.

 $\spadesuit$  Given a THIRTY-TWO meter length and a TWENTY-THREE meter length, we look at them as being made-up as follows:

- We look at the THIRTY-TWO meter length as being made up of THREE dekameters and TWO meters
- We look at the TWENTY-THREE meter length as being made up of TWO dekameters and THREE meters

We then construct a THIRTY-TWO meter by TWENTY-THREE meter rectangle, that is a rectangle that is THREE dekameters and TWO meters long one way and TWO *dekameters* and THREE *meters* long the other way.

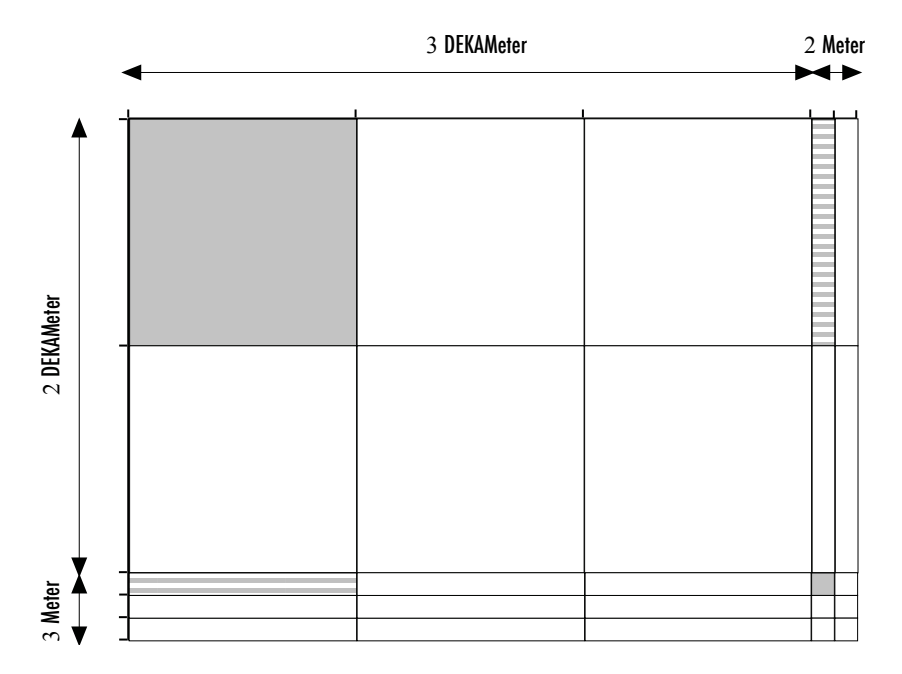

Figure 5.11: The tiling of a THIRTY-TWO meter by TWENTY-THREE meter rectangle.

Counting the *tiles* shows that we will need:

- six one-dekameter-by-one-dekameter tiles
- FOUR one-dekameter-by-one-meter tiles
- NINE one-meter-by-one-dekameter tiles
- six one-meter-by-one-meter tiles

Since we don't distinguish the **one-dekameter-by-one-meter tiles** from the **one-meter-by-one-dekameter tiles**, we can aggregate them and we get

#### THIRTEEN one-dekameter-by-one-meter tiles

#### or

#### THIRTEEN one-meter-by-one-dekameter tiles

depending on how we want to see them.

However, since we are not going to be able to write THIRTEEN, we must  $change$  THIRTEEN one-dekameter-by-one-meter tiles (or THIRTEEN onemeter-by-one-dekameter tiles) and the question is for what?

Figure 5.12 shows that TEN one-meter-by-one-dekameter tiles tile ONE one-dekameter-by-one-dekameter tiles

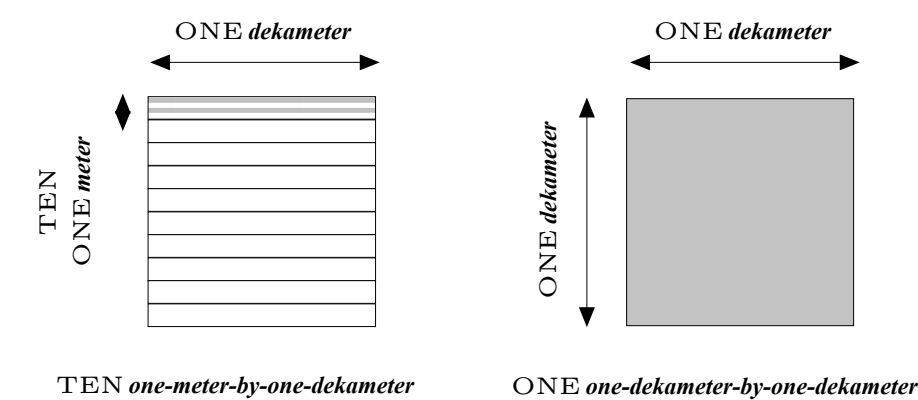

Figure 5.12: Changing TEN one-meter-by-one-dekameter tiles

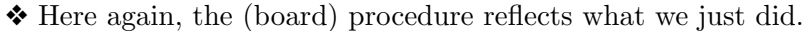

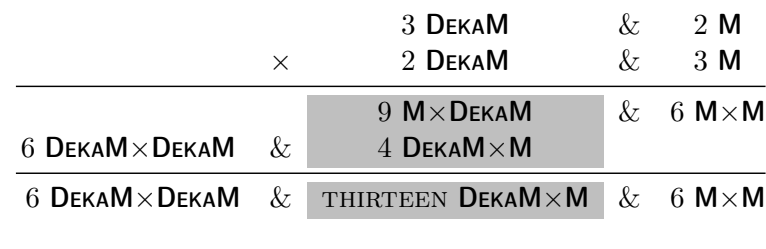

6 DEKAM $\times$ DEKAM & THIRTEEN M $\times$ DEKAM & 6 M $\times$ M

And we complete the (board) procedure as follows

or

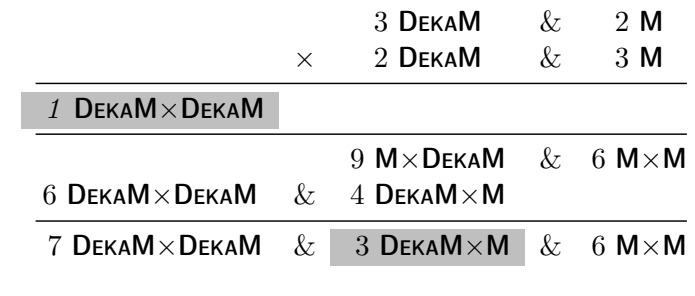

or

♠

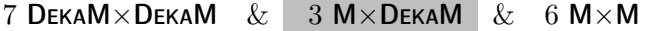

b. Now we look at an example where the carryover will occur in one of the multiplications

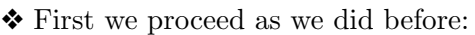

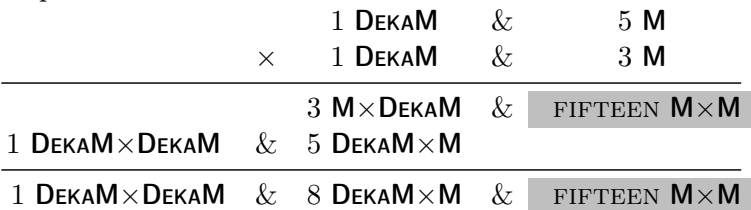

if we agree on DEKAM×M as common denominator, or

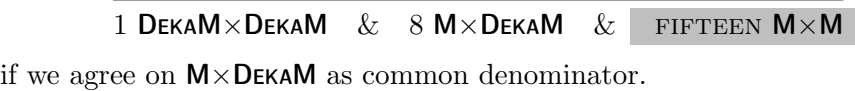

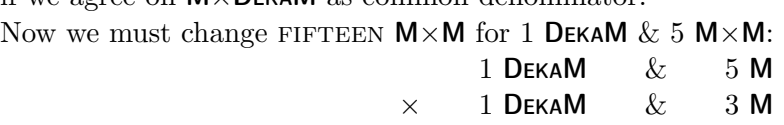

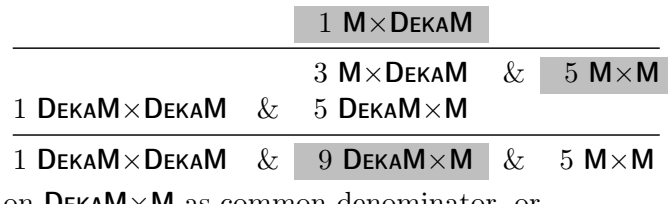

if we agree on  $\mathsf{D}\textup{E}\textup{K}\textup{A}\textup{M}\times\textup{M}$  as common denominator, or

1 DEKAM $\times$ DEKAM  $\&$  9 M $\times$ DEKAM  $\&$  5 M $\times$ M

if we agree on  $M \times D$ EKAM as common denominator.

Of course, we shouldn't wait and we should do the change immediately rather than write FIFTEEN  $\mathsf{M}\times\mathsf{M}$ 

6. We shall now see how the above multiplication looks under a heading.

#### 86 CHAPTER 5. CONTINUOUS GOODS ON THE COUNTER I

square denominator **a.** First, we recall that the metric heading for lengths is:

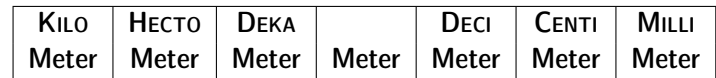

and that the rate of change is TEN for 1.

b. Corresponding to each of these denominators, we have the corresponding square denominator:

- MILLIMeter×MILLIMeter also called Square MILLIMeter
- CENTIMeter×CENTIMeter also called Square CENTIMeter
- DECIMeter×DECIMeter also called Square DECIMeter
- Meter×Meter also called Square Meter
- DEKAMeter×DEKAMeter also called Square DEKAMeter
- HECTOMeter×HECTOMeter also called Square HECTOMeter
- KILOMeter×KILOMeter also called Square KILOMeter

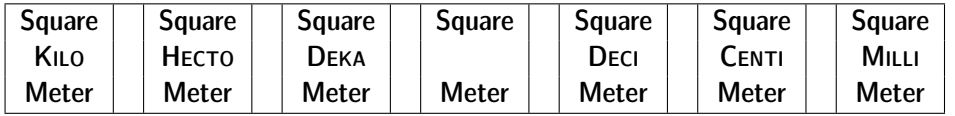

Note that the rate of change from one denominator to the next is still TEN to 1 and that the empty spaces correspond to the non-square denominators. For instance, the empty space between Square Meter and Square DEKAMeter is for

#### DEKAMeter×Meter

or

#### $Meter \times DEKAMeter$

Note that the rate of change from one square denominator to the next is hundred to 1.

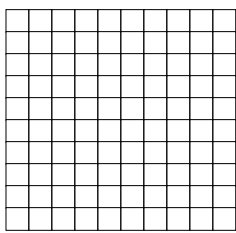

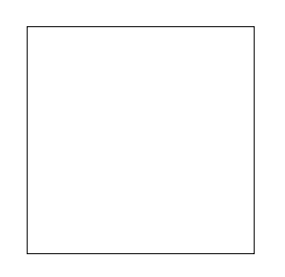

HUNDRED *one-meter-by-one-meter tiles* ONE *one-dekameter-by-one-dekameter tile*

Figure 5.13: Changing HUNDRED one-meter-by-one-meter tiles

## 5.4. MULTIPLICATION 87

c. We now write the above multiplication under the heading:

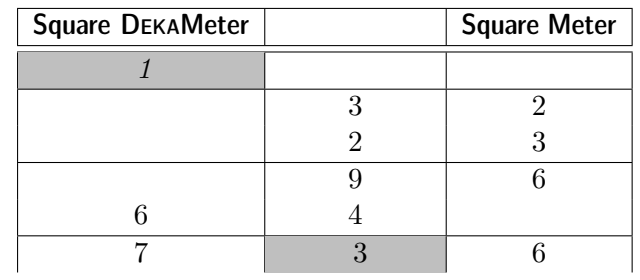

exchange common denominator

# Chapter 6

# Fractions

We now deal with the case when the two collections consist of *different* kinds of objects.

1. In that case, we just cannot aggregate the two collections and, on the board, we can only write them as a combination and that is that!

For instance, given *dollar*, *dollar* and *dime*, *dime*, *dime*, on the counter, we can only write the combination 2 **Dollars**  $\&$  3 **Dimes.** (Even if we were to "put together"  $\boldsymbol{dollar}$ ,  $\boldsymbol{dollar}$  and  $\boldsymbol{dim}\boldsymbol{e}$ ,  $\boldsymbol{dim}\boldsymbol{e}$  as  $\boldsymbol{dollar}$ ,  $\boldsymbol{dollar}$ , dime, dime, dime, we would not have a collection: what denominator would we use in the number-phrase?)

2. However, if we can exchange the objects in the two collections for collections of identical objects, then we have a common denominator and the combination can then be "turned" into an addition.

- $\spadesuit$  For instance, if we can change *quarter* for *nickel*, *nickel*, *nickel*, nickel, nickel and dime for nickel, nickel, then we can change quarter and dime, dime for nickel, nickel, nickel, nickel, nickel and nickel, nickel, nickel, nickel, that is for nickel, nickel, nickel, nickel, nickel, nickel, nickel, nickel, nickel.
- ❖ On the board, we proceed exactly in the same manner as on the counter and we write:

If: 1 Quarter  $= 5$  Nickels and 1 Dime  $= 2$  Nickels, then: 1 Quarter  $\& 2$  Dime = 5 Nickels + 2(2 Nickels)  $= 9$  Nickels

However, while changing facilities will often be available, we should not expect that they always will.

1. We already saw above that the same ideas continue to apply even when the rate of exchange from one denominator to the next is not always the same or does not exist as for instance when we deal with goods in the British units. But, as we also saw already there, these ideas do not work as smoothly. We return to money because, even there,

Hundred-dollar-bill

Fifty-dollar-bill

Twenty-dollar-bill

Ten-dollar-bill

Five-dollar-bill

with Hundred-dollar-bill, Fifty-dollar-bill, Twenty-dollar-bill, Tendollar-bill, Five-dollar-bill, One-dollar-bill, we observe that 1 Hundreddollar-bill exchanges for 2 Fifty-dollar-bill but that 1 Fifty does not exchange for any number of Twenty-dollar-bill. However, both  $Fifty$ dollar-bill and Twenty-dollar-bill exchange for any of the following common denominators: Ten-dollar-bill, Five-dollar-bill, One-dollar-bill. It is a mildly interesting exercise to learn how to add and subtract under such headings but we shall turn our attention to something more fruitful which is how to introduce ever-smaller units, that is going *downward*.

This is of course what we just did above, in Systematic Arithmetic, when we defined dime, cent and mill. For instance, starting with  $\boldsymbol{One}\text{-}\textbf{dollar}\text{-}\textbf{bill}$ as origin, 1 quarter is defined as 1 of-which-4-will-exchange-for-1- $\boldsymbol{One}$ dollar-bill, where the phrase of-which-4-will-exchange-for-1- $\boldsymbol{One}\text{-}dollar$ **bill** is the denominator, and, say, 3 quarter is read as 3 of-which-4-willexchange-for-1-*One-dollar-bill*.

Unfortunately, such denominators are traditionally coded in a manner that, if historical, is not very evocative of what they represent. The best way to deal with this issue is to morph one into the other:

i. 3 quarter (In which quarters is the denominator.)

ii. 3 of-which-4-will-exchange-for-1- $\boldsymbol{One\text{-}dollar\text{-}bill}$  (In which of-which-4will-exchange-for-1- $\boldsymbol{One}\text{-}dollar\text{-}bill$  is the denominator.)

iii.  $3\,4\,$  ? 1-One-dollar-bill (In which  $4\,$  ? 1-One-dollar-bill is the denominator.)

iv. (in which is the denominator.)

v. (in which is the denominator.)

vi. **One-dollar-bill** (in which **One-dollar-bill** is the denominator.)

Note that, here, the horizontal line in iv, v, and vi is merely a separator called fraction bar. Note that in v and vi there ought to be all before  $\boldsymbol{One}$ dollar-bill but it goes without saying.

Unfortunately, two things happened that made the use of fractions a lot less easy than it should be. The first is that, as usual, the unit, here  $One$ dollar-bill, almost always goes without saying. The second is that the 4 in the above code is called the denominator while it is only part of the denominator.

2. However, from this we can now deal easily with the usual topics regarding fractions.

a. For some reason lost in history, a fraction whose numerator is more than the denominator is deemed to be improper and to some extent inadmissible. What one is supposed to do is to change a maximum of parts for units. For instance, given 7 of-which-4-will-exchange-for-1- $\textit{One-dollar}$ bill, we can exchange 4 of-which-4-will-exchange-for-1- $\boldsymbol{One}\text{-}\boldsymbol{dollar}\text{-}\boldsymbol{bill}$  for 1 **One-dollar-bill** after which we have the combination 1 **One-dollar-bill** & 3 of-which-4-will-exchange-for-1- $\boldsymbol{One\text{-}dollar\text{-}bill}$ . Similarly, given 23 ofwhich-4-will-exchange-for-1- $\textbf{One-dollar}\text{-}\textbf{bill}$ , we want to exchange as many of them for **One-dollar-bills**. So we must find out how many **One-dollar**bills we will be getting and how many parts will remain. In other words, we divide 23 by 4 to get the number of **One-dollar-bill** and the number of those of-which-4-will-exchange-for-1- $\textit{One-dollar-bill}$  that will remain.

Since **One-dollar-bills** = 5 **One-dollar-bills** & 3 of-which-4-will-exchangefor-1 **One-dollar-bill**, it is natural to exchange 5 **One-dollar-bill**s for 20 of-which-4-will-exchange-for-1  $\boldsymbol{One}\text{-}dollar-bill$  after which they have 23 ofwhich-4-will-exchange-for-1- $\textit{One-dollar-bill}$ . And vice versa.

b. When the denominators are the same, they get  $One-dollar-ball$  $+$  **One-dollar-bill** = **One-dollar-bill** in exactly the same manner as 7  $nickel + 9$  nickel = 16 nickel.

c. When the denominators are not the same, they must change to a common denominator before they can add: One-dollar-bill  $\&$  One $dollar-bill = One-dollar-bill + One-dollar-bill = One-dollar-bill$  in exactly the same manner as 7 dime & 3 quarter = 14 nickel + 15 nickel  $= 29$  nickel.

3. In the case of multiplication and division, the difficulty is, again, with the denominators but a picture readily shows that, for instance,  $= 24$  1-inch x 1-inch & 12 1-inch x 1-of-which-5-will-exchange-for-1-inch & 6 1-of-which-2-will-exchange-for-1-inch x 1-inch & 3 1-of-which-2-will-exchange-for-1-inch x 1-of-which-5-will-exchange-for-1-inch, that is, more familiarly,  $= 24 + 12$  $+ 6 + 3 = 27 + +$ .

Note. While one might want at this point to make the students realize that , it is of no use here and, by the time they will have to use it, that is when investigating functions, they will have forgotten. Anyhow, it will be much more satisfying to do with the notion of nearness, in conjunction with .

coefficient original exponent

# Chapter 7

# Multiplicative Powers

## 7.1 Repeated multiplication/division

Given a number a, we shall often have to multiply or divide it by a number of copies of some other number x

1. We begin by discussing the corresponding language.

- $a(x)^{+3}$  is to be read as a multiplied by 3 copies of x
- $a(x)^{-3}$  is to be read as a divided by 3 copies of x
	- where
		- the number  $a$  is called the **coefficient**,
		- the number  $x$  is called the **original**
		- the number,  $+3$  or  $-3$ , is called the **exponent** where
			- ∗ the counting-number 3 indicates the number of copies to be made of the original
			- ∗ the sign, + or −, indicates whether the coefficient is to be multiplied or divided by the copies

Occasionally, the exponent will turn out to be 0, but, even in that case, we will continue to have

•  $a(x)^0$  is to be read as a multiplied/divided by 0 copies of x In this last case, we thus have

$$
a(x)^0 = a
$$

But then, by comparison with

$$
a \cdot (+1) = a
$$

we can conclude that

$$
(x)^0 = +1
$$

**2.** When replacing  $a$  and  $x$  by signed numbers, it is safer to enclose them within parentheses. For instance, with  $a = +7$  and  $x = +5$ , we write:

$$
(+7)(+5)^{+3} = +7 \t multiplied by 3 copies of +5
$$
  
= (+7) \cdot (+5) \cdot (+5) \cdot (+5)  
= (+7) \cdot (+125)  
= +825

and

$$
(+7)(+5)^{-3} = +7 \div 7
$$
  
= 
$$
\frac{+7}{(+5) \cdot (+5) \cdot (+5)}
$$
  
= 
$$
\frac{+7}{+125}
$$
  
= 
$$
+0.056
$$

and

$$
(+7)(+5)0 = +7 multiplied by 0 copies of +5
$$

$$
= +7
$$

Altogether, we have

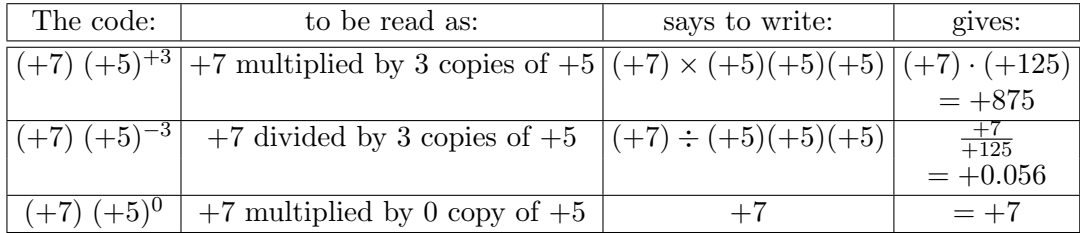

## 7.2 Powers

Of course,  $+$  and  $+1$  and, even more so,  $+1$  tend to go without saying.

- 1. In particular, the *coefficient*  $+1$  usually goes without saying and then
- $(x)^{+3}$  is called the **positive third power** of x
- $(x)^{-3}$  is called the **negative third power** of x
- $(x)^0$  is called the **zeroth power** of x

positive third power negative third power

zeroth power

In other words, powers can be looked upon as repeated multiplications in- gauge power volving the coefficient  $+1$  with the latter going without saying.

However, it will be more convenient for us to use both the coefficient  $+1$ and the coefficient  $-1$ . Thus,

- $+ (+5)^{+3}$  will mean  $(+1) \cdot (+5)^{+3}$
- $-(+5)^{+3}$  will mean  $(-1) \cdot (+5)^{+3}$
- $+(+5)^{-3}$  will mean  $(+1) \cdot (+5)^{-3}$
- $\bullet$  –(+5)<sup>-3</sup> will mean  $(-1) \cdot (+5)^{-3}$

and we will call these gauge powers.

2. When it is the *exponent* which is equal to  $+1$ , it is less of an issue to let it go without saying since

•  $(+7)(+5)^{+1}$  is to be read as  $+7$  multiplied by 1 copy of  $+5$ , that is  $(+7)(+5)$ ,

while

•  $(+7)(+5)$  is to be read as  $+7$  multiplied by  $+5$ , that is  $(+7)(+5)$ which is exactly the same as above.

On the other hand, the exponent  $-1$  can never go without saying.

3. When replacing x by a negative number, for example  $-5$ , in a power, one should be careful that

 $-5^{+4}$  does *not* work out to the same number as  $(-5)^{+4}$ 

Indeed,

• in  $-5^{+4}$ , the – stands for the coefficient  $-1$  and the 5 stands for  $+5$  and is the original of which the copies are to be made. In other words, we have:

$$
-5^{+4} = (-1) (+5)^{+4}
$$
  
= (-1) multiplied by 4 copies of (+5)  
= (-1) \cdot (+5) \cdot (+5) \cdot (+5) \cdot (+5)  
= -625

• in  $(-5)^{+4}$  the coefficient is  $+1$ , going entirely without saying, and  $-5$  is the orginal of which the copies are to be made. In other words, we have:

$$
(-5)^{+4} = (+1) (-5)^{+4}
$$
  
= (+1) multiplied by 4 copies of (-5)  
= (+1) \cdot (-5) \cdot (-5) \cdot (-5) \cdot (-5)  
= +625

On the other hand,

 $-5^{+3}$  does work out to the same number as  $(-5)^{+3}$ 

parity Indeed,

• in  $-5^{+4}$  the – stands for the coefficient  $-1$  and 5 standing for  $+5$  is the original of which the copies are to be made. In other words, we have:

$$
-5^{+3} = (-1) (+5)^{+3}
$$
  
= (-1) multiplied by 3 copies of (+5)  
= (-1) \cdot (+5) \cdot (+5) \cdot (+5)  
= -125

• in  $(-5)^{+3}$  the coefficient is  $+1$ , going entirely without saying, and  $-5$  is the original of which the copies are to be made. In other words, we have:

$$
(-5)^{+3} = (+1) (-5)^{+3}
$$
  
= (+1) multiplied by 3 copies of (-5)  
= (+1) \cdot (-5) \cdot (-5) \cdot (-5)  
= -125

This has nothing to do with the sign of the exponent and the same would hold true with a negative exponent.

What is involved here is the parity of the exponent, that is whether the exponent indicates an odd number or an even number of copies. This will turn out to be extremely important when we investigate power functions.

7.3. ROOTS 97

## 7.3 Roots

## Chapter 8

# Real Numbers And Their Graphic Representation

Engineers like to say that the only real Real Numbers are the Decimal Numbers<sup>1</sup>.

### 8.1 Decimal Approximations

Since, other than counting-numbers that were defined directly, all other numbers were specified indirectly, that is as solutions of equations that we can usually solve only approximately, we will use real numbers only as code to designate collectively all the many Decimal Numbers that are approximate solutions of the equation<sup>2</sup>.

After whatever decimal number we use, though, we shall have to write + (...). read "plus a little bit too small to matter in the current situation" because the equality will not be exact  $3$ . We look at a couple of examples.

**Example 1.** We view  $\frac{11}{7}$  as a *specifying-phrase*, namely the solution of the equation  $7x = 11$ , that is  $\frac{11}{7}$  stands for whatever decimal number 7 copies of which will add to 11 within the approximation required by the situation. So, we might use any one of the following.

<sup>&</sup>lt;sup>1</sup>As opposed to Educologists, "Just plain folks", as well as engineers, have no particular reason to distinguish repeating from non-repeating decimals.

 $^{2}$ In other words, we look at Real Numbers are just equivalence classes, of Dedekind cuts from the order point of view, or of Cauchy sequences from the metric point of view! Even non-standard infinitesimals, should one wish to develop them eventually, can be looked upon as an extension of the decimal numbers.

 ${}^{3}$ In other words, (...) is a "precursor" of the little  $o$  notation.

 $\frac{11}{7}$  by

\n- $$
\frac{11}{7} = 1 + (\ldots)
$$
 because\n  $7 \cdot [1 + (\ldots)] = 7 \cdot 1 + 7 \cdot (\ldots) = 7 + (\ldots)$ \n
\n- $\frac{11}{7} = 1.5 + (\ldots)$ \n
\n- $\frac{11}{7} = 1.5 + (\ldots)$ \n
\n- $\frac{11}{7} = 1.57 + (\ldots)$ \n
\n- $\frac{11}{7} = 1.57 + (\ldots)$ \n
\n- because\n  $7 \cdot [1.57 + (\ldots)] = 7 \cdot 1.57 + 7 \cdot (\ldots) = 10.99 + (\ldots)$ \n
\n- $\frac{11}{7} = 1.571 + (\ldots)$ \n
\n- because\n  $7 \cdot [1.571 + (\ldots)] = 7 \cdot 1.571 + 7 \cdot (\ldots) = 10.997 + (\ldots)$ \n
\n- $\frac{11}{7} = 1.5714 + (\ldots)$ \n
\n- because\n  $7 \cdot [1.5714 + (\ldots)] = 7 \cdot 1.5714 + 7 \cdot (\ldots) = 10.99998 + (\ldots)$ \n
\n- Thus, in practice, depending on the circumstances, we might replace  $\frac{11}{7}$  any one of the following:
\n

$$
1 + (\ldots) \n1.5 + (\ldots) \n1.57 + (\ldots) \n1.571 + (\ldots) \n1.5714 + (\ldots)
$$

**Example 2.** Similarly, we view  $\sqrt[3]{13}$  as a *specifying-phrase* standing for whatever *decimal number* is a solution of the equation  $x^3 = 13$  that is, for whatever *aecunal number* is a solution of the equation  $x^2 = 13$  that is,  $\sqrt[3]{13}$  stands for whatever decimal number 3 copies of which will *multiply* to 13 within the approximation required by the situation. So, we might use any one of the following.

any one or the ion<br>
•  $\sqrt[3]{13} = 2 + (\dots)$ because  $[2 + (\ldots)]^3 = 8 + (\ldots)$  $\begin{array}{c} [2 \pm (...)] = 0 \pm \sqrt{3} \ \bullet \ \sqrt{13} = 2.3 + (...)\ \end{array}$ because  $[2.3 + (\ldots)]^3 = 12.167 + (\ldots)$ •  $\sqrt[3]{13} = 2.4 + \ldots$  $\frac{2}{3}$ because  $[2.4 + (\ldots)]^3 = 13.824 + (\ldots)$  $\sqrt[2.4 + (\cdots)]$  - 13.<br>•  $\sqrt[3]{13} = 2.35 + (\cdots)$ because  $\left[2.35 + \ldots\right]^{3} = 12.977875 + \ldots$ 

Sign Size •  $\sqrt[3]{13} = 2.351 + (...)$ because  $[2.351 + (\ldots)]^3 = 12.994449551 + (\ldots)$ 

Thus, in practice, depending on the circumstances, we might replace  $\sqrt[3]{13}$ by any one of the following:

```
2 + (...),2.4 + (\ldots),2.35 + (...),2.351 + (...),2.3513 + (...),
```
And, as we shall see presently, when in need to record how small (...) is, we will use a power of h instead.

### 8.2 Sign and Size of a Number

Given a type of function, in order to find out under what conditions we can "join smoothly" a plot into a graph, we shall investigate the kind of outputs this type of functions returns for various kinds of inputs.

Thus, before we can start on our program, we need to look at numbers from a new point of view.

1. The Sign of a number is the side of 0 that the number is on the ruler. For instance,

- Sign of  $-7$  is *negative* because  $-7$  is *left of* 0 on the ruler.
- Sign of  $+3$  is *positive* because  $+3$  is *right of* 0 on the ruler.

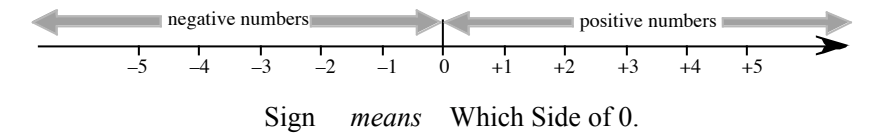

The **Size** of a number is *how far from* 0 the number is on the ruler. For instance, −5 and +5 are the same-size, namely 5, because they are both 5 away from 0:

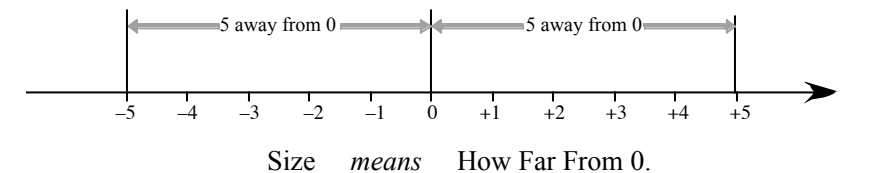

same-size

algebra-smaller larger-in-size algebra-larger smaller-in-size small-in-size algebra-small h large-in-size algebra-large algebra-between

2. While  $-5$  is algebra-smaller than  $+3$  (see Section 3.7),  $-5$  is largerin-size than  $+3$  because  $-5$  is *further away from* 0 than  $+3$ :  $-5$  is 5 away from 0 while  $+3$  is only 3 away from 0.

Similarly, while  $+3$  is *algebra-larger* than  $-5$ , (see Section 3.7),  $+3$  is **smallerin-size** than  $-5$  because  $+3$  is *closer from* 0 than  $-5$ :  $+3$  is 3 away from 0 while  $-5$  is 5 away from 0.

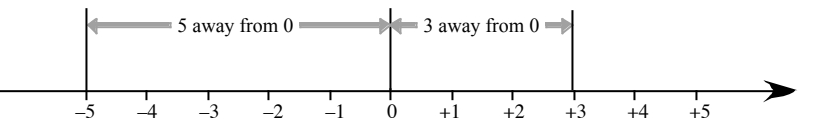

Larger/Smaller In Size *means* Farther from/Closer to 0.

3. We will have to distinguish:

- Numbers that are **small-in-size**, as opposed to numbers that are *algebra*small. We shall use the letter  $h$  to stand for inputs that are small-in-size.
- Numbers that are **large-in-size**, as opposed to numbers that are *algebra*large. Unfortunately, there is no generally accepted letter to stand for inputs that are large-in-size.

To an extent, small-in-size and large-in-size are relative concepts. For instance, whether a gain or a loss, ten-thousand dollars is a small sum of money for people like Bill Gates or George W. Bush while to "the rest of us" ten-thousand dollars is large enough. However, the words have one definite meaning that is the same for everybody. For instance, nobody likes losing a large sum of money. Bill Gates or George W. Bush wouldn't like to lose a million dollars just the way "the rest of us" wouldn't like to lose ten-thousand dollars. It is just the cutoff point that varies from people to people.

4. Still, for our purpose, it will be necessary to make the concepts a bit more precise. We observe that:

• Any number of copies of an original whose Size is *equal* to 1, and that is only either the number  $-1$  or the number  $+1$ , multiply to a result which is the exact same-size as the original.

On the other hand,

- Any number of copies of an original whose Size is larger than 1, that is numbers either *algebra-smaller* than  $-1$  or *algebra-larger* than  $+1$ , multiply to a result which is *larger-in-size* than the original.
- Any number of copies of an original whose Size is *smaller* than 1, that is numbers that are **algebra-between**  $-1$  and  $+1$ , multiply to a result which is *smaller-in-size* than the original.
We thus have:

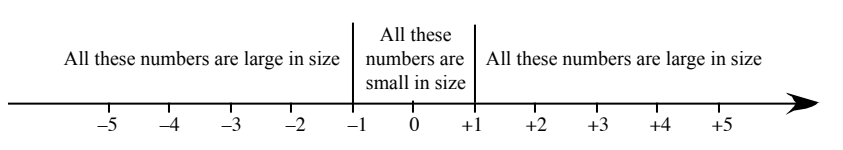

Small In Size and Large In Size (Strictly).

For instance, we could treat  $-1.1$  as a *large-in-size* number because, say, three copies of  $-1.1$  multiply to  $-1.331$  which is *larger-in-size* than the original,  $-1.1$ .

Similarly, we could treat that  $+0.2$  as a *small-in-size* number because, say, three copies of  $+0.2$  multiply to  $+0.008$  which is *smaller-in-size* that the original,  $+0.2$ .

Strictly speaking, this is the only thing we will need to know about a number to decide whether to treat it as large-in-size or small-in-size.

5. To make things easier, though, we will stay way away from −1 and  $+1$  as in

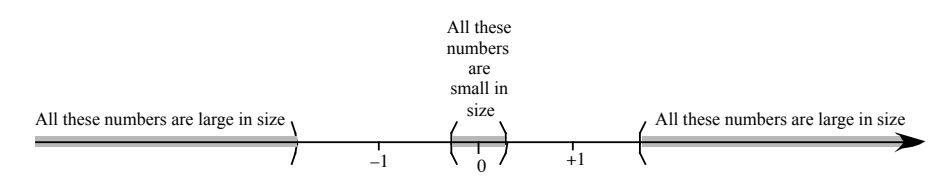

Small In Size and Large In Size (Safely).

where the parentheses indicate that the endpoints are "open to change", according to the circumstances.

6. In fact, practically, we will "think" of the endpoints as being  $-10$ ,  $-0.1, +0.1, +10$  and this for the following reason.

Consider  $-7$  and  $+2$ . They are both **in-the-ones** and therefore of the same order of magnitude. Multiplying, say, three copies of each shows that they are both large-in-size.

However,

- +8, the third power of  $+2$ , is in-the-ones and therefore of the same order of magnitude as the original.
- $-343$ , the third power of  $-7$ , is in-the-hundreds and therefore of a larger order of magnitude than the original.

So, there is a *qualitative* difference between  $-7$  and  $+2$ : While both are large-in-size, their third powers are not of the same order of magnitude. We

in-the-ones order of magnitude in-the-hundreds

by ... order(s) of magnitude in-the-tenths in-the-tens in-the-thousands in-the-ten-thousandths

shall say that while  $-7$  and  $+2$  are both *large-in-size*, they are so by different orders of magnitudes.

Similarly, consider  $-0.7$  and  $-0.2$ . They are both **in-the-tenths** and therefore of the same order of magnitude. Multiplying, say, two copies of each shows that they are both small-in-size.

- However,
- $+0.49 = +0.5 + (\ldots)$ , the second power of  $-0.7$  is *in-the-tenths* and therefore of the same order of magnitude as the original.
- +0.04, the second power of  $-0.2$ , is in-the-hundredths and therefore of a smaller order of magnitude than the original.

So, there is a *qualitative* difference between  $-0.7$  and  $-0.2$ : While both are small-in-size, their second powers are not of the same order of magnitude. We shall say that while  $-0.7$  and  $-0.2$  are both *small-in-size*, they are so by different orders of magnitudes.

Thus, finally, the endpoints that we shall use in practice are:

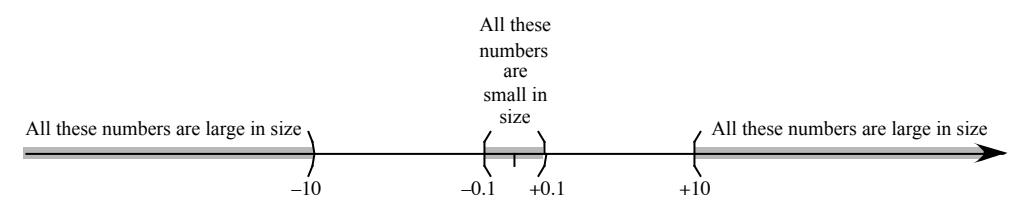

Small In Size and Large In Size (Practically).

What this will do is to ensure that:

- Copies of a large-in-size original will multiply to results that are not only larger-in-size than the original but are so by an order of magnitude.
- Copies of a small-in-size original will multiply to results that are not only smaller-in-size than the original but are so by an order of magnitude.

Thus for instance, consider  $+20$  and  $-70$  which are both **in-the-tens**. When we multiply 2 copies, we get  $(+20)(+20) = +400$  which is *in-the-hundreds* while  $(-70)(-70) = +4900$  which is **in-the-thousands**. Of course, we still have a qualitative difference but, at least, both are *larger* than the originals by an order of magnitude.

Similarly, consider  $-0.02$  and  $-0.07$  which are both *in-the-hundredths*. When we multiply 2 copies, we get  $(-0.02)(-0.02) = +0.0004$  which is **in-the**ten-thousandths while  $(-0.07)(-0.07) = +0.0049 = +0.005 +$  (...) which is in-the-thousandths. Again, we still have a qualitative difference but, at least, both are smaller than the originals by an order of magnitude.

From now on, we shall use:

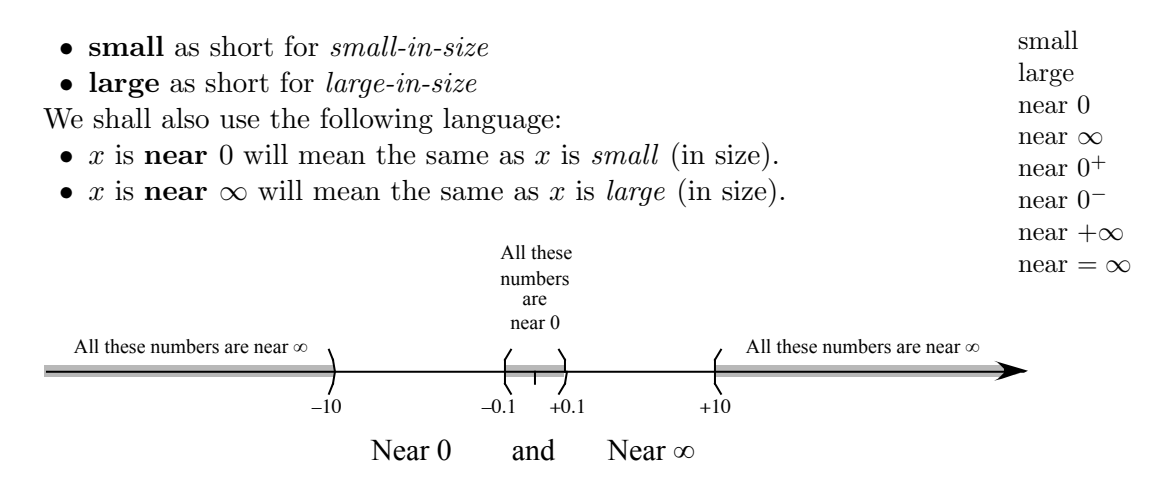

and, when we want to include the sign,

- x is near  $0^+$  will mean the same as x is small (in size) and positive.
- x is near  $0^-$  will mean the same as x is small (in size) and negative.
- x is near  $+\infty$  will mean the same as x is *large* (in size) and *positive*.
- x is near  $=\infty$  will mean the same as x is *large* (in size) and *negative*.

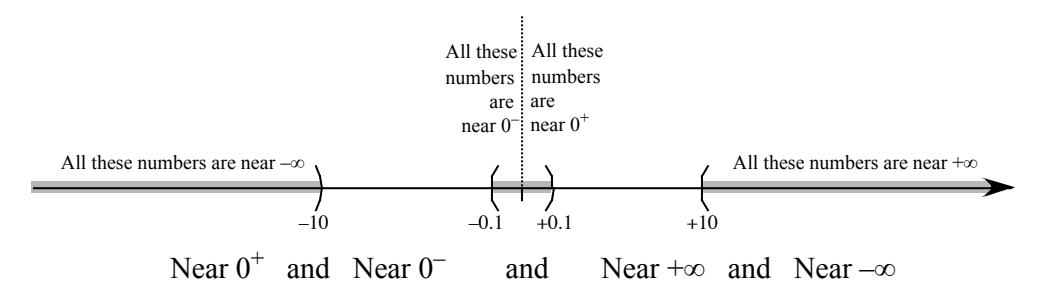

For most practical purposes, we can think of

- large numbers as positive powers of 10, possibly dilated by a single digit number such as, for instance,  $3 \cdot 10^{+5} = 300000$  but also even  $3 \cdot 10^{+1} = 30$ ,
- small numbers as negative powers of 10, possibly dilated by a single digit number such as, for instance,  $3 \cdot 10^{-5} = 0.00003$  but also even  $3 \cdot 10^{-1} = 0.3$ ,
- finite numbers as the zero power of 10 such as, for instance,  $3 \cdot 10^{+0} = 3$ .

#### 8.3 The Arithmetic of Signs and Sizes

It will be crucial to be able to operate with numbers in relation to multiplication and division on the sole basis of their sign or size.

1. Signs behave according to the so-called "rule of signs":

```
+ times + = ++ times - = -+ times + = -- times - = +
```
and

$$
\frac{+}{+} = +
$$
\n
$$
\frac{+}{+} = -
$$
\n
$$
\frac{-}{-} = -
$$
\n
$$
\frac{-}{-} = -
$$
\n
$$
\frac{-}{-} = -
$$

2. Sizes behave logically and we must be careful about that logic. a. Sizes behave obviously in the following cases:

$$
\begin{aligned}\n\text{finite} &\times \text{large} = \text{large} \\
\frac{\text{finite}}{\text{large}} &= \text{small} \\
\frac{\text{finite}}{\text{small}} &= \text{small} \\
\frac{\text{finite}}{\text{small}} &= \text{large} \\
\text{large} &\times \text{large} = \text{large} \\
\frac{\text{large}}{\text{small}} &= \text{large} \\
\frac{\text{small}}{\text{small}} &\times \text{small} = \text{small} \\
\frac{\text{small}}{\text{large}} &= \text{small} \\
\frac{\text{small}}{\text{large}} &= \text{small} \\
\frac{\text{small}}{\text{large}} &= \text{small} \\
\frac{\text{small}}{\text{large}} &= \text{small} \\
\frac{\text{small}}{\text{large}} &\times \text{small} = \text{small} \\
\frac{\text{small}}{\text{large}} &\times \text{small} = \text{??}\n\end{aligned}
$$

 $\frac{\text{large}}{\text{large}} = ?$ ??  $\frac{\text{small}}{\text{small}}$  = ??? This is because here the matter of how small is small and how large is large picture comes in. For instance, the following three are all instances of large  $\times$  small. Tuler We have

$$
2000000. \times 0.0003 = 600.
$$

but

 $20000 \times 0.00000 = 0.06$ 

and

 $200000 \times 0.00003 = 6.$ 

That is, this is a matter of order of magnitude and we will deal with this before we start investigating RATIONAL FUNCTIONS.

#### 8.4 Rulers

or

or

Up until now, we have represented numbers by writing signed-number-phrases but, quite often, it will be very convenient also to picture numbers. To this purpose, we shall use rulers by which we mean essentially what goes by that name in the real world, like, for instance,

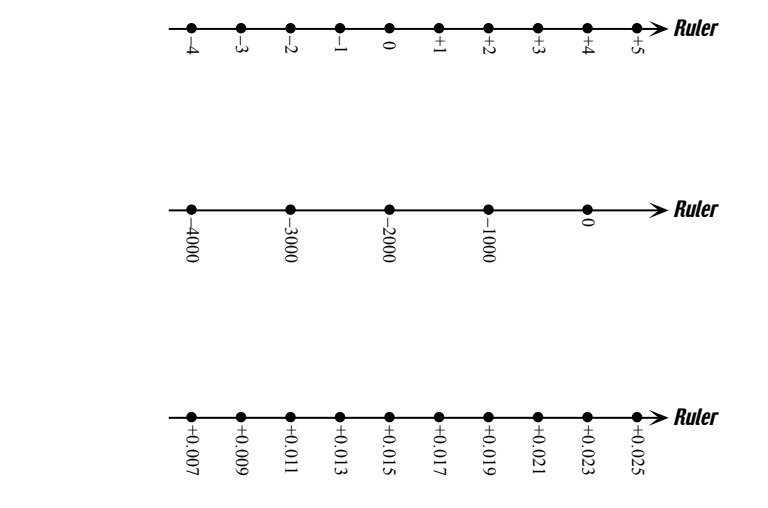

as opposed, for instance, to :

 $\mathbf{I}$  $\frac{1}{3}$ 0 –1 +1  $\ddot{t}$ +3 –2 +4  $\stackrel{\bullet}{\phantom{}_{\sim}{\phantom{}_{\sim}}\sim}$ Ruler

which, for a variety of reasons, is *not* a ruler.

Note. In school environments, rulers are usually called number lines.

#### 8.5 Windows

In order to *picture a number-pair*, we will need a **window** which consists of:

- a screen
- a first ruler placed under the *screen*,
- a second ruler placed left of the *screen*,
- grey-space between the *screen* and the *rulers*. We shall see in what it is for.)

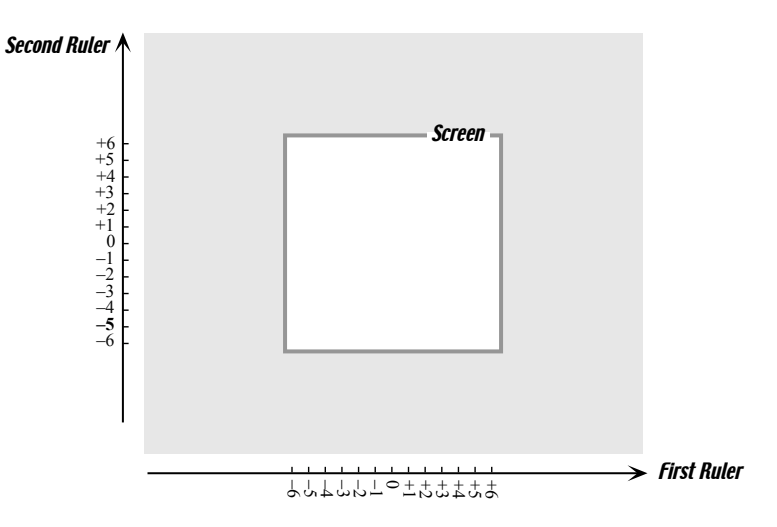

Note. The above arrangement is quite arbitrary. In particular, the rulers need not go from left to right and from bottom to top. More generally, for instance, the rulers need not be at a 90 degree angle.

Then, for instance, to represent the *number-pair*  $(-2, +5)$ , (see Figure below),

i. we represent the *first number* in the pair,  $-2$ , by a **first-number** point on the first ruler,

number lines window screen first ruler second ruler grey-space first-number point

ii. we draw the first-number level line—a vertical line, through the first-number point,

iii. we represent the *second number* in the pair,  $+5$  by a **second-number** point on the second ruler,

iv. we draw the second number level line—a horizontal level line, through the second-number point,

v. Then, the **plot point**, that is the point that represents the *pair*  $(-2, +5)$  on the *screen* is where the first number level line and the secondnumber level level line intersect.

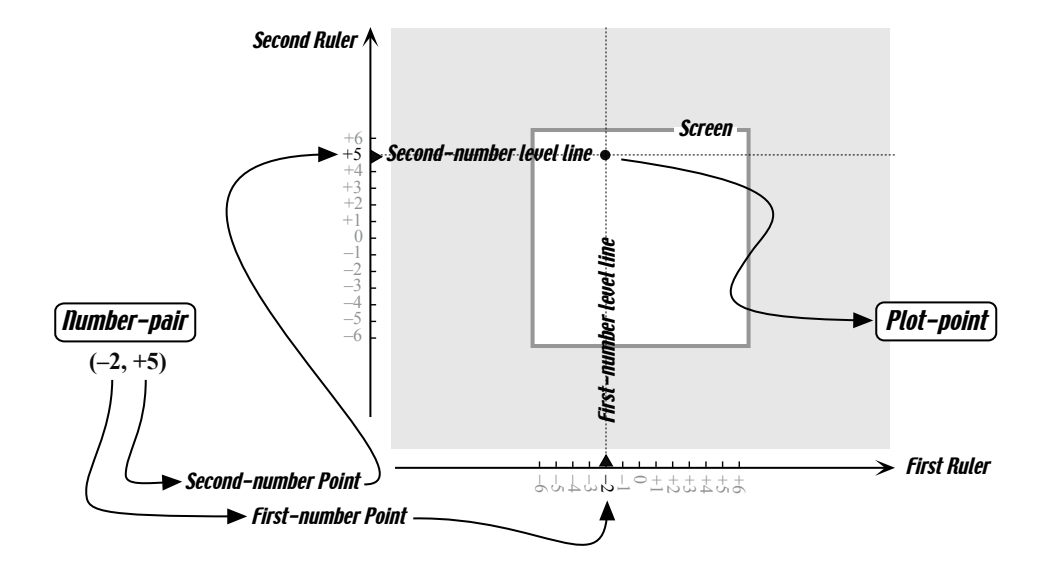

Observe that a *plot-point* is a **good picture** of a *number-pair* because, once we have drawn the plot-point, we can erase the two number points as well as the two level lines without loss of information. In other words, given, for instance, the following plot-point

first-number level line second-number point second number level line plot point good picture

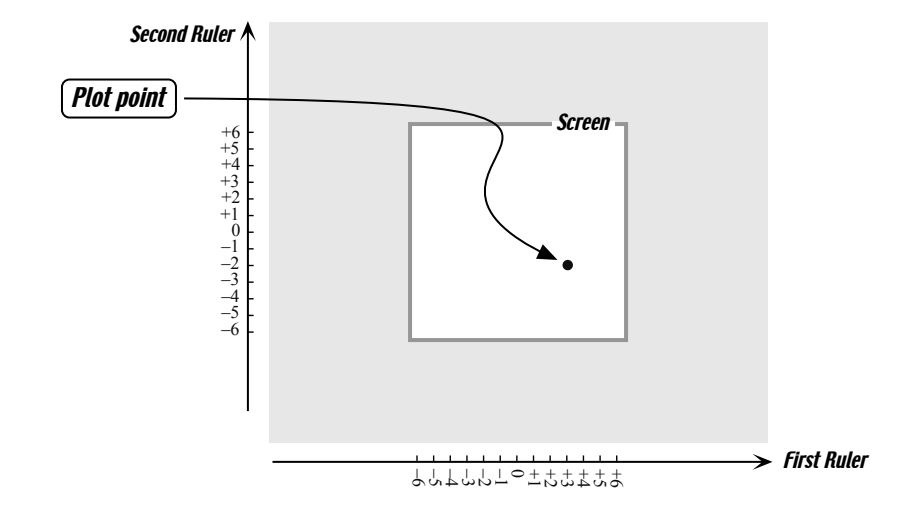

we can recover the number-pair of which this plot-point is the picture. All we have to do is to go backwards through the above steps:

i. we draw the first-number level line (vertical) through the given plot point,

ii. the point that represent the first number in the pair is where the first-number level line intersects the first-number ruler,

iii. we draw the second-number level line (horizontal) through the given plot point,

iv. the point that represent the second number in the pair is where the second-number level line intersects the second-number ruler.

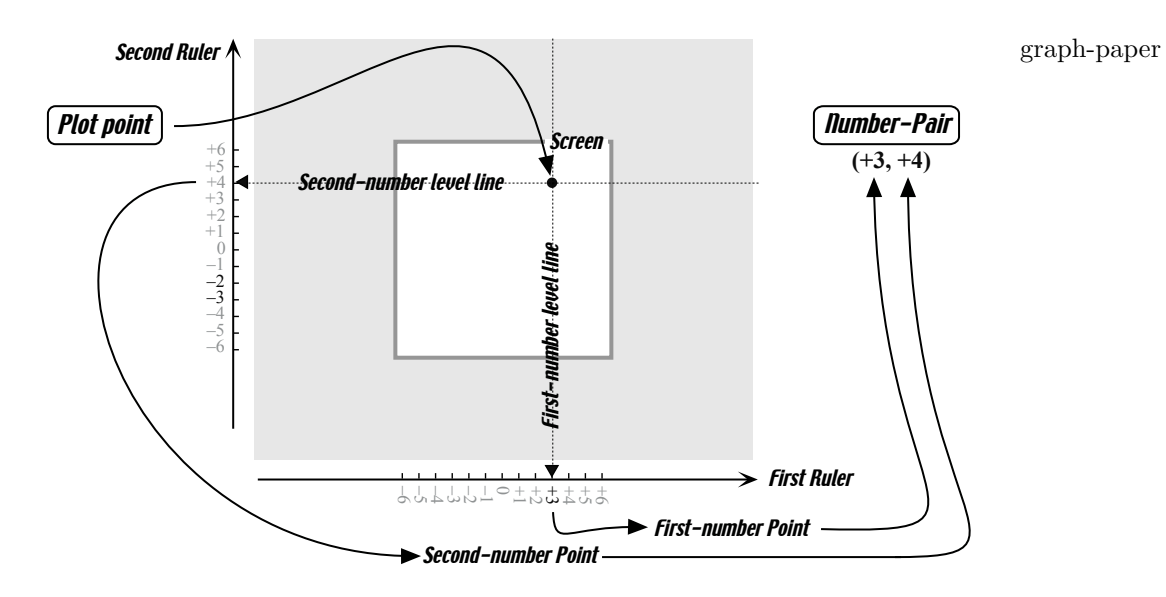

Sometimes, to facilitate plotting, the window comes as graph-paper, that is already equipped with level lines that form a grid:

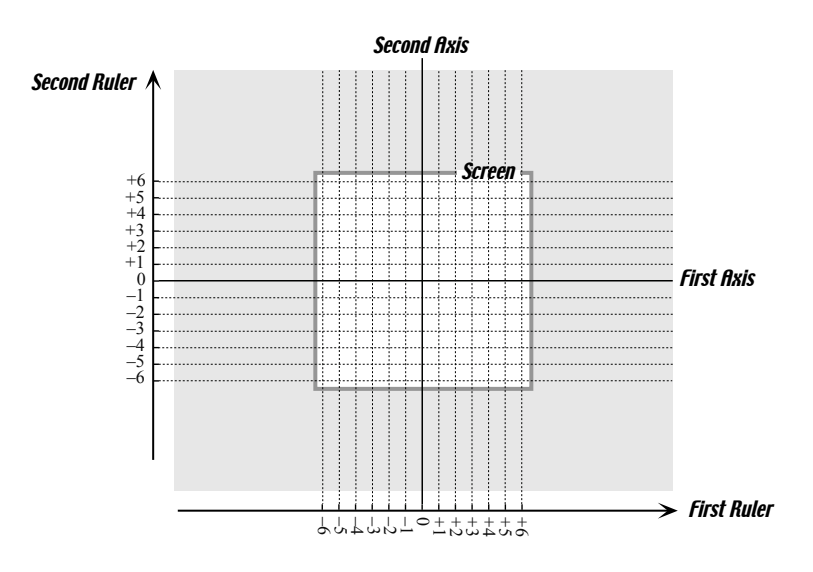

Note. Very often, the level lines for 0 are singled out as for instance on the graph paper and are called first-axis and second-axis. Sometimes, only the axes are drawn without the rest of the graph paper and/or the rulers. We shall always draw the rulers but, when doing *qualitative* investigations, we will only draw those levels lines that are relevant to the investigation.

We will distinguish:

- infinite is what cannot be seen because it is outside the window regardless of the extent of the ruler. This is most of the ruler.
- finite is what can be seen. So, first it has to be in the window and then it has to appear as a tick-mark on the corresponding ruler. Thus, whether something is finite depends on the *extent* of the ruler and then on the resolution of the ruler. See Section 8.4
- infinitesimal is what cannot be seen in the window regardless of the resolution of the ruler

first-axis second-axis infinite finite

infinitesimal

## Chapter 9

# Introduction to Functions

Recall that, from the ARITHMETIC viewpoint, numbers were specified directly while, from the ALGEBRA viewpoint, we looked for numbers that were specified *indirectly* by being solutions of given *equations*.

We will now investigate the *processes*, devices, procedures, agencies, converters, translators, etc, by which new numbers can be obtained from given numbers.

In this PART II. ALGEBRAIC FUNCTIONS, the processes, devices, procedures, agencies, converters, exchangers, translators, etc,, ... , etc, that we will investigate will be specified *directly*, just like numbers were in ARITH-METIC. We shall do this by way of *input-output rules*.

In PART III. TRANSCENDENTAL FUNCTIONS, the processes, devices, procedures, agencies, converters, exchangers, translators, etc, that we shall investigate will be specified *indirectly*, just like numbers were in ALGEBRA, that is by being required to be solutions of given equations.

#### 9.1 What are relations and functions?

To perceive that something is changing, it is necessary to look at it against something else that either does not change at all or that changes differently. For instance, the amount of income tax changes in terms of income, the amount of property tax changes in terms of assets, the amount of sales tax changes in terms of expenses.

More precisely, in order to observe something changing, we must pair each of the stages that it goes through in terms of the stages that some reference thing goes through, if only a clock or a calendar!

For instance, we might say that, in 2003, someone's income tax was

input output relation input number output number input-output pair function return

\$6,753. Just to have said that someone's income tax was \$6,753 would not say much since \$6,753 is a lot less money now than in 1913 when income tax was first created.

The reference stages will be called inputs and the stages of what we are investigating will be called outputs.

We will call relation the *pairing* of input numbers with output numbers that results from any process, device, procedure, agency, converter, exchanger, translator, etc. An input number together with an output number it is paired with make up what we shall call an input-output pair. (Note that we will be using parentheses to enclose input-output pairs and that this is yet another use of parentheses.)

Note. Eventually, we shall just use the word "input" instead of the phrase "input number" and the word "output" instead of the phrase "output number".

After this INTRODUCTION, we shall investigate *only* those relations, called functions, that meet the single requirement that no input be paired with more than one output. In terms of something that we are observing, this means that once a reference stage has been picked, no more than one stage can be observed.

In other words, given *any* input, a *function* may **return** either no output at all or one output but no more than one output

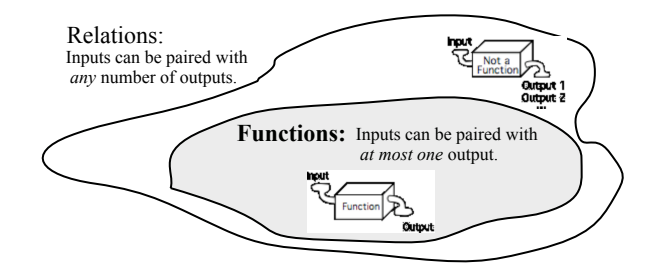

Beyond that functions need not meet any other requirement and, in particular, a function may return the same output for different inputs.

For example, a *parking meter* is a function because, given an input, say 1 Quarter, the parking meter returns a definite amount of parking time, say 30 Minutes. We would then say that (1 Quarter, 30 Minutes) is an inputoutput pair. Note that any amount of money above the maximum will return the same amount of parking time.

On the other hand, a slot machine is not a function because, given an input, say 1 Quarter, a slot machine could return any number of Quarters.

#### 9.2 Relations specified by an input-output table.

The simplest way to specify a relation is just to write out all the inputoutput pairs. This is often done by writing the inputs in an input-row (or in an input-column) and the outputs returned by the relation directly underneath the inputs in an output-row (or directly next to the inputs in an output-column). We shall then say that the relation is specified by an input-output table.

output-row output-column input-output table

specify input-row input-column

For example, consider the input-output table

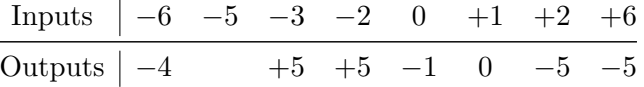

in which, for instance, the input  $-3$  is paired with the output  $+5$ . Since, here, no input is paired with more than one output, the input-output table specifies in fact a function.

Note that this *function* does not return any output for  $-5$ . For that matter, neither does it return any output for, say,  $-4$ ,  $-1$  or for  $+1.7$  or −647 or, indeed, for any input other than those listed. Also, observe that for the inputs  $-3$ ,  $-2$  and  $+6$ , the function returns the *same* output  $-5$ .

On the other hand, consider the following input-output table

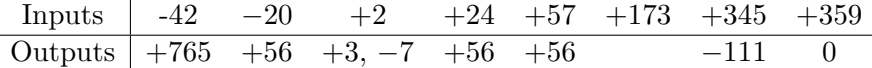

It pairs the input  $+2$  with more than one output, namely the two outputs  $+3$  and  $-7$ , and, even though it pairs all the other inputs with at most one output each, this is enough to prevent this table from specifying a function.

However, note that, other than for the input  $+2$ , this input-output table *would* specify a function. In particular, the fact that the inputs  $-20$ ,  $+24$ and  $+57$  all give the same output  $+56$  would not, by itself, prevent the table from specifying a function.

### 9.3 Plot of a relation specified by an input-output table

There are many ways to represent a relation by a *picture* but since, here, input-output pairs are number-pairs, we shall use the windows that we introduced in Section 8.5.

1. For instance, to represent the *input-output pair*  $(-2, +5)$ , (see Figure below),

input-point input ruler input level line output-point output ruler output level line plot-point

i. we represent the *input-number*  $-2$ , by an **input-point** on the **input** ruler,

ii. we draw the input level line—a vertical line, through the *input-point*,

iii. we represent the *output-number*,  $+5$  by an **output-point** on the **output** ruler,

iv. we draw the output level line—a *horizontal* line, through the *output*point

v. Then, the plot-point, that is the point that represents the input-output pair  $(-2, +5)$  on the *screen* is at the intersection of the *input level line* and the output level line.

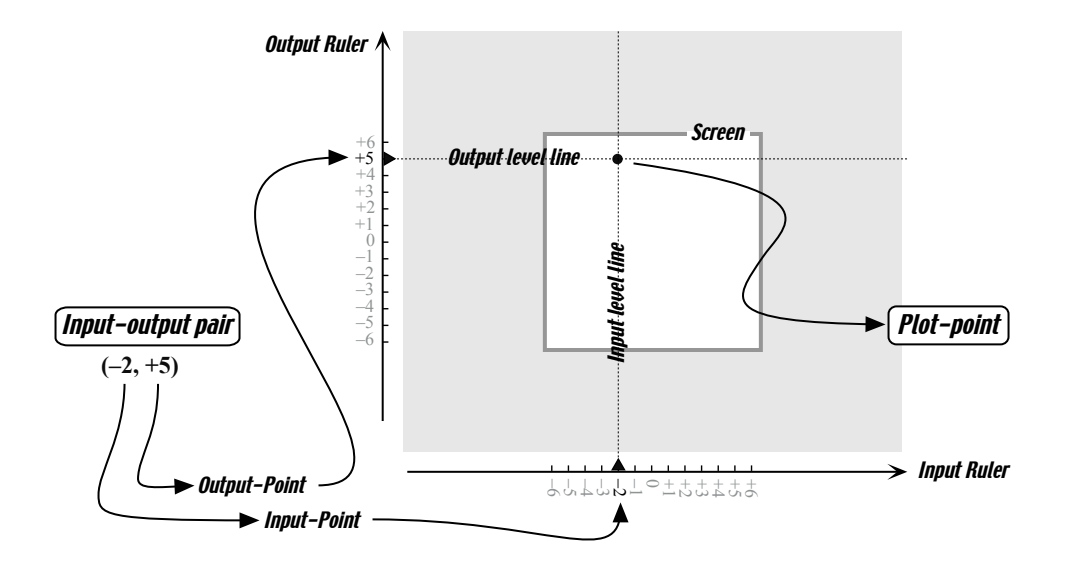

2. Observe that a plot point is a good picture of an input-output pair because, given a plot-point, we can erase the input-point, the output-point as well as the level lines without loss of information. In other words, given a plot-point we can recover the input-output pair of which the plot point is the picture. All we have to do is to go backwards through the above steps as in Section 8.5:

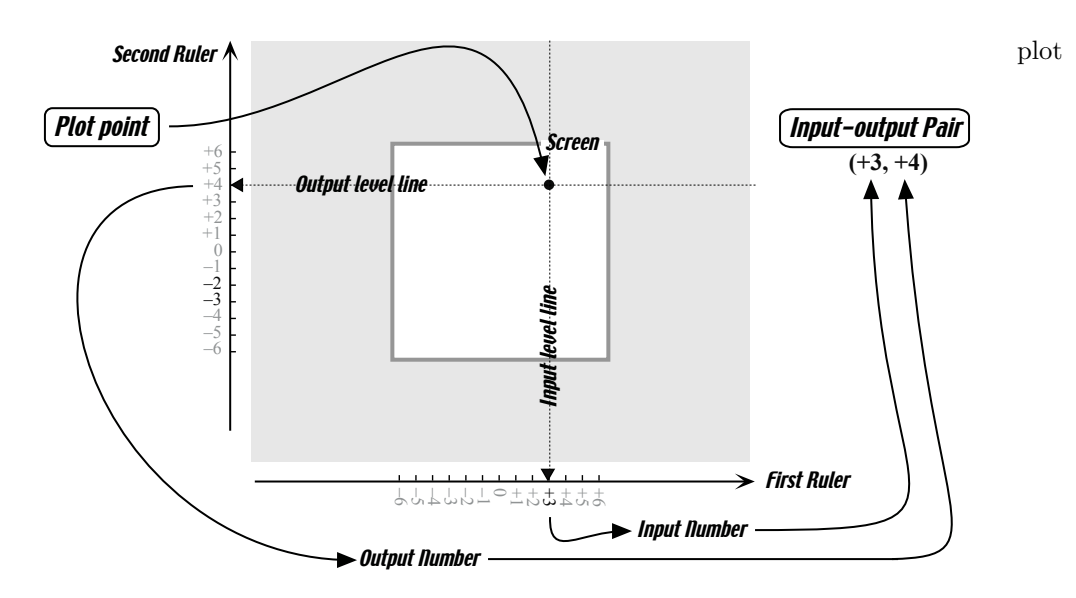

#### 9.3. PLOT OF A RELATION SPECIFIED BY AN INPUT-OUTPUT TABLE117

3. Now we define a plot as a collection of plot points for all the inputoutput pairs in the table.

For example, given the table

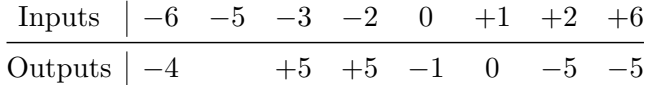

we can plot each and every input-output pair which gives us the plot of the above table:

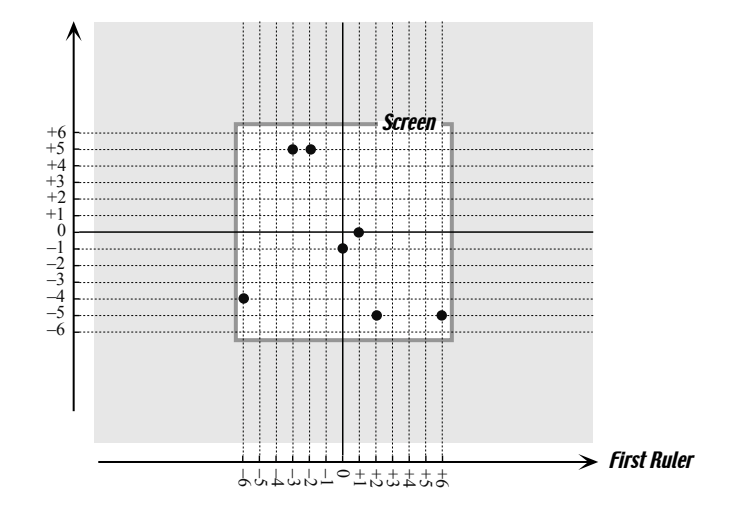

Observe that, since each plot-point is a good picture of an input-output pair, the plot is a good picture of the input-output table. In other words, the plot contains exactly the same information as the input-output table so that a relation can be specified by a plot just as well as by an input-output table and we can go back and forth between the two.

Moreover, most of the time, only the plot-points are shown since the input level-lines and the output level-lines can always be recovered and thus can "go without saying".

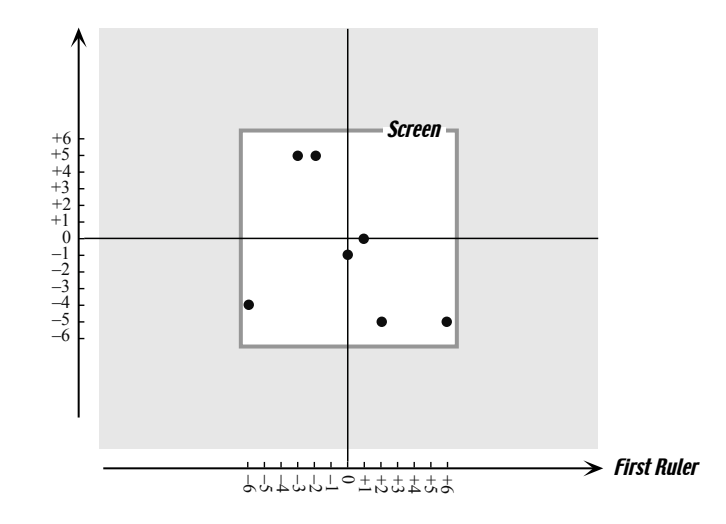

## 9.4 Relations specified by a graph graph graph

We saw above that, when we represent input-output pairs by a plot-point in a window, the picture is a good one because, from the plot-point, we can recover the input-output pair. So, a graph, that is any line drawn on the screen, whether curved or not, will specify a relation.

For instance, given the following graph,

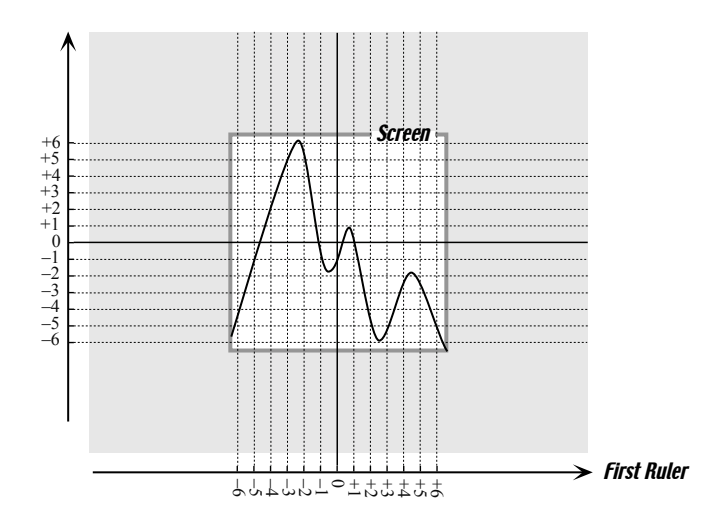

we can pick the following graph-points

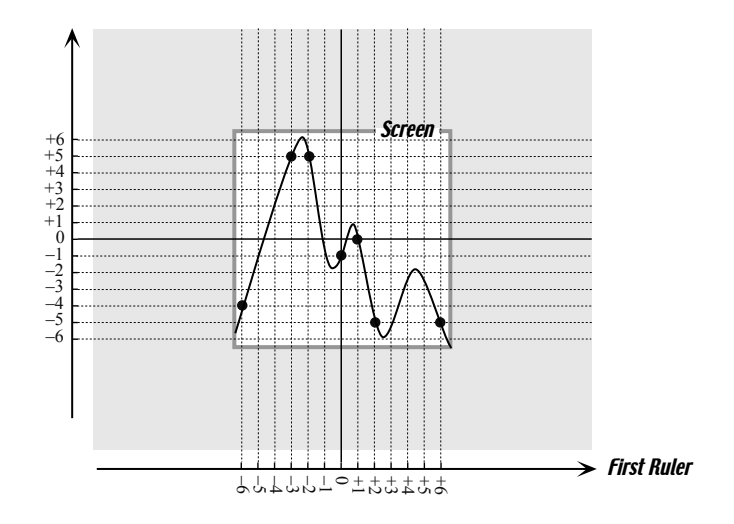

input-output rule place holder

and, proceeding as in Section 9.3 , get the following input-output table

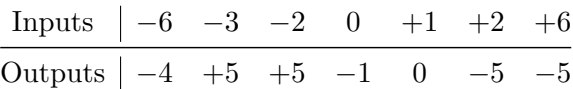

However, by picking the following graph-points on the same graph

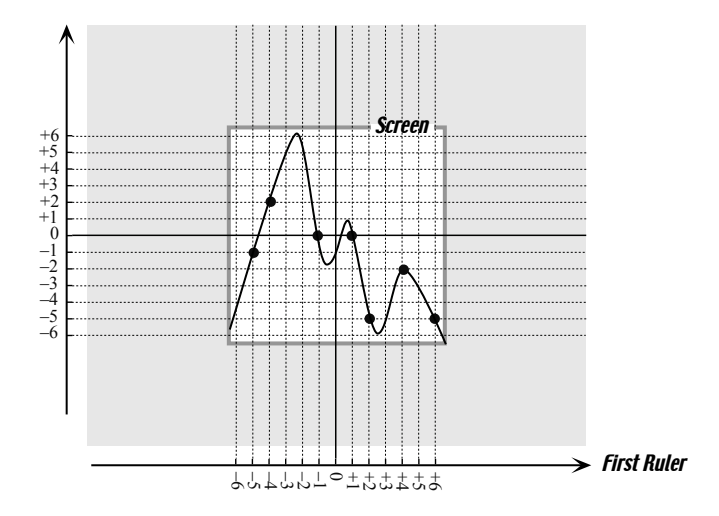

we would get a different input-output table

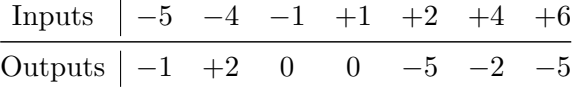

In other words, since we can go on for ever picking graph points, a graph carries a lot more information than we can put in any input-output table.

#### 9.5 Functions specified by an input-output rule.

While in some sciences, such as PSYCHOLOGY and SOCIOLOGY, functions are usually specified by input-output tables, in other sciences, such as physics and ELECTRONICS, functions are usually specified by **input-output rules** as follows:

i. We use a letter, usually x, as **place holder** for *inputs*. In other words, we will be able to replace x by any number we want.

ii. We must either have or give a name to the function. In the absence of any given name, we shall usually use the letter  $f$ .

iii. Then,  $f(x)$  will stand for the output returned for the input x by the function  $f$ .

For instance, if a function called, say,  $FUN$  doubles the input and adds 5 to give the output, then the input-output rule of  $FUN$  is:

$$
x \xrightarrow{FUN} FUN(x) = 2x + 5
$$

Then, to find the output for a *specific* input, say 7, we just replace all the occurrences of  $x$  by 7:

$$
7 \xrightarrow{FUN} FUN(7) = 2 \cdot 7 + 5
$$

and then we compute the output underneath:

$$
7 \xrightarrow{FUN} FUN(x) = 2 \cdot 7 + 5
$$

$$
= 14 + 5
$$

$$
= 19
$$

We can then write

$$
7 \xrightarrow{FUN} 19
$$

which says that  $(7, 19)$  is an input-output pair under the function  $FUN$ .

However, instead of the above and because it will make it easier later on to keep track of what we are doing, we shall use the input-output rule as follows:

When 
$$
x = 7
$$
  $\xrightarrow{FUN} FUN(x)|_{\text{when } x=7} = 2x + 5|_{\text{when } x=7}$   
= 2 \cdot 7 + 5  
= 14 + 5  
= 19

#### 9.6 The Fundamental Problem

We now address the problem of picturing by a graph a function given by an input-output rule.

The first idea that comes to mind is to pick a number of inputs, create an input-output table and then plot the input-output table. Students are then usually advised to "join smoothly" the plot-points to get the graph of the function but this clearly cannot work because, on the basis of the outputs we have already computed, we cannot find all the other outputs which is what the graph would do.

Consider, for example, the function given by the input-output rule

$$
x \xrightarrow{RAT} RAT(x) = \frac{3x + 6}{x^2 - 10}
$$

We can find the output for, say, the input  $+2$ 

When 
$$
x = +2
$$
  $\xrightarrow{RAT}$   $\longrightarrow$   $RAT(x)|_{\text{when } x=+2} = \frac{3x+6}{x^2-10} \Big|_{\text{when } x=+2}$   
=  $\frac{3 \cdot (+2) + 6}{(+2)^2 - 10}$   
=  $\frac{12}{-6}$   
= -2

Proceeding as above, we can get, for instance, the following input-output table:

$$
\begin{array}{c|cccc}\n\text{InputStream} & -4 & -3 & -2 & +1 & +2 & +4 \\
\hline\n\text{OutputStream} & -1 & +3 & 0 & -1 & -2 & +3\n\end{array}
$$

and, from it, the following plot:

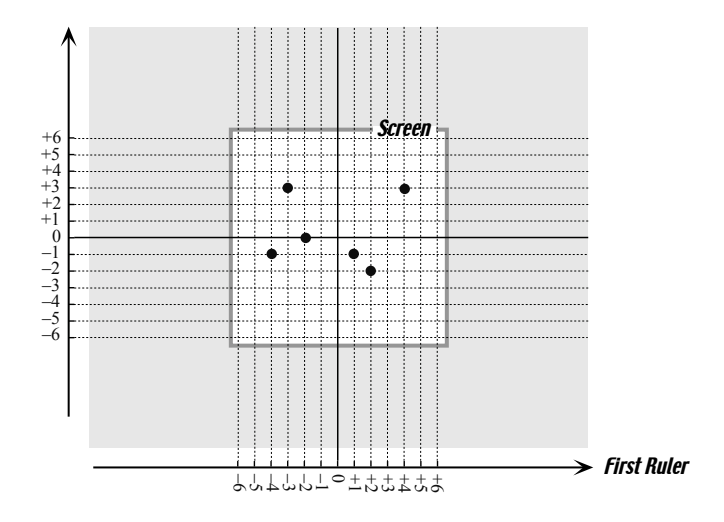

But now, how are we to "join" the plot points? The first thing that usually comes to the mind is something like this

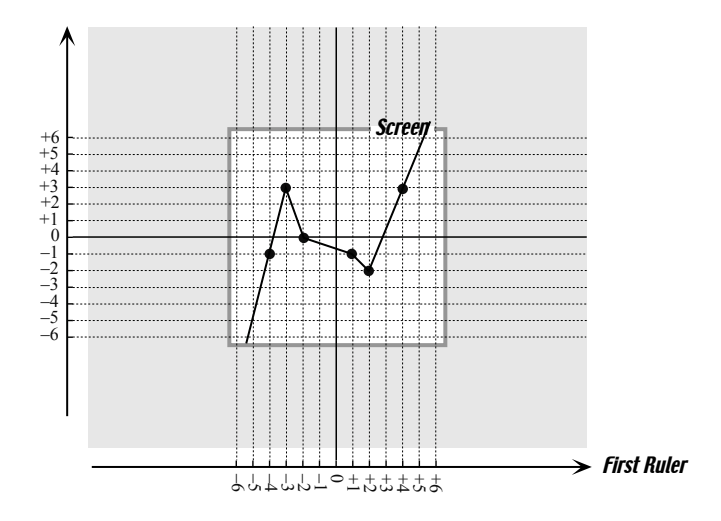

But now the *graph* gives the output  $+\frac{1}{2}$  for the input  $+3$  and it is not likely that this is what the *input-output rule* would give. Beyond that, it is not likely that the extrapolation given by the input-output rule is just as given by the graph. Nor that the plot-points we picked should happen to be precisely the peaks and valleys of the graph. Etc.

On second thought then, we might "join the plot-points smoothly", somewhat as below.

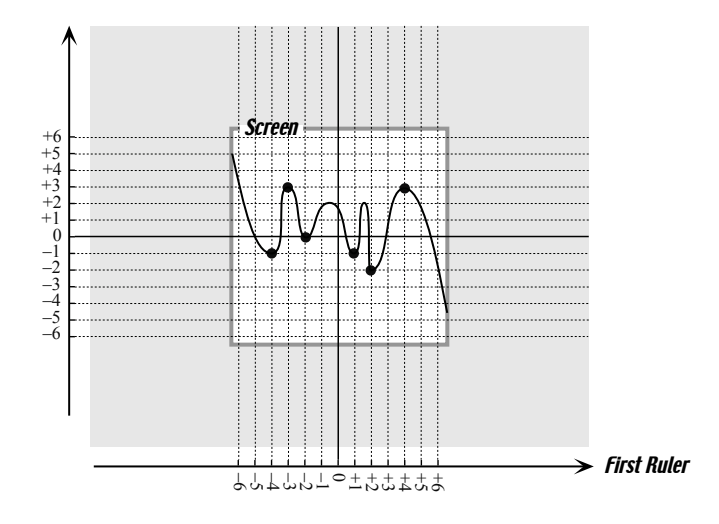

But again, since we drew the graph more or less at random, it is very unlikely that for, say, the input  $+3$  the *input-output rule* would give the output  $+1$  which is the output given by the *graph*. Neither is it likely that the plot should happen to be precisely the highs and lows of the graph.

In fact, given the above plot, anyone of the following is just as likely or unlikely to be the graph:

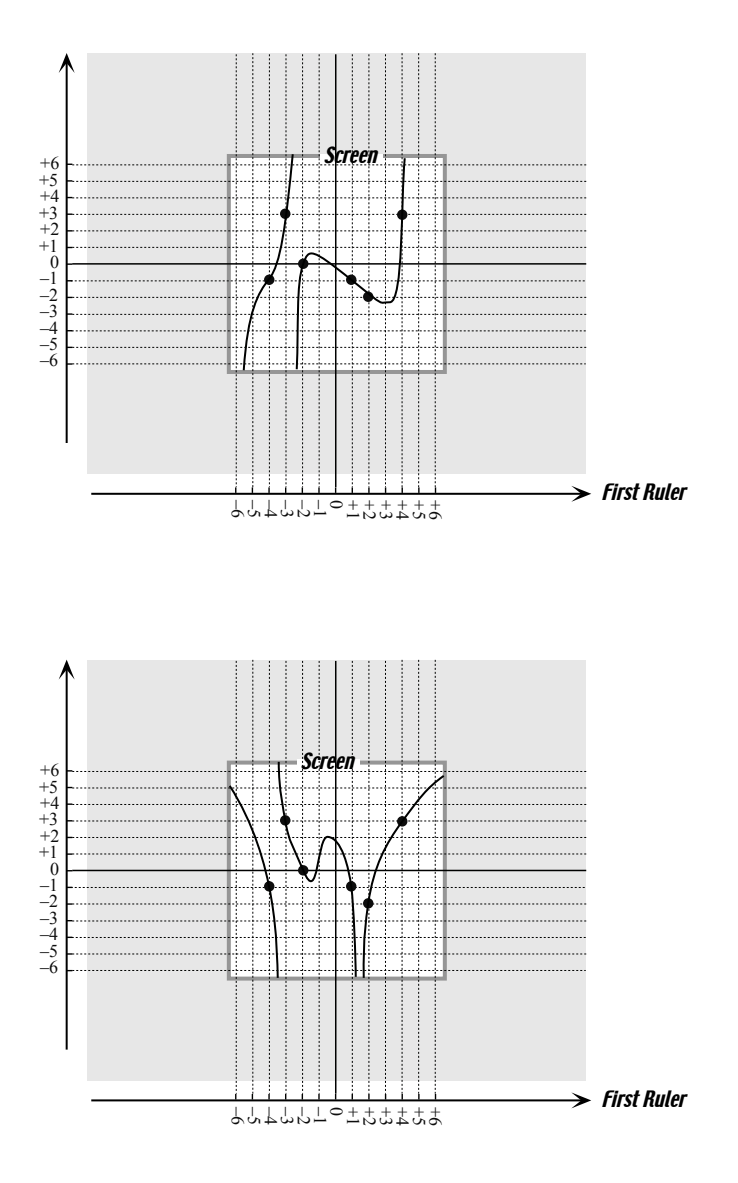

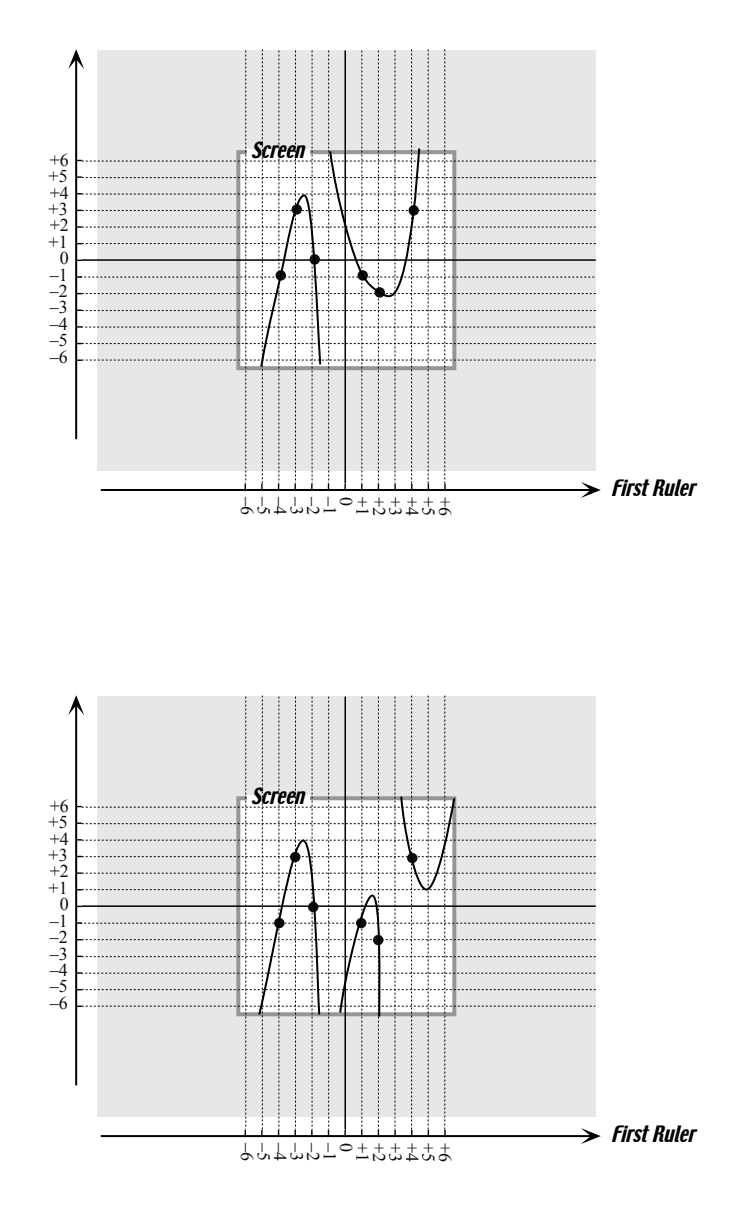

The advice usually given at this point is "just get more plot points" but the next question is then "how many plot-points is enough to guarantee that we have the graph?"

In fact, having very many plot points may make it impossible to "join them smoothly" as demonstrated by Strang's Famous Example:

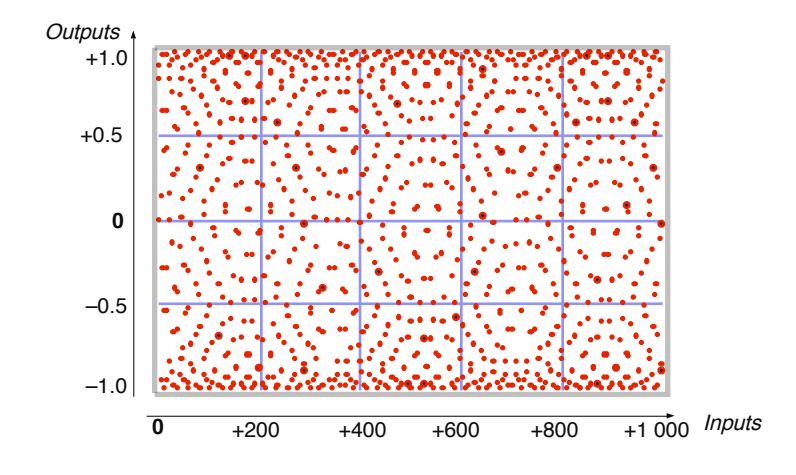

Yet this plot turns out to be a plot of a well-known function, called SINE, whose "smooth" graph will be found in the next course.

The following then will be our "program" to cope with this "fundamental problem":

i. Rather than try to find a universal way to find the graph of any function, we shall investigate types of functions, one type at a time, and find out for each type under what conditions we can "join smoothly" a plot into a graph. Here are the types of functions that we shall investigate in this part.

- a. Power Functions
- b. Polynomial Functions
	- i. Affine Functions
	- ii. Quadratic Functions
	- iii. Cubic Functions
- c. Rational Functions

ii. By the way, the reverse problem of going from a *graph* to an *input*output rule can be a surprisingly difficult one and, other than in a very few cases, we shall not deal with here.

iii. On the other hand, the problem of going from a *plot* to an *input*output rule is completely different in nature and central to the subject called DATA ANALYSIS.

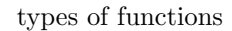

Power functions coefficient exponent features (of the input-output rule) parity

## **even odd**

# Power Functions

Power functions are functions that multiply or divide a *finite* coefficient by a number of copies of the input according to the exponent:

- The counting number in the *exponent* is the number of copies of the input that are to be used.
- If the sign of the exponent is  $+$ , the coefficient is to be *multiplied* by the copies of the input,
- If the sign of the exponent is −, the coefficient is to be divided by the copies of the input.

The input-output rule of a power function has three features:

- The *sign* of the *coefficient*,
- The *sign* of the *exponent*,
- The parity of the *exponent* (the fact that it is even or odd.)

For instance, the function BLIP whose input-output rule is

$$
x \xrightarrow{BLIP} BLIP(x) = (-7)x^{+3}
$$

$$
= (-7) \cdot x \cdot x \cdot x
$$

is a power function whose input-output rule has the following features:

- The *coefficient* is *negative*,
- The *exponent* is *positive*,
- The *exponent* is *odd*.

and the function  $FLOP$  whose input-output rule is

$$
x \xrightarrow{FLOP} FLOP(x) = (+6)x^{-4}
$$

is a power function whose input-output rule has the following features

- normalize  $\bullet$  The *coefficient* is *postive*,
	- The *exponent* is *negative*,
	- The *exponent* is *even*.

The reasons we start with the investigation of power function are that:

i. Power function are the simplest possible functions,

ii. Power function are the simplest embodiment of fundamental features,

iii. Power function are the building blocks in terms of which we will de-construct other functions.

#### 10.1 Size of Outputs

Given a power function and given the size of an input, we want to find out if we can determine the size of the output in terms of just the features of the input-output rule.

Note. We shall represent large numbers by large and small numbers by small but it will be most important to be completely specific and not to confuse the size of the input and the size of the output.

We begin with an example. Given the function  $KIT$  whose input-output rule is

$$
x \xrightarrow{KIT} KIT(x) = (-8)x^{+5}
$$

we want to find out the size of the outputs for a large input that we will represent by *large*.

Since the coefficient  $-8$  is "in the ones" and since we are multiplying the coefficient by copies of inputs that are large, the actual coefficient does not matter so we **normalize** the coefficient  $-8$  to  $-1$ , that is we represent its size by 1.

Altogether, we have

$$
large \xrightarrow{KIT} KIT(large) = (1)(large)^{+5}
$$
  
= (1) \cdot (large) \cdot (large) \cdot (large) \cdot (large) \cdot (large)

and, since 5 copies of large multiply to large,

$$
= (1) \t\t (large)
$$
  
= large

Next, proceeding as in the example, we shall consider the following question:

QUESTION 1. Which features of the input-output rule control the size of the output in terms of the size of the input?

1. Given a function *POSEXP* whose input-output rule is of the form

$$
x \xrightarrow{POSEXP} POSEXP(x) = (-7)x^{+number}
$$

we want to find out the size of the outputs (since −7 is "in the ones", we will represent its size by 1).

• When the inputs are *large*, we have

$$
large \xrightarrow{POSEXP} POSEXP(large) = (1)(large)^{+number}
$$

$$
= (1) \cdot \underbrace{(large) \cdot (large) \cdot ... \cdot (large)}_{number copies of large}
$$

and, since any number of copies of large multiply to large,

$$
= (1) \t\t (large)
$$
  
= large

We see that the size of the output is *large*, that is the *same as* the size of the input.

• When the inputs are *small* we have

$$
small \xrightarrow{POSEXP} POSEXP(small) = (1)(small)^{+number}
$$

$$
= (1) \cdot \underbrace{(small) \cdot (small) \cdot ... \cdot (small)}_{number copies of small}
$$

and, since any number of copies of small multiply to small,

$$
= (1) \t (small)
$$
  

$$
= small
$$

We see that the size of the output is *small*, that is the *same as* the size of the input.

So, when the exponent is positive, the size of the output is the same as the size of the input.

2. Given a function NEGEXP whose input-output rule is of the form

$$
x \xrightarrow{NEGEXP} NEGEXP(x) = (-7)x^{-number}
$$

we want to find out the size of the outputs.

• When the inputs are *large*, we have

$$
large \xrightarrow{NEGEXP} NEGEXP(large) = (1)(large)^{-number}
$$

$$
= \underbrace{\frac{1}{(large) \cdot (large) \cdot ... \cdot (large)}}_{number \text{ number copies of large}}
$$

and, since any number of copies of large multiply to large,

$$
=\frac{1}{large}
$$
  
= small

We see that the size of the output is *small*, that is the *opposite from* the size of the input.

• When the inputs are *small*, we have

$$
small \xrightarrow{NEGEXP} NEGEXP(small) = (1)(large)^{-number}
$$

$$
= \underbrace{\frac{1}{(small) \cdot (small) \cdot ... \cdot (small)}}_{number \text{ number copies of small}}
$$

and, since any number of copies of small multiply to small,

$$
=\frac{1}{small}\n= large
$$

So, when the exponent is negative, the size of the output is the reciprocal of the size of the input.

3. Altogether then, the answer to QUESTION 1 is given by

THEOREM 1. The size of the outputs in terms of the size of the inputs depends only on the sign of the exponent:

- When the *exponent* is *positive*, the size of the output is the *same* as the size of the input.
- When the *exponent* is *negative*, the size of the output is the *reciprocal* of the size of the input.

### 10.2 Sign of Outputs

Given a power function and given the sign of an input, we want to find out if we can determine the sign of the output in terms of just the features of the input-output rule.

*Note.* We shall represent *positive* numbers by  $+$  and *negative* numbers by  $$ but it will be most important to be completely specific and not to confuse the sign of the input and the sign of the output.

We begin with an example. Given the function  $KIT$  whose input-output rule is

$$
x \xrightarrow{KIT} KIT(x) = (-8)x^{+5}
$$

we want to find out the sign of the outputs for a positive input that we will represent by  $+$ . We have

$$
+\frac{KIT}{\longrightarrow KIT(+)} = (-8)(+)^{+5}
$$
  
= (-) \cdot (+) \cdot (+) \cdot (+) \cdot (+) \cdot (+)

and, since 5 copies of  $+$  multiply to  $+$ ,

$$
= (-) \qquad \qquad (+)
$$

$$
= -
$$

Next, proceeding as in the example, we shall investigate separately

- the sign of the outputs for *positive* inputs,
- the sign of the outputs for *negative* inputs.

#### Sign of the outputs for positive inputs

We consider here the following question:

QUESTION 2. Which features of the input-output rule control the sign of the output for a positive input.

1. We start with the case where the *exponent* is *positive* and we investigate separately the sub-case where the exponent is even and the sub-case where the exponent is *odd*.

a. Given a function  $POSEVEXP$  whose input-output rule is of the form

$$
x \xrightarrow{POSEVEXP} POSEVEXP(x) = (-7)x^{+\text{even}}
$$

we want to find out the sign of the outputs for positive inputs. We have

+ 
$$
\xrightarrow{POSEVEXP}
$$
 +  $\xrightarrow{POSEVEXP(+)}$  =  $(-)(+)^{+\text{even}}$   
\n=  $(-) \cdot (\underbrace{+) \cdot (+) \cdot ... \cdot (+)}_{\text{even number of +}}$   
\n=  $(-) \cdot (+)$   
\n=  $-$ 

We see that, since an *even* number of  $+$  multiply to  $+$ , the sign of the output is equal to the sign of the coefficient multiplied by  $+$  and so the sign of the output is the same as the sign of the coefficient.

**b.** Given a function  $POSODEXP$  whose input-output rule is of the form

 $x \xrightarrow{POSODEXP} POSODEXP(x) = (-7)x^{+odd}$ 

we want to find out the sign of the outputs for positive inputs. We have

$$
+ \xrightarrow{POSODEXP} POSODEXP(+) = (-)(+) + odd
$$
  
= (-) · (+) · (+) · ... · (+)  
odd number of +  
= (-) · (+) · (+)  
= -

We see that, since an *odd* number of  $+$  multiply to  $+$ , the sign of the output is equal to the sign of the coefficient multiplied by  $+$  and so the sign of the output is the same as the sign of the coefficient.

So, we see that when the exponent is *positive* the *parity* of the exponent does not matter and we have that, for *positive* inputs, the sign of the *output* is the same as the sign of the coefficient.

2. We now continue with the case where the *exponent* is *negative* and we investigate again separately the sub-case where the exponent is even and the sub-case where the exponent is odd.

**a.** Given a function NEGEVEX whose input-output rule is of the form  $-$ 

$$
x \xrightarrow{NEGEVEXP} NEGEVEXP(x) = (+4)x^{-\text{ever}}
$$

we want to find out the sign of the outputs for positive inputs. We have

$$
+ \xrightarrow{NEGEVEXP} NEGEVEXP(+) = (+)(+)^{+even}
$$

$$
= \underbrace{\xrightarrow{(+) \cdot (+) \cdot ... \cdot (+)}}_{\text{even number of } +}
$$

$$
= \xrightarrow{(+)}
$$

$$
= +
$$

We see that, since an *even* number of  $+$  multiply to  $+$ , the sign of the output is equal to the sign of the coefficient divided by  $+$  and so the sign of the output is the same as the sign of the coefficient.

**b.** Given a function  $NEGODEXP$  whose input-output rule is of the form

$$
x \xrightarrow{NEGODEXP} NEGODEXP(x) = (-4)x^{-odd}
$$

we want to find out the sign of the outputs for positive inputs. We have

$$
+ \xrightarrow{NEGODEXP} NEGODEXP(+) = (-)(+)^{-odd}
$$

$$
= \underbrace{\frac{(-)}{(+) \cdot (+) \cdot ... \cdot (+)}}_{odd \text{ number of } +}
$$

$$
= \xrightarrow{\text{(--)}}_{(+)}
$$

$$
= -
$$

We see that, since an *odd* number of  $+$  multiply to  $+$ , the sign of the output is equal to the sign of the *coefficient* divided by  $+$  and so is the *same as* the sign of the coefficient.

So, we see that when the exponent is negative the parity of the exponent does not matter and we have that, for *positive* inputs, the sign of the *output* is the same as the sign of the coefficient.

3. Altogether, we see that neither the *sign* nor the *parity* of the exponent matters and we have that, for *positive* inputs, only the sign of the *coefficient*  matters since the sign of the output is always the same as the sign of the coefficient.

**THEOREM 2.** For *positive* inputs, the sign of the *output* of a power function is the same as the sign of the *coefficient* regardless of everything else.

#### Sign of the outputs for negative inputs

We consider here the following question:

QUESTION 3. Which features of the input-output rule control the sign of the output for a negative input.

1. We start with the case where the *exponent* is *positive* and we investigate separately the sub-case where the exponent is even and the sub-case where the exponent is *odd*.

a. Given a function  $POSEVEXP$  whose input-output rule is of the form

 $x \xrightarrow{POSEVEXP} POSEVEXP(x) = (-7)x^{+even}$ 

we want to find out the sign of the outputs for negative inputs. We have

$$
- \xrightarrow{POSEVEXP} POSEVEXP(-) = (-)(-)^{+even}
$$
  
= (-) \cdot (-) \cdot (-) \cdot ... \cdot (-)  
even number of -  
= (-) \cdot (+)  
= -

We see that, since an *even* number of  $-$  multiply to  $+$ , the sign of the output is equal to the sign of the coefficient multiplied by  $+$  and so the sign of the output is the same as the sign of the coefficient.

**b.** Given a function  $POSODEXP$  whose input-output rule is of the form

 $x \xrightarrow{POSODEXP} POSODEXP(x) = (-7)x^{+odd}$ 

we want to find out the sign of the outputs for negative inputs. We have

$$
+ \xrightarrow{POSODEXP} POSODEXP(+) = (-)(-)^{+odd}
$$
  
= (-) \cdot (-) \cdot (-) \cdot ... \cdot (-)  
odd number of -  
= (-) \cdot (-) \cdot (-)  
= +

We see that, since an *odd* number of  $-$  multiply to  $-$ , the sign of the output is equal to the sign of the coefficient multiplied by − and so the sign of the output is the opposite of the sign of the coefficient.

So, we see that when the exponent is *positive* the *parity* of the exponent does matter and we have that, for negative inputs,

- when the exponent is *even*, the sign of the *output* is the *same as* the sign of the coefficient.
- when the exponent is *odd*, the sign of the *output* is the *opposite of* the sign of the coefficient.

**2.** We now continue with the case where the *exponent* is *negative* and we investigate again separately the sub-case where the exponent is even and the sub-case where the exponent is odd.

a. Given a function  $NEGEVEXP$  whose input-output rule is of the form

$$
x \xrightarrow{NEGEVEXP} NEGEVEXP(x) = (+4)x^{-even}
$$

we want to find out the sign of the outputs for negative inputs. We have

$$
+ \xrightarrow{NEGEVEXP} NEGEVEXP(+) = (+)(-)^{+even}
$$

$$
= \underbrace{\xrightarrow{(+)}\xrightarrow{(-)}\xrightarrow{(-)}\xrightarrow{(-)}\xrightarrow{(-)}\xrightarrow{(-)}\xrightarrow{(-)}\xrightarrow{(-)}\xrightarrow{(-)}\xrightarrow{(-)}\xrightarrow{(-)}\xrightarrow{(-)}\xrightarrow{(-)}\xrightarrow{(-)}\xrightarrow{(-)}\xrightarrow{(-)}\xrightarrow{(-)}
$$

$$
= +
$$

We see that, since an *even* number of  $-$  multiply to  $+$ , the sign of the output is equal to the sign of the coefficient divided by  $+$  and so the sign of the output is the same as the sign of the coefficient.

**b.** Given a function NEGODEXP whose input-output rule is of the form

$$
x \xrightarrow{NEGODEXP} NEGODEXP(x) = (+4)x^{-odd}
$$

qualitative graph we want to find out the sign of the outputs for *negative* inputs. We have

$$
+ \xrightarrow{NEGODEXP} NEGODEXP(+) = (+)(-)^{+odd}
$$

$$
= \underbrace{\xrightarrow{(+)} \xrightarrow{(-)} \xrightarrow{(-)} \xrightarrow{\cdots (-)}}
$$

$$
= \xrightarrow{(+)} \underbrace{\xrightarrow{(-)} \xrightarrow{(-)}}
$$

$$
= -
$$

We see that, since an *odd* number of  $-s$  multiply to  $-$ , the sign of the output is equal to the sign of the coefficient divided by − and so the sign of the output is the opposite of the sign of the coefficient.

So, we see that when the exponent is negative the parity of the exponent does matter and we have that, for negative inputs,

- when the exponent is *even*, the sign of the *output* is the *same as* the sign of the coefficient.
- when the exponent is *odd*, the sign of the *output* is the *opposite of* the sign of the coefficient.

3. Altogether then, for *negative* inputs, it is the *parity* of the exponent that controls the sign of the outputs and we have:

**THEOREM 3.** For *negative* inputs, the sign of the *output* of a power function relative to the coefficient depends on the *parity* of the exponent:

- When the exponent is *even*, the sign of the *output* is the *same as* the sign of the coefficient,
- When the exponent is *odd*, the sign of the *output* is the *opposite of* the sign of the coefficient,

#### 10.3 Qualitative graphs

The information we are thus able to get at this point from the input-output rule of a power function is already enough to translate into what we shall call a qualitative graph, by which, for the time being, we shall mean the simplest, most regular, most natural graph that is consistent with the above type of information. After we shall have described another two features of a function, we shall make the concept somewhat more precise.

We look at two examples.

1. Given, for instance, a function  $POSEVEXP$  whose input-output local area rule is

$$
x \xrightarrow{POSEVEXP} POSEVEXP(x) = (-7)x^{+even}
$$

a. We begin by looking for the local areas, that is the areas in which the graph is in when the inputs are small and when the inputs are large. For that purpose, we shall need the size and the sign of the outputs and, while we shall essentially proceed as in the previous sections, we shall now do so in a more compact manner:

• When the inputs are  $+$  *large*, we have

$$
+ large \xrightarrow{POSEVEXP} POSEVEXP(+ large) = (-1)(+ large)^{+even}
$$
  

$$
= (-1) \cdot (\underbrace{+ large) \cdots (+ large}_{even number of (+ large)}
$$
  

$$
= (-1) \cdot (\underbrace{+ large})
$$
  

$$
= (-1) \cdot (\underbrace{+ large})
$$
  

$$
= - large
$$

From the graphic viewpoint, this means that the part of the graph for  $+ large$  inputs is in the following *local area*:

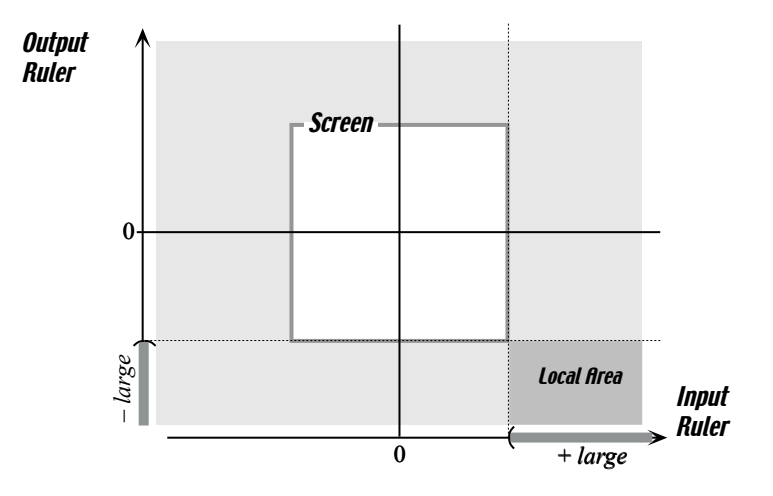

• When the inputs are  $-$  large, we have

$$
- large \xrightarrow{POSEVEXP} POSEVEXP(- large) = (-1)(- large)^{+even}
$$
  

$$
= (-1) \cdot \underbrace{(- large) \cdot \cdot \cdot (- large)}_{\text{even number of } (- large)}
$$
  

$$
= (-1) \cdot \underbrace{(+ large)}_{\text{even number of } (- large)}
$$
  

$$
= - large
$$

From the graphic viewpoint, this means that the part of the graph for − large inputs is in the following local area:

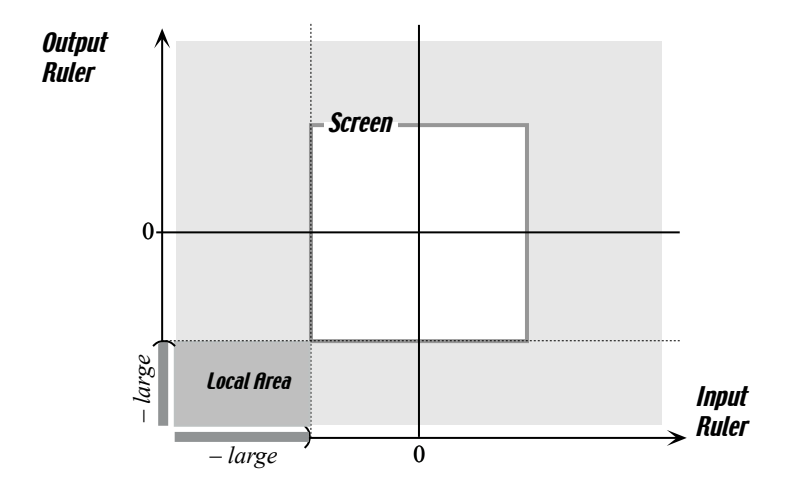

• When the inputs are  $+$  small, we have

$$
+ small \xrightarrow{POSEVEXP} POSEVEXP(+ small) = (-1)(+ small)^{+even}
$$
  

$$
= (-1) \cdot \underbrace{(+ small) \cdots (+ small)}_{\text{even number of (+ small)}
$$
  

$$
= (-1) \cdot (+ small)
$$
  

$$
= - small
$$

From the graphic viewpoint, this means that the part of the graph for − small inputs is in the following local area:
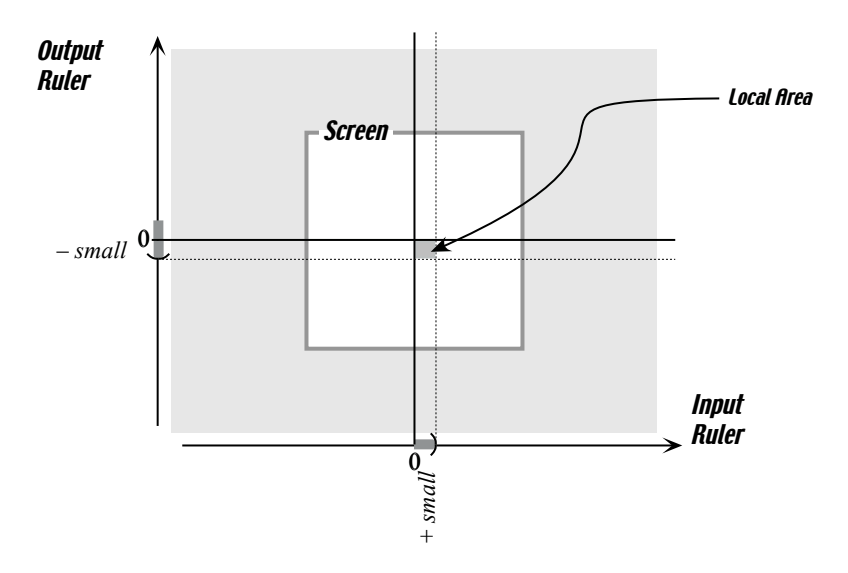

• When the inputs are  $-$  small, we have

$$
- \operatorname{small} \xrightarrow{\operatorname{POSEVEXP}} \operatorname{POSEVEXP}(- \operatorname{small}) = (-1)(-\operatorname{small})^{+\text{even}}
$$

$$
= (-1) \cdot \underbrace{(- \operatorname{small}) \cdots (- \operatorname{small})}_{\text{even number of } (- \operatorname{small})}
$$

$$
= (-1) \cdot \underbrace{(- \operatorname{small})}_{\text{even number of } (- \operatorname{small})}
$$

$$
= - \operatorname{small}
$$

From the graphic viewpoint, this means that the part of the graph for − small inputs is in the following local area:

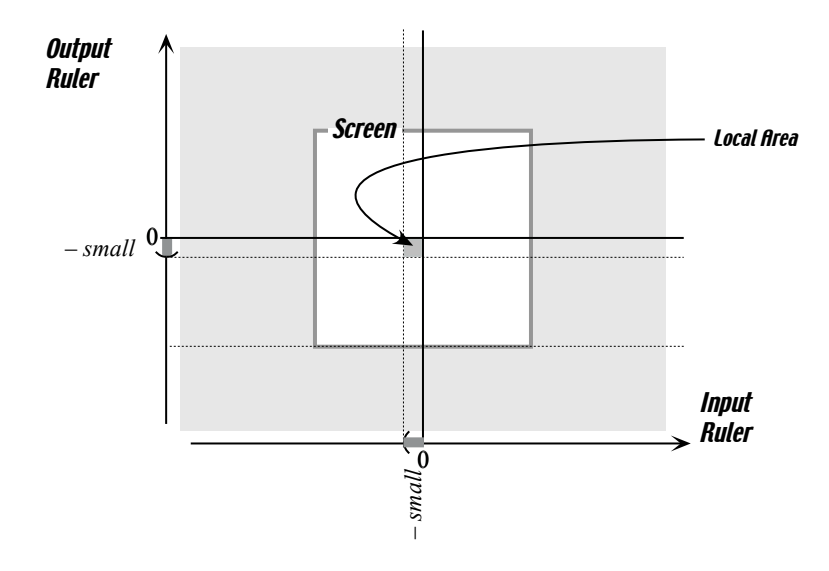

**b.** Altogether, then, the graph of the function  $POSEVEXP$  will be going through the following four local areas:

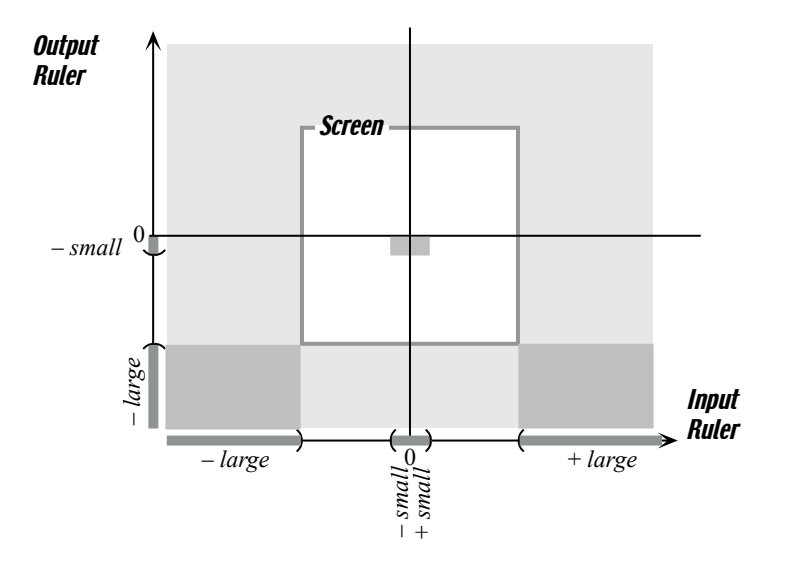

as follows

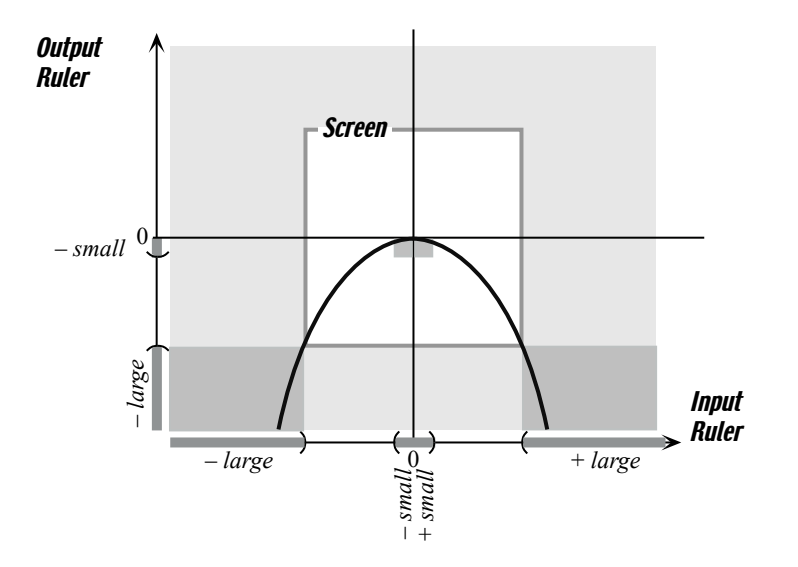

c. Note that while the following graph, for instance,

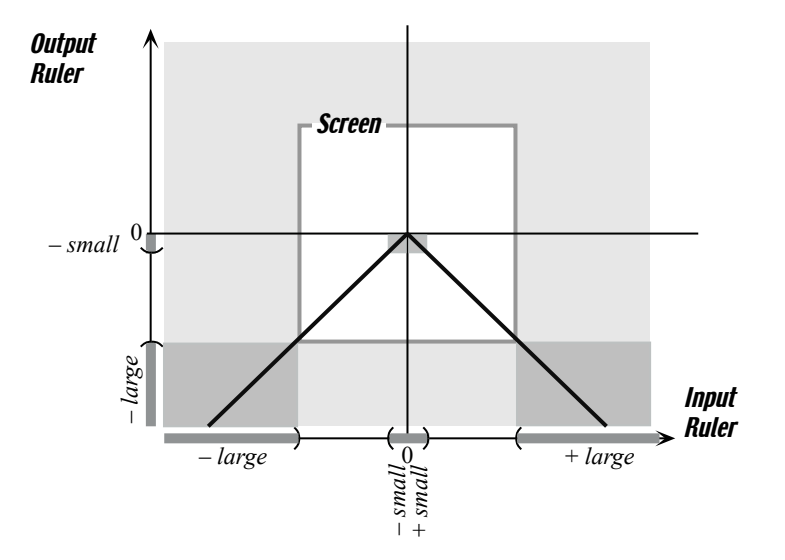

might appear simpler, it really isn't since straight lines and sharp angles are not something one often finds in nature. More about this later. The following graph too would not be very likely

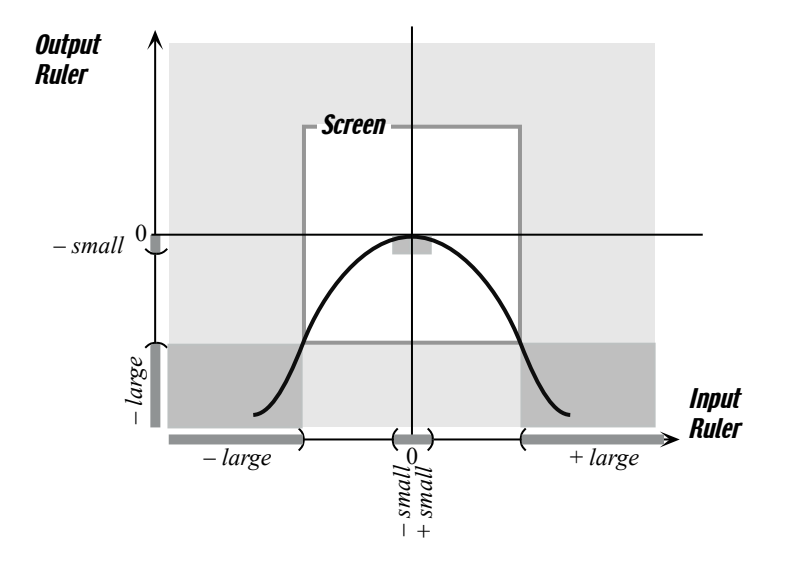

because it gives the wrong impression about the outputs for sufficiently large inputs in that, for instance, the graph could be thought to continue as follows

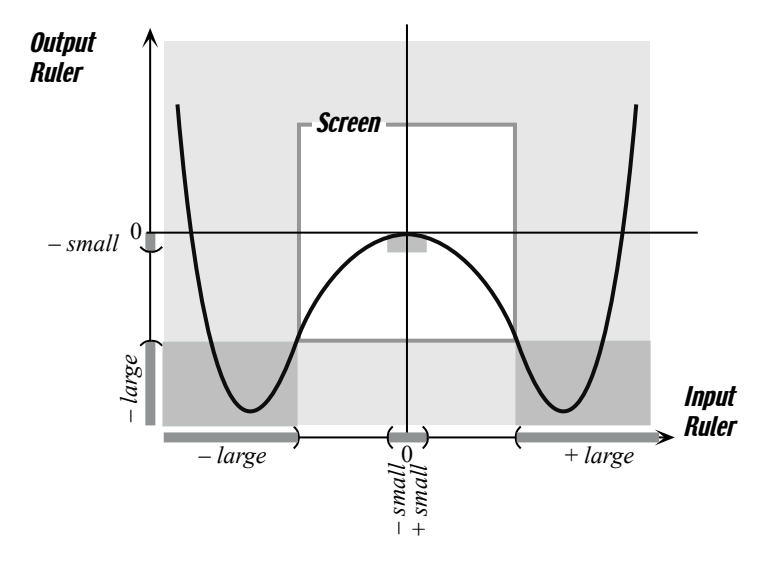

which of course cannot be the case since  $POSEVEXP$  gives negative outputs for all large inputs.

Or, the graph might oscillate as in

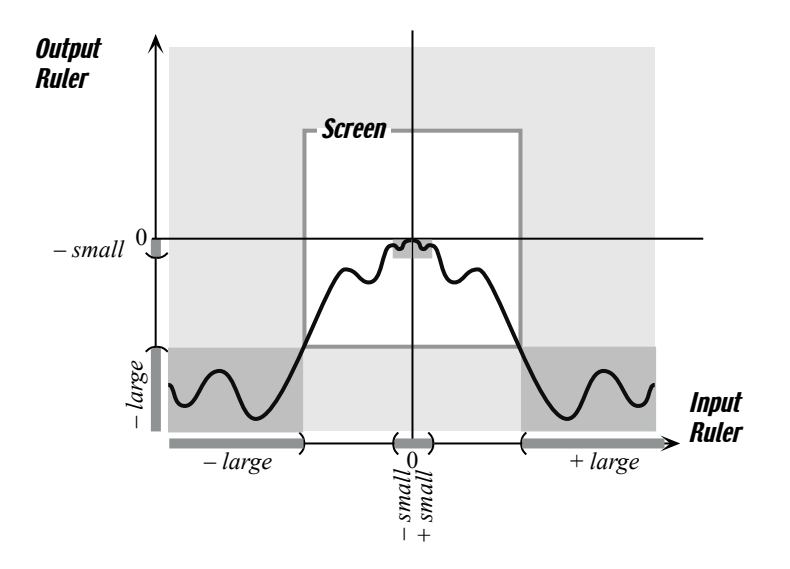

but, up front, this graph looks awfully complicated for a function with as simple an input-output rule as  $POSEVEXP$ .

2. Given, as another example, a function NEGODEXP whose inputoutput rule is

$$
x \xrightarrow{NEGODEXP} NEGODEXP(x) = (-4)x^{-odd}
$$

We want to find out the *local areas* when the inputs are *small* and when the inputs are large.

a. While we shall essentially proceed as before, we shall now do so in an even more compact manner:

- We start with *positive* inputs.
	- $-$  Since the sign of the outputs for *positive* inputs is always the same as the sign of the coefficient, the sign for positive inputs is −.
	- Since the exponent is negative, the coefficient will be divided by the copies of the inputs and

the outputs for  $+$  *large* inputs will be  $-$  *small* 

the outputs for  $+$  small inputs will be  $-$  large

From the graphic viewpoint, this means that the local areas for  $+$  *large* and  $+$  small inputs are

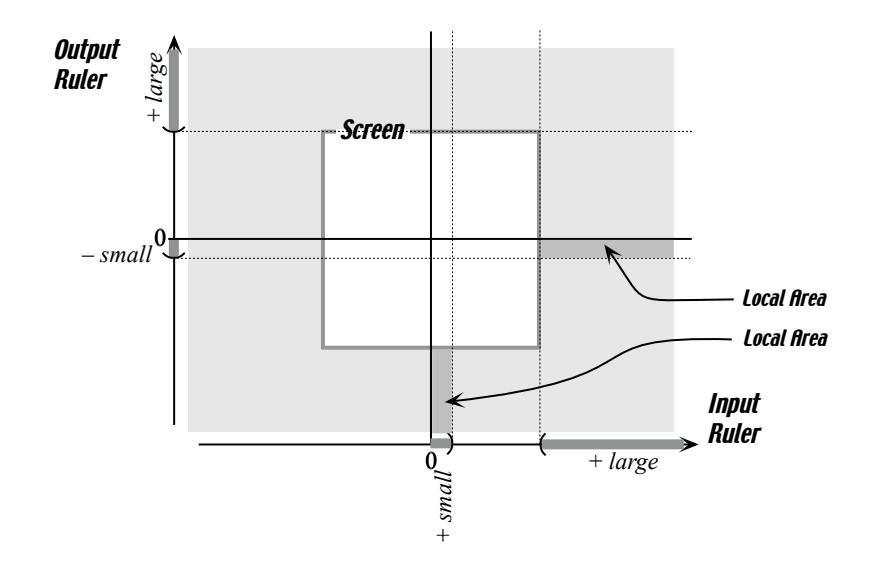

• Looking at *negative* inputs, since the exponent is *odd*, the sign of the outputs for negative inputs will be the opposite of the sign of the coefficient and will thus be +.

From the graphic viewpoint, this means that the local areas for  $-$  large and  $-$  small inputs will be the *opposite* of those for  $+$  large and  $+$  small inputs

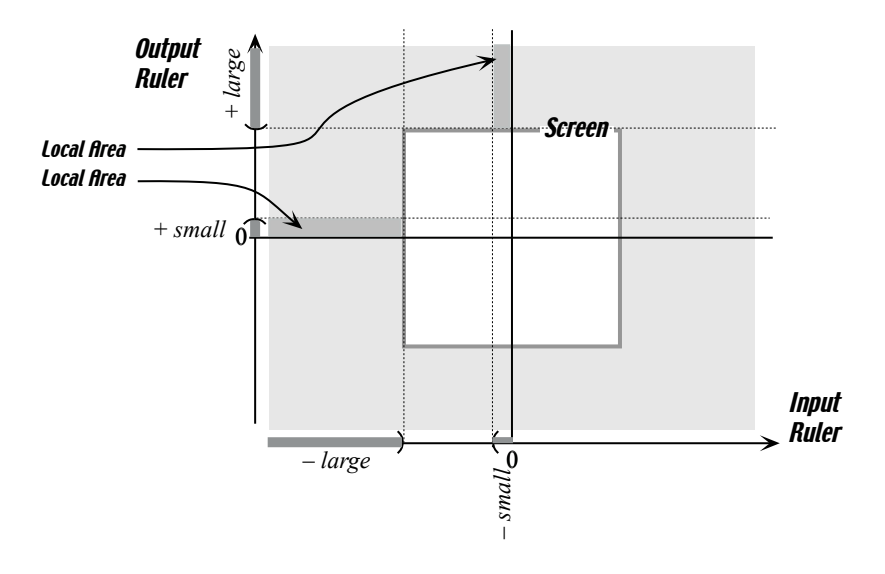

**b.** Altogether, then, the graph of the function  $NEGODEXP$  will be going through the following four local areas:

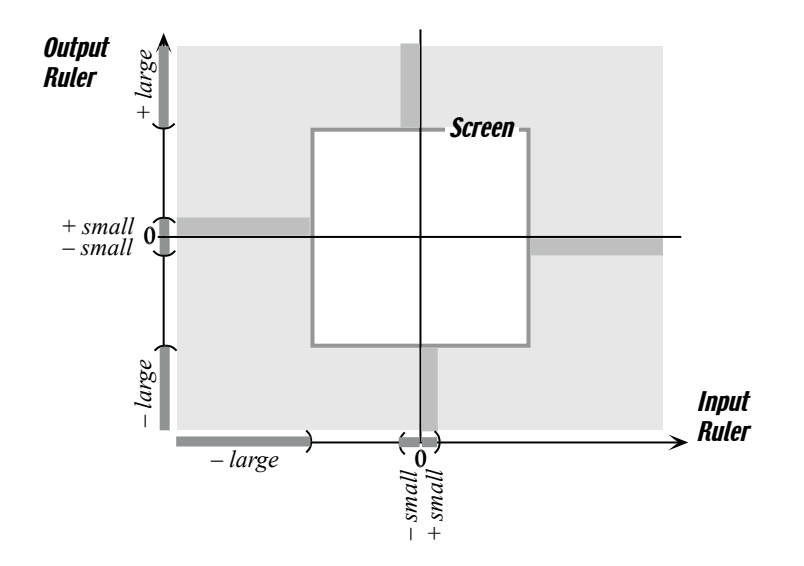

as follows

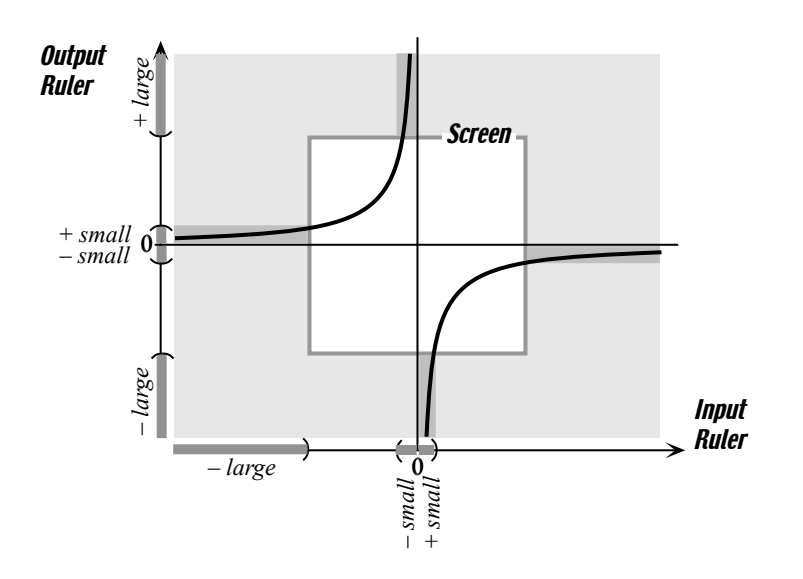

c. Here again, for all we really know, the graph could be, for instance, wavering as in

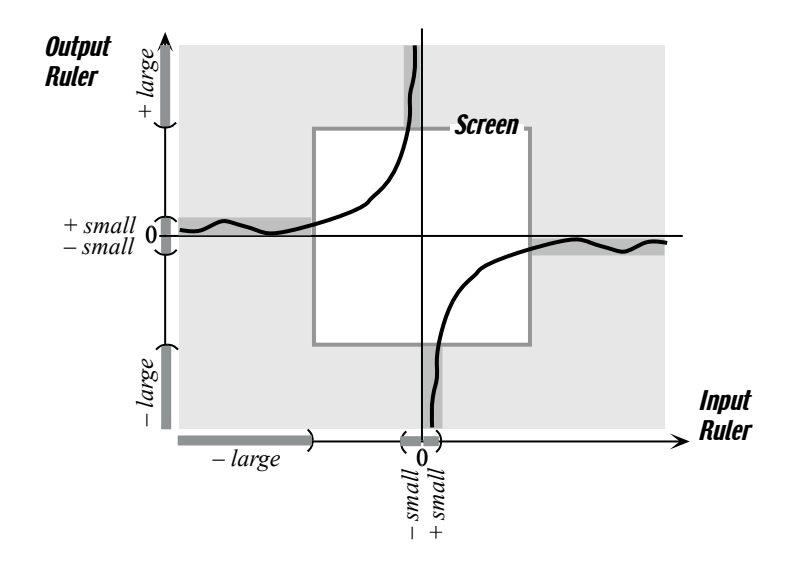

but again, this graph looks awfully complicated for a function with as simple an input-output rule as NEGODEXP.

In any case, we shall discuss and settle this kind of issue after we have described a couple of features that a function can have.

#### 10.4 Slope

We now use

$$
x \xrightarrow{POSEVEXP} POSEVEXP(x) = (-7)x^{+even}
$$

to describe a feature which is not readily apparent from the input-output rule but is quite clear on its qualitative graph

1. From the graphic point of view, we use the qualitative graph

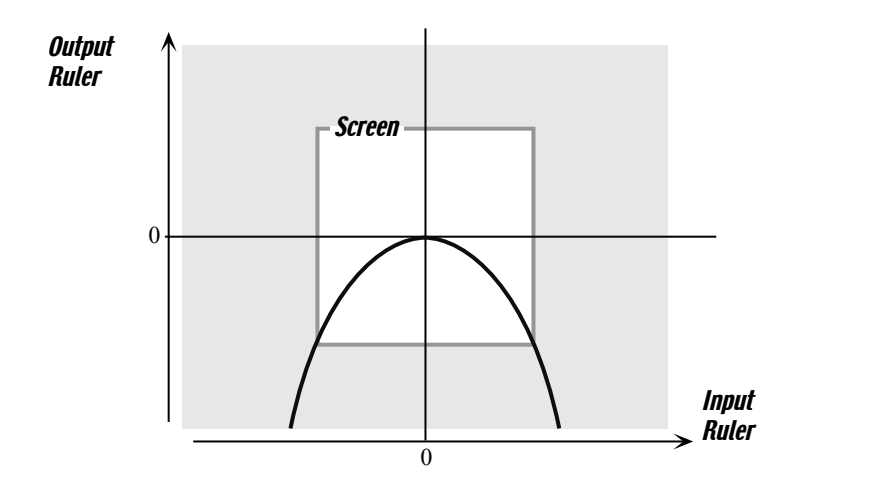

input change run output change rise sloping down

a. Take two positive inputs such as in the picture below, call them input #1 and input #2, and get their outputs, output #1 and output #2:

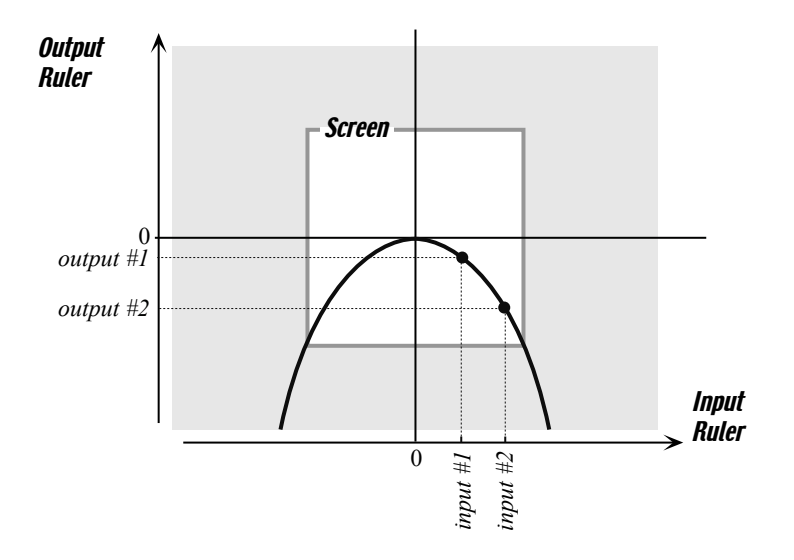

We observe that

- the input change (also know as run) from *input*  $#1$  to *input*  $#2$  is positive
- the output change (also known as rise) from *output*  $#1$  to *output*  $#2$ is negative

that is, the sign of the output change is the opposite from the sign of the *input change.* We shall say that the function  $POSEVEXP$  is sloping down from *input* #1 to *input* #2.

sloping up **b.** Similarly, take two *negative* inputs such as in the picture below, call them *input*  $#3$  and *input*  $#4$ , and get their outputs, *output*  $#3$  and output #4:

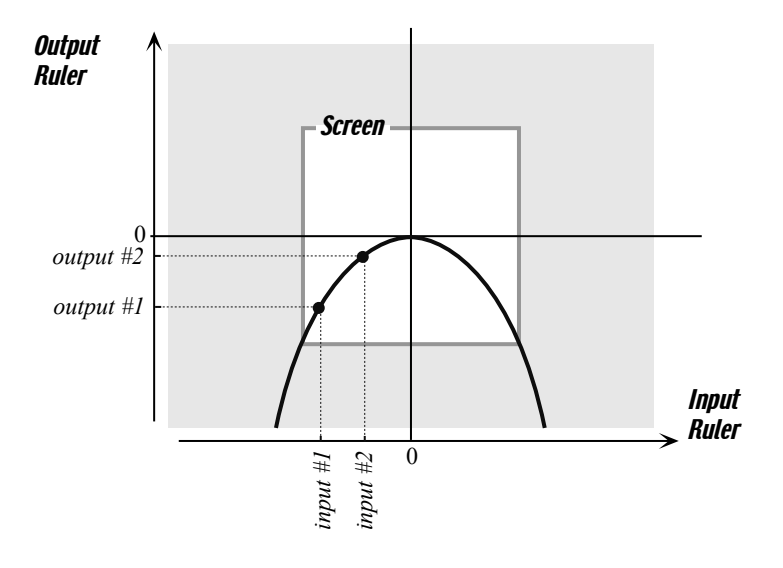

We observe that

• the *input change* from *input*  $\#1$  to *input*  $\#2$  is *positive* 

• the *output change* from *output*  $#1$  to *output*  $#2$  is *positive* 

that is, the sign of the output change is the same as the sign of the input *change.* We shall say that the function  $POSEVEXP$  is sloping up from input  $\#3$  and input  $\#4$ .

2. From the input-output rule point of view, we must take a specific instance of  $POSEVEXP$  in order to compute the outputs and their changes and we take

$$
x \xrightarrow{JANE} JANE(x) = (-7)x^{+4}
$$

**a.** We pick *input*  $#1 = +3$  and *input*  $#2 = +5$ , i. We compute the outputs:

input #1 = +3 
$$
\xrightarrow{JANE} JANE(+3) = (-7)(+3)^{+4}
$$
  
= (-7) \cdot (+3) \cdot (+3) \cdot (+3) \cdot (+3)  
= -567 = output #1

and

$$
input #2 = +5 \xrightarrow{JANE} JANE(+5) = (-7)(+5)^{+4}
$$
  
= (-7) \cdot (+5) \cdot (+5) \cdot (+5) \cdot (+5) \cdot (+5)  
= -4375 = output #2

ii. We compute the *changes*. Slope

input change = input #2 − input #1 = (+5) − (+3) = (+5) + (−3) = +2

and

output change = output #2 − output #1 = (−4375) − (−567) = (−4375) + (+567) = −3808

iii. We compute the slope

$$
slope = \frac{output \ change}{input \ change}
$$

$$
= \frac{-3808}{+2}
$$

$$
= -1904
$$

**b.** We pick *input*  $#3 = -2$  and *input*  $#4 = -5$ , **i.** We compute the outputs:

input #3 = -2 
$$
\xrightarrow{JANE}
$$
 JANE(-2) = (-7)(-2)<sup>+4</sup>  
= (-7) \cdot (-2) \cdot (-2) \cdot (-2) \cdot (-2)  
= -112 = output #3

and

input #4 = -6 
$$
\xrightarrow{JANE} JANE(-6) = (-7)(-5)^{+4}
$$
  
= (-7) \cdot (-6) \cdot (-6) \cdot (-6) \cdot (-6)  
= -9072 = output #4

ii. We compute the *changes*.

input change = input #2 − input #1 = (−6) − (−2) = (−6) + (+2) = −4

and

output change = output #2 − output #1 = (−9072) − (−112) = (−9072) + (+112) = −8960

iii. We compute the *slope* 

$$
slope = \frac{output \ change}{input \ change}
$$

$$
= \frac{-8960}{-4}
$$

$$
= +2240
$$

3. Comparing what we got from the qualitative graph with what we got from the input-output rule, we conclude that

- the graph is sloping up when the  $slope = \frac{output \ change}{input \ change}$  is positive
- the graph is sloping *down* when the  $slope = \frac{output \ change}{input \ change}$  is negative

# 10.5 Concavity

We now use

$$
x \xrightarrow{NEGODEXP} NEGODEXP(x) = (-4)x^{+odd}
$$

to describe another feature of a function which is also not readily apparent from the input-output rule but is quite clear on its qualitative graph.

1. From the graphic point of view, we use its qualitative graph

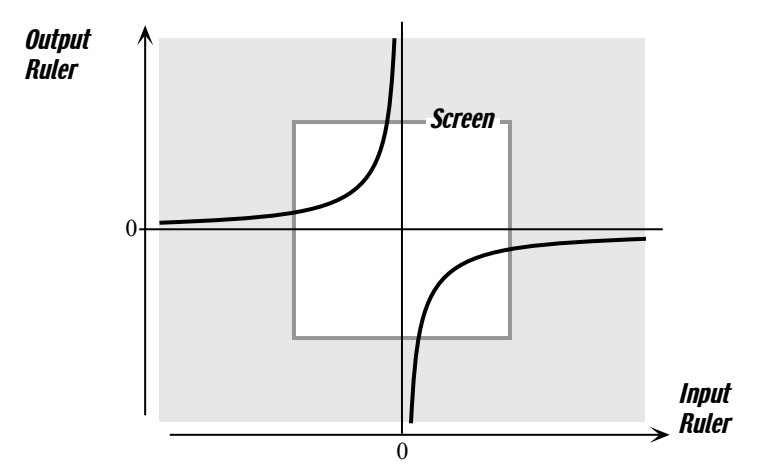

**a.** Take two *positive* inputs, call them *input*  $#1$  and *input*  $#2$ , and  ${}$ <sup>arc</sup> get their graph-points, graph – point #1 and graph – point #2, as in the concave down following picture.

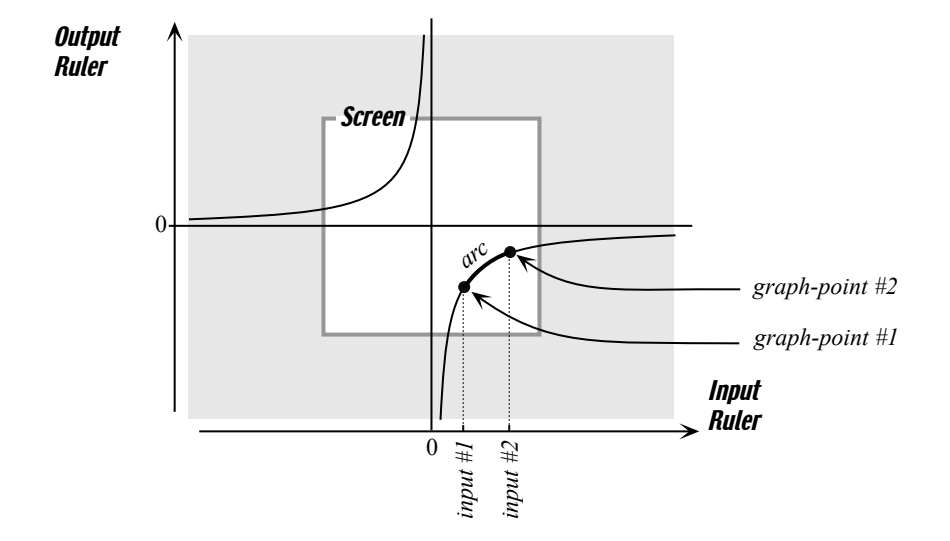

We observe that the  $\arccos$  can be seen as part of the "cap"  $\bigcap$  but cannot be seen as part of the "cup"  $\bigcup$ .

When the arc can be seen as part of a "cap"  $\bigcap$ , we shall say that the function is concave down.

So, the function NEGODEXP is concave *down* for all *positive* inputs.

**b.** Similarly, take two *negative* inputs, call them *input*  $#3$  and *input*  $#4$ , and get their graph-points,  $graph - points #3$  and  $graph - points #4$ , as in the following picture:

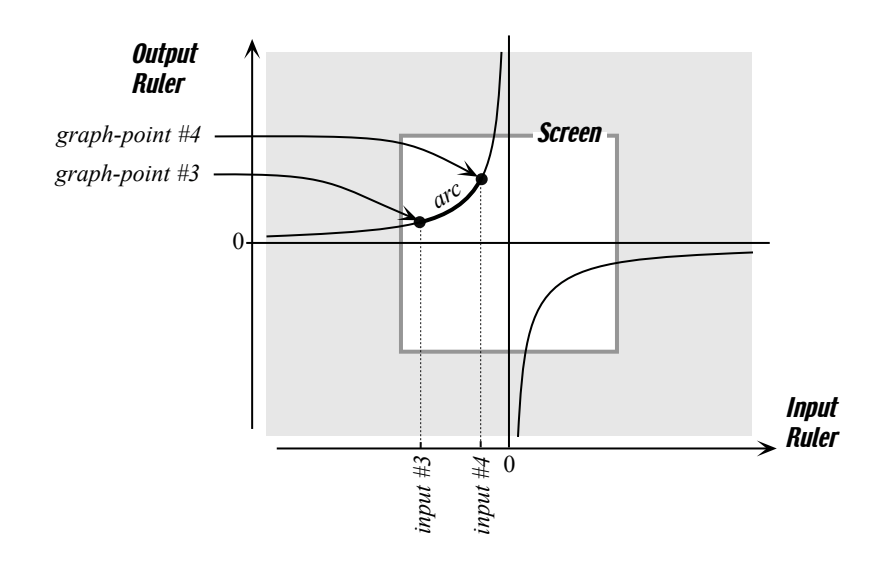

We observe that the *arc*  $\angle$  can be seen as part of the "cup"  $\cup$  but cannot be seen as part of the "cap"  $\bigcap$ .

When the arc can be seen as part of a "cup"  $\bigcup$ , we shall say that the function  $NEGODEXP$  is concave up.

So, the function  $NEGODEXP$  is concave up for all negative inputs.

2. From the input-output rule point of view, we must take a specific instance of NEGODEXP in order to compute the outputs and their changes and we take

$$
x \xrightarrow{JILL} JILL(x) = (-4)x^{-3}
$$

**a.** We pick *input*  $\#1 = +3$  and *input*  $\#2 = +5$ ,

i. We compute the outputs:

input #1 = +3 
$$
\xrightarrow{JILL}
$$
 JILL(+3) = (-4)(+3)<sup>-3</sup>  
\n=  $\frac{-4}{(+3) \cdot (+3) \cdot (+3)}$   
\n=  $\frac{-4}{+27}$   
\n= -0.148 + (...) = output #1

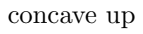

and

input #2 = +5 
$$
\xrightarrow{JILL}
$$
 JILL(+5) = (-4)(+5)<sup>-3</sup>  
\n=  $\frac{-4}{(+5) \cdot (+5) \cdot (+5)}$   
\n=  $\frac{-4}{+125}$   
\n= -0.032 = output #2

ii. We compute the changes:

input change = input #2 − input #1 = (+5) − (+3) = (+5) + (−3) = +2

and

output change = output #2 - output #1  
\n= 
$$
(-0.032) - (-0.148 + (...))
$$
  
\n=  $(-0.032) + (+0.148 + (...))$   
\n=  $+0.116 + (...)$ 

**b.** Now, we take again *input*  $#2 = +5$  and we pick *input*  $#3 = +7$ i. We compute *output*  $\#3$ 

$$
input #3 = +7 \xrightarrow{JILL} JILL(+7) = (-4)(+7)^{-3}
$$
  
= 
$$
\frac{-4}{(+7) \cdot (+7) \cdot (+7)}
$$
  
= 
$$
\frac{-4}{+343}
$$
  
= -0.012 + (...)= output #3

ii. We compute the changes.

input change = input #3 − input #2 = (+7) − (+5) = (+7) + (−5) = +2

and

output change = output #3 - output #2  
\n= 
$$
(-0.012 + (\ldots)) - (-0.032)
$$
  
\n=  $(-0.012) + (+0.032)$   
\n=  $+0.020 + (\ldots)$ 

3. Here we will use the qualitative graph to keep track of things,

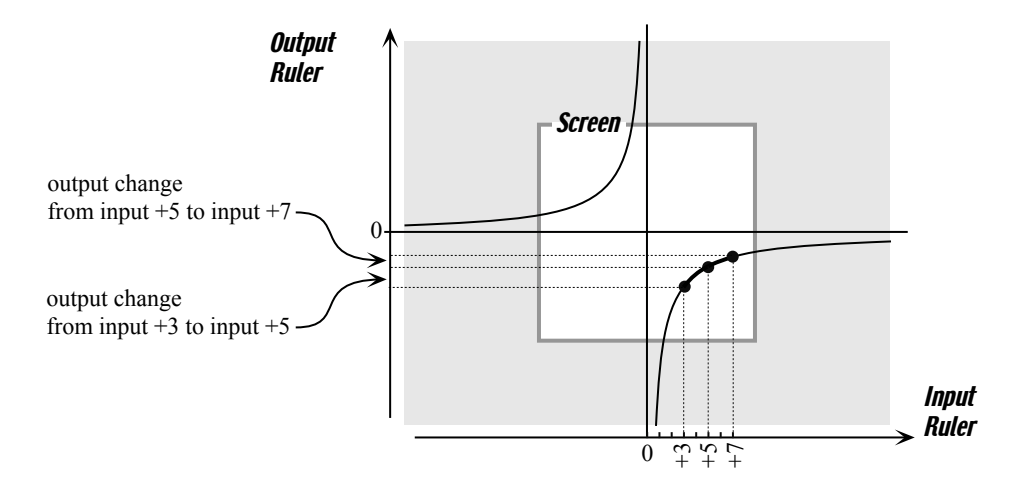

a. We observe that, even though

the second *input* change (from input  $+5$  to input  $+7$ )

is the same as

```
the first input change (from input +3 to input +5)
```
the corresponding output changes are not the same:

the second *output* change (from input  $+5$  to input  $+7$ ), equal to  $+0.020$ , is algebra-smaller than

the first *output* change (from input  $+3$  to input  $+5$ ), equal to  $+0.116 +$  $(\ldots)).$ 

This fits the fact that the graph is concave down for all positive inputs.

**b.** Since the second *input* change (from input  $+5$  to input  $+7$ ) is the same as the first *input* change (from input  $+3$  to input  $+5$ ), the fact that the second *output* change (from input  $+5$  to input  $+7$ ) is *algebra*-smaller than the first *output* change (from input  $+3$  to input  $+5$ ) means that the second slope (from the graph-point for input  $+5$  to the graph-point for input  $+7$ ) is *algebra*-smaller than the first *slope* (from the graph-point for input  $+3$  to the graph-point for input  $+5$ ).

So, the fact that the graph is concave down corresponds to the fact that the slope gets algebra-smaller when the inputs get algebra-larger.

# 10.6 Types of Power Functions

This is mostly a systematic putting-together of the information we have gathered so far about power functions.

- 1. There are two main types of power functions:
- The power functions whose *exponent* is positive
- The power functions whose *exponent* is negative

a. When the *exponent* of a power function is *positive*, so that the coefficient is multiplied by the copies of the input, then regardless of everything else,

- the smaller the inputs are in size, then even smaller the outputs are in size, and the local areas are horizontal rectangles
- the larger the inputs are in size, then even larger the outputs are in size, and the local areas are vertical rectangles

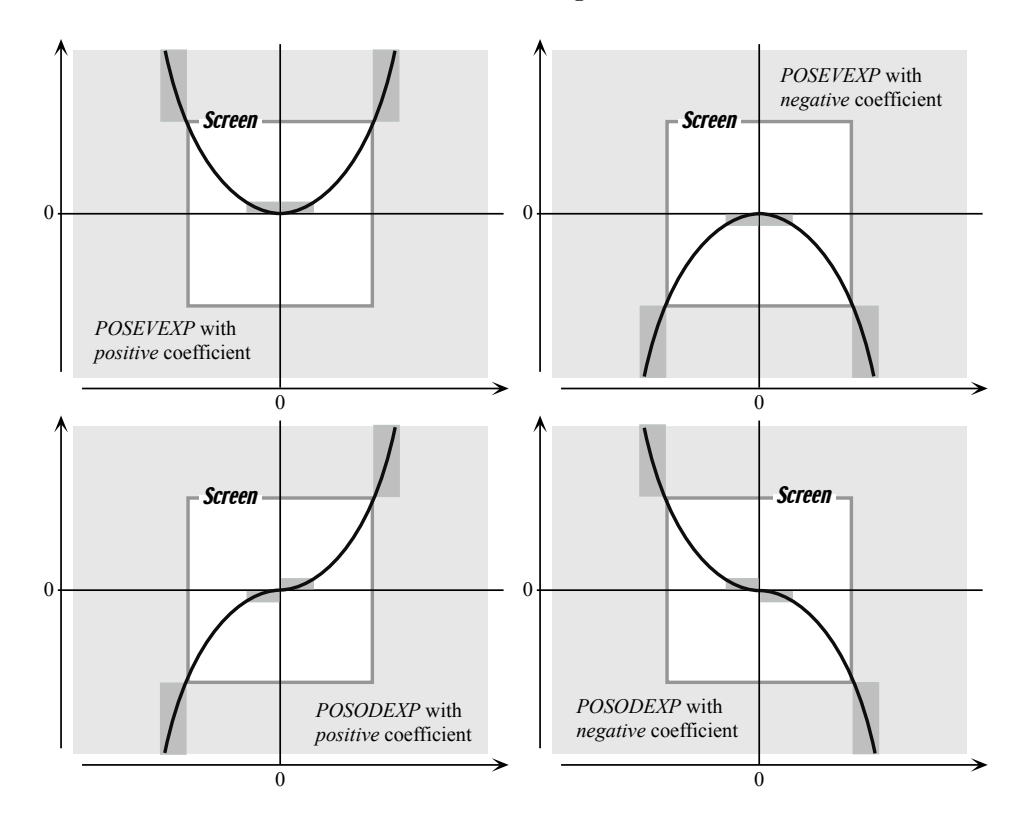

From a graphic viewpoint, this means that with positive exponent power functions,

- when the inputs are near 0, then the slope of the graph is nearly  $0$
- when the input are near  $\infty$ , then the slope of the graph is nearly  $\infty$

b. When the exponent of a power function is negative, so that the coefficient is divided by the copies of the input, then regardless of everything else,

- the smaller the inputs are in size, then even the larger the outputs are in size, and the local areas are vertical rectangles
- the larger the inputs are in size, then even the smaller the outputs are in size, and the local areas are horizontal rectangles

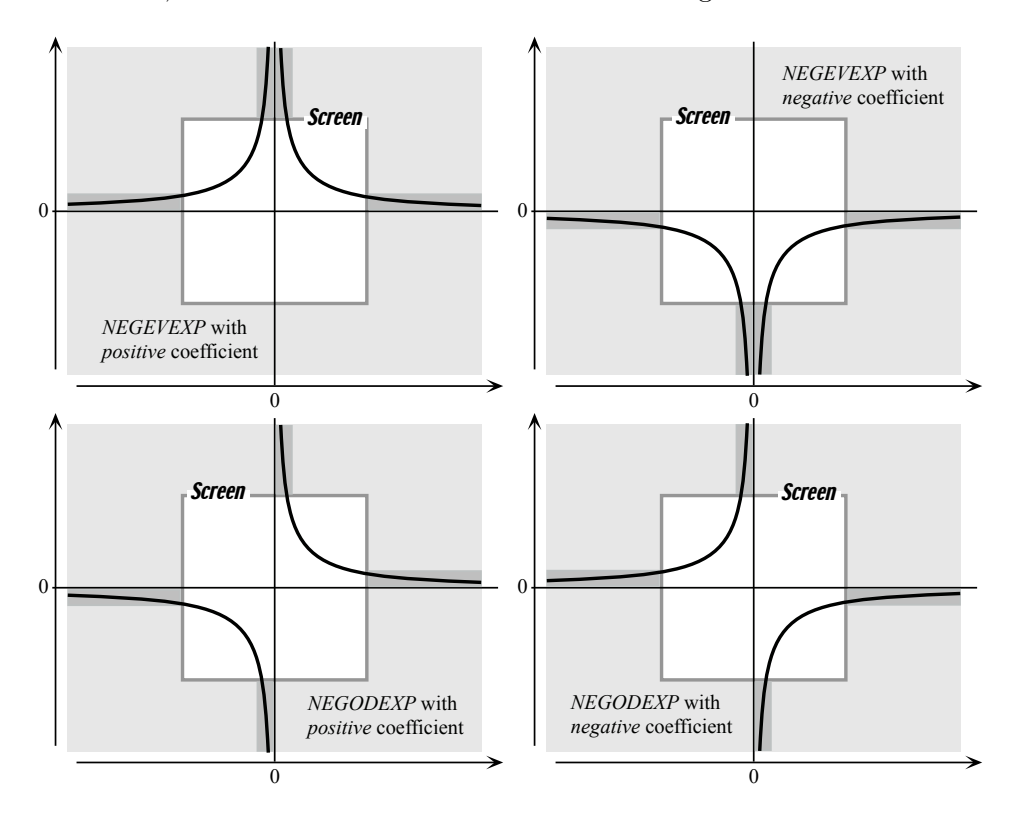

From a graphic viewpoint, this means that with negative exponent power functions,

- when the inputs are near 0, then the slope of the graph is nearly  $\infty$
- when the input are near  $\infty$ , then the slope of the graph is nearly 0

========================================== reciprocal ========================================== ========================================== ========================================== ==========================================

c. There are a number of very nice "symmetries" worth noting:

- The behaviors relative to size near 0 and near  $\infty$  are **reciprocal**, that is the size of the outputs when the inputs are near 0 is the reciprocal of the size of the outputs when the inputs are near  $\infty$ : when either ones are small, the others are large.
- When the *sign* of the exponent changes, then, relative to size, the behavior near 0 and the behavior near  $\infty$  are exchanged regardless of everything else.
- All power functions whose coefficient is  $+1$  give output  $+1$  for the input +1. For the input  $-1$ , the output is  $+1$  or  $-1$  depending on whether the parity of the exponent is even or odd.
- All power functions whose coefficient is −1 give output −1 for the input +1. For the input  $-1$ , the output is  $-1$  or  $+1$  depending on whether the parity of the exponent is even or odd.

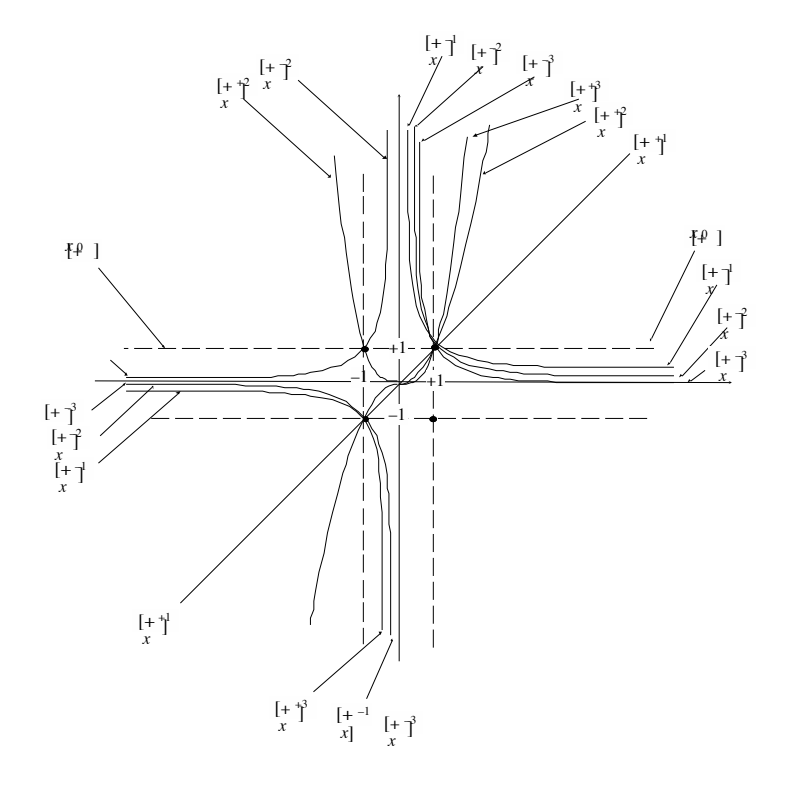

2. 3.

We look systematically at the local areas for each type of power functions.

- 1. When the inputs are  $+ large$ , we have
- When the inputs are  $-$  large, we have
- When the inputs are  $+$  small, we have
- When the inputs are  $-$  small, we have
	- 2. When the inputs are  $\frac{1}{2}$  large, we have
- When the inputs are  $-$  large, we have
- When the inputs are  $+$  small, we have
- When the inputs are  $-$  small, we have
	- **3.** When the inputs are  $\frac{1}{2}$  large, we have
- When the inputs are  $-$  large, we have
- When the inputs are  $+$  small, we have
- When the inputs are  $-$  small, we have
	- 4. When the inputs are  $+ large$ , we have
- When the inputs are  $-$  large, we have
- When the inputs are  $+$  small, we have
- When the inputs are  $-$  small, we have

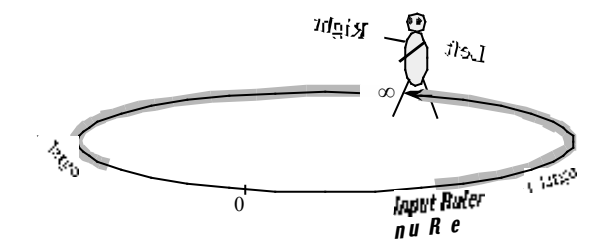

Figure 10.1:  $+\infty$  is left of  $\infty$  and  $-\infty$  is right of  $\infty$ .

Most of the time, we shall not concern ourselves with specific inputs but only with inputs having certain features.

For instance, we take the power function whose input-output rule is as an example and we will investigate the SIZE and SIGN of the outputs that returns when we use inputs of a given SIGN and SIZE. We could of course look at SIGN and SIZE separately,

1. We use small positive inputs:  $+$  small  $(-1)(+$ small $) -3 = -1$ arge where the small rectangle is where the correspondent plot-points will have to be.

2. We use small negative inputs:  $-\text{ small } (-1)(-\text{ small}) -3 = -1$  large

3. Altogether, this gives us the local box when x is near 0 which is made up of the two separate pieces shaded outside the window

The graph when x is near 0 (when x is small) will be in this local box. We code this information as follows:

- SIGN height near  $0 = (+, -)$
- SIGN height near  $0 = (+, -)$

Note. The code left of the comma refers to the feature of the output when the input is left of the center-point which, here, is 0 and the code right of the comma refers to the feature of the output when the input is right of the center-point.

4. We take large inputs:  $+\ \text{large } (-1)(+\text{large}) -3 = -\ \text{small} - \text{large}$  $(-1)( - \text{large}) 3 = - \text{small}$ 

The graphic representation is the local box when x is near made up of the two pieces shaded outside the window:

The graph when x is near (when x is large) will be in this local box. We code this information as follows:

- SIGN height near  $= (-, +)$
- SIZE height near  $=$  (small, small)

Note. The code left of the comma refers to the feature of the output when the input is left of the center-point which, here, is and the code right of the comma refers to the feature of the output when the input is right of the center-point. Be careful though: even though large positive inputs (+ large) are right of 0, this is irrelevant because 0 is the center-point for small inputs. The center-point for large inputs is and large positive inputs are left of .

5. Altogether, the plot points for small inputs and for large inputs will be in the two local boxes:

#### 10.7 Sign of Slope

- SIGN slope near  $0 = ( , )$  (The center point is 0 and  $0<sub>+</sub>$  is the right half of the neighborhood of 0 and 0<sup>−</sup> is the left half of the neighborhood of 0.)
- SIGN slope near  $\infty$ .) = (,) (The center point is  $\infty$ .) so that  $+\infty$ .) is left of  $\infty$ .) and  $\infty$ .) is right of  $\infty$ .)

# 10.8 Sign of Concavity

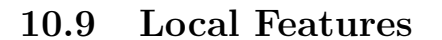

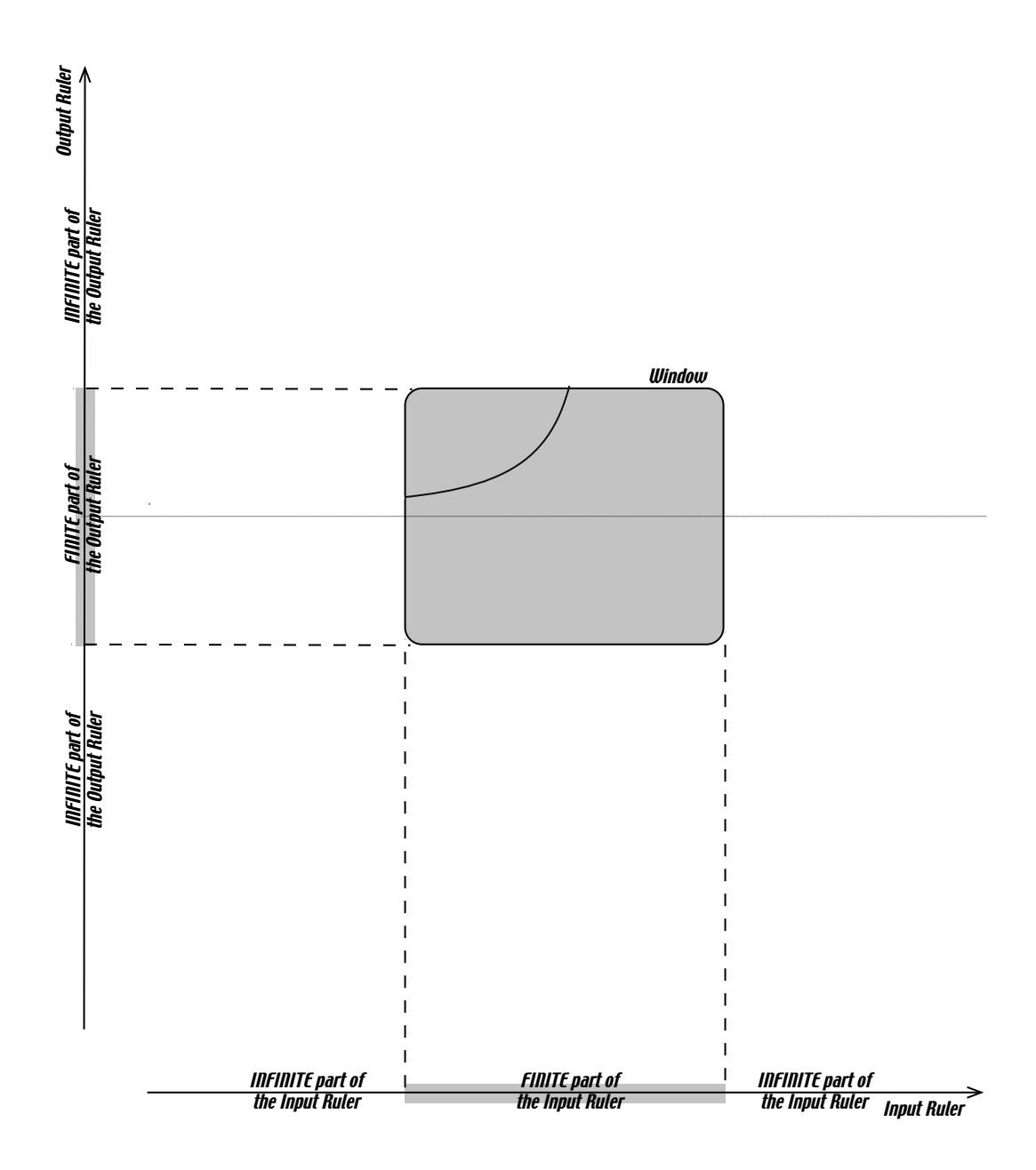

Figure 10.2: Finite Part of Graph.

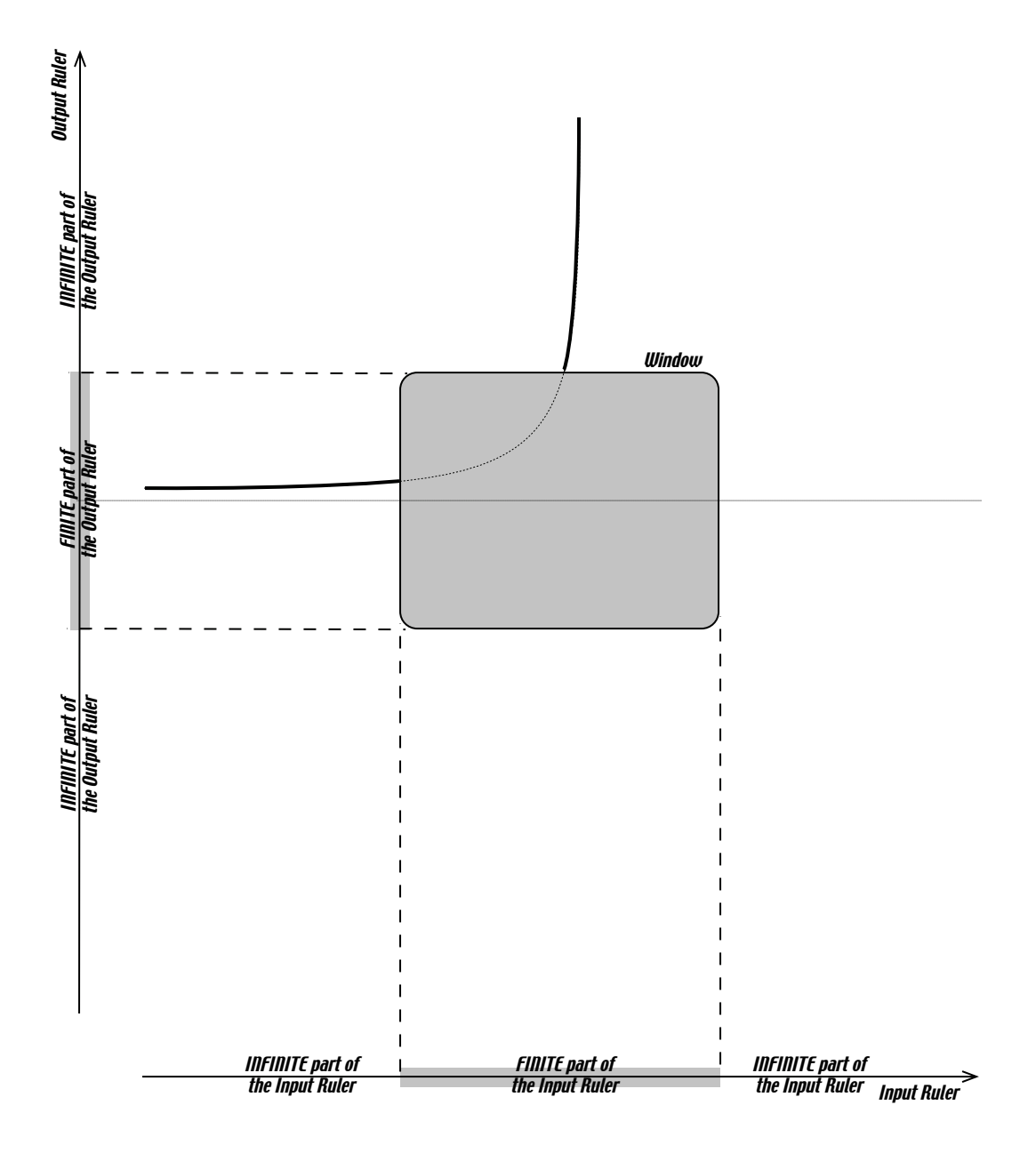

Figure 10.3: Graph near infinity.

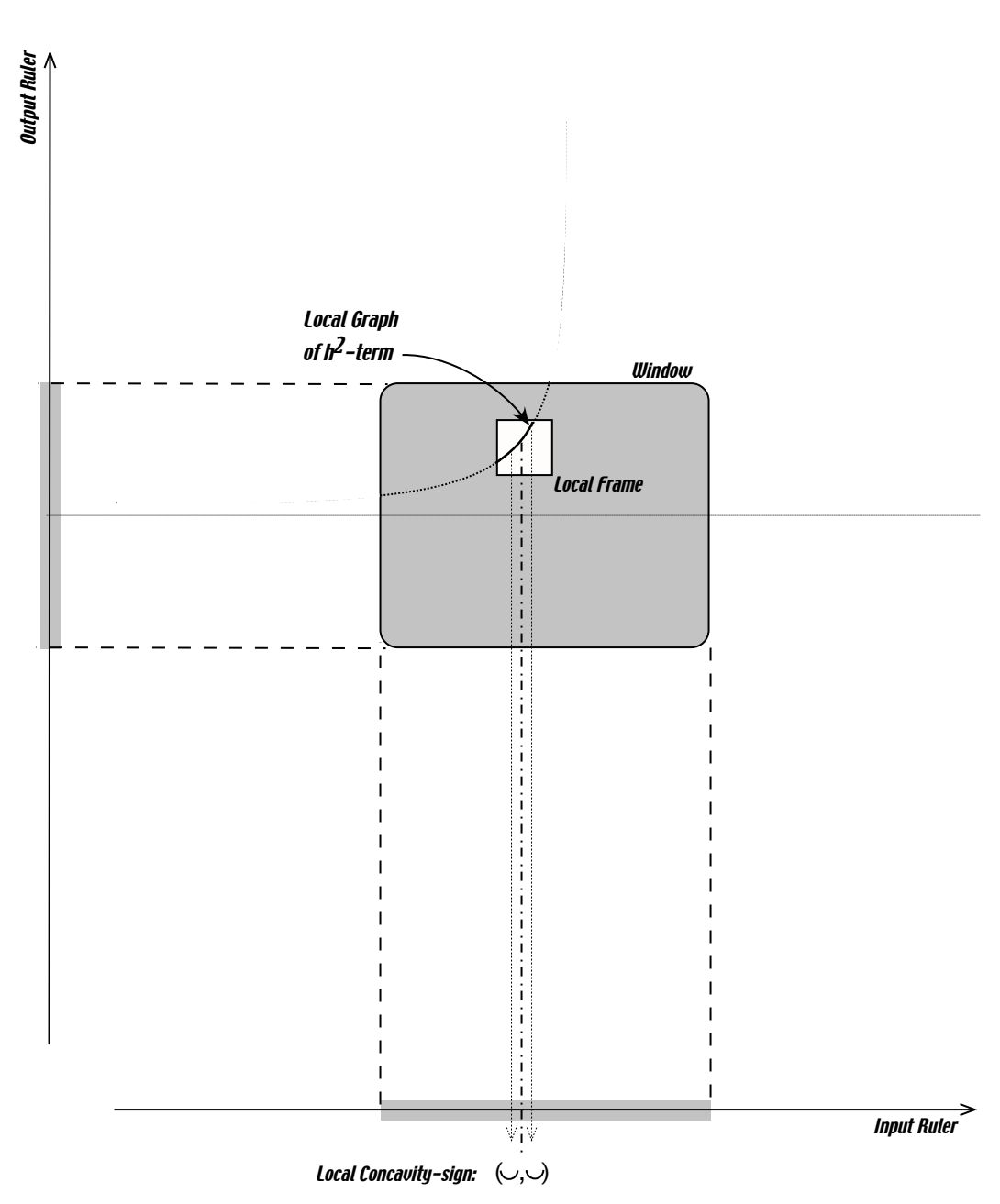

Figure 10.4: Local Concavity-sign.

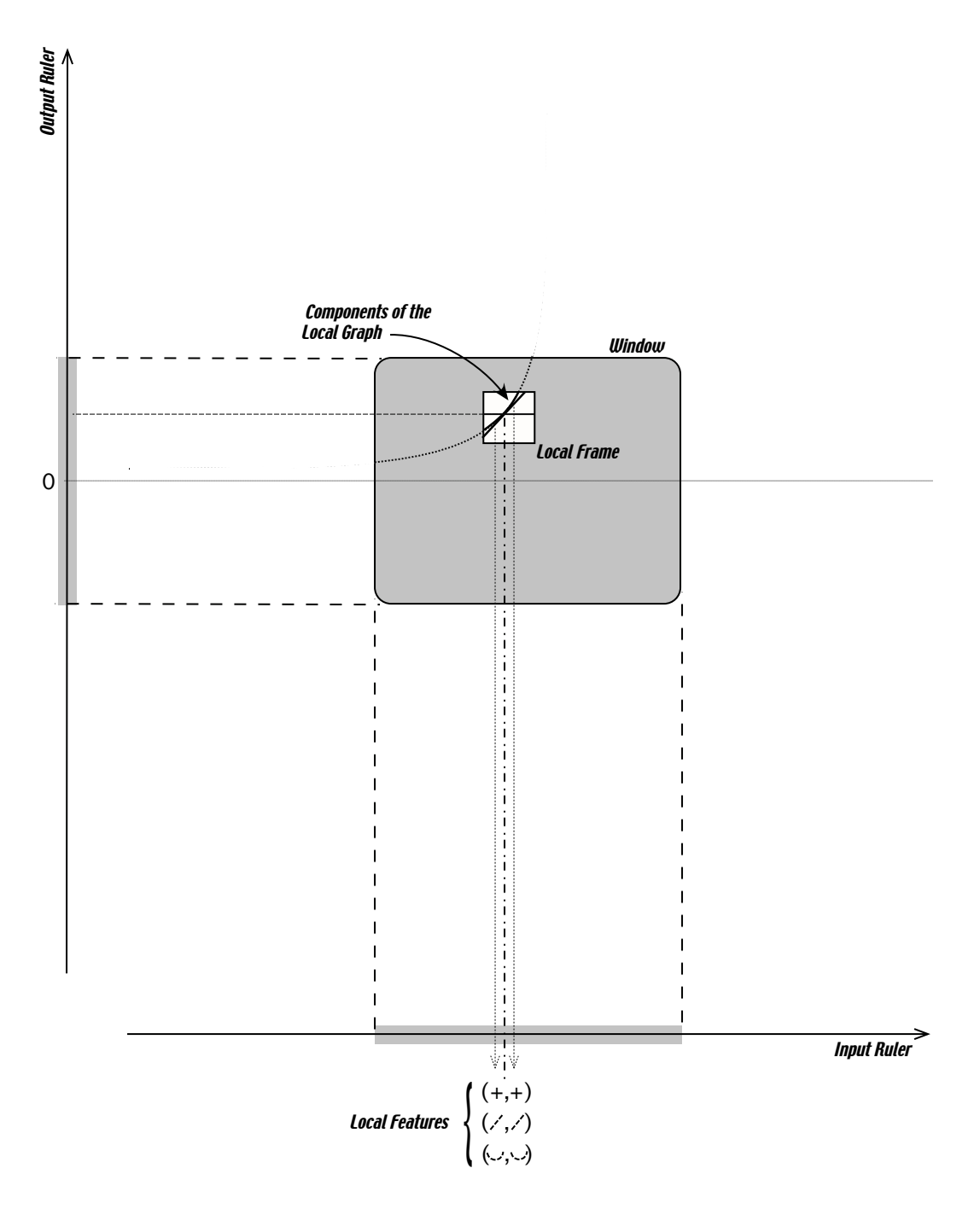

Figure 10.5: Local Features.

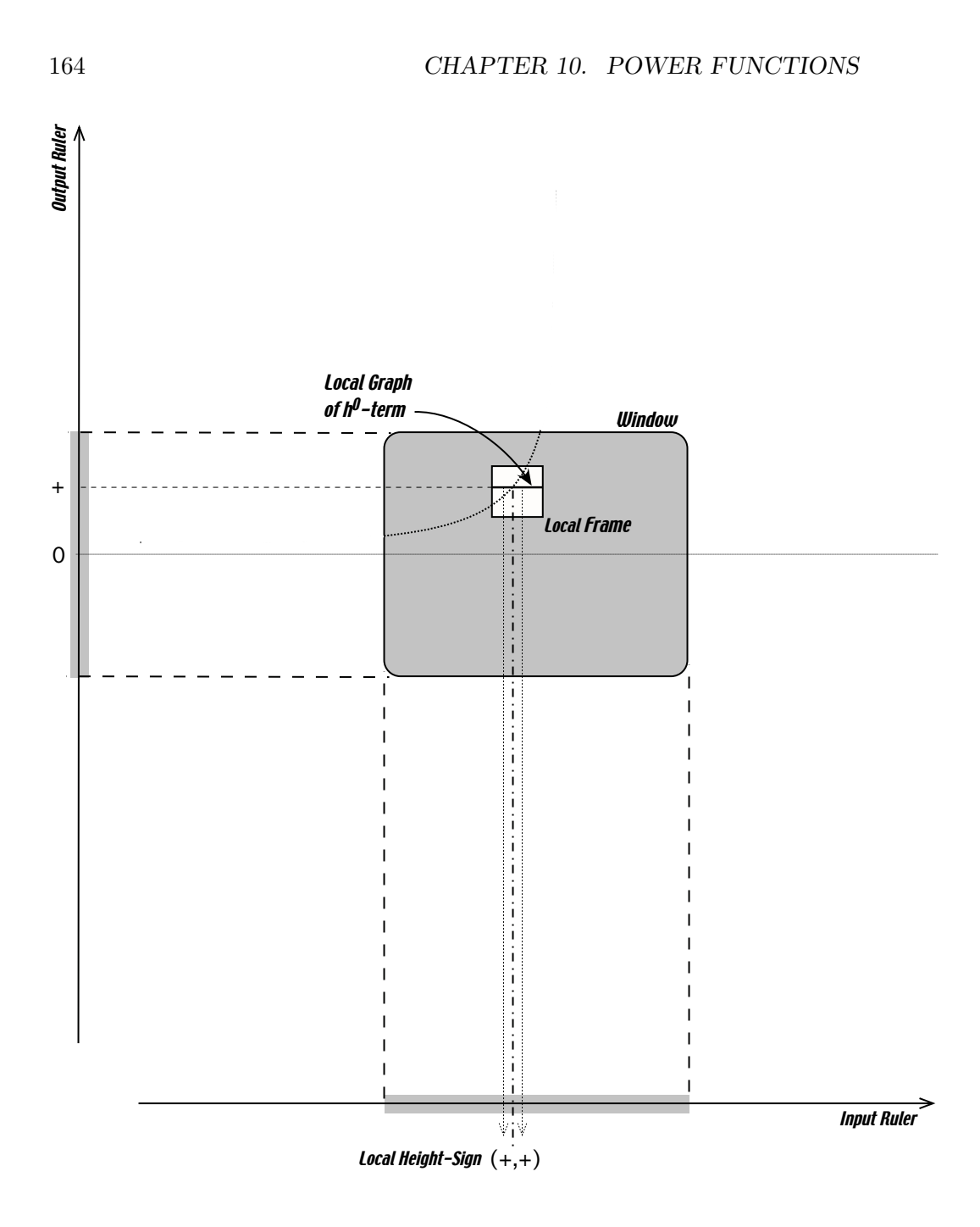

Figure 10.6: Local Height-sign.

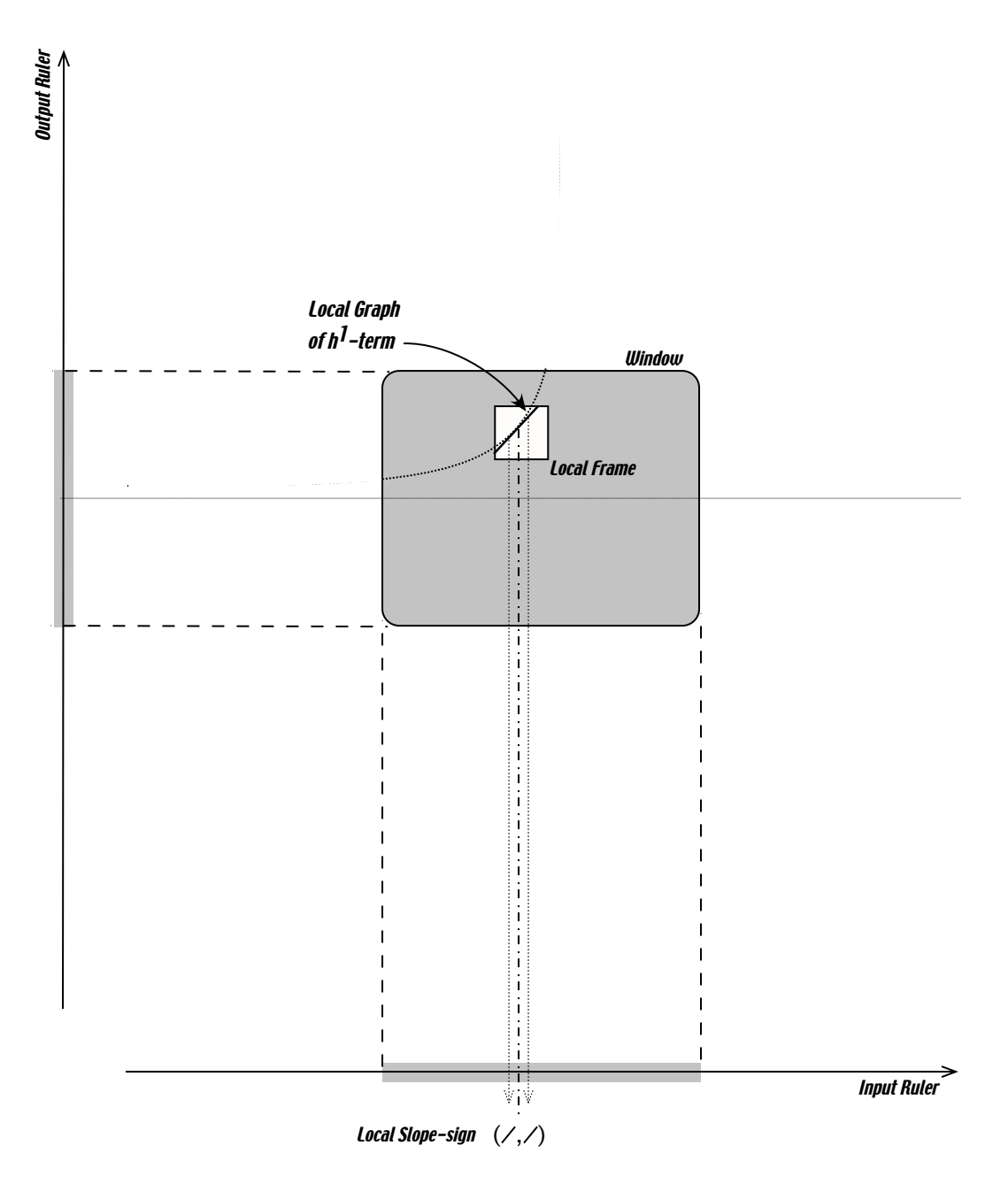

Figure 10.7: Local Slope-sign.

#### 10.10 From Local to Global

From just the local graph near either 0 or  $\infty$ , we can get the qualitative global graph. From the local graph from one side of either 0 or  $\infty$ , we can get the qualitative global graph if we know the parity.

#### 10.11 Global Graphs

#### 10.12 From Rule to Graph

From the features of the Input-Output rule to the features of the (qualitative global) graph.

1. a. We compute the outputs, keeping in mind that when we multiply an even number of copies of a negative number the result is a negative number. We take small positive inputs:  $+$  small  $(1)(+small)$  +even  $= (1) = (1)$  (+ small) = small We take small negative inputs: small  $(1)($ small) +even =  $(1)$  =  $(1)$  (+ small) = small We take large positive inputs:  $+$  large  $(1)(+$  large)  $+$ even  $= (1) = (1)$   $(+$  large)  $=$  large We take large negative inputs: large  $(1)(\text{ large}) + \text{even} = (1) = (1) (+ \text{ large}) = \text{large}$ 

b. In graphic terms, this gives us the following local boxes Figure 1.

c. We code the results as follows SIGN height near  $0 = ( , )$  SIZE height near  $0 = (small, small)$  SIGN height near  $= ( , )$  SIZE height near  $=$  (large, large)

2. **a.** a. However, looking closer at the above computations, we see that the outputs are not just small (or large), but they are smaller (or larger) than the inputs that they come from.

b. b. In graphic terms, the local boxes are not squares but rectangles in a manner that corresponds to the relative sizes of the inputs and outputs as in Figure 2.

3. a. a. Now we dont just look at one (undisclosed) input at a time but at inputs that change and see how the corresponding outputs change.

b. b. Graphically this translates to the following run arrows, rise arrows and slope segments:

c. We code this as follows SIGN slope near  $0 = ( , )$  SIGN slope near  $= ($ , ) (Remember that the center point is .)

 $0+$  is right of 0

a. With small/large inputs, the size of the outputs determines the sign of the power. b. With positive inputs, the sign of the outputs determines the sign of the coefficient c. With negative inputs, the sign of the outputs determines the parity of the power

# 10.13 From Graph to Rule

From the features of the (qualitative global) graph to the features of the Input-Output rule. Conversely, we ask what feature of the graph entails what feature of the input-output rule. For in-stance, to say of a power function f that small large means that  $SIGN$  power = and to say that  $+$ means that  $SIGN$  coefficient  $=$  and then to say that means that  $PARTTY$ power = even. Information about slope or concavity is a bit more difficult to utilize as, in practice, it requires that we already know the local graphs of the power functions and that we consider the two possibilities for SIGN power and check if they yield the same conclusion. Eventually however, we observe that, very fortunately, THE LOCAL GRAPHS OF A POWER FUNCTION BOTH NEAR 0 AND NEAR ARE DETERMINED BY JUST ITS LOCAL BOX NEAR EITHER 0 OR and that, therefore, so are its type of input-output rule and its global qualitative graph :

# 10.14 Comparing degrees

The higher the degree, the boxier the graph.

# 10.15 Comparing types

# 10.16 Exceptional Power Functions

# Chapter 11

# Polynomial Functions

#### 11.1 Introduction

Starting with this chapter and until the end of PART TWO: FUNCTIONS SPECIFIED DIRECTLY, for each *type* of functions, our goal will be:

- To find *general statements* about the *qualitative features* of this type of functions, given by an *input-output rule*,.
- To find a *global qualitative graph* for this *type* of functions (to serve as a basis for interpolating-extrapolating plots into actual global quantitative graphs):

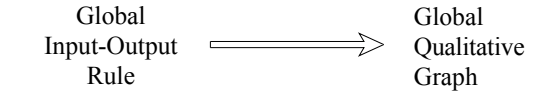

• To find the *conditions* that a *plot* of a function of this *type* must meet in order to be interpolated-extrapolated into a global quantitative graph.

After we have dealt with *constant* functions, our *approach* will be based on the fact that, while, no matter how many plot points we have, they can never be interpolated-extrapolated into a global quantitative graph, local graphs can be, at least to a "certain" extent. In particular, in the presence of "certain" information, local graphs near "certain" input points can be interpolatedextrapolated a long way. Thus, for each given kind of functions, we shall proceed as follows:

- We shall find out how to get the **local input-output rule** near a given input point,
- We shall see how to *construct* from the *local input-output rule the local* graph near a given input point,

essential operations on functions construct dilation dilation factor

- We shall determine near which "certain" input points we need to find a local graph, how far these local graphs can be interpolated-extrapolated and what information is needed to decide that.
- We shall see how to *join smoothly* the local graphs near these "certain" points into an **essential** global qualitative graph.

In other words, other than with the *constant* functions, our general strategy will be the *long* way in

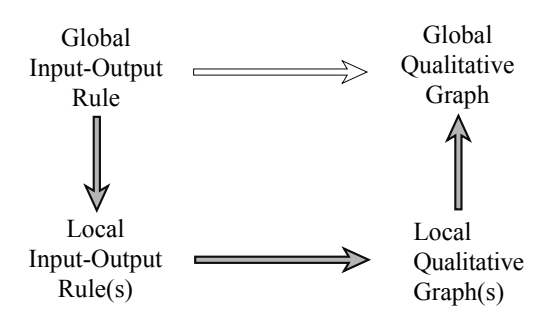

#### 11.2 Operations On Functions

Before we can start on this program, though, we need to develop a couple of tools.

Indeed, since, earlier on, we defined polynomials as combinations of powers, and since polynomial functions will be functions whose output is a polynomial, it should not be surprising that we first need operations on functions to construct new functions out of given functions so as to look upon polynomial functions as constructed from power functions, that is as linear combinations of power functions.

How we look at these operations will depend on whether we look at them from the input-output rule viewpoint or from the graphic viewpoint.

To keep things simple from the graphic point of view, we will be looking here at functions specified by *plots* rather than by *graphs*.

#### 11.2.1 Dilations Of Functions

The **dilation** of a given function f with a given **dilation factor** a, where a is a *signed* number, is a new function whose name is  $[a \odot f]$  and whose outputs are the outputs of the given function  $f$  multiplied by the given number a.

1. For instance, say some function called  $QG_{34}$  is given by the table

$$
\begin{array}{c|ccccccccc}\nx & -6 & -5 & -3 & -2 & 0 & +1 & +2 & +3 \\
\hline\nQG_{34}(x) & -4 & +4 & +5 & +5 & -1 & 0 & -5 & +5\n\end{array}
$$

and that we want to look at  $[-3 \odot QG_{34}]$ , the dilation of the function  $QG_{34}$ by a *factor* of  $-3$ .

Then, for instance, given the input  $-2$ , we get its output under the **dilated** function  $[-3 \odot QG_{34}]$  as follows

$$
x \xrightarrow{[-3 \odot QG_{34}]} [-3 \odot QG_{34}](x) = (-3) \cdot QG_{34}(-2)
$$
  
= (-3) \cdot (+5)  
= -15

In that manner, we can obtain the *table* for the *dilated function*  $[-3 \odot QG_{34}]$ :

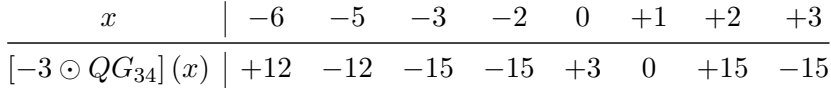

2. From the *graphic* viewpoint and while, when we *computed* the outputs, the "rule of signs for multiplication" took automatically care of negative dilation factors as well as positive dilation factors, here we will have to look at the two cases separately.

a. We thus begin by explaining what we mean by a plain stretching. For example, given some function called  $ZW<sub>009</sub>$  whose plot is

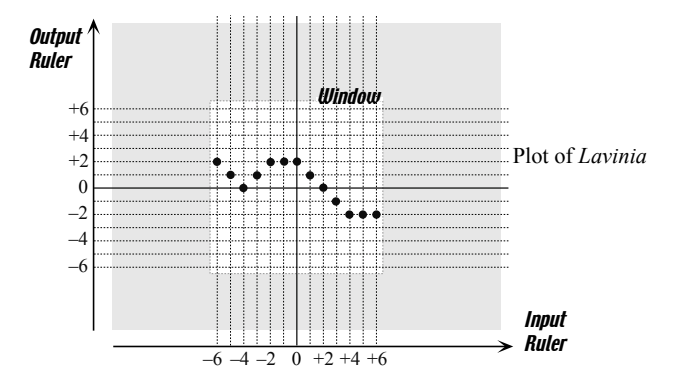

say we want the plot of  $[ (+3) \odot ZW_{009}]$  or  $[(-3) \odot ZW_{009}]$ .

Imagine the plot of  $ZW<sub>009</sub>$  printed of a sheet of stretchable, transparent rubber lying on top of the window but attached to the 0-output level line with a copy of the plot printed on the window itself with white circles just underneath the black circles so that they are not visible.

dilated function plain stretching

positive vertical stretching Now grab the rubber sheet on its top and bottom outer edges and stretch it vertically with a *stretch factor* equal to  $size(+3)=size(-3)=3$ , that is equal to the size of the *dilation factor*:

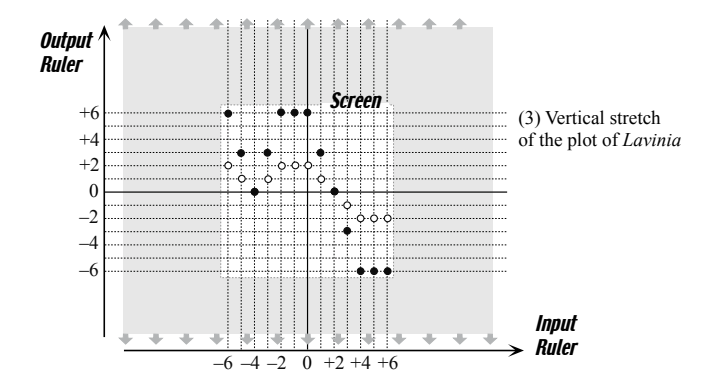

The black circles show the plot of  $(3) \odot ZW_{009}$  which is the plain vertical stretching of  $ZW<sub>009</sub>$  with the coefficient 3.

We can now see (at least some of) the white circles of the copy of the plot of  $ZW<sub>009</sub>$  and the white circles that we do not see are the plot points for the inputs  $-4$  and  $+2$  because the output  $ZW_{009}(-4) = -4 \cdot 0 = 0$ and the output  $ZW_{009}(+2) = +2 \cdot 0 = 0$  and since the rubber sheet is attached to the 0 output level line, the plot points for  $[(3) \odot ZW_{009}] (-4)$ and  $[(3) \odot ZW_{009}] (+2)$  stay right on top of them.

**b.** Since, when a is *positive*, we *identify* a with SIZE  $a$ , the **posi**tive vertical stretching  $[ (+3) \odot ZW_{009}]$  is the same as the plain vertical stretching  $[(3) \odot ZW_{009}]$ .

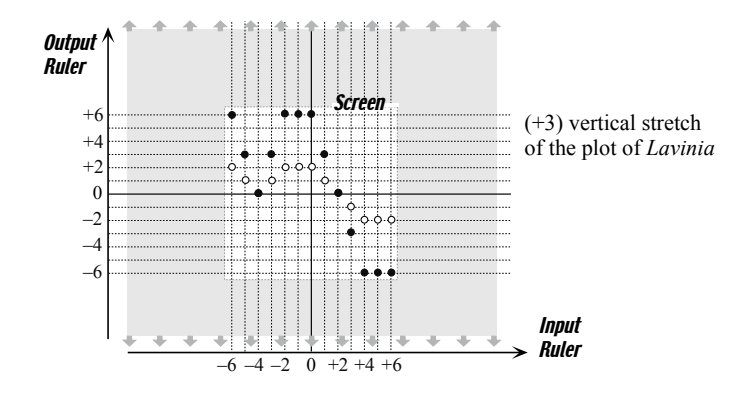

c. Since, when a is negative, we identify a with  $-SIZE$  a, we obtain the plot of  $[(-3) \odot ZW_{009}]$  as follows

**Output** Ruler

> $+6$  $+2$  $+4$

> –6

 $-2$  $\rightarrow$ 

0

We start as before and do a *vertical stretch* with a *stretch factor* equal to  $size(-3) = 3$ , that is again equal to the size of the *dilation factor*.

Screen

vertical flip negative stretching followed by expansion contraction

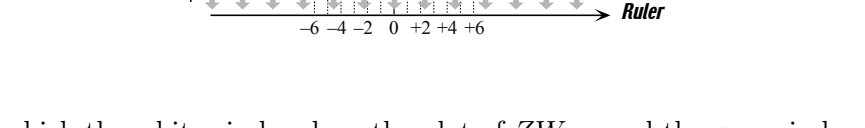

Input

(3) Vertical stretch of the plot of *Lavinia*

in which the white circles show the plot of  $ZW_{009}$  and the grey circles show the plot of  $[ (+3) \odot ZW_{009}].$ 

But, because the stretch factor is negative, we need an extra step to get the plot of  $[(-3) \odot ZW_{009}]$  from the plot of the plain stretch,  $[3] \odot ZW_{009}]$ , namely a vertical flip:

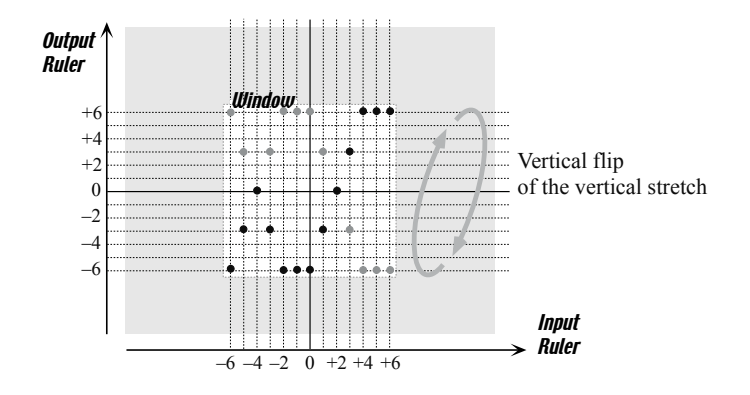

By a negative stretching, we shall thus mean a plain vertical stretching followed by a vertical flip.

d. Depending on whether the dilation factor is larger than 1 or smaller than 1, we shall speak of an expansion or a contraction.

For instance, given the plot of  $XQ_{111}$ 

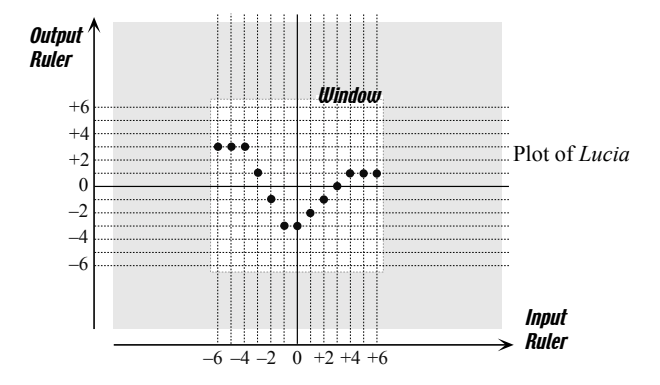

the plain stretching  $[(2) \odot XQ_{111}]$  is an expansion

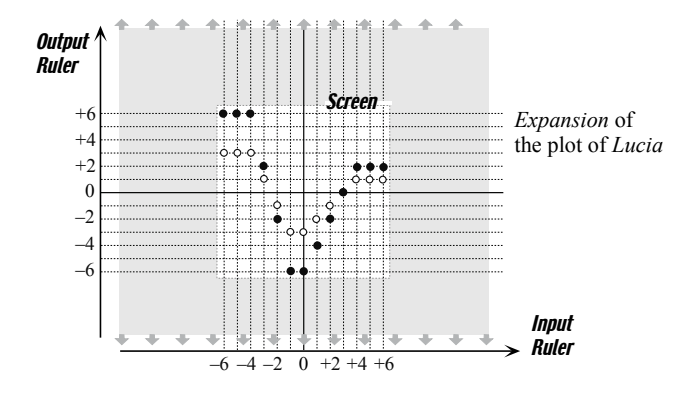

while the plain stretching  $\left[\frac{1}{2}\right]$  $(\frac{1}{2}) \odot XQ_{111}]$  is a contraction.

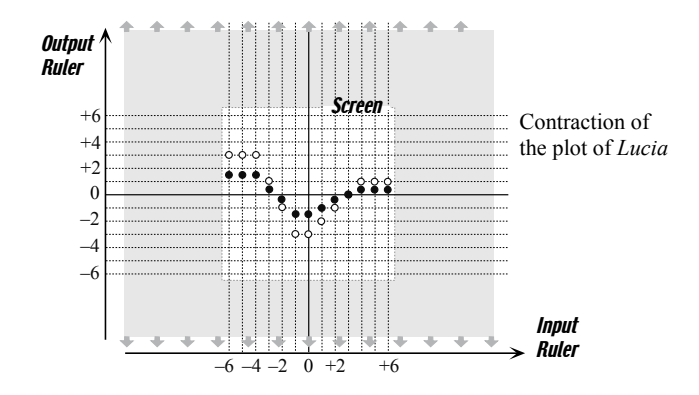

**3.** From the *input-output rule* viewpoint, if the output of a function  $f$ is given by some given expression involving the input

 $x \xrightarrow{f} f(x) =$  [some expression involving x]
then the output of the function  $[a \odot f]$ , its dilation by a factor a, is given addition by a multiplied by the same given expression involving the input

 $x \xrightarrow{[a \odot f]} (a \odot f](x) = a \cdot \text{[same expression involving } x]$ 

Thus, for instance, the (-3) dilation of the power function whose inputoutput rule is

$$
x \xrightarrow{f} f(x) = (-1)x^{-5}
$$

will be the function whose input-output rule is

$$
x \xrightarrow{\left[(-3)\odot f\right]} \left[(-3)\odot f\right](x) = (-3) \cdot \left[(-1)x^{-5}\right]
$$

$$
= (+3)x^{-5}
$$

4. In all of the above, we used the symbol  $\odot$  and the brackets  $\lceil \cdot \rceil$  for the sake of clarity but from now on, in the course of our investigations, we will almost conform to the general usage:

• We shall reuse the symbol  $\cdot$  instead of using the symbol  $\odot$ ,

• We shall use brackets *only* when writing *outputs*.

Thus, later on for example,

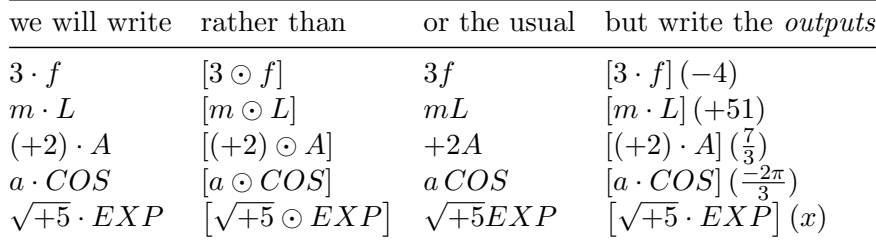

#### 11.2.2 Addition Of Functions

The **addition** of two functions f and g is a new function whose name is  $f \oplus g$  and whose output is that of the addition of the two *given* functions.

Actually, here we will use the symbol  $\oplus$  for the sake of clarity but, later on, when we use addition of functions on actual functions, we will conform to the usual practice of reusing the symbol +.

Thus, later on,

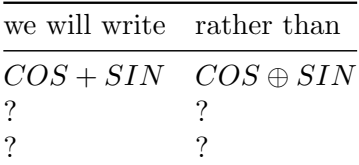

constant function constant term

Etc.

we will write  $COS + SIN$  rather than.

#### 11.2.3 Linear Combinations Of Functions

Thus, later on,

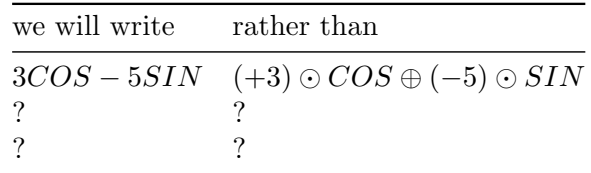

## 11.3 Constant Functions

Functions whose input-output rule is of the form:

$$
x \xrightarrow{C_a} C_a(x) = ax^0
$$

where a stands for a given *signed* number are called **constant functions**.  $C_a$  will be the name of the *constant* function *specified* by the signed number a. The given signed number a is called the **constant term** of  $C_a$ . For example,  $C_{-3}$  is the *constant function* whose input-output rule is

$$
x \xrightarrow{C_{-3}} C_{-3}(x) = (-3)x^0
$$

that is the function whose *output* is equal to  $-3$  multiplied by zero copy of the input.

Then, when given an input, say  $+4$ , we write

+4 
$$
\longrightarrow C(x)|_{\text{when } x=+4} = (-3)x^0|_{\text{when } x=+4}
$$
  
=  $(-3)(+4)^0$   
= -3

Note. However, unless there is need for the above complete way of writing things, as there will be when, for instance, we have to deal with more than one constant function at a time, we shall usually write a simpler form such as

$$
x \xrightarrow{C} C(x) = a
$$

In particular, the power  $x^0$  in the term  $ax^0$  will often "go without saying". For instance, instead of writing, as in the above example,

$$
x \xrightarrow{C_{-3}} C_{-3}(x) = (-3)x^0
$$

we shall usually write

$$
x \xrightarrow{C} C(x) = -3
$$

#### 11.3.1 Graphing Constant Functions

We can proceed in either one of two ways.

1. We can deal with a *constant* function in exactly the same manner as we dealt with the *unit* functions, saying that since  $ax^0 = a$  the input-output rule of a constant function boils down to

$$
x \xrightarrow{C_a} C_a(x) = a
$$

the input does not appear in the output so that, no matter what the input x is, the output of the *constant* function  $C_a$  will remain equal to the number a. As a result, the global quantitative graph of the constant function  $C_a$  will be the output level line for the output a.

For instance, given the *constant* function  $C_{+4}$ , its *input-output rule* is

$$
x \xrightarrow{C_{+4}} C_{+4}(x) = (+4)x^{0}
$$

$$
= +4
$$

and its global quantitative graph is

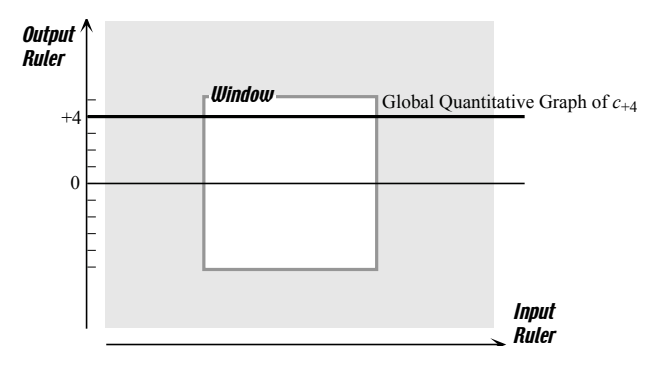

The *disadvantage* of getting the graph this way is that it depends too much on the fact that the function is a constant function so that it will not carry over to other functions.

2. The other way is based on the similarity of *constant* functions with unit functions.

**a.** First, we observe that *constant functions* are very similar to the two unit functions

$$
x \xrightarrow{UNIT_{+}} UNIT_{+}(x) = (+1)x^{0}
$$
  
= +1

and

$$
x \xrightarrow{UNIT_{-}} UNIT_{-}(x) = (-1)x^{0}
$$
  
= -1

namely the two "exceptional power functions" whose input-output rule involve zero copy of the input.

b. To take advantage of this similarity, we need to use the dilation of a function.

For instance, the  $(+4)$  dilation of the unit function  $UNIT_{+}$  is the function whose name is  $(+4)UNIT_+$  and whose *input-output rule* is

$$
x \xrightarrow{(+4) \, UNIT_{+}} (+4) \, UNIT_{+}(x) = (+4) \cdot (+1) x^{0}
$$
  
= (+4) x<sup>0</sup>

c. Then we can look at a constant function as just a dilation of either one of the functions  $UNIT_+$  or  $UNIT_-$ .

For instance, the *constant function*  $C_{+4}$  whose input-output rule is

$$
x \xrightarrow{C_{+4}} C_{+4}(x) = (+4)x^0
$$
  
= +4

is the same as the  $(+4)$  dilation of the function  $UNIT_{+}$ :

$$
x \xrightarrow{(+4)UNIT_{+}} (+4)UNIT_{+}(x) = (+4) \cdot \left[ (+1)x^{0} \right]
$$

$$
= (+4)x^{0}
$$

$$
= +4
$$

but observe that it is also the same as the  $(-4)$  dilation of the function  $UNIT_$ :

$$
x \xrightarrow{(-4)UNIT-} (-4)UNIT_{-}(x) = (-4) \cdot [(-1)x^{0}]
$$

$$
= (+4)x^{0}
$$

$$
= +4
$$

stretch factor d. From this point of view, we could get the graph of a constant function  $C_a$  from the graph of either *unit* function by a *vertical stretch* with stretch factor a. However, this would require that we define negative vertical stretching as well as *positive* vertical stretching and it will be simpler just to define plain vertical stretching, with the stretch factor an unsigned number, as follows:

Then, to get the graph of  $C_a$ ,

- when a is *positive*, look at the *stretched* graph of  $UNIT_{+}$ ,
- when a is negative, look at the stretched graph of UNIT−.

For instance, we get the global quantitative graph of the constant function  $C_{+4}$ , that is the function whose *input-output rule* is

$$
x \xrightarrow{C_{+4}} C_{+4}(x) = (+4)x^{0}
$$

$$
= +4
$$

by a vertical stretch of the function  $UNIT_+$  with stretch factor (4):

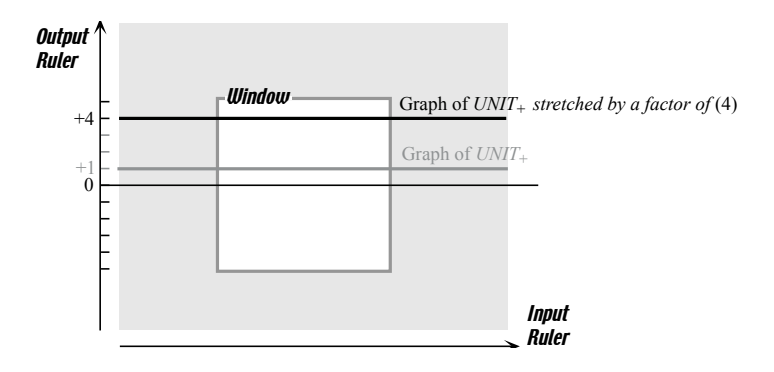

and we get the *global quantitative graph* of the *constant* function  $C_{-4}$ , that is the function whose input-output rule is

$$
x \xrightarrow{C_{-4}} C_{-4}(x) = (-4)x^0
$$
  
= -4

by a vertical stretch of the function  $UNIT_$  again with stretch factor (4):

vertical stretching

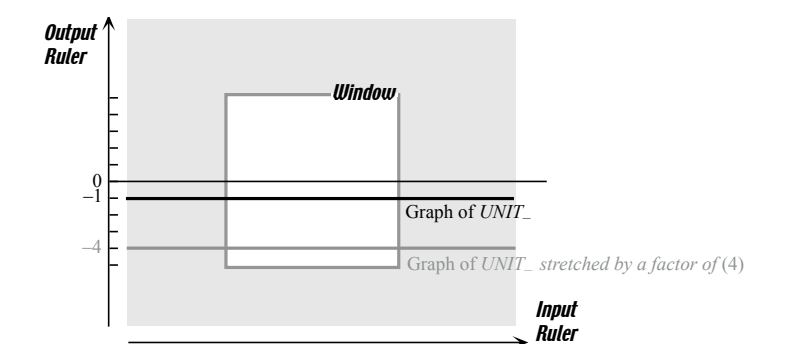

The advantage of getting the graph this way is that it uses dilation and stretching, a tool that we will have to use with all other polynomial functions.

#### 11.3.2 Operating On Constant Functions

1. Just like we looked upon constant functions as dilations of unit functions, we can dilate constant functions and this gives us constant functions. However, there is no reason here to limit ourselves to positive dilation factors.

**a.** When the dilation factor is *positive*, things are just the same as above.

For instance, if we dilate the constant function  $C_{+2}$  by a factor of  $(+3)$ , we get the constant function  $[(+2)C_{+2}]$ :

$$
x \xrightarrow{[(+3)C_{+2}]} [(+3)C_{+2}](x) = (+3) \cdot [(+2)x^{0}]
$$
  
= (+6)x<sup>0</sup>  
= +6

which is the same as the constant function  $C_{+6}$ 

$$
x \xrightarrow{C_{+6}} C_{+6}(x) = (+6)x^0
$$
  
= +6

From the graphic point of view, starting from the graphs of  $C_{+2}$ 

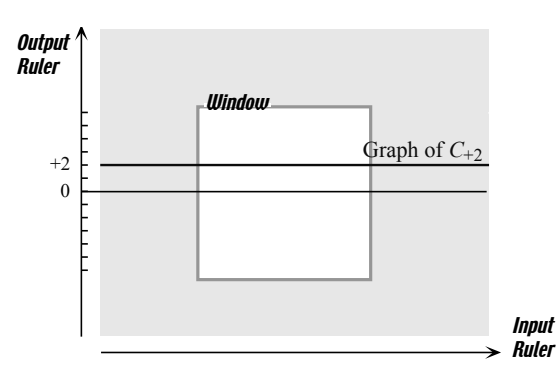

we get the graph of  $[ (+2)C_{\pm 2} ]$  by a vertical  $(+3)$  stretch of the graph of  $C_{\pm 2}$ 

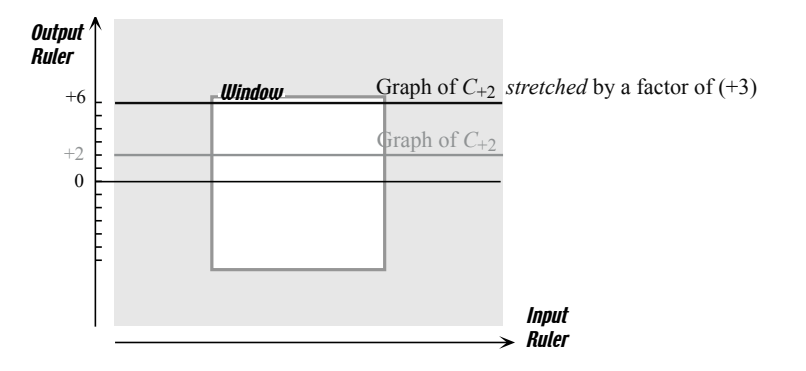

The resulting graph outputs  $+6$  for any input and thus is the graph of  $C_{+6}$ .

b. When the dilation factor is negative, the graphic aspect is a bit more complicated.

For instance, if we dilate the constant function  $C_{+2}$  by a factor of (-3), we get the constant function  $[(-3)C_{+2}]$ :

$$
x \xrightarrow{[(-3)C_{+2}]} [(-3)C_{+2}](x) = (-3) \cdot [(+2)x^{0}]
$$
  
= (-6)x<sup>0</sup>  
= -6

which is the same as the constant function  $C_{-6}$ 

$$
x \xrightarrow{C_{+6}} C_{+6}(x) = (-6)x^{0}
$$

$$
= -6
$$

From the graphic point of view, though, starting from the graphs of  $C_{+2}$ 

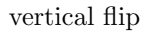

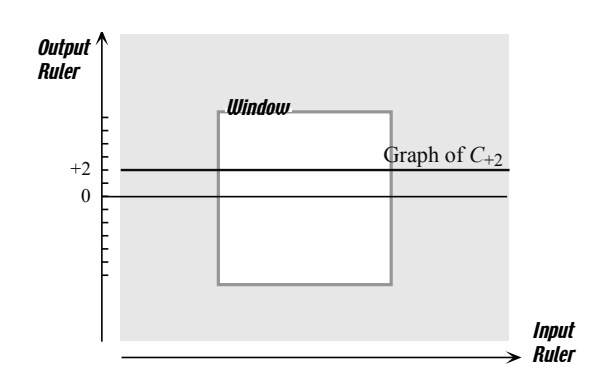

we get the graph of  $C_{+6}$  by a vertical  $(+3)$  stretch of the graph of  $C_{+2}$ followed by a **vertical flip**:

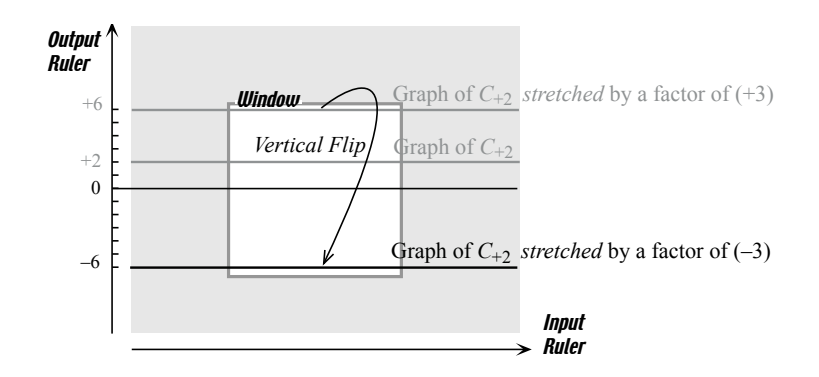

The resulting graph outputs  $+6$  for any input and thus is the graph of  $C_{+6}$ .

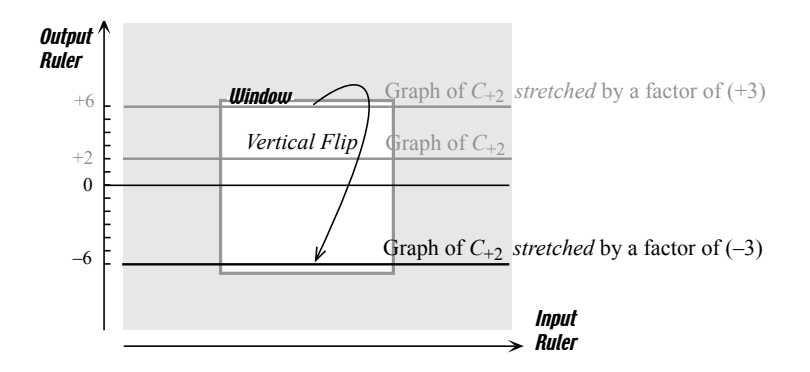

Observe that we could have done the flip first and then a  $(+3)$  stretch:

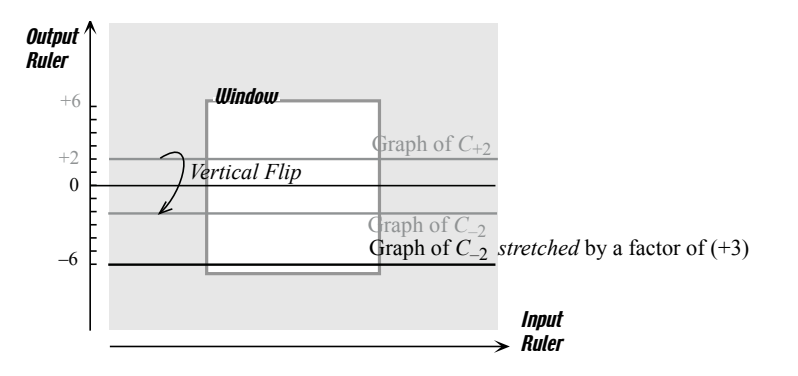

2. We will need to add constant functions. For example, given the two constant functions,  $C_{\rm +2}$  and  $C_{\rm +5},$ 

$$
x \xrightarrow{C_{+2}} C_{+2}(x) = +2
$$

and

$$
x \xrightarrow{C_{+5}} C_{+5}(x) = +5
$$

we can add them as follows

$$
x \xrightarrow{C_{+2} \oplus C_{+5}} [C_{+2} \oplus C_{+5}] (x) = C_{+2}(x) + C_{+5}(x)
$$
  
= [+2] + [+5]  
= +7

which is the constant function  $C_{+7}$ :

From the graphic point of view, starting from the graphs of  $C_{+2}$  and  $C_{+5}$ 

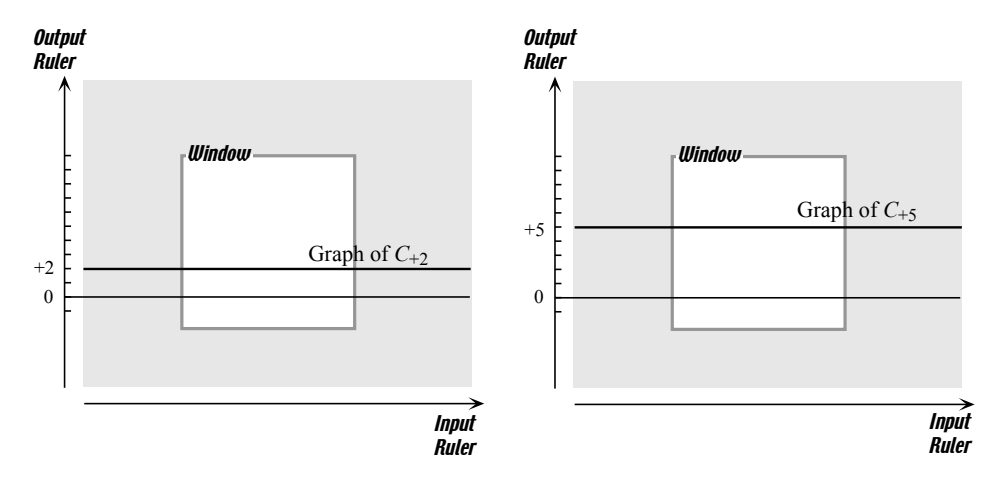

stack we get the graph of  $C_{+7}$  by **stacking** the graph of  $C_{+5}$  on top of the graph of  ${\cal C}_{+2}$ 

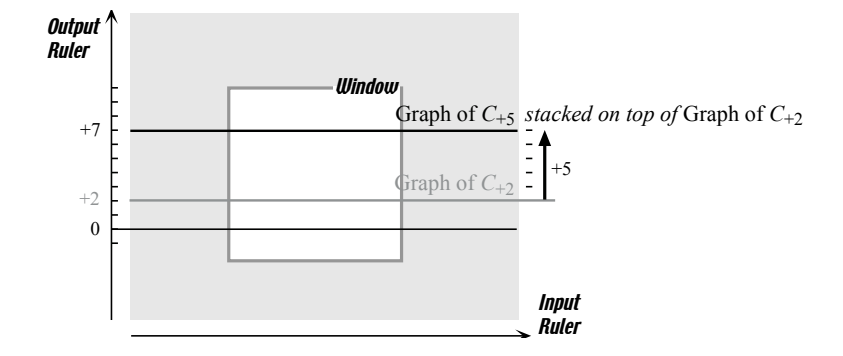

The resulting graph outputs  $+7$  for *any* input and thus is the graph of  $C_{+7}$ .

## 11.4 Piecewise Constant Functions

### 11.5 Linear Functions

Functions whose input-output rule is of the form

$$
x \xrightarrow{L_a} L_a(x) = ax^{+1}
$$

where a stands for a given *signed* number, are called **linear functions**.  $L_a$  will be the *name* of the linear function *specified* by the signed number a. The given signed number a is called the **linear coefficient** of  $L_a$ . For example,  $L_{-3}$  is the *linear function* whose input-output rule is

$$
x \xrightarrow{L_{-3}} L_{-3}(x) = (-3)x^{+1}
$$

that is the function whose *output* is equal to  $-3$  multiplied by *one* copy of the input.

Note. Unless there is need for the above complete way of writing things, as there will be when, for instance, we have to deal with more than one linear function at a time, we shall usually write a simpler form such as

$$
x \xrightarrow{L} L(x) = ax
$$

In particular, the exponent  $+1$  in the term  $ax^{+1}$  will often "go without saying".

For instance, instead of writing, as in the above example,

$$
x \xrightarrow{L_{-3}} L_{-3}(x) = (-3)x^{+1}
$$

we shall usually write

$$
x \xrightarrow{L} L(x) = -3x
$$

Then, when given an input, say  $+4$ , we write

+4 
$$
\longrightarrow L(x)|_{\text{when } x=+4} = -3x|_{\text{when } x=+4}
$$
  
= -3(+4)  
= -12

linear functions linear coefficient

#### 11.5.1 Graphing Linear Functions

As opposed to the case of *constant functions*, we cannot graph *linear func*tions directly from the input-output rule and there is thus only one way to proceed.

1. First, we observe that *linear functions* are very similar to the *identity* function

$$
x \xrightarrow{ID} ID(x) = (+1)x^{+1}
$$

$$
= +x
$$

and to the opposite function

$$
x \xrightarrow{OPP} OPP(x) = (-1)x^{+1}
$$
  
= -x

namely the two "exceptional power functions" whose input-output rule involve one copy of the input. In fact, we can look at a linear function as just a *dilation* of either one of the functions ID or OPP.

For instance, the *linear function*  $L_{-3}$  whose input-output rule is

$$
x \xrightarrow{L_{-3}} L_{-3}(x) = (-3)x^1
$$
  
= -3x

is the same as the function which is the  $(-3)$  dilation of the function ID:

$$
x \xrightarrow{(-3)ID} (+3)ID(x) = (-3) \cdot \left[ (+1)x^0 \right]
$$

$$
= (-3)x^1
$$

$$
= -3x
$$

but observe that it is also the same as the function which is the  $(+3)$  dilation of the function OPP:

$$
x \xrightarrow{(+3)OPP} (+3)OPP(x) = (+3) \cdot \left[ (-1)x^{1} \right]
$$

$$
= (-3)x^{1}
$$

$$
= -3x
$$

2. From this point of view, we could get the graph of a *linear* function  $L_a$ from either the graph of the function  $ID$  or the graph of the function  $OPP$ by a vertical stretch with stretch factor a. However, here as with constant functions, we shall use a *plain* vertical stretch with the *stretch factor* equal to  $\text{size}(a)$ , that is equal to the size of the *dilation factor* and,

- when  $a$  is *positive*, stretch the function  $ID$ ,
- when  $a$  is *negative*, stretch the function  $OPP$ .

For example,

**a.** We get the global quantitative graph of the linear function  $L_{+\frac{1}{2}}$ , that is the function whose input-output rule is

$$
x \xrightarrow{L_{+\frac{1}{2}}} L_{+\frac{1}{2}}(x) = (+\frac{1}{2})x^1
$$

$$
= +\frac{1}{2}x
$$

by a vertical stretch with stretch factor  $(\frac{1}{2})$  of the function ID:

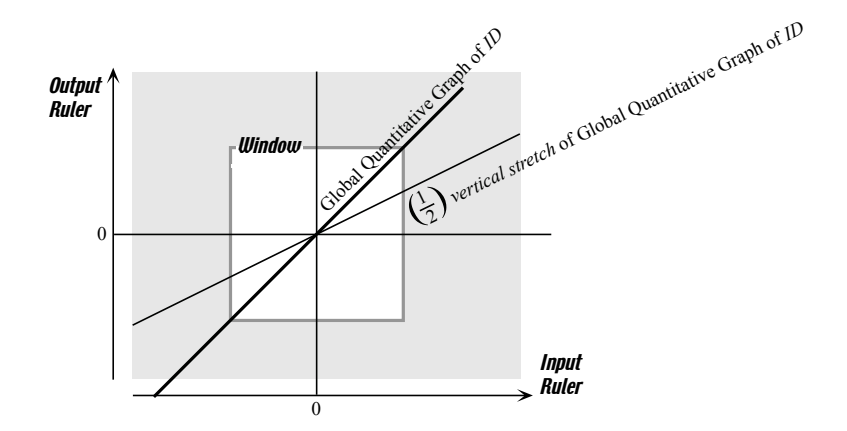

**b.** We get the *global quantitative graph* of the *linear* function  $L_{-\frac{1}{2}}$ , that is the function whose input-output rule is

$$
x \xrightarrow{L_{-\frac{1}{2}}} L_{-\frac{1}{2}}(x) = \left(-\frac{1}{2}\right)x^1
$$

$$
= -\frac{1}{2}x
$$

by a vertical stretch again with stretch factor  $(\frac{1}{2})$  but of the function OPP:

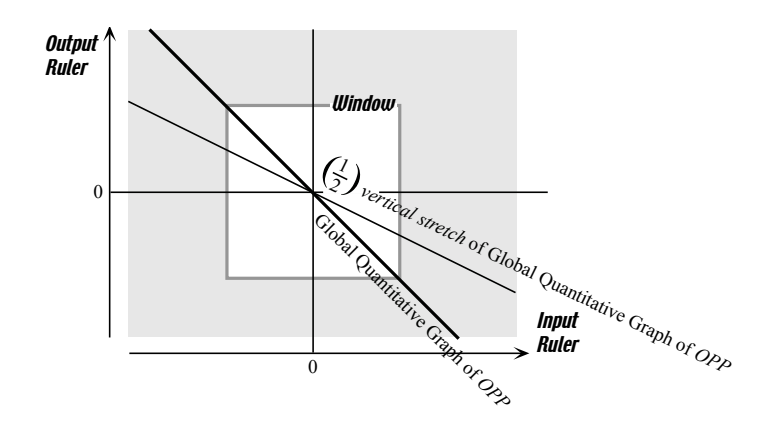

#### 11.5.2 Operating On Linear Functions

We can add and dilate *linear functions* just the way we dilated and added constant functions in Section 11.3. While essentially the same, stretching and stacking graphs will be just a little bit more difficult to see.

1. When we dilate by a *positive* factor,

For instance, given the linear function  $L_{+\frac{1}{2}}$  we can dilate it by a factor of  $(+3)$  as follows:

$$
x \xrightarrow{\begin{bmatrix} (+3)L_{+\frac{1}{2}} \end{bmatrix}} \begin{bmatrix} (+3)L_{+\frac{1}{2}} \end{bmatrix} (x) = (+3) \cdot \left( +\frac{1}{2} \right) x^1
$$

$$
= \left[ (+3) \cdot \left( +\frac{1}{2} \right) \right] x^1
$$

$$
= \left( +\frac{3}{2} \right) x
$$

From the graphic point of view, we get the graph of  $\left[ (+3)L_{+\frac{1}{2}} \right]$ | by a vertical  $(+3)$  stretch of  $L_{+\frac{1}{2}}$ :

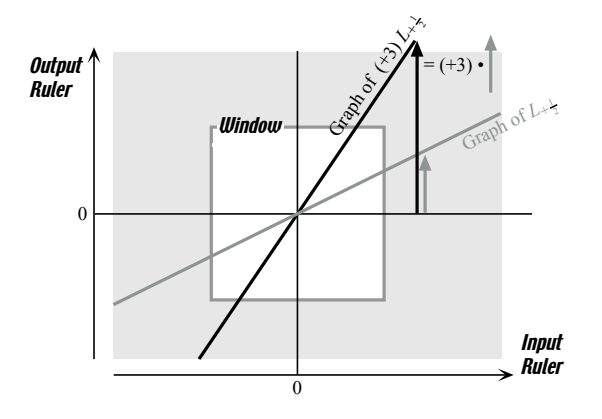

2. When we dilate by a *negative* factor, we must include a vertical flip. For instance, given the linear function  $L_{-\frac{1}{2}}$  we can dilate it by a factor of  $(-3)$  as follows:

$$
x \xrightarrow{\begin{bmatrix} (-3)L_{-\frac{1}{2}} \end{bmatrix}} \begin{bmatrix} (-3)L_{-\frac{1}{2}} \end{bmatrix} (x) = (-3) \cdot \left(-\frac{1}{2}\right) x^1
$$

$$
= \left[ (-3) \cdot \left(-\frac{1}{2}\right) \right] x^1
$$

$$
= \left(+\frac{3}{2}\right) x
$$

From the graphic point of view, we get the graph of  $\left[(-3)L_{-\frac{1}{2}}\right]$ | by a vertical  $(+3)$  stretch of  $L_{-\frac{1}{2}}$  followed by a vertical flip:

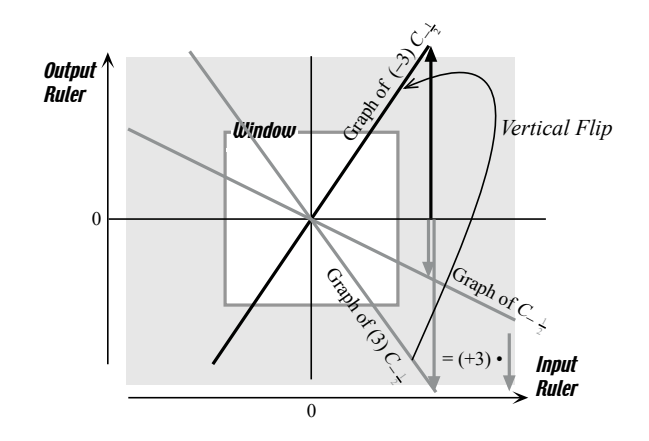

Observe that we could just as well have gotten the graph of  $\left[(-3)L_{-\frac{1}{2}}\right]$ i by a vertical flip of  $L_{-\frac{1}{2}}$  followed by a (3) stretch:

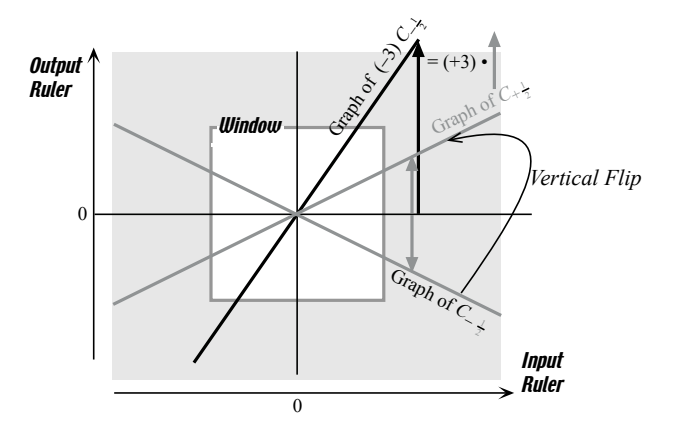

#### 11.5.3 Linearity

Finally, we must mention an extremely important double feature which, among the functions in this text, linear functions will be the only ones to have.

• Part of this feature is that if we input two numbers, say  $+5$  and  $+2$ , into a linear function, say  $L_{+3}$ , and add the outputs:

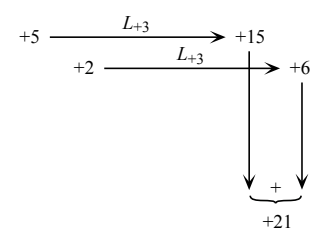

we would have gotten the same result by first adding the original numbers  $+5$  and  $+2$  and then inputting the result in the linear function:

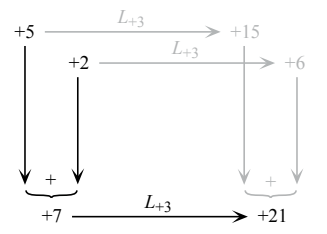

• The other part of this feature is that, if we input a number, say  $+5$ , into a linear function, say  $L_{+3}$ , and multiply the output by some number, say  $+2$ , we would have gotten the same result by multiplying the original number  $+5$  by the number  $+2$  and inputting the result into the linear function  $L_{+3}$ :

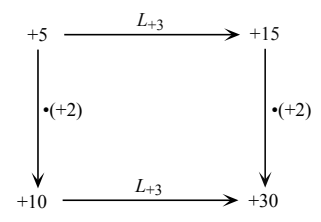

The reader should check that constant functions do not have that feature.

linearity Unsurprisingly, this double feature is called linearity but, surprisingly enough, there is a whole part of mathematics, called LINEAR MATHEMATICS, dealing with the far-reaching consequences of this apparently simple feature. In this text, though, we shall not make much use of it.

### 11.6 Affine Functions

Functions whose input-output rule is of the form

$$
x \xrightarrow{A_{a,b}} A_{a,b}(x) = ax^{+1} + bx^0
$$

where  $a$  and  $b$  stand for given *signed* numbers, are called **affine functions**.  $A_{a,b}$  will be the name of the affine function specified by the two signed numbers  $a$  and  $b$ . The given signed number  $a$  is called the **linear coefficient** of  $A_{a,b}$  and the given *signed* number b is called the **constant term** of  $A_{a,b}$ <sup>1</sup>. For instance,  $A_{-3,+5}$  is the *affine function* whose input-output rule is

$$
x \xrightarrow{A_{-3,+5}} A_{-3,+5}(x) = (-3)x^{+1} + (+5)x^{0}
$$

that is of the function whose *output* is equal to  $-3$  multiplied by *one* copy of x plus  $+5$  multiplied by zero copy of x.

Note. Unless there is need for the above complete way of writing things, as there will be when, for instance, we have to deal with more than one affine function at a time, we shall write a simpler form such as

$$
x \xrightarrow{A} A(x) = ax + b
$$

In particular, the *exponent*  $+1$  in the term  $ax^{+1}$  and the whole power  $x^0$  in the term  $bx^0$  will often "go without saying".

For instance, instead of writing, as in the above example,

$$
x \xrightarrow{A_{-3, +5}} A_{-3, +5}(x) = (-3)x^{+1} + (+5)x^{0}
$$

we shall usually write

$$
x \xrightarrow{A} A(x) = -3x + 5
$$

Then, when given an input, say  $+4$ , we write

$$
+4 \xrightarrow{A} A(x)|_{\text{when } x=+4} = -3x + 5|_{\text{when } x=+4}
$$
  
= -3(+4) + 5  
= -7

affine functions linear coefficient constant term

<sup>&</sup>lt;sup>1</sup>Educologists will rightfully observe that we are not being quite consistent:  $ax^{+1} = ax$ is the *linear* term and  $bx^0 = b$  is the *constant* term of which a and b are the *coefficients*.

linear combination 11.6.1 Graphing Affine Functions

In order to graph affine functions we need both operations.

1. First we observe that the *input-output rule* shows that *affine* functions can be looked upon as combinations of the two different types of "exceptional" power functions, that is of the power functions with exponent 0 and with  $exponent +1$ , namely:

 $\bullet\,$  the two  $\,unit\,$  functions

$$
x \xrightarrow{UNIT_{+}} UNIT_{+}(x) = +1
$$

and

$$
x \xrightarrow{UNIT-} UNIT_-(x) = -1
$$

• the *identity* function

$$
x \xrightarrow{ID} ID(x) = +x
$$

• and the *opposite* function

$$
x \xrightarrow{OPP} OPP(x) = -x
$$

For example, the affine function

$$
x \xrightarrow{A} A(x) = -3x + 5
$$

can be looked upon as a combination of a dilation of

$$
x \xrightarrow{OPP} OPP(x) = -x
$$

and a dilation of

$$
x \xrightarrow{UNIT_{+}} UNIT_{-}(x) = +1
$$

We shall call such a combination of dilations a **linear combination** and thus we shall say that affine functions are linear combinations of the exceptional power functions.

Observe, though, that there are four ways in which we can look at a given affine function as linear combination of exceptional power functions.

2. So, just the way we introduced in Section 11.3 stretching as the graph- approximate linear ical representation of *dilating* and *stacking* as the graphical representation band of adding, we now need to introduce the graphical representation of combination.

As it happens, we can stack two functions of different type almost as easily as

**3.** To get the graph of an *affine function*, we shall see it as a *linear* combination of exceptional power functions, graph these exceptional power functions individually, stretch them and stack the results.

#### 11.6.2 Interpolating From A Local Graph Near Infinity

In what follows, we shall investigate the function  $x \xrightarrow{A} A(x) = +\frac{1}{2}x + 17$ .

Our approach is based on the fact that, when x is near  $\infty$ ,  $+\frac{1}{2}x$  is larger in size than  $+17$ . So, we first look for the local graph of the *affine* function  $x \xrightarrow{A} A(x) = +\frac{1}{2}x + 17$  when x is near  $\infty$ , that is for *large* inputs.

**1.** We begin by graphing the *linear function*  $x \xrightarrow{L} L(x) = +\frac{1}{2}x$  as dilation of the identity function  $x \xrightarrow{ID} ID(x) = +x$  with dilation factor equal to  $\frac{1}{2}$ .

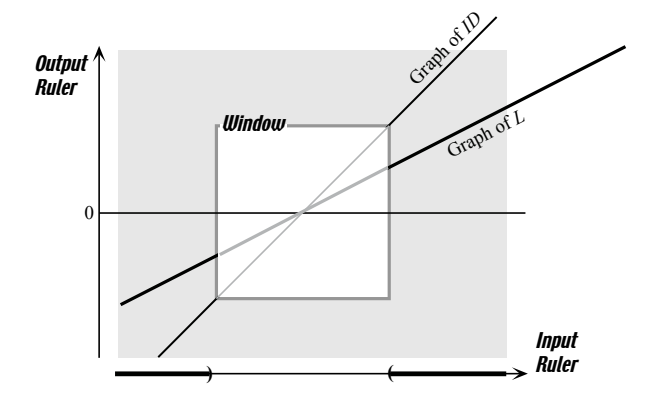

2. The graph of the approximate linear function  $x \xrightarrow{L_{\dots}} L_{\dots}(x) =$  $+\frac{1}{2}$  $\frac{1}{2}x + (\ldots)$  is a **band** with the graph of L as **median**.

function median

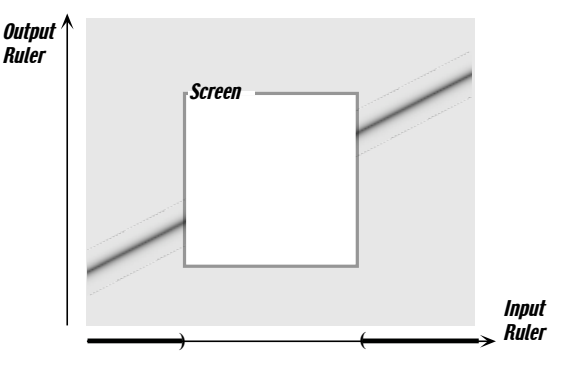

3. Since, when x is large,  $+17$  is small compared to x, the graph of  $x \xrightarrow{A} A(x) = +\frac{1}{2}x + 17$  is somewhere in that band that acts therefore as a local frame.

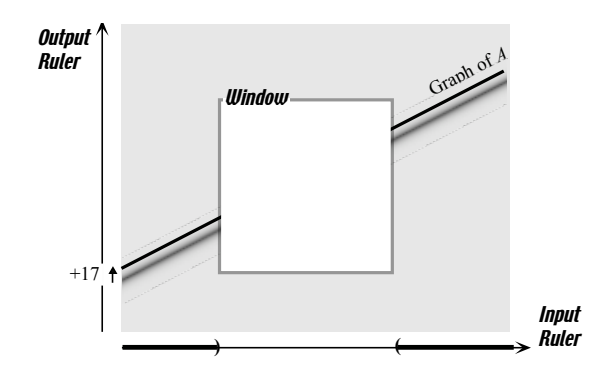

In order to get a qualitative global graph, we must join the two pieces of the graph near  $\infty$  in some way and the question is what information about the way we need to do so. For that, we shall need some General Statements about the graph inside the window and so we shall return to the issue after we have developed the latter in Section 11.6.4

In the meantime, we shall draw what we shall call the essential global graph, that is the simplest graph that fits the information we have.

#### 11.6.3 Extrapolating A Local Graph Near A Finite Point

We now look at the output of an affine function for inputs that are restricted to being near a given input.

**1.** Given, for instance, the function  $x \stackrel{f}{\longrightarrow} A(x) = 3x + 17$ , and given an input, say  $x_0 = -5$ , we **localize** the input-output rule at  $x_0 = -5$  as

localize

follows:

local input-output rule fuzz

$$
-5 + h \xrightarrow{A} f_{-5}(h) = +3x + 17|_{\text{when x=}-5}
$$

$$
= +3(-5 + h) + 17
$$

$$
= -15 + 3h + 17
$$

and, collecting terms of the same order of magnitude,

$$
= +2 + 3h
$$

We will call

$$
-5 + h \xrightarrow{A} f_{-5}(h) = +2 + 3h
$$

the local input-output rule when x is near  $x_0$ .

Note. The terms in the output of the local input-output rule are listed in order of diminishing order of magnitude.

2. We now look at the graphic representation of each of these terms by taking them into successive consideration:

**a.** We consider the effect of the term  $+2$  in the output if it were alone:

$$
-5 + h \xrightarrow{A} +2
$$

Graphically, this says that the output point for any input near  $-5$  is at the point +2 on the output ruler so that the plot points are on the piece of horizontal straight line

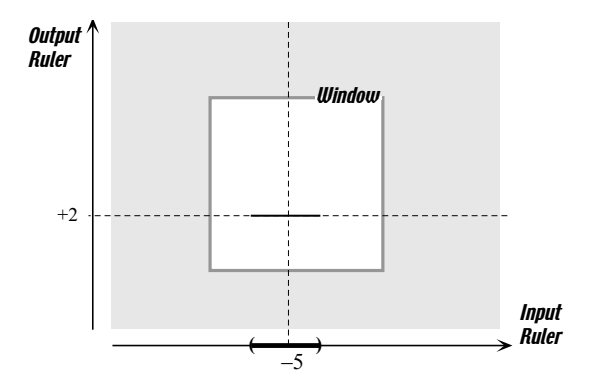

**b.** We consider the effect of adding some **fuzz** to  $+2$  in the output:

$$
-5 + h \xrightarrow{A} +2 + (\dots)
$$

Graphically, this says that the *output points* for inputs that are near  $-5$  will be near the point  $+2$  on the output ruler, rather than exactly at the point  $+2$ , and that the *plot points* are now going to be, rather than exactly on the horizontal line, somewhere in the grey area which is the graphic fuzz that corresponds to the *fuzz term*  $(...)$  that we added in the output of the local input-output rule:

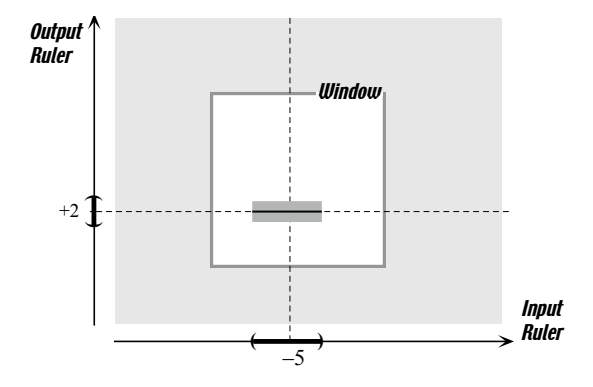

c. Finally, we explicit the order of magnitude of the fuzz by replacing (...) by 3h:

$$
-5 + h \xrightarrow{A} +2 + 3h
$$

Graphically, this says that the plot points are not just anywhere in the grey area but on the piece of slanted line:

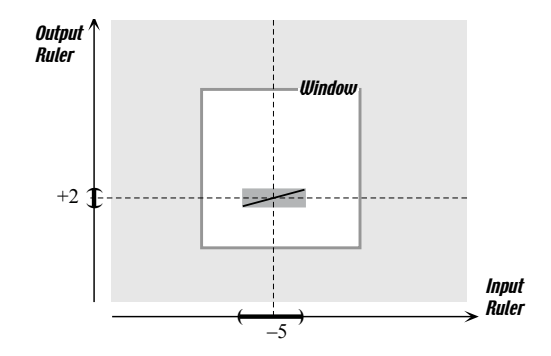

where the piece of slanted line is the graph of the power function

$$
h \xrightarrow{p} p(h) = (+1)h^{+1}
$$

translated near  $-5$  and added on top of  $+2$ . because, since this is all qualitative, we ignore the size of the dilation factor, 3, but keep its sign, +.

grey area graphic fuzz explicit

#### 11.6.4 General Statements unspecified point

1. We localize

$$
x \xrightarrow{A} A(x) = ax + b
$$

near a yet **unspecified point**  $x_0$ :

$$
x_0 + h \xrightarrow{A} f_{x_0}(h) = ax + b|_{\text{when } x = x_0 + h}
$$

$$
= a(x_0 + h) + b
$$

$$
= ax_0 + ah + b
$$

and, collecting terms of the same order of magnitude, we get

$$
= [ax_0 + b] + [a]h
$$

2. Observe that the *order of magnitude* of the term  $[ax_0+b]$  is 0 because  $[ax_0 + b]$  is "of the order of  $10^0 = 1$ ", which is to say that it is "in the ones", while the order of magnitude of the term  $[a]h$  is  $-1$  because  $[a]h$  is "of the order of  $10^{-1} = \frac{1}{10} = 0.1$ " which is to say that it is "in the tenths". This is the reason why we write  $[a]h$  in second position after  $[ax_0 + b]$ .

**3.** This gives us the following two *general statements*:

- The height of the local graph, which is given by the coefficient of  $h^0$ , that is  $[ax_0 + b]$ , depends on  $x_0$  and therefore will be different "everywhere", that is for all inputs.
- The slope of the local graph, which is given by the coefficient of  $h^{+1}$ , that is [a], is independent of  $x_0$  and therefore will be the same everywhere, that is for all inputs.

#### 11.6.5 Qualitative Global Graph

On the basis of the above general statements, we can now obtain a qualitative global graph in either one of two ways:

1. We can start from the local graph near infinity of Section 11.6.2:

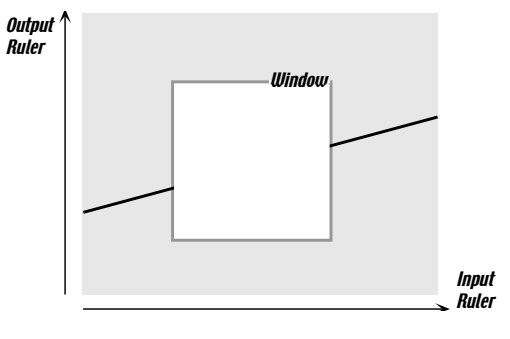

the two pieces of which we join with a *straight* line, the **finite graph**.

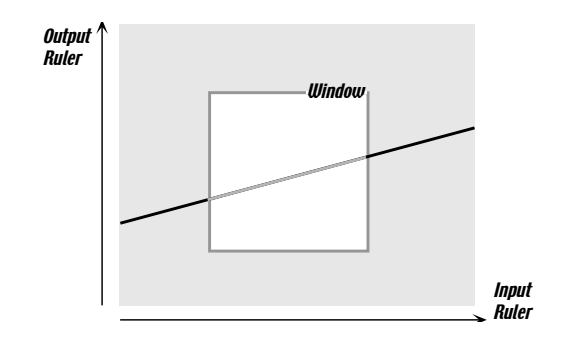

2. We can start from local graphs near finite points as follows:

**a.** We construct local graphs near, say, three different points,  $x_4$ ,  $x_2$ ,  $x_3$ . On the above basis, they would look something like this:

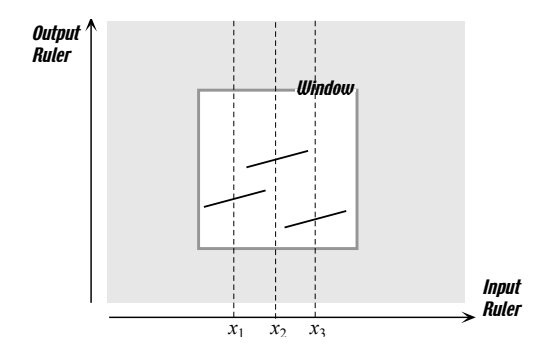

b. However, this is not possible because that would mean that inputs such as  $x_4$  would have *two* outputs:

finite graph

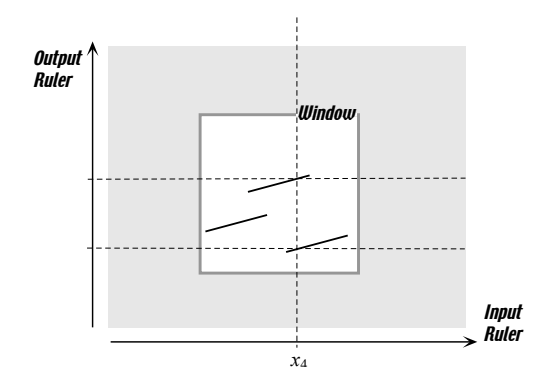

whereas the *input-output rule* will pair the input  $x_4$  with *only one* output, namely  $+3x_4 + 17$ .

c. As a result, the local graphs must all line up and so the finite graph must be a straight line:

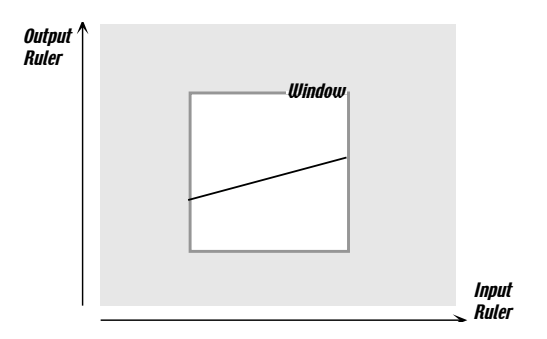

3. Of course, the finite graph must line up with the local graph near  $\infty$ and, either way we get the general statement :

The global graph of an affine function is a straight line.

#### 11.6.6 Global Problems

- Where is the output equal to/smaller than/larger than a given number? algebraically/in size.
- Where is the output smallest/largest)? Algebraically/In SIZE? Absolutely/In a given interval?
- BOUNDARY VALUE PROBLEM: What is the *input-output rule* of an affine function given its output for two different inputs.
- INITIAL VALUE PROBLEM: What is the *input-output rule* of an affine function given its slope and given its output for a given input.
- 11.7 Piecewise Affine Functions
- 11.8 Quadratic Functions
- 11.9 Cubic Functions
- 11.10 Quartic Functions And Above

Transition inputs

## Chapter 12

# Rational Functions

Transition inputs (inputs that are just outside the window. needed for the cases where slope and/or concavity are lost and need to be recovered by division.)

Important for image interpretation because they are the first functions to have steep gradients near finite inputs. See Meyer?

## 12.1 Local Investigations

#### 12.1.1 Local investigation of the rational function

 $\frac{1}{\sqrt{2}}$  , and the contract of the contract of the contract of the contract of the contract of the contract of the contract of the contract of the contract of the contract of the contract of the contract of the contra

$$
x \xrightarrow{f} f(x) = \frac{x}{x^2 - 1}
$$

when  $x$  is near 0.

$$
x \text{ near } 0 \xrightarrow{f} f(x)|_{\text{when } x=0+h=h} = \frac{x}{x^2 - 1} \Big|_{\text{when } x=h}
$$
  
=  $\frac{h}{h^2 - 1}$ 

which we must rewrite as

$$
= \frac{h}{-1+h^2}
$$

because  $h^2$  is smaller in size than  $-1$ 

At this point we have a choice:

- We can compute blindly
- We can think ahead about what is going to happen and take advantage of it so as to do as little work as possible.

We look at each choice separately:

• When we compute blindly, we must divide:

$$
-1 + 0h + h^2 \quad \overline{\qquad \qquad } + h
$$

Observe that we wrote in  $0h$  to make sure things will remain lined up later on.

1. We divide the first into the first:

$$
\cfrac{-1}{-1} + 0h + h^2 \quad \overline{\smash) \qquad \qquad \cfrac{-h}{+h}}
$$

This gives us

$$
x \text{ near } 0 \xrightarrow{f} f(x)|_{\text{when } x=h} = \frac{h}{-1+h^2}
$$

$$
= -h + (\dots)
$$

but, since −h is one of the exceptional power functions, it does not have all three features:

- If we want the sign of the output or the sign of the slope, the power function  $-h$  will give it to us.
- If we want the sign of the *concavity*, it is inside  $(...)$  and we must push the division to dig it out.
- 2. We multiply

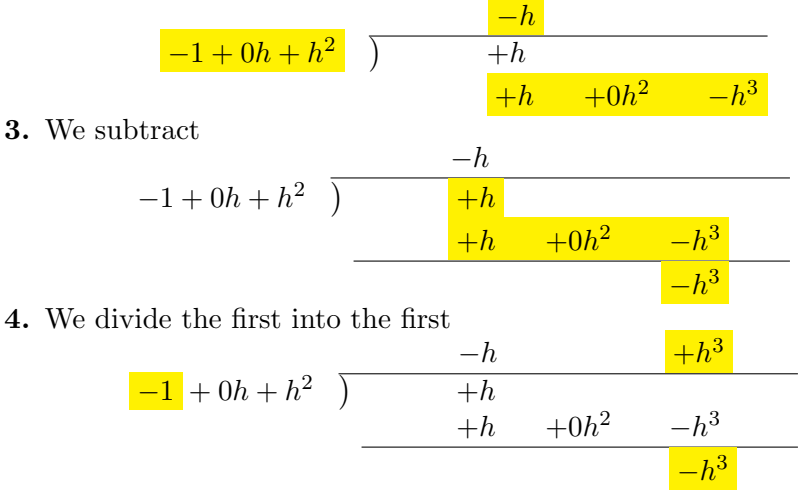

This gives us

$$
x \text{ near } 0 \xrightarrow{f} f(x)|_{\text{when } x=h} = \frac{h}{-1+h^2}
$$

$$
= -h + h^3 + (\dots)
$$

and the power function  $+h^3$  gives us the sign of the *concavity*.

• When we think ahead, we see that dividing  $-1 + (\dots)$  (instead of  $-1+h^2$ ) into  $+h$  will give us  $-h + (...)$  which will give us the sign of the *output* and the sign of the slope but not the sign of the concavity. If we need the sign of the concavity then we must divide as above.

#### 12.1.2 Local investigation of the rational function

—————————————————————————————

$$
x \xrightarrow{f} f(x) = \frac{x^3 - 8}{x - 1}
$$

when  $x$  is near  $+2$ .

$$
x \text{ near } + 2 \xrightarrow{f} f(x)|_{\text{when } x = +2+h} = \frac{x^3 - 8}{x - 1} \Big|_{\text{when } x = +2+h}
$$

$$
= \frac{(+2 + h)^3 - 8}{+2 + h - 1}
$$

$$
= \frac{(+2 + h)^3 - 8}{+1 + h}
$$

At this point we have a choice:

- We can compute blindly
- We can think ahead about what is going to happen and take advantage of it so as to do as little work as possible.

In either case, though, we need to know the addition formula:

$$
(x_0 + h)^3 = x_0^3 + 3x_0^2h + 3x_0h^2 + h^3
$$

• When we compute blindly, we write:

$$
\frac{(+2+h)^3 - 8}{+1+h} = \frac{+8 + 3(+2)^2h + 3(+2)h^2 + h^3 - 8}{+1+h}
$$

$$
= \frac{+3(+2)^2h + 3(+2)h^2 + h^3}{+1+h}
$$

$$
= \frac{+12h + 6h^2 + h^3}{+1+h}
$$

and we must divide:

$$
+1 + h \t\overline{\smash) +12h +6h^2 +h^3}
$$
  
**1.** We divide the first into the first:

$$
\frac{+12h}{+1+h} + h \quad \overline{\smash{\big)}\qquad \qquad +12h} \qquad \qquad +6h^2 \qquad \qquad +h^3}
$$

This gives us

$$
x \text{ near } + 2 \xrightarrow{f} f(x)|_{\text{when } x = +2+h} = \frac{+12h + 6h^2 + h^3}{+1+h}
$$
  
= +12h + (...)

but, since this is one of the exceptional power functions, it does not have all three features:

- If we want the sign of the output or the sign of the slope, the power function  $+12h$  will give it to us.
- If we want the sign of the *concavity*, it is inside  $(...)$  and we must push the division to dig it out.
- 2. We multiply

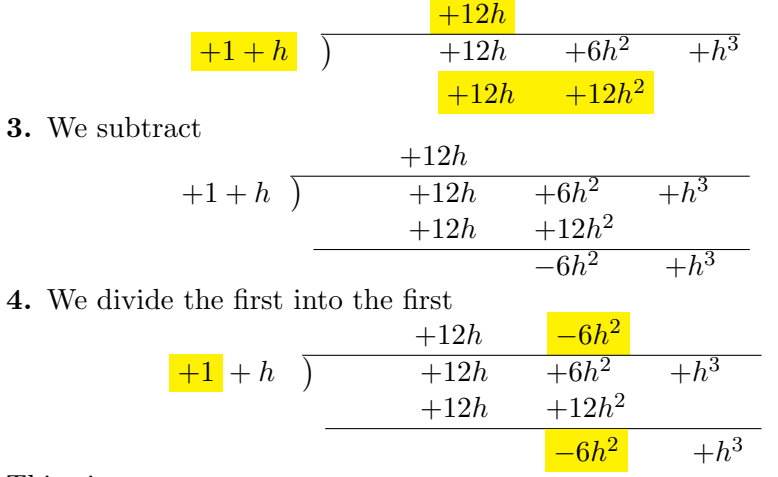

This gives us

$$
x \text{ near } + 2 \xrightarrow{f} f(x)|_{\text{when } x = +2+h} = \frac{+12h + 6h^2 + h^3}{+1+h}
$$
  
= +12h - 6h<sup>2</sup> + (...)

and the power function  $-6h^2$  gives us the sign of the *concavity*.

• When we think ahead about what  $(+2+h)^3$  is going to be equal to, we see that it is going to start with  $(+2)^3 = +8$  so that, because of the −8 at the end, the numerator will really start with the next term in the expansion of  $(2+h)^3$ , that is with  $+12h$  so that we will have:

$$
\frac{(+2+h)^3 - 8}{+1+h} = \frac{\frac{+12h}{+1} + (\dots)}{\frac{+1}{+1} + (\dots)}
$$

$$
= \frac{+12h}{+1} + (\dots)
$$

Here again, since this is one of the exceptional power functions, it does not have all three features:

– If we want the sign of the output or the sign of the slope, the power function  $+12h$  will give it to us.

#### 12.1. LOCAL INVESTIGATIONS 209

– If we want the sign of the concavity, it is inside (...) and we must push the division to dig it out. Since the next term in the expansion of  $(+2 + h)^3$  is  $+6h^2$ , we write

$$
\frac{(+2+h)^3 - 8}{+1+h} = \frac{\boxed{+12h + 6h^2} + (\dots)}{+1+h}
$$

where we included the  $+h$  to balance our including the  $+6h^2$ . Note that there is no  $(...)$  after that because the  $+h$  is all there was in  $(...)$ . So, we must divide

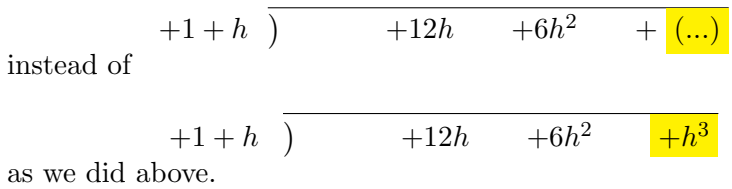

So, in this case, the economy is not a big one.

#### 12.1.3 Local investigation of the rational function

—————————————————————————————

$$
x \xrightarrow{f} f(x) = \frac{x-1}{x^3 - 8}
$$

when  $x$  is near  $+2$ .

$$
x \text{ near } +2 \xrightarrow{f} f(x)|_{\text{when } x = +2+h} = \frac{x-1}{x^3 - 8} \Big|_{\text{when } x = +2+h} = \frac{+2+h-1}{(+2+h)^3 - 8} = \frac{+1+h}{(+2+h)^3 - 8}
$$

At this point we have a choice:

- We can compute blindly
- We can think ahead about what is going to happen and take advantage of it so as to do as little work as possible.

In either case, though, we need to know the addition formula:

$$
(x_0 + h)^3 = x_0^3 + 3x_0^2h + 3x_0h^2 + h^3
$$

• When we compute blindly, we write:

$$
\frac{+1+h}{(+2+h)^3 - 8} = \frac{+1+h}{+8+3(+2)^2h + 3(+2)h^2 + h^3 - 8}
$$

$$
= \frac{+1+h}{+3(+2)^2h + 3(+2)h^2 + h^3}
$$

$$
= \frac{+1+h}{+12h + 6h^2 + h^3}
$$

and we must divide:

$$
+12h + 6h2 + h3 + 1 + h
$$
  
**1.** We divide the first into the first:  

$$
+12h + 6h2 + h3 + h1
$$

$$
+12h + 6h2 + h3 + h + h
$$

**2.** We don't need to go any further since the first term we got,  $+\frac{1}{12}h^{-1}$ has slope.
#### 12.1. LOCAL INVESTIGATIONS 211

• When we think ahead about what  $(+2+h)^3$  is going to be equal to, we see that it is going to start with  $(+2)^3 = +8$  so that, because of the  $-8$ at the end, the denominator will really start with the next term in the expansion of  $(+2 + h)^3$ , that is with  $+12h$  so that we will have:

$$
\frac{+1+h}{(+2+h)^3 - 8} = \frac{+1 + (\dots)}{+12h + (\dots)}
$$

$$
= \frac{1}{12}h^{-1} + (\dots)
$$

which should be compared with the division above. So we have

$$
x \text{ near } + 2 \xrightarrow{f} f(x)|_{\text{when } x = +2+h} = \frac{+1+h}{(+2+h)^3 - 8}
$$
  
=  $\frac{1}{12}h^{-1} + (\dots)$ 

and, since this is a negative power function, it has all three features.

### 12.2 Global Investigations

### 12.2.1 Investigate the rational function  $Rat_2$  whose inputoutput rule is

$$
x \xrightarrow{Rat_2} Rat_2(x) = \frac{x-1}{x^3}
$$

1. We look at inputs that are near  $\infty$ , that is at *large* inputs (most of them are since the screen is only a very, very small part of the universe).

a. From the input-output rule point of view, we compute:

$$
x \text{ near } \infty \xrightarrow{\text{Rat}_2} \text{Rat}_2(x)|_{\text{when } x \text{ is near } \infty} = \frac{x-1}{x^3} \Big|_{\text{when } x \text{ is near } \infty}
$$

$$
= \frac{x + (\dots)}{x^3}
$$

$$
= \frac{1}{x^2} + (\dots)
$$

$$
= (+1) \cdot x^{-2} + (\dots)
$$

In other words, when x is near  $\infty$ , the output of the rational function  $Rat_2$ is approximately the same as the output of the power function whose inputoutput rule is

$$
x \xrightarrow{Power} Power(x) = (+1) \cdot x^{-2}
$$

**b.** From the *graphic* point of view, the local graph of the power function when x is near  $\infty$  is

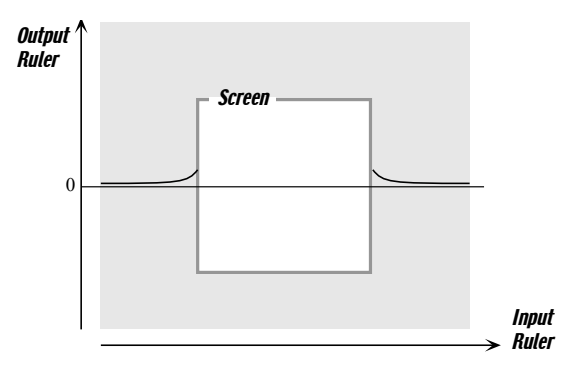

Then, the fact that  $Rat(x)|_{\text{when } x \text{ is near } \infty} = (+1) \cdot x^{-2} + (\dots)$  means that, when x is near  $\infty$ , the local graph of  $Rat_2$  is in a strip whose median is the graph of the power function:

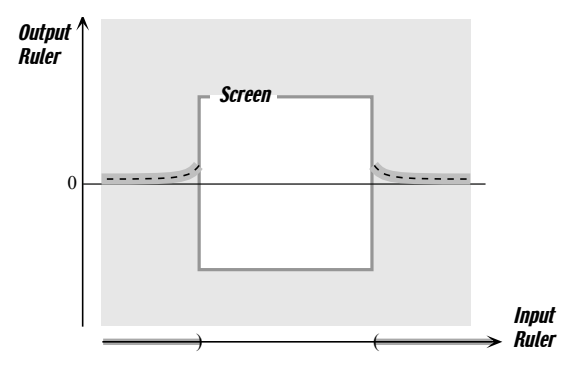

(The width of the strip corresponds to the (...) in the input-output rule.) c. Looking at the *features* of the graph when x is near  $\infty$ 

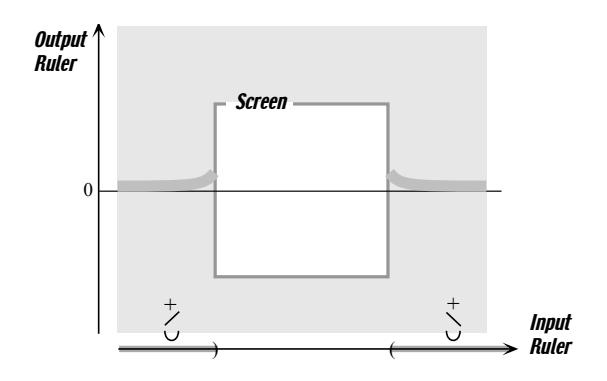

we see that:

- the output does not switch sign.
- the slope switches sign,
- the concavity does not switch sign,

2. We now ask if, when x is finite, the output  $Rat_2(x)$  must also be finite.

**a.** From the *graphic* point of view, we are asking if the graph of  $Rat_2$ for finite input is completely within the screen.

Another way to ask the same question is the following:

Is there a *finite* input, call it  $x_{\infty\text{-output}}$ , such that the local frame is

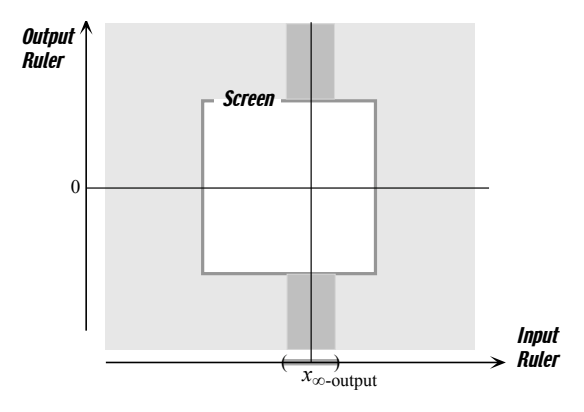

(if the answer to the one is "yes", the answer to the other is "no" and if the answer to the one is "no", then the answer to the other is "yes".)

b. From the input-output rule point of view, we are asking if there is a finite input, call it  $x_{\infty\text{-output}}$ , whose output is  $\infty$ ? But since we do not know how to compute with  $\infty$  itself, we ask:

In ENGLISH: Is there a *finite* input, call it  $x_{\infty\text{-output}}$ , such that when x is near  $x_{\infty\text{-output}}$ , then  $Rat_2(x)$  is near  $\infty$ ?

In ALGEBRA: Is there a *finite* input, call it  $x_{\infty\text{-output}}$ , such that when  $x =$  $x_{\infty\text{-output}} + h$ ,  $Rat_2(x)$  is large? In other words, we want

$$
Rat_2(x)|_{\text{when }x=x_{\infty\text{-output}}+h}
$$

to be large

i. So, first we localize near a temporarily unspecified  $x_0$ 

$$
x = x_0 + h \xrightarrow{\text{Rat}_2} \text{Rat}_2(x)|_{\text{when } x = x_0 + h} = \frac{x - 1}{x^3} \Big|_{\text{when } x = x_0 + h}
$$

$$
= \frac{[x_0 + h] - 1}{[x_0 + h]^3}
$$

$$
= \frac{[x_0 - 1] + h}{x_0^3 + 3x_0^2h + 3x_0h^2 + h^3}
$$

$$
= \frac{[x_0 - 1] + (\dots)}{x_0^3 + (\dots)}
$$

Note. Observe that since

$$
Rat_2(x)|_{\text{when } x=x_0} = \frac{x_0 - 1}{x_0^3}
$$

the last line of the previous computation could have been obtained easily.

ii. Now since the output  $Rat_2(x)|_{\text{when } x=x_0}$  is a fraction, there are two ways that it could be large:

- if its numerator,  $[x_0-1]+$  (...), were large. But (...) is small and  $[x_0-1]$ cannot be large since  $x_0$  is *finite*. So the numerator cannot be large.
- if its denominator,  $x_0^3 + (\ldots)$ , were small. But, while  $(\ldots)$  is indeed small,  $x_0^3$  is not. So for the denominator to be small, it must reduce to  $(...)$ and so  $x_0^3$  must be equal to 0, that is  $x_0 = 0$

Altogether then, the only neighborhood in which the output can be large is when  $x$  is near  $0$ 

**3.** We investigate the behavior of the function  $Rat_2$  when x is near  $x_{\infty\text{-output}}$ , that is when x is near 0.

**a.** From the *input-output rule* point of view, we compute

$$
x = 0 + h = h \xrightarrow{\text{Rat}_2} \text{Rat}_2(x)|_{\text{when } x=h} = \frac{x-1}{x^3} \Big|_{\text{when } x=h}
$$

$$
= \frac{-1+h}{h^3}
$$

$$
= \frac{-1 + (\dots)}{h^3}
$$

$$
= \frac{-1}{h^3} + (\dots)
$$

$$
= -h^{-3} + (\dots)
$$

In other words, when x is near 0, the output of the rational function  $Rat_2$ is approximately the same as the output of the power function whose inputoutput rule is

$$
x \xrightarrow{Power} Power(x) = (-1) \cdot x^{-3}
$$

b. From the graphic point of view, the local graph near 0 of the power function is

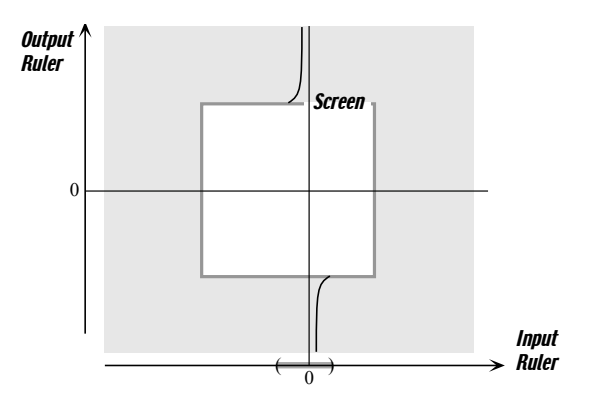

Then, the fact that  $Rat_2(x)|_{\text{when }x=h} = -h^{-3} + (\dots)$  means that, when x is near 0, the local graph of  $Rat_2$  is in a strip whose median is the graph of the power function

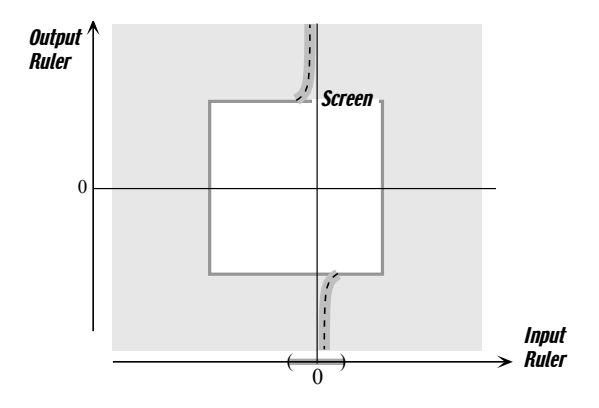

c. Looking at the features of the graph when  $x$  is near  $0$ 

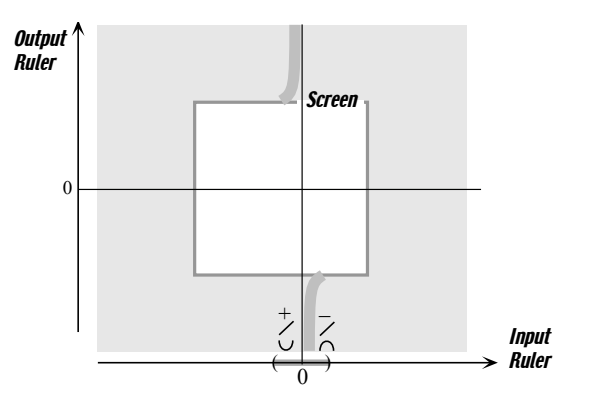

we see that:

- essential graph  $\qquad \qquad \bullet \;$  the output switches sign.
	- the slope does not switch sign,
	- the concavity switches sign,

4. Altogether, we have that the graph outside the screen is in the shaded strips

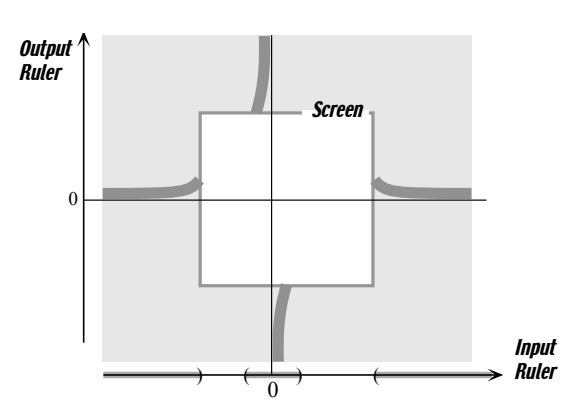

When we join smoothly these local graphs, we obtain the **essential graph**, that is the simplest possible qualitative global graph for the function  $Rat_2$ :

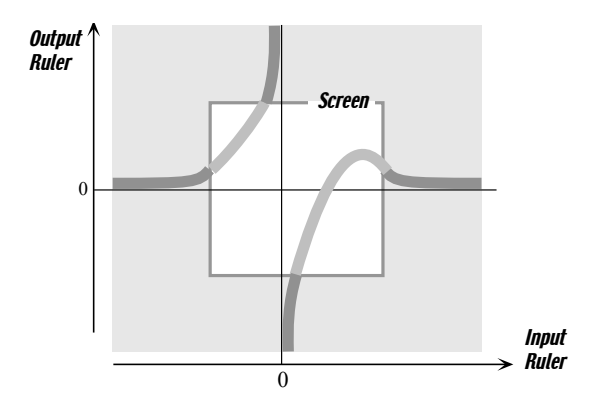

In most textbooks, this would be simply called "the" graph and shown as

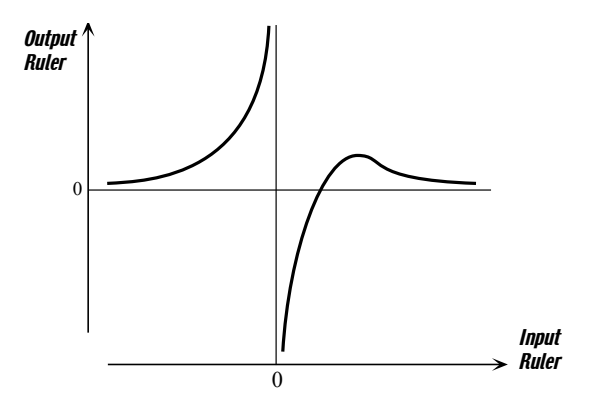

which is quite misleading since, as an anthropocentric concession, even the screen above was already disproportionately large and a graph more evocative of the size of the screen relative to the universe, would be:

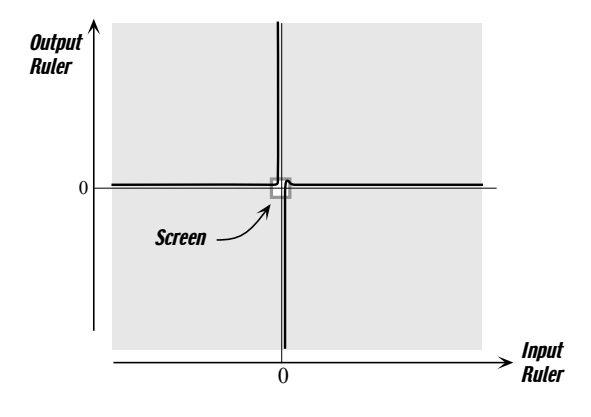

In fact, an even more realistic picture would be:

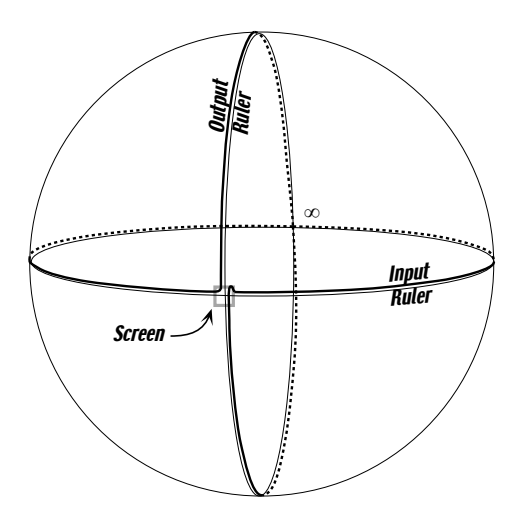

5. Looking at the features that we already found

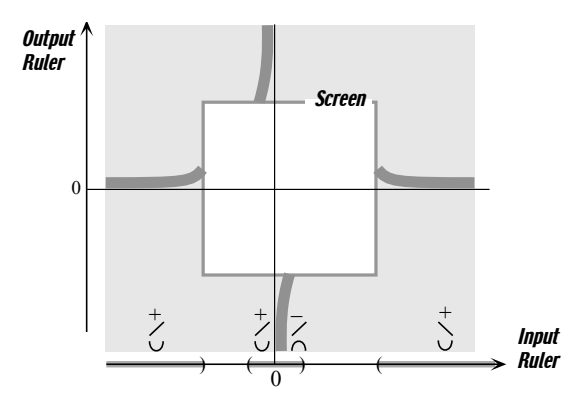

we can get a certain amount of additional, mostly qualitative, information:

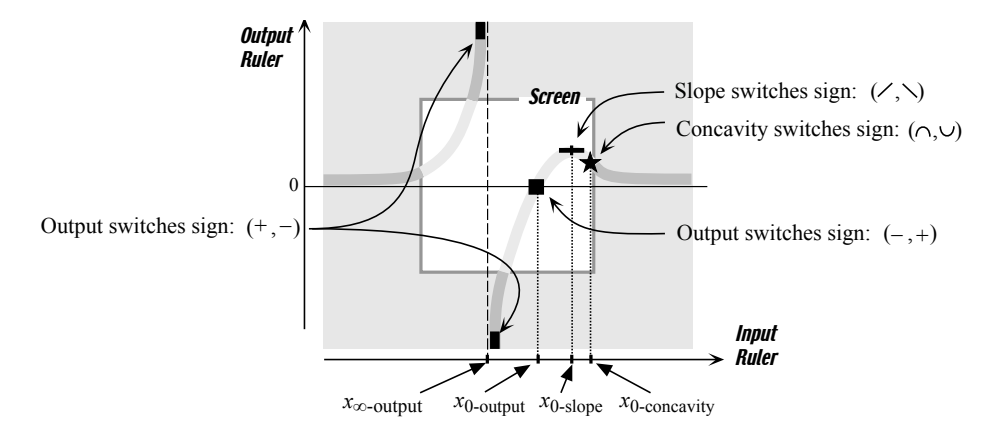

In other words, we can see that there has to be at least:

- one *finite* input near which the concavity switches sign, namely the 0concavity input  $x_{0\text{-concavity}}$
- one *finite* input near which the slope switches sign, namely the 0-slope input  $x_{0-\text{slope}}$
- two finite inputs near which the output switches sign, namely the 0 output input  $x_{0\text{-output}}$  and the  $\infty$ -output input  $x_{\infty}$ .

We said "at least" because these features, which we shall call the essential **features** of the function  $Rat_2$ , are those that are forced by what happens beyond the screen just like, for instance, tides on earth are caused by the moon.

But, on the basis of our investigation, we cannot tell if the actual graph might not be, for instance,

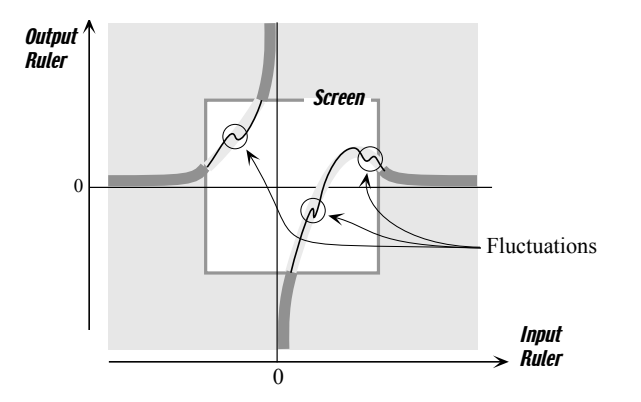

In other words, the graph may have fluctuations, that is min-max pairs. But these would not be caused by what happens beyond the screen and they would just be like, for instance, waves on the sea.

6. We would now like to locate the input intervals, if any, for which one of the three features has a given sign. This is quite independent from most of the previous investigation since this will involve only the input-output rule and solving an inequation which, as usual (See Section 1.3), means: (i) looking for those inputs where the output is either 0 or  $\infty$  because, for a rational function, these are the only inputs where the output could switch sign. (ii) testing each of the intervals to find the inputs where the output actually does switch sign.

Unfortunately, here we will only be able to locate the inputs whose output has a given sign because we are not in a position to *locate*  $x_{0\text{-slope}}$ and  $x_{0\text{-concavity}}$  since we do not have an **input-slope rule** and an **input**concavity rule. (These will be derived in DIFFERENTIAL CALCULUS.)

essential features fluctuations locate input-slope rule input-concavity rule

For example, in what follows, we will want to locate the input intervals, if any, for which the output is positive.

**a.** We look for the inputs where the output *could* switch sign, that is the inputs where the output is either 0 or  $\infty$ .

i. We already located  $x_{\infty\text{-output}}$ , namely we found above that  $x_{\infty\text{-output}} = 0$ . ii. We locate  $x_{0\text{-output}}$  exactly in the same manner: As already computed above,

$$
x = x_0 + h \xrightarrow{Rat_2} Rat_2(x)|_{\text{when } x = x_0 + h} = \frac{[x_0 - 1] + (\dots)}{x_0^3 + (\dots)}
$$

Now, since the output  $Rat_2(x)|_{\text{when }x=x_0}$  is a fraction, there are two ways that it could be small:

• if its numerator,  $[x_0 - 1] + (\dots)$ , were small.

But, while  $(...)$  is indeed small,  $[x_0 - 1]$  is not. So, for the numerator to be small, it must reduce to (...) and so  $[x_0 - 1]$  must be equal to 0, that is  $x_0 = +1$ 

• if its denominator,  $x_0^3$ , were large.

But  $x_0^3$  cannot be large since  $x_0$  is *finite*. So the denominator cannot be large.

Altogether, the only possibility is  $x_{0\text{-output}} = +1$ 

**b.** We now test each one of the intervals determined by  $x_{\infty\text{-output}} = 0$ and  $x_{0\text{-output}} = +1$ 

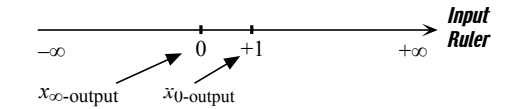

i. To test the interval from  $+1$  to  $+\infty$ , we can use any number larger than  $+1$ . We use a *large* positive number:

$$
+\text{large} \xrightarrow{\text{Rat}_2} \text{Rat}_2(x)|_{\text{when } x = +\text{large}} = \frac{x - 1}{x^3}\Big|_{\text{when } x = +\text{large}}
$$

$$
= \frac{\text{+large} + (\dots)}{(\text{+large})^3}
$$

$$
= \frac{+1}{(\text{+large})^2} + (\dots)
$$

$$
= +\text{small} + (\dots)
$$

So the output will be positive in the whole interval from  $+1$  to  $+\infty$ . Since this is what is being required, we highlight the interval:

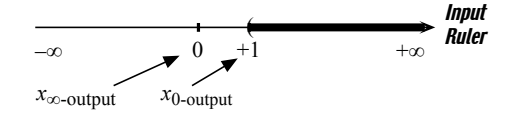

ii. To test the interval from  $-\infty$  to 0, we can use any number smaller than 0. We use a large negative number:

$$
-\operatorname{large} \xrightarrow{Rat_2} \operatorname{Rat}_2(x)|_{\text{when } x=-\operatorname{large}} = \frac{x-1}{x^3}\Big|_{\text{when } x=-\operatorname{large}} = \frac{-\operatorname{large} + (\dots)}{(-\operatorname{large})^3} = \frac{+1}{(-\operatorname{large})^2} + (\dots) = +\operatorname{small} + (\dots)
$$

So the output will be positive in the whole interval from  $+1$  to  $+\infty$ . Since this is what is being required, we highlight the interval:

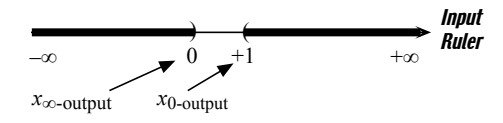

iii. To test the interval from 0 to  $+1$ , we can use any number between 0 and  $+1$ . Say we use  $+0.5$ :

$$
+0.5 \xrightarrow{\text{Rat}_2} \text{Rat}_2(x)|_{\text{when } x = +0.5} = \frac{x-1}{x^3}\Big|_{\text{when } x = +0.5}
$$

$$
= \frac{+0.5-1}{(+0.5)^3}
$$

$$
= \frac{-0.5}{+0.125}
$$

$$
= -0.25
$$

So the output will be negative in the whole interval from  $0$  to  $+1$ . Since this is not what is being required, we blank-out the interval:

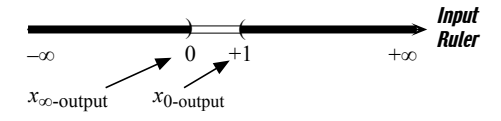

# Introduction to Initial Value Problems

# Exponential Functions

# Logarithm Functions

Circular Functions

# Inverse Circular Functions

# Hyperbolic Functions

# Inverse Hyperbolic Functions

### Index

+, 16 −, 19 <, 8  $=, 8$ >, 8  $≈, 60$ ÷, 58  $\geq, 9$  $\leq, 9$  $\neg$ [ ], 9  $\ominus$ , 45 ⊕, 43 ×, 89 h, 118  $(...), 60, 70$ (black)board, 1 (counting) number-phrase, 2 (decimal) number-phrase, 34 (decimal) numerator, 34 (decimal) pointer, 34 (linguistic) duality, 10 (linguistic) symmetry, 10 (select) denominator, 34  $(side-)$  sign,  $40$  $+$  (...), 69, 115  $/$ , 2  $:=, 12$ &, 23 1, 2, 3, ... , 9, 3 0, 21, 35

by ... order(s) of magnitude, 119 action, 15 addition, 16, 191 addition of signed-number-phrases, 43 adjustment, 46 affine functions, 209 aggregate, 15 aggregate collection, 15 aggregation, 15 algebra, 57 algebra-between, 118 algebra-equal, 48 algebra-large, 118 algebra-larger, 48, 117 algebra-small, 118 algebra-smaller, 48, 117 approximate linear function, 211 approximately equal, 60 arc, 167 associated equation, 14 atoms, 67 attach, 23 balance, 42 band, 211 basic collection, 4 bounded inequality, 9 bounded inequation, 12 break-even point, 14 bunch, 22

bundle, 25 by, 70 cancel, 46 change of state, 47 co-division, 57 co-multiply, 51 co-number-phrase, 51 co-signed-number-phrase, 52 co-vector, 51 coefficient, 109, 143 collection, 2 combination, 23 common denominator, 55, 97, 105 compare, 5 concave down, 167 concave up, 168 constant function, 192 constant term, 192, 209 construct, 90, 186 continuous, 49, 85 contraction, 189 count, 3 count backward, 6 count forward, 5 count from ... to ..., 5 counter, 1 curly brackets, 14 data, 11 decimal point, 34 default rule, 4 denominator, 2 digit, 3 dilated function, 187 dilation, 186 dilation factor, 186 direct problem, 15 direction, 40 discrete, 49, 50, 85

divide into, 59 divided by, 58 Division, 57 double-entry bookkeeping, 42 dual, 10 effect, 47 efficient, 11 empty, 20 endpoint, 8, 15 equality, 8 equation, 57 equations, 12 equitable manner, 63 essential, 186 essential features, 237 essential graph, 234 even, 143 exchange, 26, 105 expansion, 189 explicit, 214 exponent, 109, 143 extend, 51 extended, 25 false, 9 features (of the input-output rule), 143 final state, 47 finite, 128 finite graph, 216 first ruler, 124 first-axis, 128 first-number level line, 125 first-number point, 124 fluctuations, 237 followed by, 189 forward count, 16 function, 130 fuzz, 213

gain, 47 gauge power, 111 general, 13 general statement, 17 good picture, 125 graph, 135 graph-paper, 127 graphic fuzz, 214 grey area, 214 grey-space, 124 heading, 29 identify, 13, 16 identifying sentence, 16 identity, 13 in the hundreds, 38 in the hundredths, 38 in the ones, 38 in the tenths, 38 in the thousands, 38 in-the-hundreds, 119 in-the-ones, 119 in-the-ten-thousandths, 120 in-the-tens, 120 in-the-tenths, 119 in-the-thousands, 120 incorrect, 45 infinite, 128 infinitesimal, 128 initial situation, 15 initial state, 47 input, 130 input change, 163 input level line, 132 input number, 130 input ruler, 132 input-column, 131 input-concavity rule, 237 input-output pair, 130

input-output rule, 136 input-output table, 131 input-point, 132 input-row, 131 input-slope rule, 237 instruction, 12 into, 70 is as numerous as, 7 is equal to, 8 is larger than, 8 is less numerous than, 5 is more numerous than, 6 is smaller than, 8 large, 120 large-in-size, 118 larger-in-size, 117 leftover, 5 length, 90 less than or equal to, 9 linear coefficient, 201, 209 linear combination, 210 linear functions, 201 linearity, 208 local area, 153 local input-output rule, 185, 213 localize, 212 locate, 237 loss, 47 match one-to-one, 5 median, 211 merge, 43 mixed-numbers notation, 61 more than or equal to, 9 multiplication tables, 26, 51, 91 near  $+\infty$ , 121 near 0, 120 near  $0^+$ , 121 near 0−, 121

#### INDEX 241

near =  $\infty$ , 121 near  $\infty$ , 120 negation, 9 negative stretching, 189 negative third power, 110 non-solution, 12 normalize, 144 number, 2 number lines, 124 numerator, 2 objects, 1 odd, 143 one-to-one, 56 operation, 15 operations on functions, 186 opposite, 10 opposite direction, 41 opposite side, 40 order of magnitude, 119 original, 109 output, 130 output change, 163 output level line, 132 output number, 130 output ruler, 132 output-column, 131 output-point, 132 output-row, 131 parentheses, 25 parity, 112, 143 percentage, 51 pick, 14, 34 picture, 123 place holder, 136 plain stretching, 187 plot, 133 plot point, 125 plot-point, 132

positive third power, 110 positive vertical stretching, 188 Power functions, 143 precede, 6 precession, 6 principal unit, 38 procedure, 3 qualitative graph, 152 quality, 3 quantity, 3 quotient, 57, 59, 69 realize, 9 reciprocal, 173 reconstruct, 33 rectangle, 90 rectangular, 94 relation, 130 relationship, 5 remainder, 59, 69 remove, 18 replace, 12 represent, 1, 2 requirement, 11 return, 130 reverse problem, 17 rise, 163 ruler, 123 run, 163 same-size, 117 satisfy, 11 screen, 124 second number level line, 125 second ruler, 124 second-axis, 128 second-number point, 125 semantic, 1 sentence, 8 separate, 63

shorthand, 26 Sign, 117 signed-number-phrase, 40 signed-numerator, 40 Size, 117 slash, 2, 9 slope, 165 sloping down, 163 sloping up, 164 small, 120 small-in-size, 118 smaller-in-size, 117 solution, 12, 58 solution set, 13 solve, 57 specify, 11, 16, 33, 131 specifying-phrase, 13, 16 square, 94 square denominator, 102 stack, 200 standard direction, 41 standard side, 40 state, 39 stretch factor, 195 strict inequality, 8 strict inequation, 12 string, 43 subtract, 45, 47 subtraction, 19 subtraction of signed-number-phrases, 45 succeed, 5 succession, 3 syntactic, 1 T-account, 42 terminal situation, 15 test, 14

test-point, 14

tile, 90

transaction, 40 Transition inputs, 219 true, 9 types of functions, 142 undo, 18 unit-loss-value, 52 unit-loss-worth, 52 unit-profit, 52 unit-profit-worth, 52 unit-value, 50 unit-worth, 50 unpack, 26 unspecified numerator, 12 unspecified point, 215 value, 50 vector, 51 verb, 8 vertical flip, 189, 198 vertical stretching, 195 window, 124 worth, 50 zeroth power, 110